#### Erläuterungen zur Serie von Christoph Görtz

Für jede Schlagtechnik sollten nach Möglichkeit die folgenden Schritte durchlaufen werden:

1. Bewegungsdemonstration mit besonderer Hervorhebung eines wichtigen strukturellen Merkmals der Bewegung (beispielsweise das Streifen des Balles beim Topspin).

2. Freies Erproben der Schlagtechnik unter erleichterten Bedingungen zum Sammeln von Bewegungserfahrungen.

3. Isolierte Übung zum Kennenlernen des wichtigen strukturellen Merkmals der Bewegung.

4. Integration in die Gesamtbewegung (unter erleichterten Bedingungen) des unter 3. gelernten Strukturmerkmals.

Jede Schlagtechnik wird nach der sogenannten "Spiralmethode" immer nur in kleinen Schritten voranentwickelt. Statt über Wochen nur eine Schlagtechnik zu behandeln, werden neue Techniken frühzeitig eingeführt und kontinuierlich durch andere leistungsbestimmende Faktoren begleitet.

Achtung! Kinder lernen in unterschiedlichem Tempo. Wenn Sie merken, dass ein Kind mit einem Lernschritt überfordert ist, so lassen sie es mit Variationen des vorherigen Schrittes weitere Erfahrungen sammeln, denn: Überforderung führt zu Verkrampfung! Verkrampfung verhindert Lernen!

Ziel der 60 Trainingseinheiten zum "1. Jahr im TT-Verein" ist es, den Spielern in diesem Zeitraum bereits die gesamte Bandbreite an Schlagtechniken zu vermitteln. Bei der späteren Verfeinerung der Techniken können Spieler und Trainer dann auf eine große "Bewegungsschatzkiste" zurückgreifen, die das Weiterlernen erleichtert.

Die Spirale beginnt mit Rückhand-Schupf und Vorhand-Topspin. Die Reihenfolge ist aber nicht zwingend vorgeschrieben. Anhänger des Kontermodells beispielsweise können auch mit dem Konterschlag beginnen (Start abTrainingseinheit 6,7 und 11).

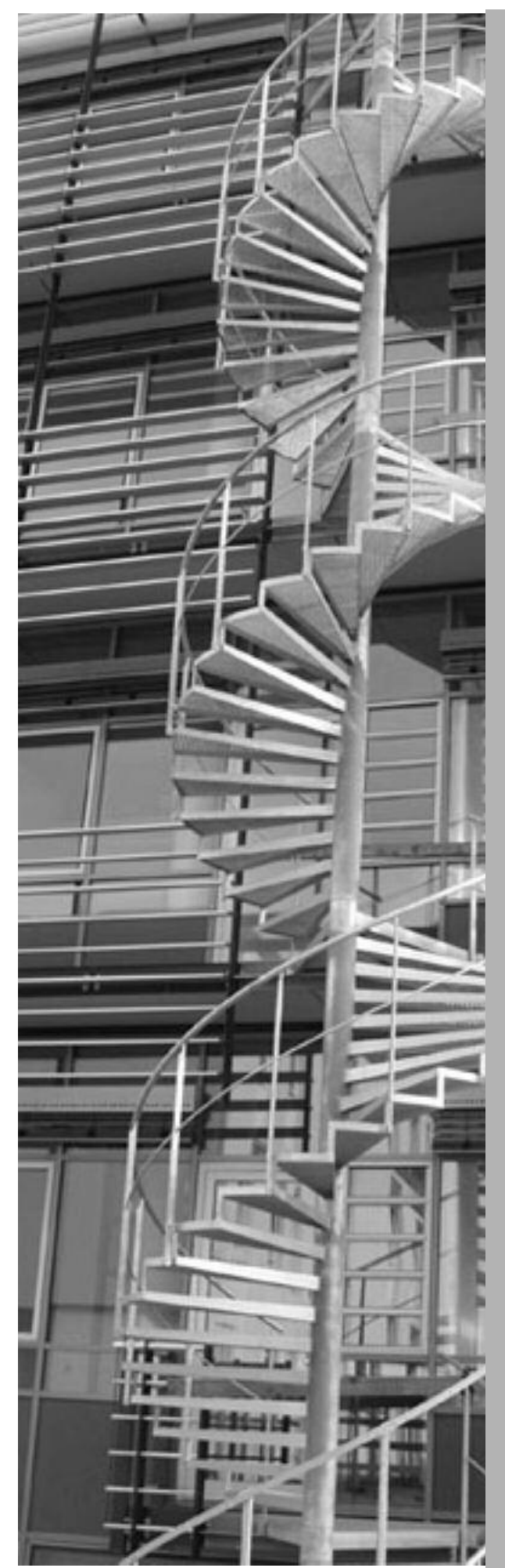

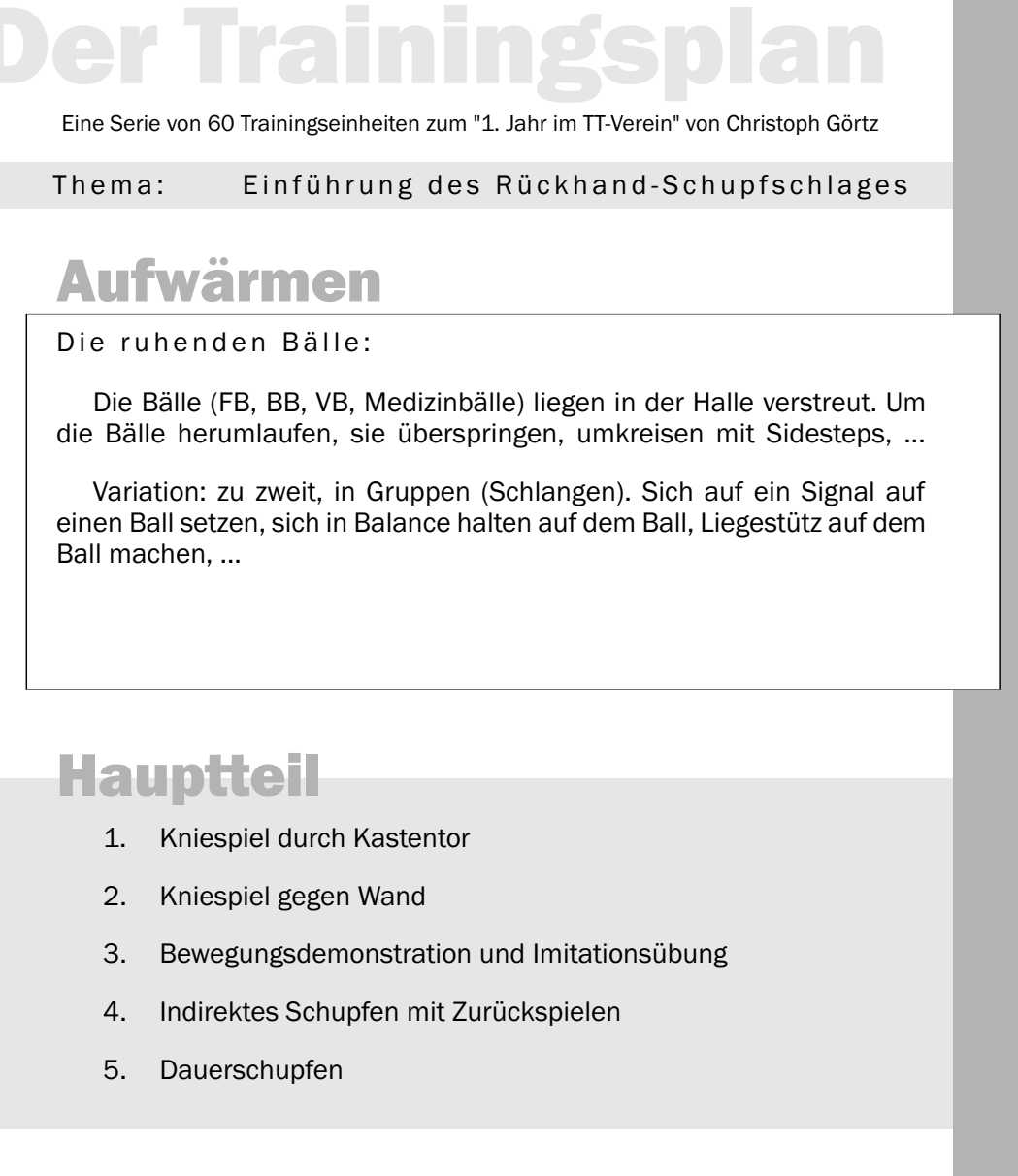

### Abschluss

#### Schützenfest:

Zwei Mannschaften stehen sich hinter Langbänken, auf denen viele verschiedene Gegenstände (Hütchen, Medizinbälle, Keulen, etc.) stehen, gegenüber. Welche Mannschaft hat als erste alle Gegenstände der gegnerischen Mannschaft "heruntergeschossen?"

20-30min.

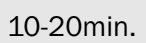

1

*Nicht immer am gleichen*

50-65min.

### Einführung des Rückhand-Schupfschlages

#### 1. Kniespiel durch Kastentor:

Je zwei Kinder knien sich im Abstand von ca. 3m gegenüber nieder. Rechtes Knie und linker Fuss sind auf dem Boden. Zwischen jedem Paar steht ein aufrechtes Kastenteil.

Die Partner spielen sich den Ball mit der RH-Seite durch das kastenteil hindurch zu. Der Ball darf a) beliebig häufig aufspringen, b) nur einmal den Boden berühren und c) gar nicht den Boden berühren.

2. Kniespiel gegen Wand:

Jedes Kind kniet mit mehreren Bällen vor einer Hallenwand (Abstand ca. 5m, Körperposition wie bei 1.).

Versuche, den Ball mit der Rückhand so zu schlagen, dass dieser, bevor er die Wand berührt, liegenbleibt oder sogar wieder zurückrollt!

3. Bewegungsdemonstration und Imitation:

Der Trainer demonstriert die Technik des Rückhand-Schupfschlages am Tisch. Die Spieler machen die Bewegung "im Schatten" (ohne Ball) nach.

#### 4. Indirektes Schupfen:

Nach ein- bis dreimaligem Aufspringen des Balles auf der eigenen Tischhälfte wird der Ball mit RH-Schupf zum Partner gespielt. Dieser versucht den Ball zurückzuschupfen. Gelingt ihm dies, ist er an der Reihe, den Ball indirekt mit Schupf einzuspielen, usw.

Variation: Der Schläger wird am Ende der Bewegung auif den Tisch gelegt.

5. Dauerschupfen:

Wer schafft die meisten Ballkontakte ohne Fehler?

1

*c) gelingt nur, wenn der Oberkörper soweit zum Boden gebeugt wird, dass der Schläger schwingt!*

*Bewegungsrichtung von oben nach unten.Frage an die Spieler:*

*Diese Aufgabe stellt sicher, dass die Begung tatsächlich von oben*

*"Beweisen" der geschafften*

Eine Serie von 60 Trainingseinheiten zum "1. Jahr im TT-Verein" von Christoph Görtz

Thema: Einführung des Vorhand Topspinschlages

### Aufwärmen

#### Kettenfangspiel:

Ein Fänger versucht die Mitspieler zu berühren. Wer gefangen wird, schliesst sich durch Händefassen an. Die Kette wird dadurch immer länger.

Variation: Zu Beginn sind zwei Paare die Fänger, um schneller zu zwei großen Ketten zu gelangen.

### **Hauptteil**

- 1. Bewegungsdemonstration und Imitation
- 2. Experimentieren mit der Bewegung beim Boden-Boden-Spiel
- 3. wie 2., aber mit zweifarbigem Ball spielen
- 4. wie 3., aber auf den Tisch spielen
- 5. Vorhand-Topspinschlag aus dem Seitstand
- 6. Rundlaufübung mit Zuspieler

### Abschluss

Rundlaufspiel mit zwei TT-Schlägern:

Nach jedem Schlag muss der Tischtennisschläger schnell auf den Tisch gelegt oder an den nächsten Spieler übergeben werden.

Variation: Der Rundlauf wird als "Riesenrunde" gespielt (siehe PraxisPur -Karte Spiel 09)

10-20min.

2

*Es dürfen nur die Außenglieder der Kette fangen!*

50-65min.

20-30min.

### Einführung des Vorhand Topspin Schlages

#### 1. Bewegungsdemonstration und Imitation:

Der Trainer demonstriert die Technik des Vorhand-Topspinschlages am Tisch. a) ohne Ball b) mit Ball

Die Spieler machen die Bewegung "im Schaten" (ohne Ball) nach.

2. Experimentieren mit der Bewegung beim Boden-Boden-Spiel:

Jeder Spieler experimentiert mit der Bewegung. Nach einmaligem Bodenkontakt wird der Ball mit VH-Topspin über den gesamten Tisch hinweg auf den Boden gespielt. Der Partner fängt den Ball und spielt genauso zurück. Beide Spieler stehen ca. 2-3m hinter dem Tisch.

3. wie 2., aber mit zweifarbigem Ball spielen:

"Wie schnell dreht sich der Ball?" "Könnt ih r den Ball so schlagen, dass er sich einmal schneller und einmal langsamer dreht?"

4. wie 3., aber auf den Tisch spielen:

Den Ball zuerst auf den Boden aufspringen lassen und ihn dann zurück auf den Tisch spielen.

5. Vorhand-Topspinschlag aus dem Seitstand:

Der Übende steht neben dem Tisch (wie nach dem Umlaufen aus der RH). Den Ball aus Augenhöhe fallen und einmal aufspringen lassen und mit Vorhand-Topspinschlag zum Partner spielen. Dieser fängt und legt den Ball in den Balleimer. Jeder übt 20 Bälle, dann Wechsel.

#### 6. Rundlaufübung mit Zuspieler:

Alle Spieler stehen in Reihe auf einer Tischseite. Der Trainer steht auf der anderen und spielt aus einer Ballkiste jedem Spieler einen Aufschlag mit mäßigem Unterschnitt zu. Gespielt wird in Rundlaufform mit Zusatzwegen, die so gewählt sind, dass die Spieler in Bewegung bleiben, bis sie wieder an die Reihe kommen, jedoch ohne zu grosse Anstrengung.

*Wenn möglich an weiteren ein bis sere Spieler) agieren. Zusatzwege Bewegungsaufgaben oder Umlau-*

*Hinweis auf Ganzkörperbewegung mit Hüftdrehung + Schlagbewegung aus dem Unter-*

2

*Es ist wichtig, als Trefferfläche den Boden hinter dem Tisch anzugeben, nicht den Tisch selbst, damit sich eine weiträumige, fließende Schlagbewegung entwickeln kann.*

1. Vorhand-Topspinschlag: Bewegungsdemonstration ohne Ball.

Trainer demonstriert die richtige Ausführung, Spieler machen die Bewegung nach:

- mit offenen und geschlossenen Augen
- mit rechter und linker Hand

2. Bewußtmachen der Teilkörperbewegungen und Koppelung im Liegen:

Die Spieler liegen auf dem Rücken, der rechte Fuß (schräg nach außen) auf dem Boden (Knie gebeugt), der rechte Arm ist auf Schulterhöhe seitlich ausgestreckt. Durch Druck des rechten Fußes auf den Boden, wird eine Rotation des ganzen Körpers nach links eingeleitet, zuerst die Hüfte, dann die Schulter mit dem ausgestreckten Arm. Sobald der Arm die Senkrechte überschreitet, gibt der Unterarm im Ellbogengelenk der Schwerkraft nach und fällt nach unten, so dass sich die Fingerspitzen vor der Stirn befinden.

3. wie 2., aber zur anderen Seite mit dem linken Arm.

4. Vorhand-Topspinschlag aus dem Seitstand:

Wiederholung der Übung 5 von Trainingsplan 2.

#### 5. Boden-Tisch-Boden-Spiel:

VH-Topspin wird nach Bodenkontakt aus der Halbdistanz gespielt. Der Partner versucht, ebenfalls aus der Halbdistanz mit VH-Topspin weiterzuspielen, entweder direkt oder (wenn der Ball zu schnell kommt bzw. er nicht richtig zum Ball steht) den Ball mit dem Schläger stoppend. Danach lässt er ihn auf den Boden aufspringen und spielt ihn erst dann zurück.

6. Intensivübung: VH-Topspin gegen Prellblock.

Der Trainer steht auf der einen, alle Spieler auf der anderen Seite. Spieler spielen VH-Topspin, Trainer spielt mit "Prellblock" zurück. Beim Prellblock wird der Ball zuerst auf die eigene Tischhälfte gespielt, bevor er zum Gegner kommt. Dies geschieht hier mit der Absicht, den Kindern mehr Zeit für den nächsten Schlag zu gewähren. Jedes Kind spielt solange, bis es einen Fehler macht.

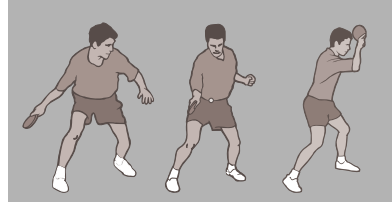

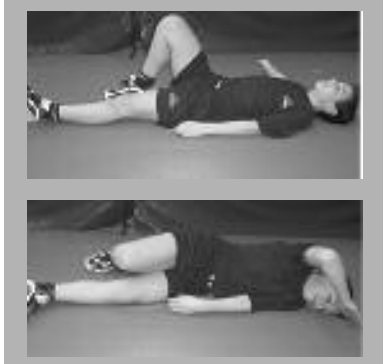

*Die Kinder lernen hier Sie richtige Entscheidungen durch positive Rückmeldung!*

*Rundlauf-Organisationsform wie Übung 6 von Trainingsplan 2.*

*Anzahl der Spieler pro*

#### Eine Serie von 60 Trainingseinheiten zum "1. Jahr im TT-Verein" von Christoph Görtz und Harry Blum

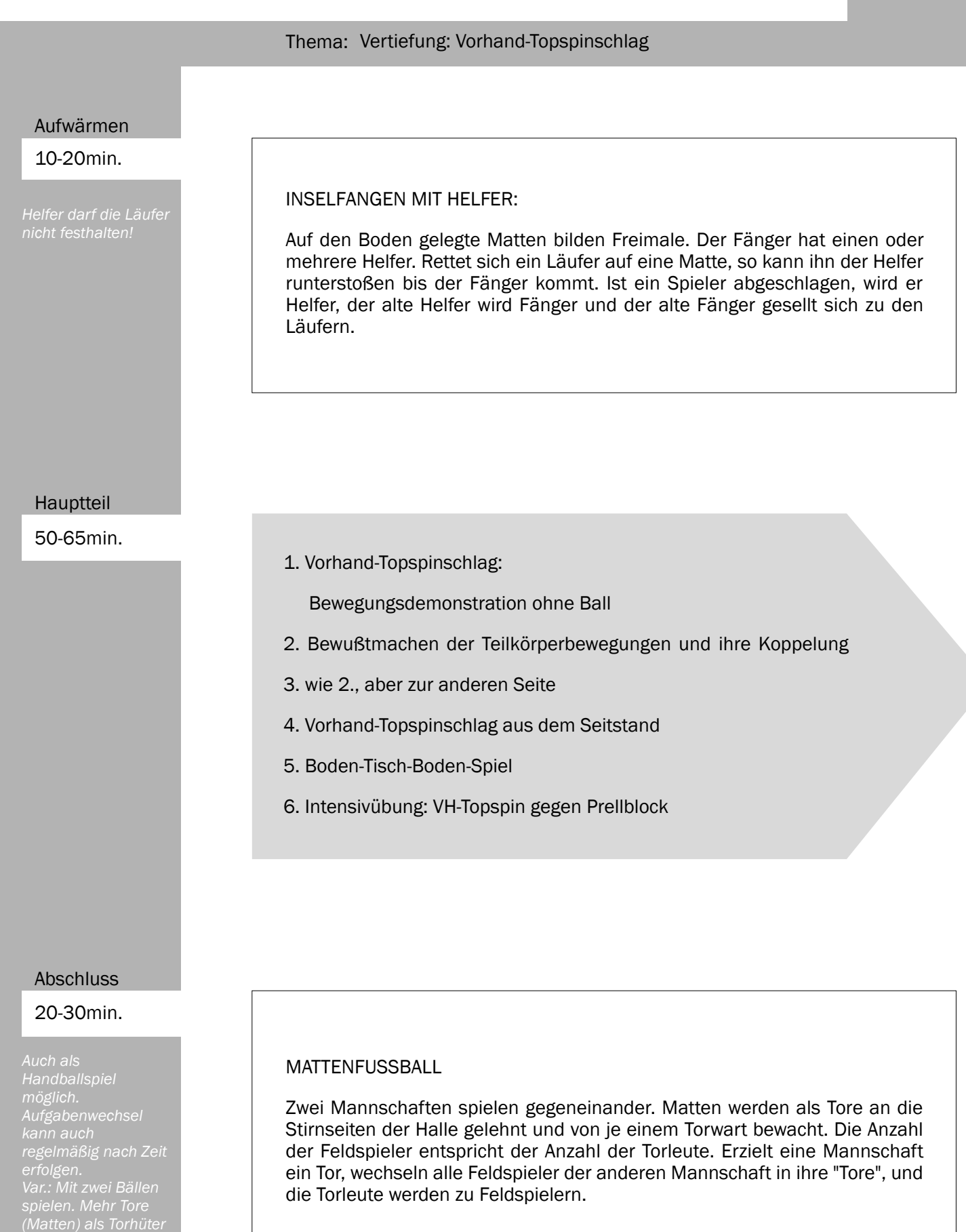

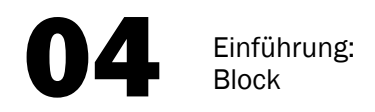

1. Ball "einklemmen":

Beide Spieler stehen in der Halbdistanz. Nach einmaligem Aufspringen des Balles auf dem Boden spielt einer VH-Topspin über den Tisch hinweg. Der andere Spieler läßt den Ball einmal auf den Boden springen und versucht dann, diesen so früh wie möglich unter Kontrolle zu bringen, d.h. den Ball immer mehr zwischen Schläger und Boden "einzuklemmen".

Zuerst mit der VH-Seite, später mit der RH-Seite.

2. Ping-Pong-Spiel:

Beide Partner spielen den Ball zuerst auf die eigene Tischhälfte, ehe er übers Netz springt.

Zuerst VH-Seite, später RH-Seite.

3. Prellblock mit Rückhand:

Spieler A spielt nach einmaligem Aufspringen des Balles auf dem Boden oder von der Seite (RH-Seite) VH-Topspin. Spieler B antwortet mit Prellblock (RH). A fängt den Ball auf.

4. Prellblock mit Vorhand:

Wie 3., aber VH-Topspin aus der Vorhandseite und Prellblock mit der Vorhand.

5. Bewegungsdemonstration:

Der Trainer demonstriert die Technik des VH- und RH-Blocks.

6. Vorhand- und Rückhand-Block:

Wie 3. und 4., aber mit der richtigen Blockausführung.

7. Intensivübung:

Prellblock gegen VH-Topspin. Wie 3., aber Spieler A zieht nach Prellblock weiter VH-Topspin.

8. Rundlaufübung mit Zuspieler:

Der Trainer (Zuspieler) steht auf der einen Seite des Tisches, alle Spieler auf der anderen.

Der Trainer spielt ununterbrochen weiche (!) VH-Topspinschläge. Jeder Spieler blockt einen Ball - nach Ansage mal Prellblock, mal direkter Block.

Der Trainer plaziert zuerst nur in die VH-Seite, dann nur in die RH-Seite.

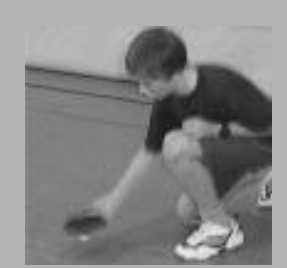

*Hinweis geben und demonstrieren: Schläger bildet ist in tiefer Grundstellung.*

*Hinweis auf verkürzte Konterbewegung geben, Der Ball soll vom Schläger "abtropfen".*

#### Eine Serie von 60 Trainingseinheiten zum "1. Jahr im TT-Verein" von Christoph Görtz und Harry Blum

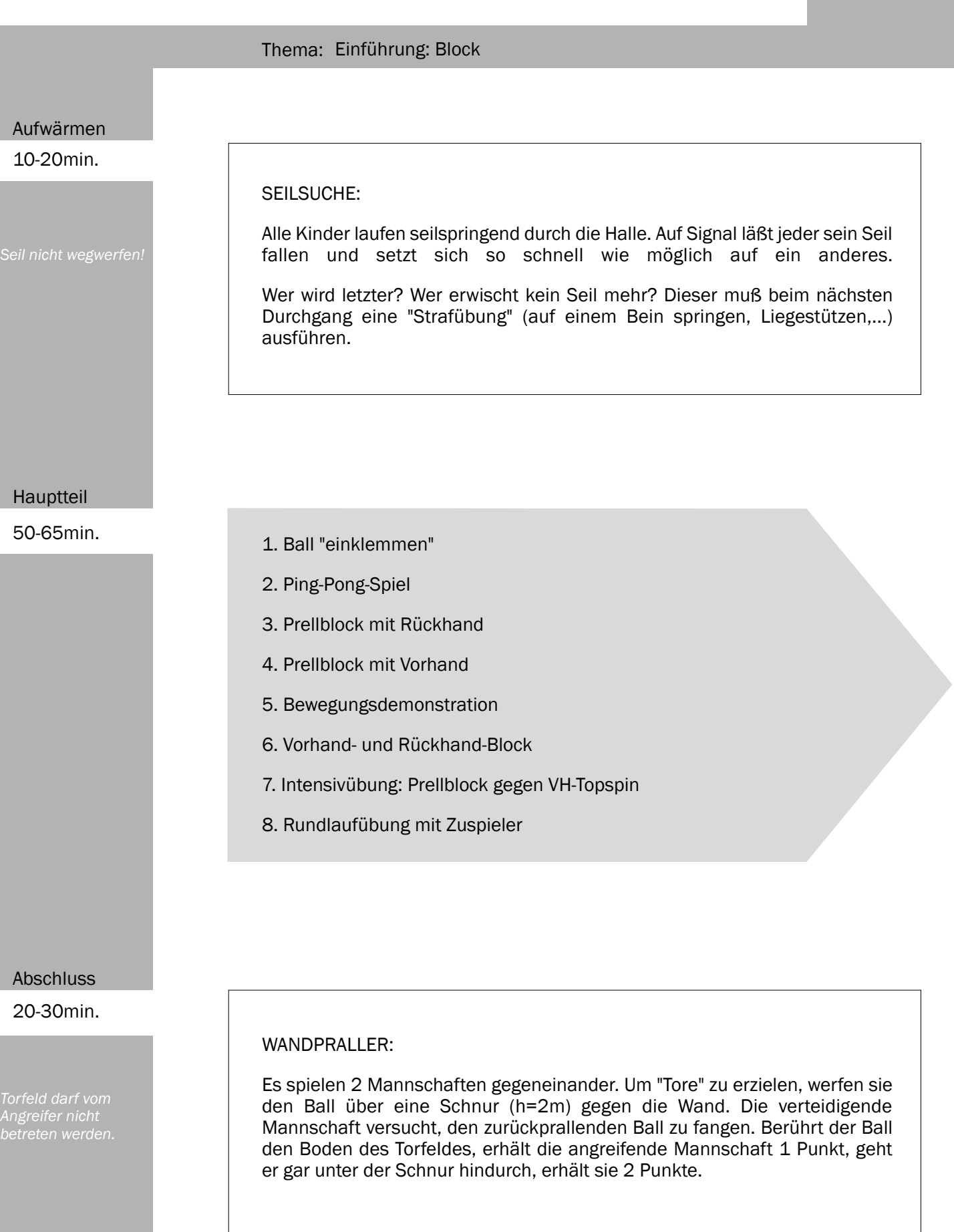

#### Eine Serie von 60 Trainingseinheiten zum "1. Jahr im TT-Verein" von Christoph Görtz und Harry Blum

### Thema: Vertiefung: Block Aufwärmen Hauptteil 50-65min. 10-20min. 1. Freies Ping-Pong-Spiel 2. VH-Topspin und Prellblock diagonal 3. wie 2., aber über die andere Diagonale 4. Prellblock-Wettspiel: Eröffnung mit RH-Hilfsaufschlag diagonal 5. wie 4., aber mit RH-Aufschlag parallel 6. Intensivübung: Block gegen VH-Topspin SCHNAPPBALL: 4 gegen 4 oder 5 gegen 5. Wie lange kann sich eine Gruppe den Ball zuspielen, ohne daß ihn der Gegner wegschnappen kann? Jeder gefangene  $Ball = 1$  Punkt. Variation: - In Kleingruppen auf verschiedenen Feldern. - In Turnierform. - Jede Gruppe ist selbst Schiedsrichter.

Abschluss

20-30min.

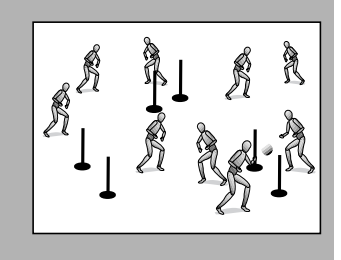

DREI-TORE-SPIEL:

Zwei Mannschaften spielen nach Handballregeln auf drei Tore gleichzeitig. Die Tore (Stangen, Hütchen) stehen verteilt im Spielfeld, jedoch mindestens 4 m von den Wänden entfernt. Ein Tor zählt erst dann, wenn der Ball durch das Tor geworfen und von einem Mitspieler auf der anderen Seite des Tores gefangen wird.

Vertiefung: Block

1. Freies Ping-Pong-Spiel:

2. VH-Topspin und Prell block diagonal:

Spieler A steht ca. 2 m hinter dem Tisch auf der VH-Seite. Er spielt nach einmaligem Aufspringen des Balles auf dem Boden VH-Topspin auf den Tisch diagonal zu Spieler B. Dieser antwortet mit Prellblock. Spieler A entscheidet, ob er dagegen nochmals direkt VH-Topspin spielen kann oder ob er den Ball erst nach Abstoppen und Bodenkontakt erneut zieht. B fängt den Ball auf.

3. wie 2., aber über die andere Diagonale:

VH-Topspin von der RH-Seite aus, dagegen RH-Prellblock.

4. Prellblock-Wettspiel: Eröffnung mit RHHilfsaufschlag diagonal.

Spieler A spielt RH-Hilfsaufschlag (indirekt) diagonal, Spieler B antwortet mit VH-Topspin und A spielt darauf Prellblock. Der Ballwechsel wird dann mit freiem Ping-Pong-Spiel zu Ende gespielt.

5. wie 4., aber mit RH-Aufschlag parallel.

6. Intensivübung: Block gegen VH-Topspin.

Organisation des Rundlaufs: Trainer auf der einen Seite, alle Spieler auf der anderen. Der Trainer spielt ununterbrochen weiche VH-Topspins mit unregelmäßiger Platzierung. Spieler blocken je einmal.

*Siehe Trainingsplan 4, Übung 2.*

*Tisch bewegen!*

*Trainer demonstriert und gibt folgenden Hinweis: Beim parallelen Schupfen muss der Ellbogen weiter nach vorne gebracht werden. Gegebenenfalls erst nur parallelen RH-Hilfsaufschlag (=*

*Die Topspins des Trainers müssen sehr langsam fliegen*

#### Eine Serie von 60 Trainingseinheiten zum "1. Jahr im TT-Verein" von Christoph Görtz und Harry Blum

#### Thema: Einführung: Rückhand-Konter

*Ein zugeworfener angenommen erfolgt Aufgaben-*

#### Hauptteil

50-65min.

### 10-20min. SCHNAPPBALLFANGE:

Es spielen zwei Mannschaften gegeneinander. Die Fänger-Mannschaft (alle Spieler dieser Mannschaft können abschlagen) versucht, den Spieler der anderen Mannschaft abzuschlagen, der gerade in Ballbesitzt ist. Gelingt das, wird die andere Mannschaft zum Fänger.

Variation:

Mit zwei Bällen. Spielfläche verkleinern.

- 1. Kontern des senkrecht springenden Balles
- 2. wie 1., aber mit voller Kraft kontern
- 3. Rollball-Spiel auf dem Tisch ohne Netz
- 4. wie 3., aber als Wettspiel mit Tempowechsel
- 5. Bewegungsdemonstration
- 6. Ein-Ball-Konter
- 7. Rundlaufübung mit Zuspieler
- 8. wie 7., aber spielen bis Ballwechselende

Abschluss

20-30min.

#### TORWARTBALL:

Zwei Mannschaften spielen nach Fußballregeln gegeneinander. Jede Mannschaft spielt mit 2 Torhütern, die jeder auf einer Matte stehen. Diese darf von den anderen Spie lern nicht betreten werden. Ein Tor wird erzielt, wenn ein eigener Torwart einen Ball fängt, ohne die Matte zu verlassen.

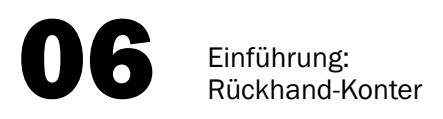

1. Kontern des senkrecht springenden Balles:

Zwei Kinder stehen mit 10 Bällen auf einer Tischseite. Ungefähr in Tischmitte (bei größeren Kindern näher am Netz) läßt nun ein Partner einen Ball aus 30- 40 cm Höhe auf den Tisch fallen. Der andere spielt den Ball nach ein bis drei Tischberührungen übers Netz. Ein dritter Spieler fängt die Bälle auf der anderen Seite auf.

2. wie 1., aber mit voller Kraft kontern.

Spieler A läßt den Ball auf seiner RH-Seite ein- bis dreimal aufspringen und schlägt ihn dann so kräftig wie möglich in Richtung Spieler B (steht mindestens 5 m hinter dem Tisch; ggf. Tisch verschieben). Spieler B fängt den Ball und wirft ihn zu A zurück. Der fängt ihn auf, usw.

3. Rollball-Spiel auf dem Tisch ohne Netz: Beide Spieler stehen sich an einem Tisch ohne Netz gegenüber. Der Ball wird langsam mit der RH-Seite des Schlägers über den

Tisch zum Partner gerollt. Dieser stoppt den Ball mit der freien Hand und rollt ihn ebenso zurück.

4. wie 3., aber als Wettspiel mit Tempowechsel: Nach einer kurzen Zeit des langsamen Führens

des Balles, wird dieser mit dem Schläger plötzlich beschleunigt. Die Spieler versuchen, den Ball über die Grundlinie des

Gegenüber zu rollen. Als "Torwarte" bemühen sie sich, das zu verhindern. Sie fangen den Ball mit der freien Hand oder spielen den Ball mit dem Schläger rollend zurück.

5. Bewegungsdemonstration:

Der Trainer demonstriert die Technik des RH-Konterschlages.

6. Ein-Ball-Konter: Spieler A läßt den Ball auf seiner RH-Seite ein- bis dreimal aufspringen und spielt RH-Konterschlag zu Spieler B.

Dieser fängt den Ball und spielt in gleicher Weise zurück.

7. Rundlaufübung mit Zuspieler (Trainer auf der einen, Spieler auf der anderen Seite):

Jeder Spieler spielt einmal RH-Konterschlag.

8. wie 7., aber spielen bis Ballwechselende:

Jeder Spieler spielt solange, bis er einen Fehler macht.

*Trainer demonstriert diese Bewegung und gibt als einzlgen*

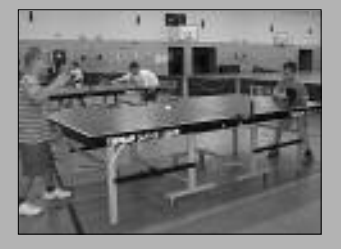

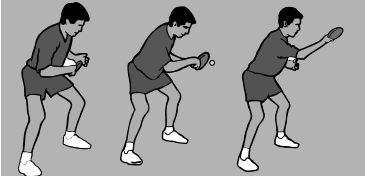

#### Eine Serie von 60 Trainingseinheiten zum "1. Jahr im TT-Verein" von Christoph Görtz und Harry Blum

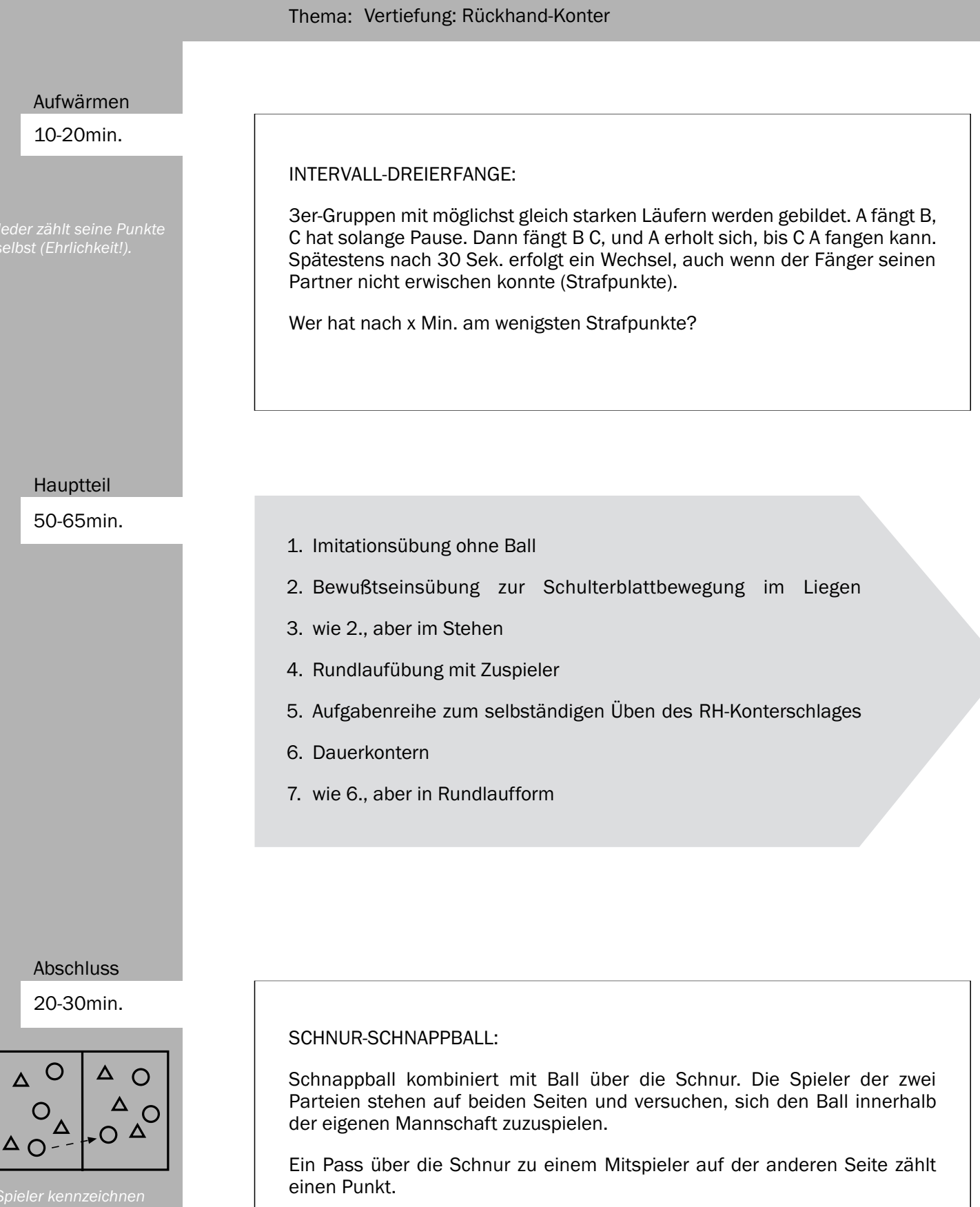

1. Imitationsübung ohne Ball:

Der Trainer demonstriert die Bewegung bei der RH-Konterschlagtechnik ohne Ball. Alle Spieler ahmen seine Bewegung nach.

2. Bewußtseinsübung zur Schulterblattbewegung im Liegen:

Die Kinder liegen auf dem Rücken und halten den Schläger in der Hand. Sie spielen nun mit geschlossenen Augen den RH-Konterschlag: "Spüre, was Dein Schulterblatt während des Ausholens und Schlagens macht!"

3. wie 2., aber im Stehen:

"Spüre Dein Schulterblatt im Stehen!"

4. Rundlaufübung mit Zuspieler.

Jeder spielt solange, bis er einen Fehler macht.

5. Aufgabenreihe zum selbständigen Üben des RH-Konterschlages:

1. Aufgabe: Jeder läßt den Ball einmal aufspringen und spielt dann RH-Konterschlag zum Partner. Dieser fängt den Ball. Nach drei erfolgreichen Versuchen jedes Spielers, weiter zur nächsten Aufgabe.

2. Aufgabe: Wie 1. Aufgabe, aber Partner kontert direkt zurück. Auffangen. Nach je drei gelungenen Versuchen, weiter zu..

3. Aufgabe: Wie 2. Aufgabe, aber drei Ballwechsel. Auffangen. Nach je 3 Erfolge, weiter zur nächsten Aufgabe.

4. Aufgabe: Wie 3. Aufgabe, aber vier Ballwechsel. Auffangen. Weiter zu ....

5. Aufgabe: Jedes Paar erhält 5 Min. Zeit. Wer schafft die meisten Ballwechsel?

#### 6. Dauerkontern:

Spieler A beginnt mit RHSchupfschlag diagonal von der RH-Seite. Spieler B antwortet mit VH-Topspinschlag diagonal. A blockt ebenfalls diagonal. Danach ununterbrochenes RH-Kontern diagonal, bis ein Fehler gemacht wird.

7. wie 6., aber in Rundlaufform.

Der Trainer beginnt jeweils mit RH-Schupfaufschlag. Jeder Spieler spielt einen Ballwechsel.

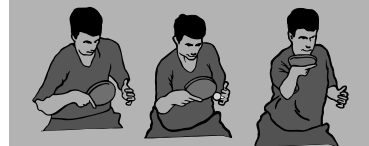

*Die Übung dient dazu, verkrampfte Schulterhaltung*

*Wenn die Kinder es nicht schaffen, ihre Bewegungsvorstellung vom Stehen ins Liegen zu übertragen, lassen Sie die Bewegung nur im Stehen*

*Schlagansatz korrigieren, falls*

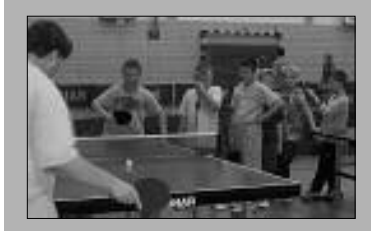

#### Eine Serie von 60 Trainingseinheiten zum "1. Jahr im TT-Verein" von Christoph Görtz und Harry Blum

#### Thema: Einführung: Aufschlag

#### 10-20min.

*Fänger. Die regelmäßig ab.*

#### MANNSCHAFTSFANGSPIEL:

Zwei Mannschaften befinden sich in je einer Spielfeldhälfte. Der erste Fänger der Mannschaft A (A1) läuft in die gegnerische Hälfte und versucht dort, einen Spieler (z.B. B1) abzuschlagen, um danach sofort wieder in seine Hälfte zurückzuflüchten, ehe es einem Mannschaftskollegen von B1 gelingt, ihn zurück-abzuschlagen. Gelungener Versuch = 1 Punkt.

#### Hauptteil

50-65min.

- 1. Vorübung zur Koordination von rechter und linker Hand
- 2. Wandspielwettkampf
- 3. Bewegungsdemonstration: Vorhand-Aufschlag
- 4. Übung: VH-Aufschlag
- 5. Spieltaktische Übung: Eröffnung mit VH-Aufschlag
- 6. Bewegungsdemonstration: Rückhand-Aufschlag
- 7. Übung: RH-Aufschlag
- 8. Spieltaktische Übung: Eröffnung mit RH-Aufschlag

Abschluss

20-30min.

### Grundlinie 00000 П Mal

#### ALASKA-BALL:

Gruppe A kickt/wirft den Ball ins Feld und läuft um den Malstab (über Bank, Kasten,...) und wieder zurück zur Grundlinie. Gruppe B fängt den Ball und bildet am Fangort einen Tunnel mit den gegrätschten Beinen (alle stehen in einer Reihe hintereinander). Der Ball muss hier durchgespielt und vom Vordersten hinter die Grundlinie getragen werden (ruft: "Alaska!"). Wie viele Läufer von Gruppe A schaffen die Rückkehr?

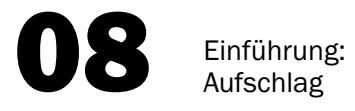

#### 1. Vorübung zur Koordination von rechter und linker Hand:

Zwei Kinder stehen dicht zusammen und 2 m von einer Wand entfernt. Spieler A hält je einen TT-Ball in der linken und rechten Hand. Mit der linken Hand wirft er den Ball senkrecht in die Luft (Höhe ist im Prinzip beliebig, ca. 70 cm sind günstig), kurz danach wirft er den rechten Ball so gegen die Wand, dass sein Partner ihn fangen kann. Er selbst fängt den anderen Ball. Nun ist Spieler B mit Werfen an der Reihe.

2. Wandspielwettkampf:

Ausgangsstellung wie bei 1.: Spieler A wirft den Ball senkrecht in die Luft und zwar so, dass Spieler B ihn aus der Luft mit der VH-Seite des Schlägers gegen die Wand spielen kann. Spieler A fängt den Ball auf, bevor dieser den Boden berührt. Gelingt das, darf das Paar einen Schritt von der Wand zurücktreten. Unterläuft ein Fehler, müssen sie einen Schritt näher an die Wand heran.

Welches Paar ist nach 2 Minuten am weitesten von der Wand entfernt? Danach: Aufgabenwechsel.

3. Bewegungsdemonstration: Vorhand-Aufschlag.

Der Trainer demonstriert die Technik des Vorhand-Überschnitt-Rollaufschlags.

4. Übung: VH-Aufschlag.

Die Spieler üben abwechselnd den VH-Aufschlag. Der Partner fängt den Ball.

5. Spieltaktische Übung: Eröffnung mit VH-Aufschlag.

Spieler A beginnt mit VH-Aufschlag diagonal und blockt anschließend die VH-Topspinschläge von Spieler B. Nach Ende des Ballwechsels, Aufgabenwechsel.

6. Bewegungsdemonstration: Rückhand-Aufschlag.

Der Trainer demonstriert die Technik des Rückhand-Unterschnitt-Aufschlages.

7. Übung: RH-Aufschlag.

Die Spieler üben abwechselnd den RH-Aufschlag. Ball auffangen.

8. Spieltaktische Übung:

Eröffnung mit RH-Aufschlag. Spieler A beginnt mit RH-Aufschlag diagonal. Spieler B erwartet den Ball in der RH-Seite und zieht mit der Vorhand einen Topspinschlag. Sollte der Aufschlag zu kurz zum Ziehen sein, versucht er mit der Rückhand zu schupfen. Danach ist das Spiel frei.

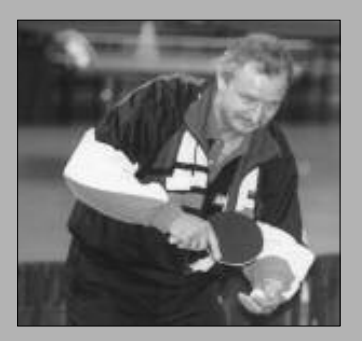

*Diese Übung ist für die Kinder schwierig. Sie ist aber aus zwei Beginn, beim Rückschlag eine - Der Aufschläger hat ohnehin keine Kontrolle über die Länge*

#### Eine Serie von 60 Trainingseinheiten zum "1. Jahr im TT-Verein" von Christoph Görtz und Harry Blum

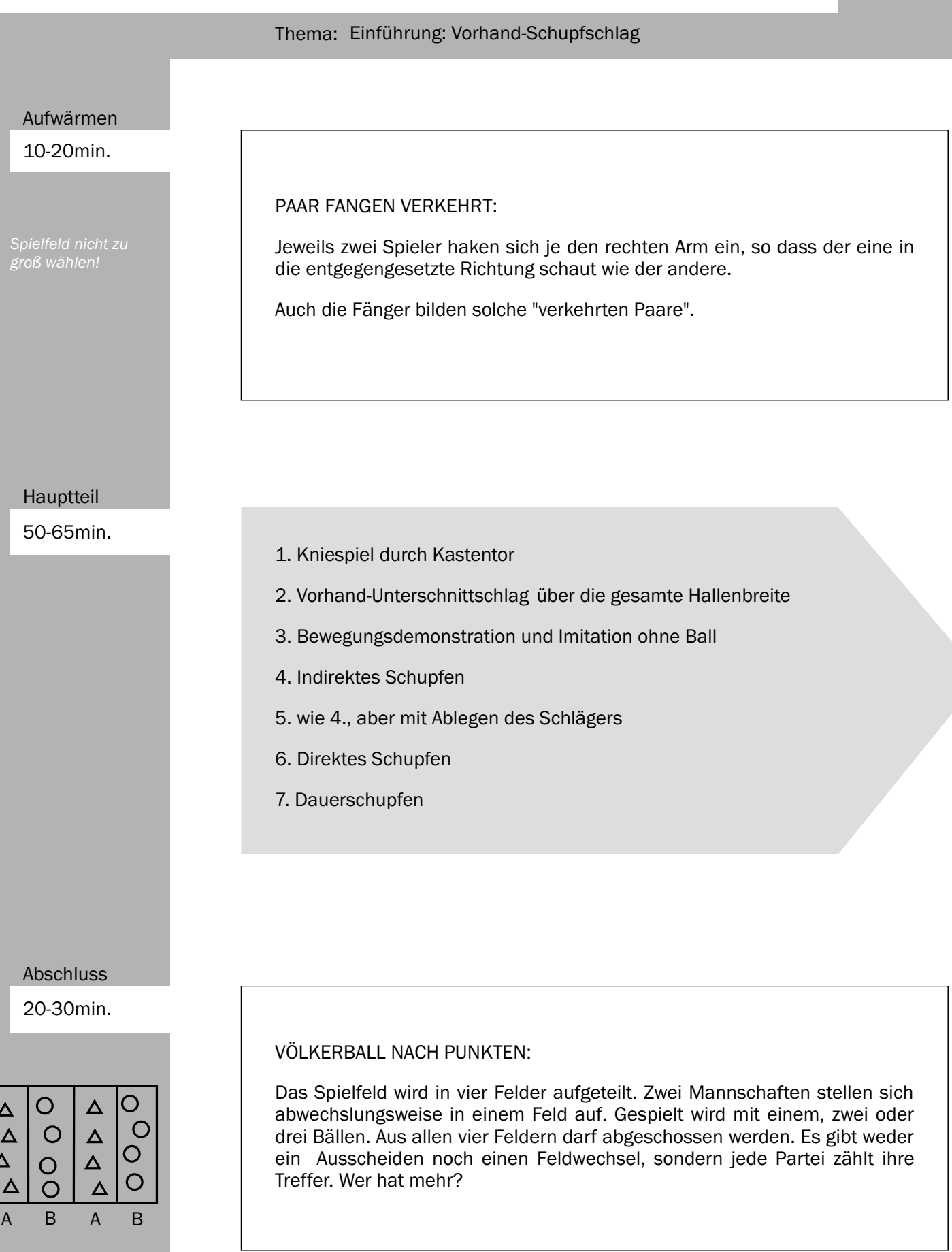

1. Kniespiel durch Kastentor:

Je zwei Kinder knien sich im Abstand von ca. 3 m gegenüber nieder. Rechtes Knie und linker Fuß sind auf dem Boden. Zwischen jedem Paar steht ein aufrechtgestelltes Kastenteil.

- Die Kinder spielen sich den Ball mit der VH-Seite durch das Kastenteil hindurch zu. Der Ball darf beliebig häufig aufspringen.

- wie vorher, aber nur ein Bodenkontakt des Balles ist erlaubt.
- Welches Paar schafft das ohne Bodenkontakt?

2. Vorhand-Unterschnittschlag über die gesamte Hallenbreite:

Je zwei Spieler stehen sich im Abstand der Hallenbreite gegenüber. Wer schafft es, den Ball mit einem VH-Unterschnittschlag bis zum Partner zu schlagen?

3. Bewegungsdemonstration und Imitation ohne Ball:

Der Trainer demonstriert die Technik des Vorhand-Schupfschlages am Tisch. Die Kinder führen den VH-Schupfschlag ohne Ball aus.

4. Indirektes Schupfen:

Nach einmaligem Aufspringen des Balles auf der eigenen Tischhälfte mit VH-Schupfen zum Partner spielen. Dieser fängt den Ball und übt in gleicher Weise.

5. wie 4., aber mit Ablegen des Schlägers:

Der Schläger wird am Ende der Bewegung auf den Tisch gelegt.

6. Direktes Schupfen:

Die Kinder beginnen wie bei 5. und versuchen danach, den Ball sofort (nach einmaligem Aufsprung auf ihrer Tischhälfte) zurückzuspielen. Ohne Unterbrechung weiterschupfen.

7. Dauerschupfen:

Wer schafft die meisten Ballkontakte ohne Fehler?

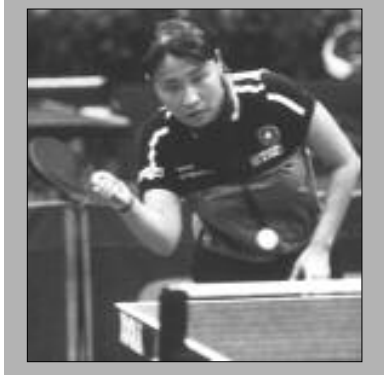

*dass der VH-Schupf von Angriffsspielern eigentlich nur auf kurze Bälle gespielt wird. Auf lange Schupfbälle sollte im VH-Topspin geantwortet werden!*

Eine Serie von 60 Trainingseinheiten zum "1. Jahr im TT-Verein" von Christoph Görtz und Harry Blum

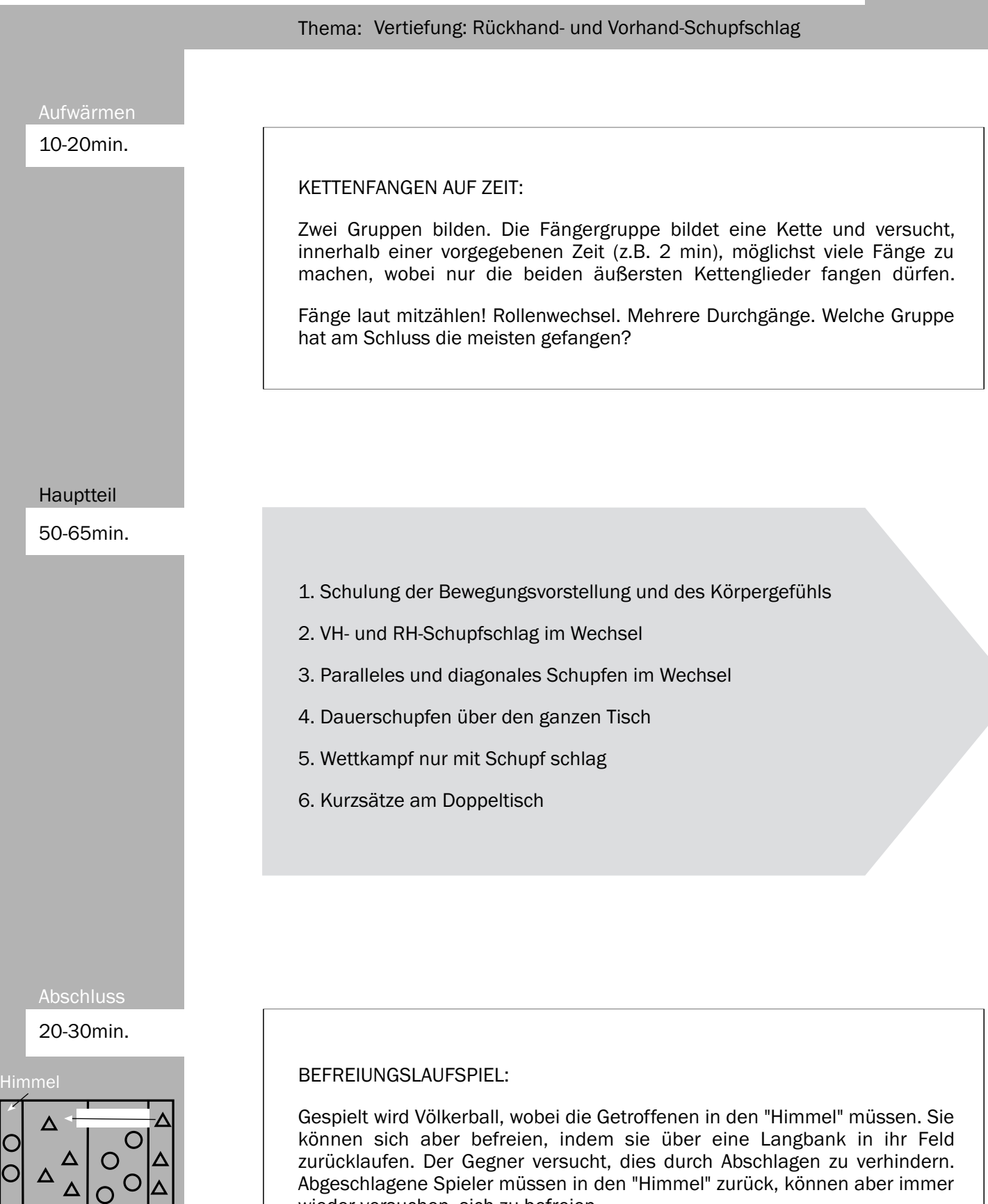

wieder versuchen, sich zu befreien.

10

Himmel

Bank

 $\begin{bmatrix} 1 \\ 1 \\ 0 \end{bmatrix}$ 

Ю

1. Schulung der Bewegungsvorstellung und des Körpergefühls:

Der Ellbogen ruht auf dem Tisch. Ohne Ball führen die Kinder nun folgende Schläge aus:

- a) VH-Schupfen
- b) RH-Schupfen

c) 2x VH-Schupfen, 2x RH-Schupfen, ohne jeweils den Ellbogen vom Tisch weg zu bewegen. D.h. die Kinder bewegen sich zwischen den Schlägen zwei Schritte nach rechts bzw. links. Bei der Schlagausführung ist der Oberkörper nach vorne gebeugt, der Schläger befindet sich beim Ausholen neben dem Kopf und der Ellbogen ist näher am Netz als der Schläger.

2. VH- und RH-Schupfschlag im Wechsel:

Spieler A beginnt mit RH-Schupfaufschlag diagonal. Spieler B spielt mit Rückhand-Schupfschlag parallel zurück, worauf A wieder diagonal mit VH-Schupfschlag antwortet. Spieler B fängt den Ball und beginnt wie vorher Spieler A.

3. Paralleles und diagonales Schupfen im Wechsel:

Spieler A schupft von der Rückhandseite nur mit der Rückhand abwechselnd zweimal diagonal, zweimal parallel. Spieler B schupft dementsprechend zweimal RH diagonal und zweimal VH parallel.

4. Dauerschupfen über den ganzen Tisch:

Beide Spieler versuchen, so lange wie möglich zu schupfen. Über die ganze Breite des Tisches.

5. Wettkampf nur mit Schupfschlag:

Gespielt wird, bis der erste Spieler 11 Punkte erreicht hat. Dieser gibt dann das Zeichen für das Ende der Spiele auch an den anderen Tischen. So können alle zusammen mit der nächsten Übung beginnen.

6. Kurzsätze am Doppeltisch:

Immer zwei Tische werden zu einem Doppeltisch nebeneinander gestellt. Jeweils zwei Kinder schupfen frei über den ganzen Doppeltisch. Der Aufschlag wird dabei immer diagonal gespielt.

4 Kinder an einem Doppeltisch. 2 spielen, 2 pausieren. Es wird jeweils ein Satz bis 11 Punkte im System "Jeder gegen Jeden" gespielt.

Wer wird Tischsieger?

*Anfänger haben beim Schupfen die meisten Schwierigkeiten mit dem Einnehmen der richtigen Unterstützung des Körpers, Schupfschlag. Die nebenstehende Übung dient der Ausformung eines inneren geeignete Position.*

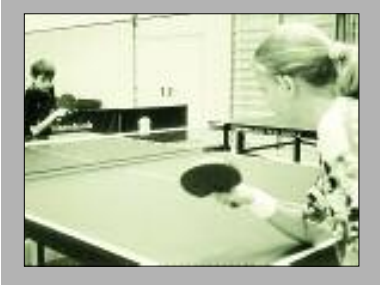

Eine Serie von 60 Trainingseinheiten zum "1. Jahr im TT-Verein" von Christoph Görtz und Harry Blum

Kaiserfeld

#### Thema: Einführung: Vorhand-Konterschlag

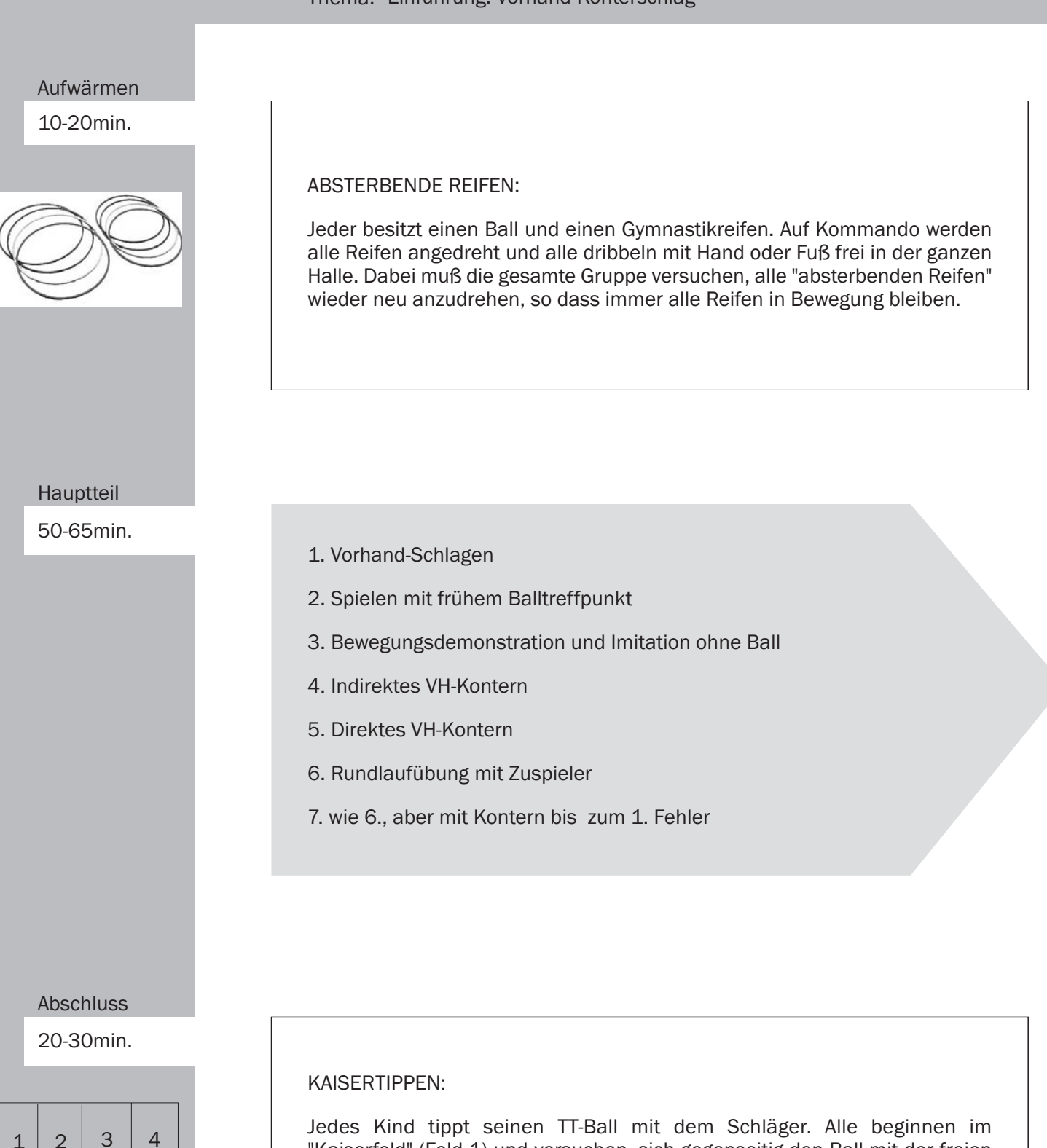

Jedes Kind tippt seinen TT-Ball mit dem Schläger. Alle beginnen im "Kaiserfeld" (Feld 1) und versuchen, sich gegenseitig den Ball mit der freien Hand wegzufangen, ohne den Mitspieler oder dessen Schläger zu berühren. Wer seinen Ball verliert (durch Wegfangen oder durch Bodenberührung) wechselt ins Feld 2 und spielt dort weiter. Verlierer gehen "abwärts", Sieger (durch Ballwegfangen) "aufwärts".

#### 1. Vorhand-Schlagen:

Spieler A lässt den Ball ein- bis dreimal auf seiner VH-Seite aufspringen und schlägt den Ball so fest wie möglich in Richtung Spieler B. Dieser steht mindestens 5 m vorn Tisch entfernt (ggf. Tische verschieben!), fängt den Ball auf und wirft ihn wieder zurück.

#### 2. Spielen mit frühem Balltreffpunkt:

#### Übung 1:

Spieler A macht einen Konteraufschlag. Spieler B versucht den Ball "Volley zu nehmen", d.h. bevor er auf der eigenen Tischhälfte aufspringt!

Übung 2:

wie 1. nur wird jetzt versucht, den Ball als "Drop-Kick" zu spielen, d.h. so schnell wie möglich nach dem Aufprall auf der eigenen Tischhälfte.

Für beide Übungen gilt: Der Oberkörper muss stark nach vorn gebeugt sein und der Unterarm schlägt den Ball (das Handgelenk bleibt zunächst stabil).

3. Bewegungsdemonstration und Imitation ohne Ball:

Der Trainer demonstriert die Technik des Vorhand-Konterschlages, die Kinder machen sie nach.

Hinweis: Nach der Schattenübung, beim Kontern den Ball in der steigenden Phase spielen!

#### 4. Indirektes VH-Kontern:

Spieler A lässt den Ball ein- bis zweimal auf dem Tisch aufspringen und spielt dann mit VH-Konterschlag zu Spieler B. Dieser fängt den Ball und übt in gleicher Weise.

5. Direktes VH-Kontern:

Spieler A beginnt mit VH-Überschnittaufschlag, den Spieler B zurückkontert. Kann Spieler A diesen Ball ebenfalls zurückkontern, wechselt der Aufschlag.

6. Rundlaufübung mit Zuspieler:

Der Trainer steht auf der einen Tischseite, alle Kinder auf der anderen Seite. Jeder Spieler kontert jeweils einen Ball und umläuft den Tisch.

7. wie 6., aber mit Kontern bis zum 1. Fehler: Jeder Spieler kontert bis er einen Fehler macht. Alle durchlaufen solange einen Hindernisparcours.

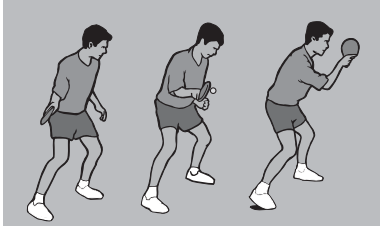

Erreichen einer vorgegeben<br>Platzierung ein Leben dazu

gewinnen.<br>Die ausst

Eine Serie von 60 Trainingseinheiten zum "1. Jahr im TT-Verein" von Christoph Görtz und Harry Blum

Thema: Vertiefung: Vorhand-Konterschlag Aufwärmen 10-20min. **REIFEN-KREISEL:** Zu zweit oder dritt mit einem Reifen: Der Reifen wird angedreht und die Gruppe läuft mit den Bällen (dribbelnd, am Fuß führend, prellend, jonglierend,..) um den Reifen herum. Dabei müssen immer alle dafür sorgen, dass der Reifen in Bewegung bleibt. Variation: - Der Drehsinn des "Kreisels" bestimmt die Laufrichtung oder mit welchem Fuß gedribbelt, bzw. mit welcher Hand geprellt wird. - Gleichzeitig einen Ballon in der Luft halten Hauptteil 50-65min 1. Vorhand-Schlagen aus der RH-Seite 2. Start-Lauf-Kontern 3. Dauerkontern diagonal von der VH-Seite 4. Konter-Endkampf 5. Dauerkontern diagonal von der RH-Seite 6. Wettkampf nur mit VH-Konterschlag auf verkleinerter Spielfläche **Abschluss** 20-30min. KEULENVÖLKERBALL: Jeder Spieler muss nicht sich, sondern seine Keule (Plastikbecher, Hütchen, o.ä.), die er irgendwo im Feld platziert, verteidigen. Fällt die Keule um, muss der betreffende Spieler nach außen. Variation: - Mit dem Fußball spielen. - Mit 2 bis 4 Bällen spielen.

1. Vorhand-Schlagen aus der RH-Seite:

Spieler A steht in der RH-Seite seiner Tischhälft und schlägt den Ball ein- bis zweimal. Der Ball soll möglichst parallel platziert werden, um die Körperdrehung zu verstärken.

#### 2. Start-Lauf-Kontern:

Spieler A steht neben der RH-Seite des Tisches. Spieler B spielt einen diagonalen VH-Konteraufschlag. A darf erst mit Sidesteps loslaufen, wenn B den Ball berührt. A kontert (beliebig) zurück. B fängt den Ball auf.

Variation:

- B fängt den Ball nicht auf, sondern versucht A in der weiten RH auszuspielen. - Wettkampf:

A muss den Ball links neben ein Hütchen spielen, dass auf der RH-Seite steht. Schafft er es, ist der Gegner dran. Wer zuerst 11 Punkte hat, gewinnt.

3. Dauerkontern diagonal von der VH-Seite:

Ununterbrochenes VH-Kontern. Wer schafft die meisten Ballwechsel?

#### 4. Konter-Endkampf:

A spielt einen parallelen RH-Schupfaufschlag, den B mit VH-Topspin diagonal beantwortet. Nach dem diagonalen VH-Block von A wird der Ballwechsel mit VH-Kontern beendet.

Die Betonung liegt hierbei auf dem "Konter-Endkampf". Es gilt darauf zu achten, dass der Ball nicht geschossen wird, sondern der Punkt über den kontrollierten VH-Konter gemacht wird.

#### 5. Dauerkontern diagonal von der RH-Seite:

Ununterbrochenes VH-Kontern über die RH-Diagonale. Wer schafft die meisten Ballwechsel?

6. Wettkampf nur mit VH-Konterschlag auf verkleinerter Spielfläche:

Beide Spieler decken etwas mehr als die Hälfte ihrer Tischhälfte mit einem Handtuch, einer Trainingsjacke, o.ä. ab. Auf der freien Spielfläche wird nun ein Satz ausschließlich mit VH-Kontern ausgetragen.

Technik-Hinweis an die Spieler:<br>Der Eröffnungstopspin wird et-<br>was entfernt vom Tisch mit gera-<br>der Schlägerblattstellung nach<br>oben gezogen. Der anschließen-<br>de Konter wird sehr früh dicht am<br>Tisch getroffen mit einer kurz

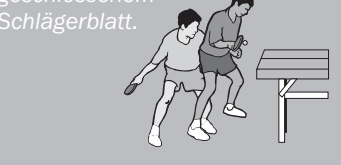

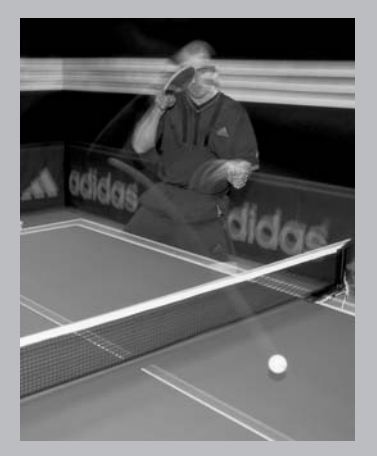

rauben.

Eine Serie von 60 Trainingseinheiten zum "1. Jahr im TT-Verein" von Christoph Görtz und Harry Blum

 $\Box$ 

 $\Box$ 

 $\circ$  $\Box$ 

#### Thema: Einführung: Rückhand-Topspinschlag

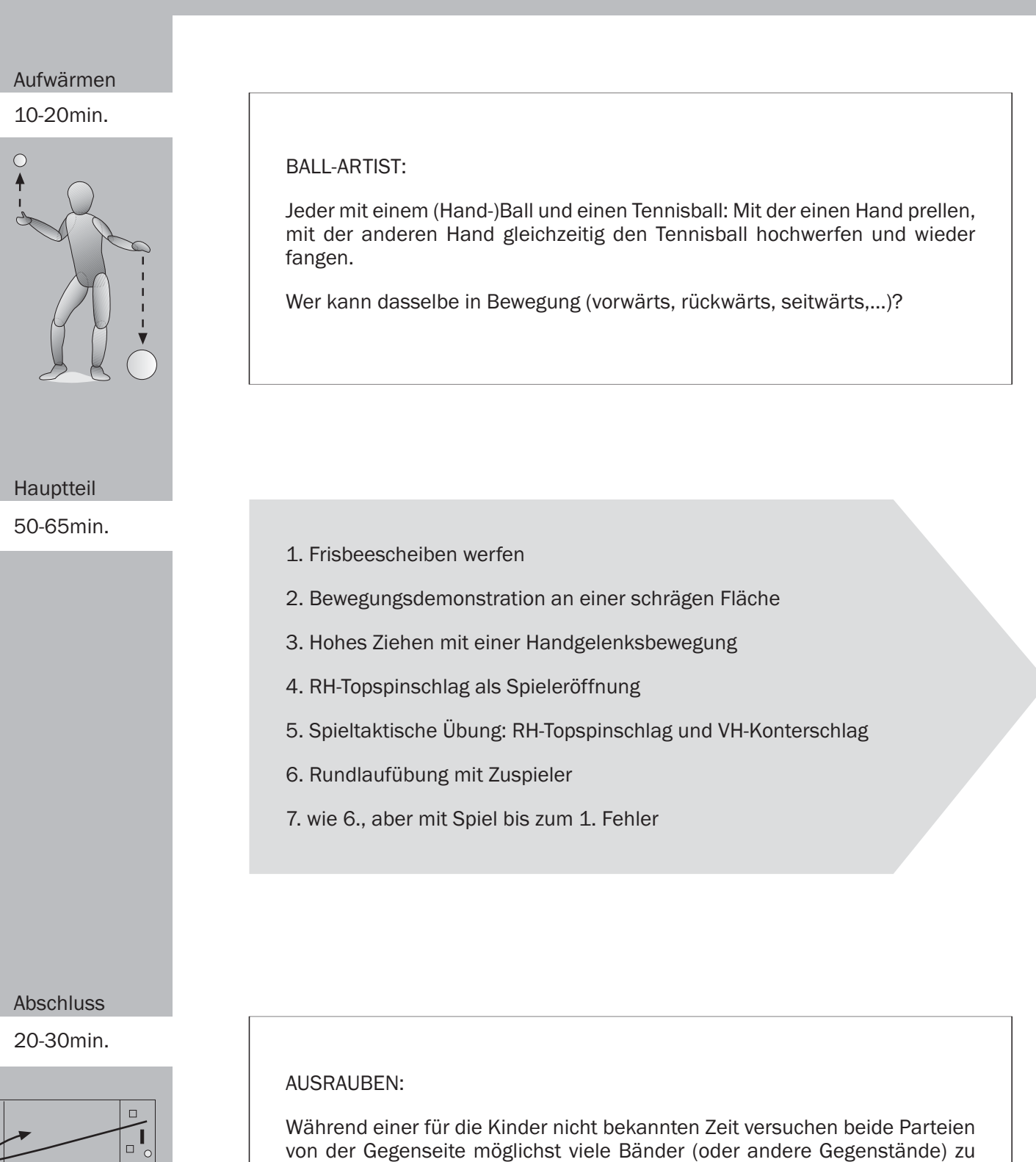

Pro Lauf darf nur ein Band mitgenommen werden. Behinderung des Gegners ist erlaubt.

1. Frisbeescheiben werfen:

a) Frisbee-Golf: Auf einer Spielfläche wird ein Parcours mit verschiedenen Spielgegenständen wie Ständer, Papierkörbe, umgedrehte Kleinkästen, Kastenteile, offene Kasten usw. aufgebaut. Die Spieler versuchen, mit möglichst wenigen Würfen von Ziel zu Ziel zu gelangen.

b) Frisbee-Komet: Keulen werden auf Langbänken aufgestellt. Wer schafft aus einer festgelegten Entfernung die Kegel herunter zu werfen?

2. Bewegungsdemonstration an einer schrägen Fläche:

Der Trainer demonstriert die Technik des RH-Topspinschlages an einer schrägen Fläche. Ideal sind halboffene Geräteraumtore. Ebensogut läßt sich aber auch eine schräggehaltene Matte verwenden. Der Winkel der Schrägen beträgt ca. 45 Grad. Anschließend Schattenübung kurz am Tisch wiederholen.

3. Hohes Ziehen mit Handgelenksbewegung:

Beide Spieler befinden sich mit ca. 10 Bällen an einer Tischseite. Spieler A lässt einen Ball in der RH-Seite, ca. 30 cm (je nach Reichweite von Spieler B) hinter dem Netz auf den Tisch springen. Spieler B zieht den Ball nur aus dem Handgelenk so hoch wie möglich über das Netz. Während der Ballerwartung berührt die Schlägerspitze den Tisch. "Versuche den Ball so weich wie möglich zu streifen, so dass er so dicht wie möglich hinter dem Netz auf der Gegenseite aufkommt".

4. RH-Topspinschlag als Spieleröffnung:

Spieler A beginnt mit RH-Schupfaufschlag. Spieler B zieht RH-Topspin diagonal, A fängt den Ball auf.

5. Spieltaktische Übung:

RH-Topspinschlag und VH-Konterschlag. Wie 4., aber anstatt den Ball aufzufangen, blockt A den Ball, worauf beide Spieler die RH-Seite umlaufen und den Ballwechsel mit VH-Kontern diagonal beenden.

6. Rundlaufübung mit Zuspieler:

Der Trainer steht auf der einen Tischseite, alle Kinder auf der anderen Seite. Jeder Spieler zieht jeweils einen Ball mit der Rückhand und umläuft danach den Tisch.

7. wie 6., aber mit Spiel (VH-Kontern mit dem Trainer bis zum 1. Fehler).

Darauf achten, dass das Handge-

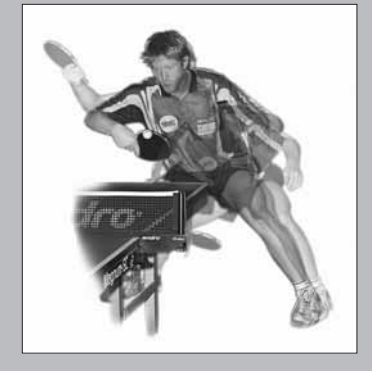

Eine Serie von 60 Trainingseinheiten zum "1. Jahr im TT-Verein" von Christoph Görtz und Harry Blum

#### Thema: Vertiefung: Rückhand-Topspinschlag

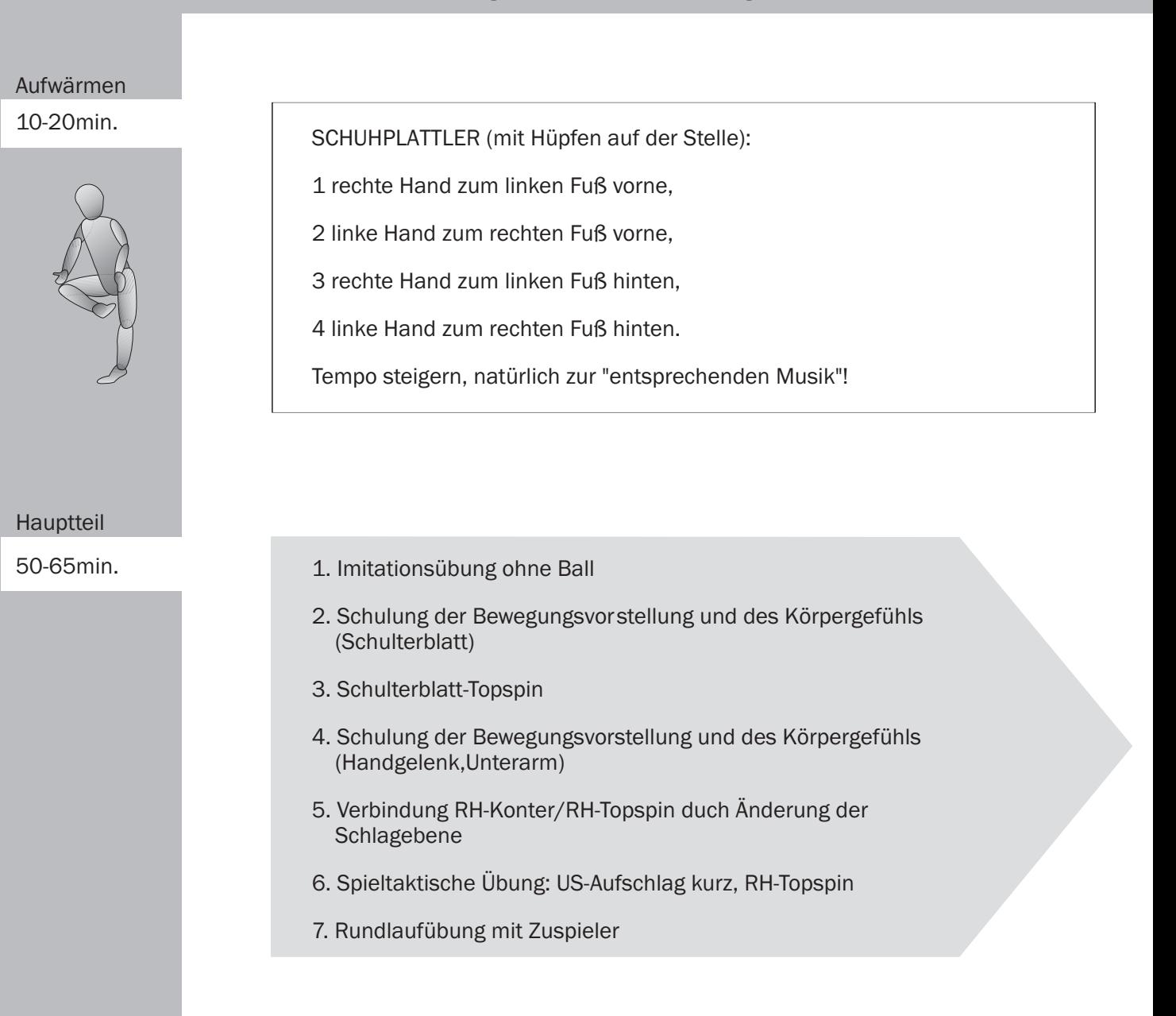

**Abschluss** 

20-30min.

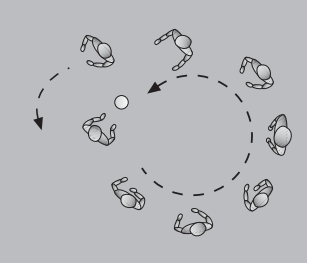

#### STRESSBALL:

6 bis 10 Spieler bilden einen Kreis und passen sich reihum den Ball zu. Ein Spieler läuft außerhalb des Kreises und bestimmt mit seinem Lauf Geschwindigkeit und Richtung der Pässe. Ziel des Läufers ist es, durch schnelles Laufen und Täuschen den Ball abzuhängen.

Var.: Der Ball bestimmt Tempo und Richtung des Läufers. Die Werfer versuchen, den Läufer abzuhängen.

### Vertiefung: Rückhand-Topspinschlag

1. Imitationsübung ohne Ball:

Der Trainer demonstriert die Bewegung des RH-Topspinschlages, alle Spieler machen sie nach.

2. Schulung der Bewegungsvorstellung und des Körpergefühls (Schulterblatt):

Partnerübung. Ein Spieler führt sehr langsam RH-Topspinbewegungen aus. Der Partner legt eine Hand auf das Schulterblatt des Schlagarms und gibt dadurch dem Übenden eine Rückmeldung darüber, wie sich das Schulterblatt während des Schlagens bewegt.

3. Schulterblatt-Topspin:

Ein Spieler zieht RH-Topspin auf Schupfaufschläge des Partners. Dieser fängt den Ball auf. "Stelle Dir vor, daß Dein Schulterblatt den Topspin zieht!"

4. Schulung der Bewegungsvorstellung und des Körpergefühls (Handgelenk, Unterarm):

Der übende Spieler stützt den Ellbogen auf den Tisch und hält zwei TT-Bälle in der Hand. Er versucht den ersten Ball so hoch wie möglich etwa senkrecht nach oben zu werfen. Den zweiten Ball wirft er so weit wie möglich nach vorne. Der Ellbogen bleibt jeweils auf dem Tisch.

5. Verbindung RH-Konter/RH-Topspin duch Änderung der Schlagebene:

Die übenden spielen RH-Konter miteinander. Eine Seite soll nach zwei Konterbällen den Unterarm leicht drehen und den Ball dünn am "Nordpol" treffen, um einen verkürzten RH-Topspin zu ziehen.

6. Spieltaktische Übung:

Unterschnittaufschlag kurz, RH-Topspinschlag. Spieler A beginnt mit kurzem RH-Schupfaufschlag diagonal und beantwortet den langen RH-Schupfschlag von Spieler B mit RH-Topspin. Danach wird der Ballwechsel frei zu Ende gespielt.

7. Rundlaufübung mit Zuspieler:

Der Trainer steht auf der einen Seite, alle Spieler auf der anderen. Jeder Spieler spielt einen kompletten Ballwechsel. Der Trainer beginnt mit einem kurzen Aufschlag, den der Spieler zurückschupft. Der Trainer schupft nun unregelmäßig in die VH- oder RH-Seite des Spielers, der dementsprechend VH- bzw. RH-Topspin zieht. Der Block des Trainers erfolgt auf die Seite, mit der der Spieler vorher nicht Topspin gezogen hat.

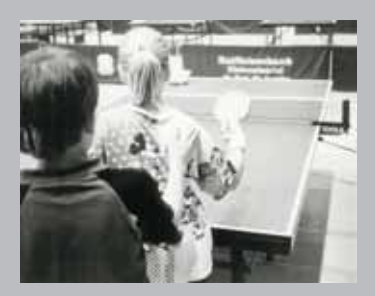

Schulterdrehung nach vorn, wird<br>gleichzeitig das rechte Knie ge-<br>beugt.

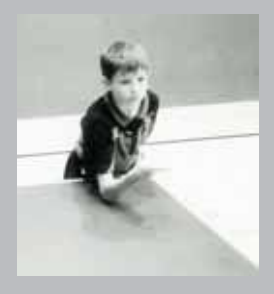

Unterarm mit Handgelenk beim<br>Unterarm mit Handgelenk beim<br>RH-Topspin aber leicht in sich<br>dreht (Schläger schließt sich).

Eine Serie von 60 Trainingseinheiten zum "1. Jahr im TT-Verein" von Christoph Görtz und Harry Blum

# Thema: Tischtennis-Grundstellung **SIAMESISCHES FANGSPIEL:** Es werden Paare gebildet. Jede Zweiergruppe steht in einem Reifen. 1-2 Fängerpaare. Wer gefangen wird, wird zum Fänger.

Hauptteil

Aufwärmen 10-20min.

50-65min.

- 1. Tiefe Hockstellung
- 2. Hände nach vorne schieben
- 3. wie 2., aber Hände direkt auf den Boden legen
- 4. wie 3., aber nur Bewegungsrichtung beibehalten..
- 5. Bequeme Stellung finden
- 6. TT-Grundstellung finden
- 7. Schnelldurchlauf der Übg.1-6
- 8. Intensivübung: TT-Grundstellung einnehmen
- 9. Torwartspiel
- 10. Selbstüberprüfung
- 11. Fremdkontrolle
- 12. Eigenkontrolle während des Ballwechsels
- 13. Freier Wettkampf

Abschluss

20-30min.

#### SYNCHRONAUFGABEN:

Eine bestimmte Beinarbeitsübung wird von allen synchron nachgemacht. So lange, bis sich alle im gleichen Rhythmus bewegen.

Verschiedene Beinarbeitstechniken (Lauf-, Ausfall-, Wechsel- und Sidestepschritte) und ihre Kombinationen.

#### 1. Tiefe Hockstellung:

Aus dem schulterbreiten Stand tiefe Hockstellung einnehmen. Dabei versuchen, die Fersen nicht vom Boden zu entfernen. Die Kinder versuchen während einiger Wiederholungen, sowohl das Hinhocken als auch das Aufstehen mühelos zu gestalten.

#### 2. Hände nach vorne schieben:

Hockstellung wie bei 1. Die Handflächen liegen zwischen den Füßen auf dem Boden, die Ellbogen sind innerhalb der Knie. Die Handflächen soweit wie möglich über den Boden nach vorne schieben (dabei geht das Becken nach oben) und wieder in die Hocke zurückkommen.

3. wie 2., aber Hände direkt auf den Boden legen:

Wie 2., aber aufrichten (zum Stehen kommen) wenn die Hände vom Körper entfernt sind, anstatt in die Hocke zurückkehren. Nach einigen Wiederholungen aus dem Stand die Hände direkt auf den Boden weit vor die Füße legen. ohne vorher die Hockstellung einzunehmen.

4. wie 3., aber nur Bewegungsrichtung beibehalten:

Die Bewegung wie in 3. immer kleiner werden lassen, d.h. aus dem Stehen die Hände immer weniger zum Boden bringen, die Bewegungsrichtung aber heihehalten

#### 5. Bequeme Stellung finden:

Aus dem aufrechten Stand eine kleine Bewegung nach vorne-unten (wie bei 4.) ausführen bis Hüfte, Knie und Fußgelenke leicht gebeugt sind. In dieser Position mit dem ganzen Körper so vor- und zurückschaukeln, daß sich das Körpergewicht mal auf den Fersen, mal auf den Fußballen befindet. Allmählich die Schaukelbewegung kleiner werden lassen und zwischen der Mitte und den Ballen in einer Position stehenbleiben, die als bequem empfunden wird.

7. Schnelldurchlauf der Übungen 1 bis 6.

8. Intensivübung:

Aus dem normalen Stand mehr mals TT-Grundstellung einnehmen.

#### 9. Torwartspiel:

Die Kinder werfen sich den Ball so über dem Tisch zu, dass ihn der Mitspieler (= Torwart) beidhändig fangen kann. "Wirf den Ball von unten! Lass den Torwart laufen!"

#### 10. Selbstüberprüfung:

VH-Kontern. Nach jedem Fehler bleiben beide Spieler regungslos stehen ("Versteinern") und überprüfen ihre Stellung.

#### 12. Eigenkontrollej

Zwei Spieler kontern langsam (!) mit VH und wandern allmählich von einer Seite zur anderen und zurück. Beide Spieler achten auf ihre Grundstellung.

<del>ule rubgelenke hicht genugend</del><br>gebeugt sind, d.h. die Knie soll-<br>ten weiter über die Fußspitzen<br>geschoben werden.

6. TT-Grundstellung finden: In der Position wie in 5. die<br>Hände in die Taille stemmen und<br>den Oberkörper leicht nach links<br>und rechts drehen. In leichter Ro-<br>tailon nach rechts (Rechts-

#### Eine Serie von 60 Trainingseinheiten zum "1. Jahr im TT-Verein" von Christoph Görtz und Harry Blum

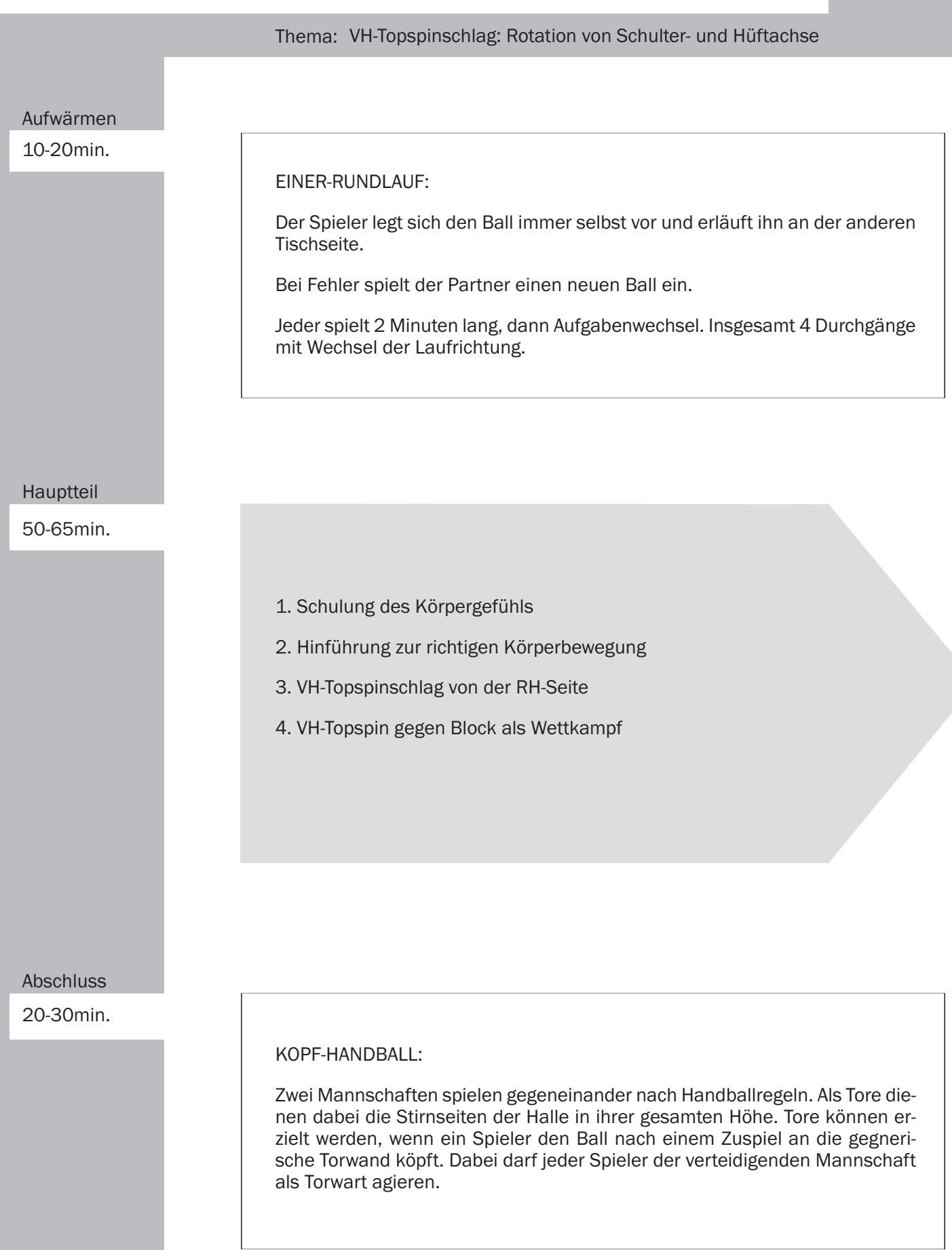

1

5

1. Schulung des Körpergefühls:

Ein Spieler liegt auf dem Rücken, die Fußsohlen auf dem Boden, Knie angewinkelt, der rechte Arm zur Decke gestreckt. Der Partner zieht nun den Arm langsam ca. 10 cm nach oben (Richtung Decke), so daß sich nacheinander die rechte Schulter und die rechte Hüfte vom Boden wegbewegen. Der ganze Körper rotiert ein wenig nach links.

Der Partner läßt den Arm wieder langsam nach unten sinken und wiederholt das Ganze 5 - 6 mal. Der Liegende bleibt absolut passiv.

2. Hinführung zur richtigen Körperbewegung:

Zwei Spieler an einem Tisch: A spielt lange Unterschnittaufschläge in die VH-Seite von B und fängt dessen Rückschlag (= VH-Topspin) auf. B erhält folgende Aufgaben:

a) Den VH-Topspinschlag nur mit dem Arm ziehen und den Rumpf völlig steif halten.

b) Zur Armbewegung die Kopfbewegung bewußt hinzunehmen, d.h. den Ball im Treffpunkt mit den Augen fixieren.

c) Die Schulterachse in die Bewegung integrieren, während die Hüfte noch steif bleibt.

d) Die Hüftdrehung hinzunehmen.

e) Mit dem Beugen und Strecken des rechten Beines die Bewegungsausführung ergänzen.

3. VH-Topspinschlag von der RH-Seite:

Der Spieler steht in seiner RH-Seite und spielt ununterbrochen VH-Topspin gegen Block.

4. VH-Topspin gegen Block als Wettkampf:

Wenn ein Spieler der Paarung 12 Punkte erreicht hat, erfolgt Aufgabenwechsel.

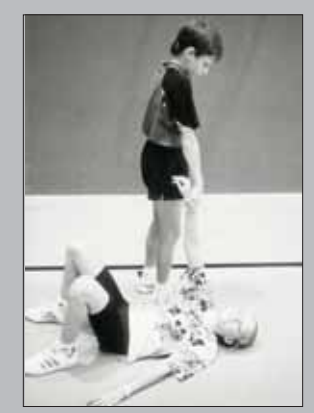

Eine Serie von 60 Trainingseinheiten zum "1. Jahr im TT-Verein" von Christoph Görtz und Harry Blum

#### Thema: Vorhand-Schuss (Schmetterschlag)

#### Aufwärmen

10-20min.

#### AUFWÄRMEN MIT ZEITUNGSPAPIER:

Blatt auf Brust legen: Vorwärtslaufen auf Hüfte: Seitwärtslaufen, auf Rücken: Rückwärtslaufen.

Danach: Verschiedene Sprungübungen über das auf dem Boden liegende Zeitungspapier, sowie mit der als Ball zusammengeknüllten Zeitung gymn. Übungen zur Kräftigung, Beweglichkeit und Geschicklichkeit durchführen.

#### Hauptteil

50-65min.

- 1. Beidhändiges Vorhand schlagen zum Partner
- 2. Beidhändiges Vorhandschlagen auf den Tisch
- 3. VH-Schuss auf eingeworfene Bälle
- 4. Bewegungsdemonstration
- 5. Endschlag: VH-Schuss
- 6. Spieltaktische Übung (VH-Kontern, VH-Schuss)
- 7. Rundlaufübung mit Zuspieler

Abschluss

20-30min.

#### MEDIZINBALLSPIEL:

In jeder Spielfeldhälfte liegt eine Weichbodenmatte. Die Mannschaften versuchen, einen Medizinball auf der gegnerischen Matte abzulegen. Es ist nicht erlaubt, mit dem Ball in der Hand länger als drei Schritte zu laufen oder den Ball zu prellen. Die beiden Matten dürfen nicht betreten werden, es kann aber um sie herumgespielt werden.

1. Beidhändiges Vorhandschlagen zum Partner:

Spieler A läßt den Ball ein- bis dreimal auf seiner RH-Seite aufspringen und schlägt ihn dann mit beidhändiger Vorhand (= linke Hand fasst an das rechte Handgelenk) so fest wie möglich in Richtung Spieler B (nicht auf den Tisch!). Dieser steht ca. 5 m hinter dem Tisch und fängt den Ball auf.

2. Beidhändiges Vorhand schlagen auf den Tisch:

Spieler A steht in seiner RH-Seite neben dem Tisch, ca. einen halben Meter vom Netz entfernt. Er lässt den Ball ein- bis dreimal auf den Tisch springen und schlägt ihn mit beidhändiger Vorhand auf die andere Tischhälfte. Spieler B fängt zuerst den Ball. Nach einem kurzen Durchgang versucht Spieler B den Ball mit Ballonabwehr zurück zu spielen, dann spielt A nochmal Schuss ohne die andere Hand.

3. VH-Schuss auf eingeworfene Bälle:

Beide Spieler stehen auf ihrer RH-Seite neben dem Tisch. Spieler A spielt auf die halbhoch und halblang eingeworfenen Bälle von Spieler B VH-Schuss. B wirft nacheinander ca. 10 Bälle von unten her ein.

4. Bewegungsdemonstration:

Der Trainer demonstriert die Technik des VH-Schuss.

Hinweis an die Spieler: Treffpunkt des Balles auf Augenhöhe! Extreme Gewichtsverlagerung vom hinteren auf das vordere Bein! Lockerer Armschwung!

5. Endschlag: VH-Schuss.

Beide Spieler kontern langsam zweimal mit der Vorhand. Den dritten Ball spielt der Aufschläger halbhoch, der Rückschläger versucht den Ballwechsel mit einem VH-Schuss zu beenden.

6. Spieltaktische Übung: VH-Kontern, VH-Schuss.

Beide Spieler kontern mit der VH. Spieler A schmettert, wenn ein Ball "gut liegt". Nach jedem als Endschlag erfolgreichen Schmetterschlag wechselt die Aufgabe.

7. Rundlaufübung mit Zuspieler:

Der Trainer steht ca. 2 m hinter dem Tisch und spielt halbhohe Ballonbälle, die die Spieler mit 70 % Intensität (= "Spiele nicht so hart wie Du könntest") zurückschlagen.

Jeder Spieler spielt einen Ballwechsel, während die anderen Zusatzwege bzw. -aufgaben bewältigen.

Eine Serie von 60 Trainingseinheiten zum "1. Jahr im TT-Verein" von Christoph Görtz und Harry Blum

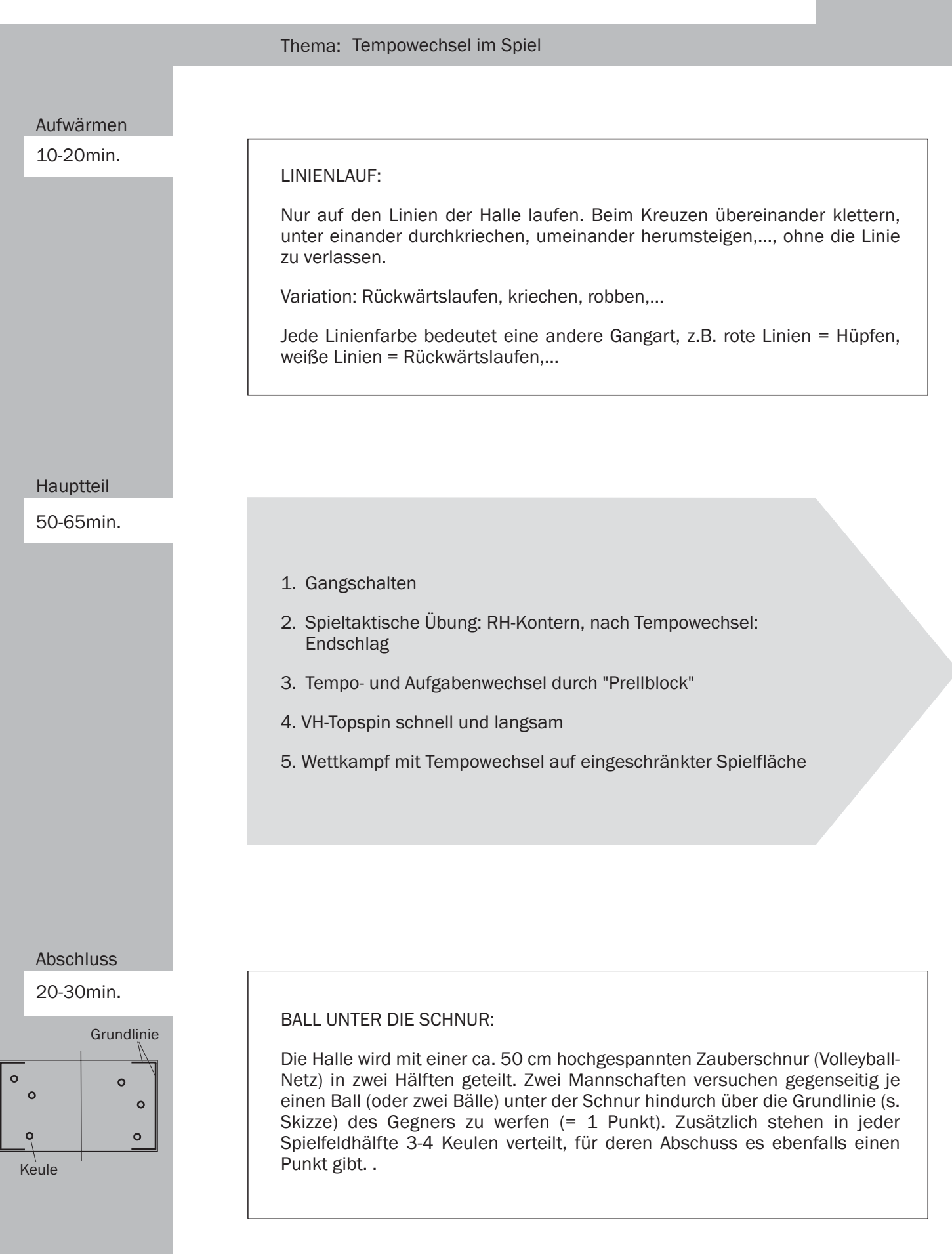
1. Gangschalten:

Beide Spieler kontern diagonal mit der Vorhand. Der erste Ball wird extrem langsam gespielt, der zweite etwas beschleunigt, der dritte in normalem Tempo gekontert. Danach erfolgt wieder ein extrem langsamer Schlag usw.

"Wie beim Autofahren: 1. Gang, 2. Gang, 3. Gang,...1. Gang,...".

2. Spieltaktische Übung: RH-Kontern, Endschlag nach Tempowechsel:

Beide Spieler spielen RH-Konter diagonal zunächst in mäßigem Tempo. Den 2.bis 5. Ball kontert Spieler A hart um danach mit der Vorhand zu umlaufen und einen Endschlag (VH-Schuss oder VH-Topspin) zu spielen (freie Platzierung)

3. Tempo- und Aufgabenwechsel durch "Prellblock':

Spieler A zieht parallele VH-Topspins auf Block von B. Nach dem 2.bis 4. Topspin spielt A einen diagonalen "Prellblock" (= zuerst auf die eigene Tischhälfte), worauf B einen diagonalen VH-Topspin aus der Rückhand zieht, dann von vorn...

4. VH-Topspin schnell und langsam:

Spieler A zieht schnelle VH-Topspins diagonal auf Block. Den 2. bis 3. Topspin zieht er so langsam wie möglich (mit viel Effet) parallel. Danach weiter mit diagonalen Topspins.

5. Wettkampf mit Tempowechsel auf eingeschränkter Spielfläche:

Beide Spieler decken die Rückhand-Seite ihrer Tischhälfte mit einem Handtuch o.ä. ab. Auf der Vorhanddiagonalen wird nun ein Wettkampf gespielt, bei dem Spieler A nur blocken bzw. kontern darf, während Spieler B zwischen schnellen und langsamen Topspinschlägen sowie VH-Schmetterschlägen abwechselt.

Eine Serie von 60 Trainingseinheiten zum "1. Jahr im TT-Verein" von Christoph Görtz und Harry Blum

#### Thema: Einführung: Rückhand-Abwehr

#### 10-20min.

Spielidee ist gleich dem

### Alle bewegen sich nur auf den Spielfeldlinien des Hallenbodens und

LINIENLAUF OHNE TREFFEN:

versuchen, möglichst lange zu laufen, ohne jemanden zu treffen. Kreuzen sich trotzdem zwei, hängen diese sich zusammen (an der Hüfte umfassen) und versuchen jetzt, möglichst schnell möglichst viele Glieder (durch Treffen) zu bekommen.

Hauptteil

50-65min.

- 1. Spiel unter dem Tisch
- 2. Bewegungsdemonstration
- 3. RH-Abwehr: Ellbogen geht zum Knie
- 4. RH-Schupfschlag mit später Annahme des Balles
- 5. RH-Abwehr gegen VH-Topspin
- 6. Dauerabwehr
- 7. Rundlaufübung mit Zuspieler

Abschluss

20-30min.

Aus = Volleyball- oder<br>Basketballlinien.

### **BODENBALL:**

Zwei Mannschaften stehen sich in je einer Hallenhälfte gegenüber. Der Ball wird als Prellball (= Werfen mit einmaligem Bodenkontakt im eigenen Feld) ins gegnerische Feld geworfen. Kann der Ball nicht gefangen werden, bevor er wieder den Boden des Spielfeldes berührt, gibt es einen Punkt für die angreifende Mannschaft. Springt der Ball ins Aus, erhält sie einen Strafpunkt.

1. Spiel unter dem Tisch:

Spieler A steht etwa 3 m hinter dem Tisch. Er lässt den Ball einmal auf dem Boden aufspringen und spielt ihn als RH-Schupf so unter dem Tisch hindurch, dass Spieler B ihn fangen kann, bevor er den Boden berührt.

2. Bewegungsdemonstration:

Der Trainer demonstriert und beschreibt die Technik der RH-Abwehr.

3. RH-Abwehr: Ellbogen geht zum Knie:

Spieler A spielt einen diagonalen Rollaufschlag in die RH-Seite von Spieler B. Dieser steht 1-2 m hinter dem Tisch und spielt mit RH-Abwehr den Ball zurück. Am Ende des Schlages berührt er mit seinem Ellbogen sein rechtes Knie. Spieler A fängt den Ball auf.

4. RH-Schupfschlag mit später Annahme des Balls:

Beide Spieler schupfen ununterbrochen mit der Rückhand und versuchen, den Ball so spät wie möglich anzunehmen.

5. RH-Abwehr gegen VH-Topspinschlag:

Wie 3., aber Spieler A fängt den Ball erst, nachdem er einmal VH-Topspin diagonal auf die RH-Seite von Spieler B gespielt und dieser noch einmal mit RH-Abwehr retourniert hat.

6. Dauerabwehr:

Wie 5., aber ohne Auffangen. Welches Paar schafft die meisten Ballwechsel?

7. Rundlaufübung mit Zuspieler:

Der Trainer steht auf der einen, alle Spieler auf der anderen Seite. Jeder spielt solange RH-Abwehr gegen VH-Topspin des Trainers, bis er einen Fehler macht. Währendessen bewältigen die anderen zusätzliche Laufwege bzw. Bewegungsaufgaben.

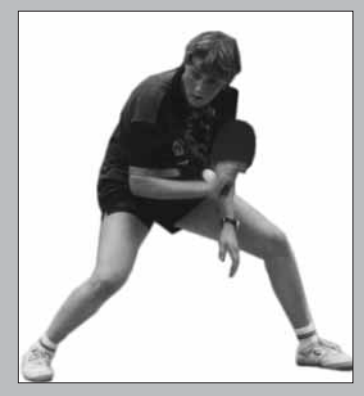

### Eine Serie von 60 Trainingseinheiten zum "1. Jahr im TT-Verein" von Christoph Görtz und Harry Blum

### Thema: Einführung: Vorhand-Abwehr Aufwärmen 10-20min. EINMAUERN: Ein Spieler wird innerhalb der Gruppe (5-8 Spieler) bestimmt, der durch geschicktes Laufen vor den andern flüchtet. Die Verfolger haben die Aufgabe, den flüchtenden Spieler mit ihren Körpern (ohne Arme!) so zu umzingeln, dass sein Bewegungsfreiraum immer mehr eingeengt wird, bis er eingeschlossen ist. Hauptteil 50-65min 1. Spiel unter dem Tisch 2. Bewegungsdemonstration 3. VH-Abwehr: Schlägerspitze berührt Boden 4. VH-Schupfschlag mit später Annnahme des Balles 5. VH-Abwehr gegen VH-Topspin 6. Dauerabwehr 7. Rundlaufübung mit Zuspieler **Abschluss** 20-30min. PUNKTEJAGD: Grundlinie Die Jäger (mit Ball) verteilen sich im Feld, die Hasen befinden sich hinter der Grundlinie. Die Hasen versuchen (unabhängig voneinander), möglichst viele

Läufe zur Wand und zurück zu machen. Ein getroffener Hase muss seinen Lauf neu beginnen. Für jeden gelungenen Lauf dürfen sich die Hasen 1 Punkt gutschreiben. Wer hat zuerst 50 Punkte?

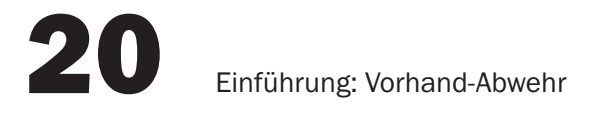

1. Spiel unter dem Tisch:

Spieler A steht etwa 3 m hinter dem Tisch. Er lässt den Ball einmal auf dem Boden aufspringen und versucht, ihn als VH-Schupfschlag so unter dem Tisch hindurchzuspielen, dass Spieler B ihn fangen kann, bevor er den Boden berührt.

2. Bewegungsdemonstration:

Der Trainer demonstriert und beschreibt die Technik der VH-Abwehr.

### 3. VH-Abwehr:

Schlägerspitze berührt Boden. Spieler A spielt einen Rollaufschlag auf die VH-Seite von Spieler B. Dieser steht 1-2 m hinter dem Tisch und spielt mit VH-Abwehr zurück. Am Ende des Schlages berührt die Schlägerspitze den Boden. Spieler A fängt den Ball auf.

4. VH-Schupfschlag mit später Annahme des Balles:

Beide Spieler schupfen ununterbrochen mit der Vorhand und versuchen, den Ball so spät wie möglich anzunehmen, d.h. sie stehen deutlich hinter dem Tisch.

5. VH-Abwehr gegen VH-Topspin:

Wie 3., aber Spieler A fängt den Ball erst, nachdem er einmal VH-Topspin gezogen und Spieler B noch einmal mit VH-Abwehr retourniert hat.

### 6. Dauerabwehr:

Wie 5., aber ohne Auffangen. Welches Paar schafft die meisten Ballwechsel?

7. Rundlaufübung mit Zuspieler:

Der Trainer steht auf der einen, alle Spieler auf der anderen Seite: Der Trainer zieht langsame hohe VH-Topspins. Jeder Spieler wehrt solange ab, bis er einen Fehler macht. Die anderen Spieler bewältigen in der Zeit zusätzliche Laufwege bzw. Bewegungsaufgaben.

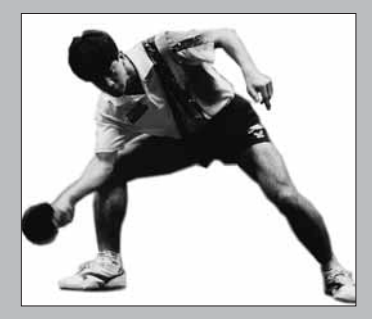

.<br>/H-Abwehr und VH-Schupfschlag<br>weisen dieselbe Schlagstruktu

Eine Serie von 60 Trainingseinheiten zum "1. Jahr im TT-Verein"<br>von Christoph Görtz und Harry Blum

 $\overline{\phantom{a}}$ 

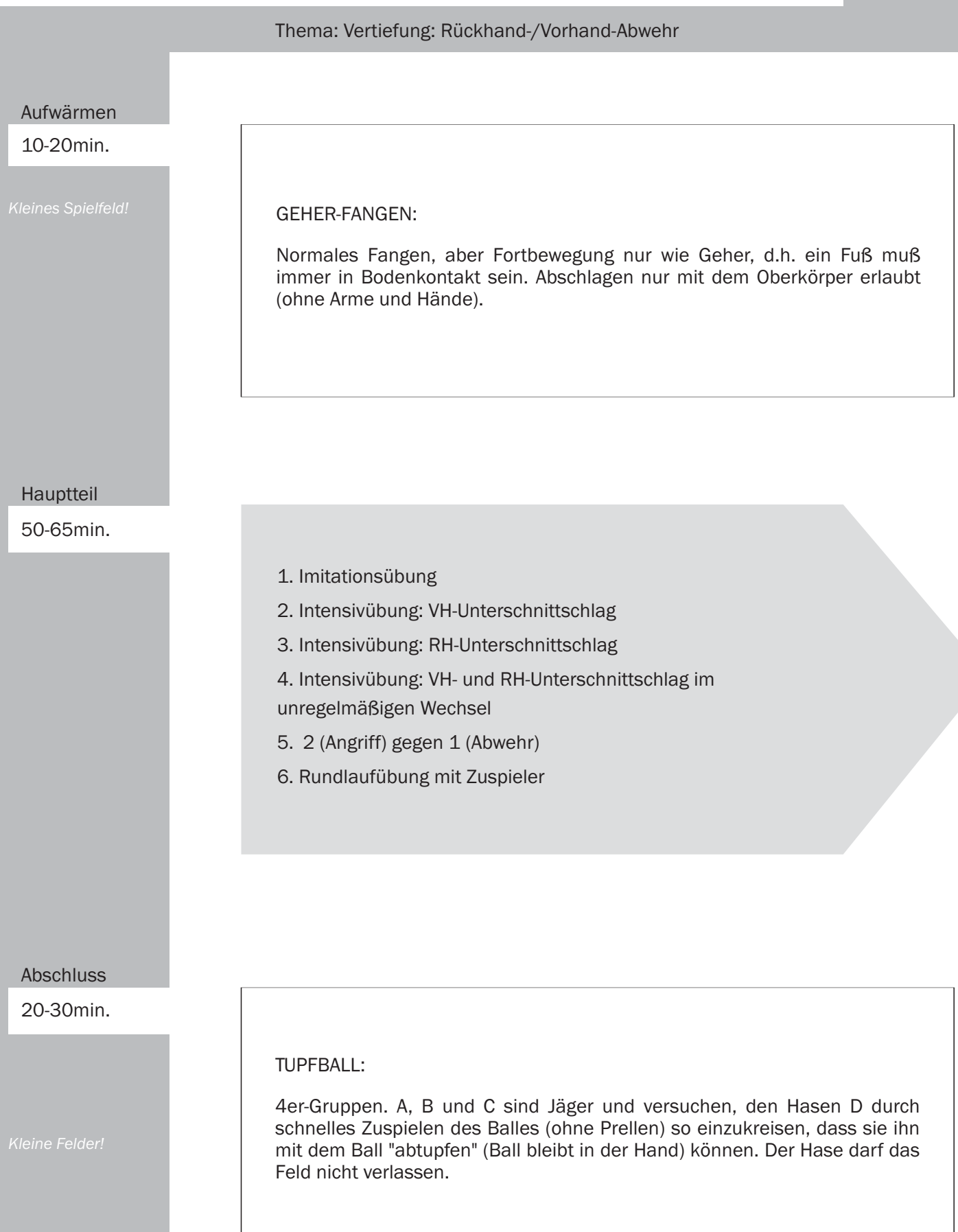

21

1. Imitationsübung:

Der Trainer macht die Bewegung vor, alle Spieler ahmen ihn nach: VH-Abwehr, RH-Abwehr und Wechsel von VH- und RH-Abwehr.

2. Intensivübung: VH-Abwehr:

Spieler A spielt ununterbrochen VH-Abwehr gegen VH-Topspinschlag von Spieler B.

3. Intensivübung: RH-Abwehr.

Spieler A spielt ununterbrochen RH-Abwehr gegen VH-Topspinschlag von Spieler B.

4. Intensivübung: VH- und RH-Abwehr im unregelmäßigen Wechsel.

Spieler A spielt unregelmäßig Rollaufschläge entweder in die VH- oder in die RH-Seite von Spieler B. Dieser antwortet mit Schnittabwehr (VH- und RH-Abwehr). Spieler A fängt den Ball auf.

5. Zwei (Angriff) gegen Einen (Abwehr):

Zu dritt an einem Tisch: Spieler A spielt nur diagonale Abwehr: Entweder VH-Abwehr oder RH-Abwehr. Spieler B zieht von der VH-Seite VH-Topspin, Spieler C von der RH-Seite VH-Topspin. B und C wechseln sich nach jedem Fehler ab.

6. Rundlaufübung mit Zuspieler:

Der Trainer steht auf der einen, alle Spieler auf der anderen Seite: Jeder Spieler spielt einen Ballwechsel lang abwechselnd VH- und RH-Abwehr. Der Trainer zieht weiche, sichere Topspins. Bei großer Gruppe stellt der Trainer Zusatzaufgaben für die Wartenden!

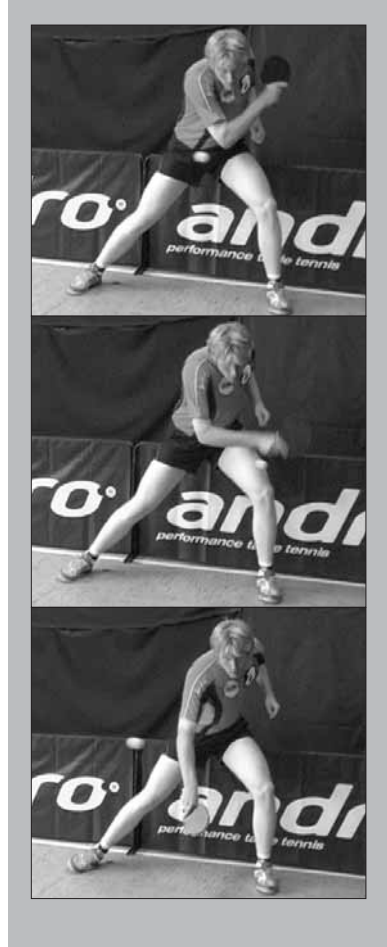

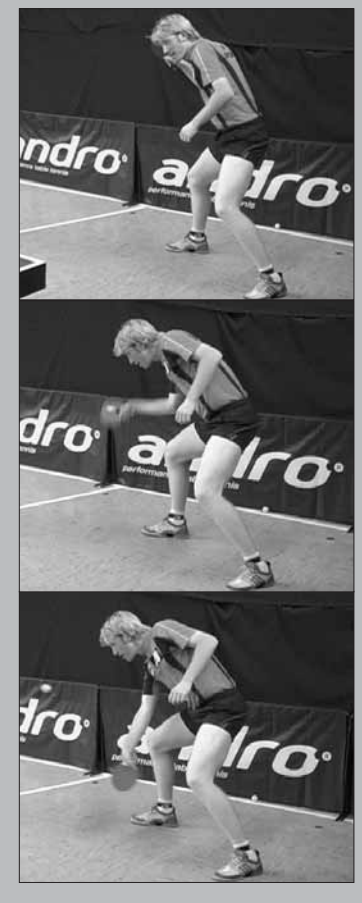

#### Eine Serie von 60 Trainingseinheiten zum "1. Jahr im TT-Verein" von Christoph Görtz und Harry Blum

#### Thema: Schlagverbindung: RH-Schupf - VH-Topspin

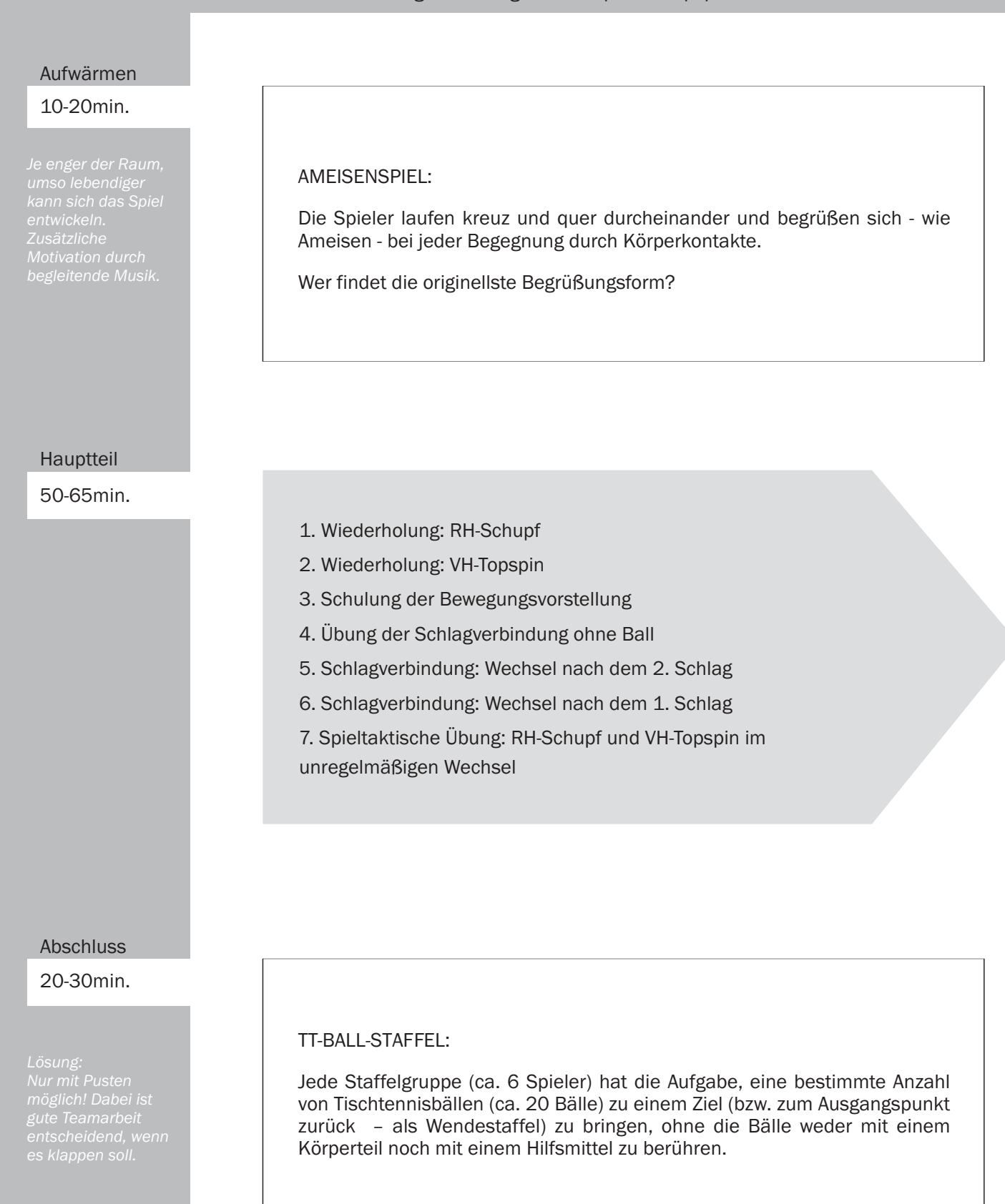

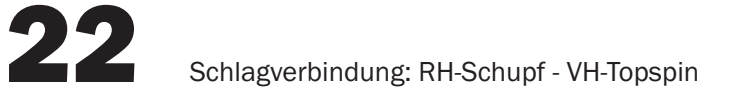

1. Wiederholung RH-Schupf:

Beide Partner spielen nur den RH-Schupf.

2. Wiederholung: VH-Topspin:

Ein Spieler zieht VH-Topspin diagonal, der andere blockt.

3. Schulung der Bewegungsvorstellung:

Die Spieler erproben ohne Ball, wie sie aus der RH-Schupfstellung in die Ausholposition zum VH-Topspin gelangen.

4. Übung der Schlagverbindung ohne Ball:

Wie 1., aber auf ein Zeichen des Trainers (Pfiff) nehmen alle Spieler so schnell wie möglich die VH-Topspinschlagposition ein, verharren einige Sekunden und beginnen erneut mit permanentem RH-Schupfen ohne Ball.

5. Schlagverbindung mit Wechsel nach dem 2. Schlag:

Spieler A schupft zweimal diagonal und den dritten Ball parallel. Diesen retourniert Spieler B mit einem VH-Topspin. Danach freies Spiel.

6. Schlagverbindung mit Wechsel nach dem 1. Schlag:

Wie 5., aber Spieler A schupft den 2. Ball parallel.

7. Spieltaktische Übung mit RH-Schupf und VH-Topspin im unregelmäßigen Wechsel:

Wie 6., aber Spieler A schupft ein- bis viermal diagonal, ehe er unregelmäßig parallel spielt.

Gegenüber wiederholter<br>Ausführung der gleichen<br>Schlagtechnik stellt die<br>Ausführung von zwei<br>verschiedenen Schlagtechniken<br>folgende Mehranforderungen:<br>- von einem Bewegungs-<br>- von einem Bewegungsverandern<br>- den Ort des Schlagbeginns<br>wechseln (Beinarbeit)

#### Eine Serie von 60 Trainingseinheiten zum "1. Jahr im TT-Verein" von Christoph Görtz und Harry Blum

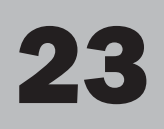

#### Thema: Schlagverbindung: Rückhand-Konter/Vorhand-Konter

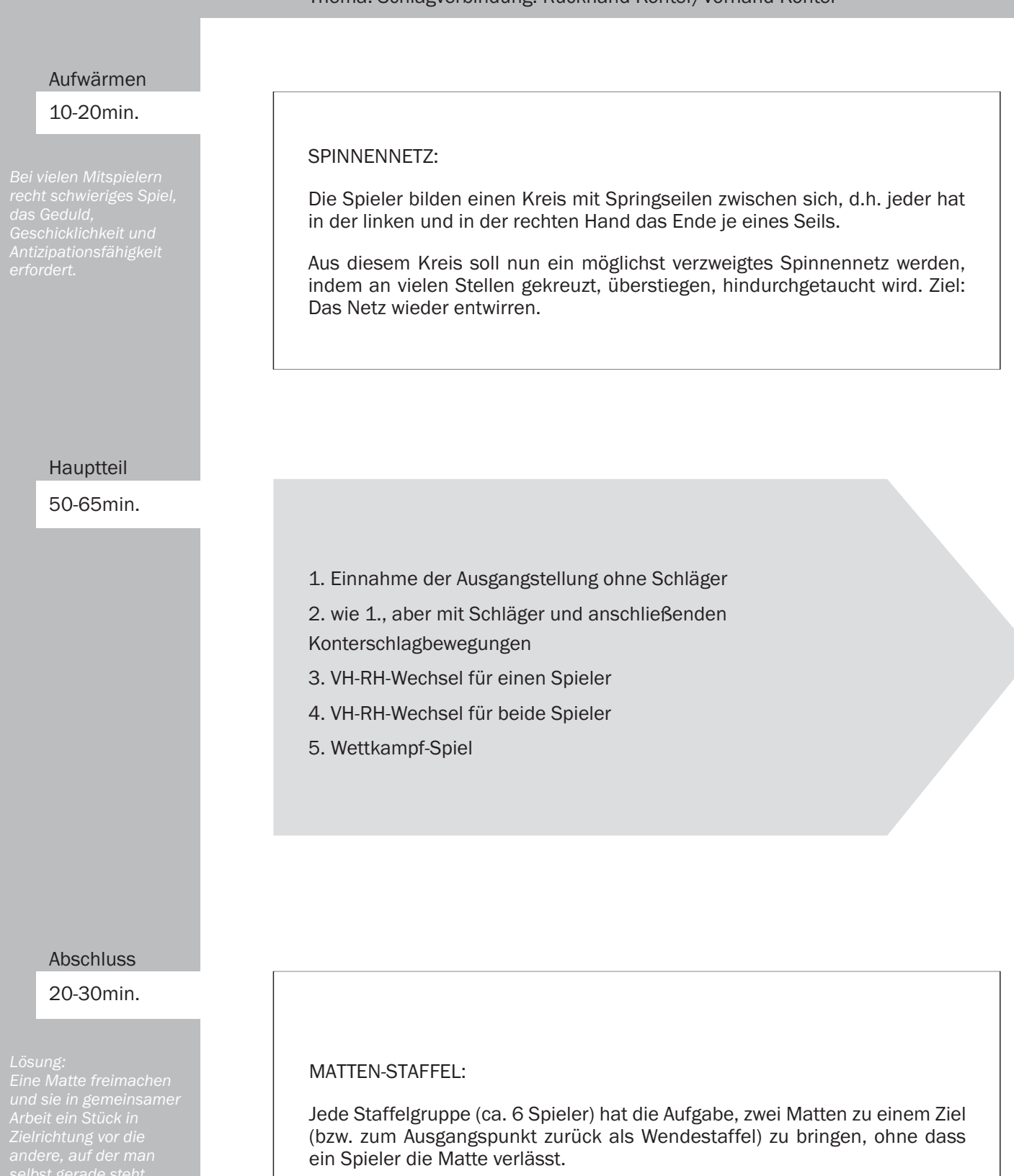

1. Einnahme der Ausgangsstellung ohne Schläger:

Die Spieler stehen ohne Schläger in der TT-Grundstellung. Der Schlagarm hängt locker neben dem Körper. Nun wird der Unterarm langsam angehoben, bis die Hand etwas über Höhe des Ellenbogens nach vorn zeigt. Bei dieser Bewegung kommt der Ellenbogen leicht mit nach vorn, so dass der Unterarm frei beweglich vor dem Körper wie in der Art eines Frisbee-Wurfs bewegt werden kann. Die Schultern hängen locker. Anschließend wird der Unterarm dreibis viermal vor dem Körper gedreht. Am Ende des letzten "Frisbee-Drehs" schwingt der Spieler den noch weiter im Bogen rum und spielt einen VH-Konter in Schattenbewegung.

2. wie 1.,

aber mit Schläger und anschließenden Konterschlagbewegungen: Schattenübungen ohne Ball.

3. VH-RH-Wechsel für einen Spieler:

Beide Spieler kontern auf der RH-Diagonalen. Spieler A benutzt nur die Rückhand, Spieler B spielt zweimal RH-Konter und zweimal VH-Konter. Er achtet darauf, ob er beim VH-RH-Wechsel tatsächlich die vorher gelernte Position einnimmt...

4. VH-RH-Wechsel für beide Spieler:

Spieler A kontert mit der Rückhand zweimal diagonal und einmal parallel. Spieler B spielt zweimal RH-Konter und einmal VH-Konter.

5. Wettkampf-Spiel:

Die klassische Eieruhr-Übung (einer spielt diagonal, der Andere parallel) wird in Pyramidenform gespielt. 3 Stufen sind zu erreichen: 1x, 2x und 3x durchspielen in Folge. Nach jeder erreichten Stufe darf das Paar einen Satz frei spielen.

diszipinnerte Adalamang auf<br>"Störenfried" in der Gruppe läßt<br>diese Übung ins Leere laufen.<br>Deshalb: Vorher ansagen, dass<br>jetzt 10min "Profitraining" dran<br>kommen, danach dürfen die<br>Kinder 30 Sekunden lang so laut<br>"hinder 30

Eine Serie von 60 Trainingseinheiten zum "1. Jahr im TT-Verein" von Christoph Görtz und Harry Blum

#### Thema: Einführung: Kurz-Kurz-Spiel

#### 10-20min.

bewegen.

### Hauptteil

50-65min.

### BEGRÜßUNGSFEST:

Alle laufen, hüpfen und "hampeln" durch die Halle. Sie schütteln die Arme, die Beine und den gesamten Körper aus; während dieser Lockerung, versuchen sie, den Rhythmus der Musik in ihren Bewegungen aufzunehmen. Gemeinsam werden dann verschiedene Formen der Kontaktaufnahme und Begrüßung vereinbart und erprobt.

- 1. Volleyzuspiel
- 2. wie 1., aber näher und näher!
- 3. Netzzonenspiel
- 4. Kurzes Rückspiel
- 5. Kurzes Volley-Rückspiel
- 6. Kurz-Kurz-Spiel
- 7. Spieltaktische Übung: Kurz-Kurz-Spiel und RH-/VH-Topspinschlag

#### Abschluss

20-30min.

### SCHMETTERSCHLAG-ROBOTER:

Spieler A spielt fortlaufend halbhoch von der Seite zu. Spieler B schmettert diagonal mit vollem Krafteinsatz. Übungsdauer: Für jeden Spieler 100 Bälle.

4 - 6 Serien, 30 - 60 sec Pause.

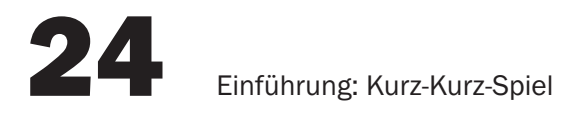

1. Volleyzuspiel:

Zwei Spieler stehen sich in ca. 2 m Entfernung gegenüber (ohne Tisch). Sie spielen den Ball, in kontrolliertem Tempo und volley, d.h. ohne Bodenkontakt, hin und her.

### 2. wie 1., aber näher und näher!

Die Spieler gehen während des Spielens immer näher aufeinander zu. Nach einem Fehler fangen beide bei der Ausgangsposition wieder an.

### 3. Netzzonenspiel:

Spieler A spielt kurze RH-Aufschläge. Spieler B legt ein Handtuch quer über seine Tischhälfte, das er immer dann 5 cm näher an das Netz schiebt, wenn es A dreimal hintereinander gelingt, den Aufschlag in die freigebliebene Netzzone zu platzieren.

4. Kurzes Rückspiel:

Spieler A spielt kurze RH-Aufschläge. Spieler B gibt so kurz wie möglich zurück. A fängt den Ball auf.

5. Kurzes Volley-Rückspiel:

Wie 4., aber B versucht, den Aufschlag volley zu retournieren, d.h. er lässt den Ball nicht auf seiner Hälfte aufspringen.

6. Kurz-Kurz-Spiel:

Ununterbrochenes Kurz-Kurz Spiel bei der Spieler.

7. Spieltaktische Übung: Kurz-Kurz-Spiel und RH-/VH-Topspinschlag.

Wie 6., aber beide versuchen mit RH-/VH-Topspinschlag anzugreifen, sobald der Ball lang genug ist.

Eine Serie von 60 Trainingseinheiten zum "1. Jahr im TT-Verein" von Christoph Görtz und Harry Blum

#### Thema: Ballplazierung

#### Aufwärmen

10-20min.

### **BLITZLICHT:**

Alle Spieler bewegen sich mit den gleichen Bewegungen wie der "Vortänzer" kreuz und quer in der Halle, bis dieser plötzlich regungslos verharrt. Sofort bleiben auch die anderen Spieler stehen. Das Gruppenmitglied, das sich zuerst wieder aus dem Stillstand löst, übernimmt auch die Rolle des Vormachenden, dem alle folgen.

#### Hauptteil

50-65min.

- 1. Plazierung am Doppeltisch mit der Vorhand
- 2. wie 1., aber mit der Rückhand
- 3. Bewegungsdemonstration und Beobachtungsaufgabe
- 4. Übung zur Plazierungsveränderung

#### Abschluss

20-30min.

### FEHLERÜBUNG:

4 Spieler pro Tisch. A und B spielen zweimal RH-Konter- und zweimal VH-Konter diagonal im Wechsel. Bei Fehler wechseln die beiden die Plätze mit C und D und machen an der Tischseite Liegestützen bis zum Fehler von C und D. Das Paar, das zuerst 11 Liegestützserien ausgeführt hat, hat den Satz verloren. Spiel auf 3 "Fehlersätze".

1. Platzierung am Doppeltisch mit der Vorhand:

An einem Doppeltisch (zwei Tische dicht nebeneinander) spielen drei Kinder mit einem Ball. Spieler A plaziert je 2 Minuten lang abwechselnd auf B und C mit

a) VH-Schupf

b) VH-Konter und

c) VH-Topspin.

B und C schupfen bzw. blocken. Anschließend Positionswechsel.

2. wie 1., aber mit der Rückhand:

- a) RH-Schupf
- b) RH-Konter und
- c) RH-Topspins.

3. Bewegungsdemonstration und Beobachtungsaufgabe:

Der Trainer demonstriert abwechselnd die Techniken des VH-Konter diagonal und parallel. Die Spieler erhalt die Aufgabe zu beobachten, wodurch die unterschiedliche Plazierung entsteht.

4. Übung zur Plazierungsveränderung:

Zwei Spieler pro Tisch. Spieler A spielt wechselnd mit VH-Konter diagonal und parallel. B kontert mit Vorhand und Rückhand in die VH-Seite von A zurück. A versucht, die Plazierungsveränderung auf verschiedene Arten (s. Übung 3) zu erreichen.

Eine Serie von 60 Trainingseinheiten zum "1. Jahr im TT-Verein" von Christoph Görtz und Harry Blum

#### Thema: VH-Konter - Treffpunkt seitlich vor dem Körper

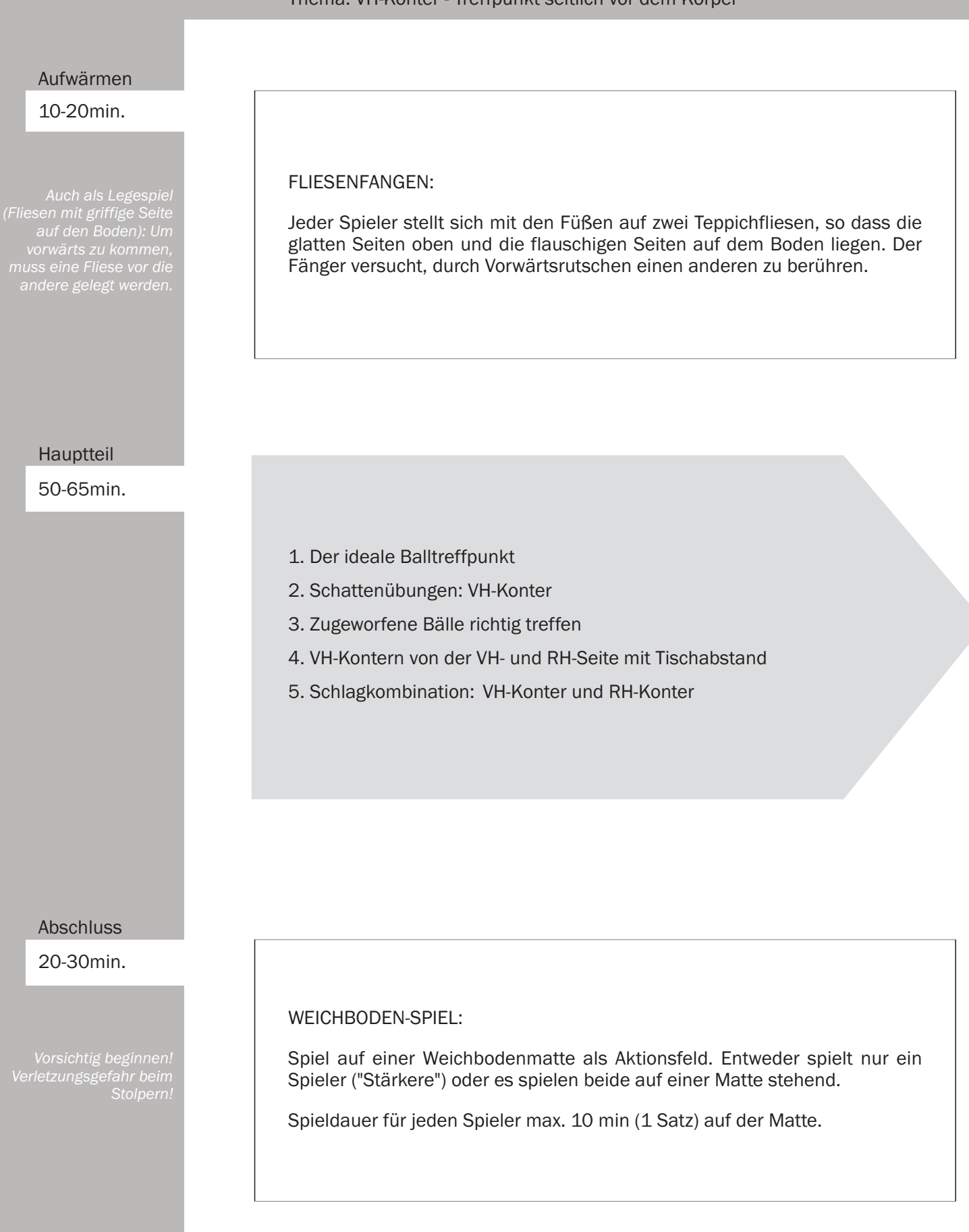

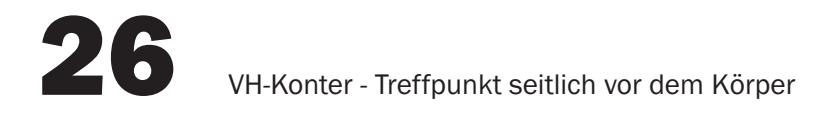

1. Der ideale Balltreffpunkt:

Die Spieler stehen in der RH-Ecke: Ein Bein links neben der Verlängerung der Seitenlinie und eines neben der der Grundlinie. Der Schläger liegt griffbereit auf dem Tisch. Beide Oberarme und Ellbogen werden seitlich gegen den Rumpf gedrückt, die Handflächen liegen gegeneinander. Unmittelbar vor den Fingerspitzen liegt der ideale Balltreffpunkt für alle VH-Schläge.

Die Spieler verändern nun ihren Abstand zum Tisch so, dass der ideale Balltreffpunkt genau über der Ecke des Tisches liegt.

2. Schattenübungen - VH-Konter:

Die Spieler behalten die in der vorherigen Übung gefundene Position bei, nehmen den Schläger in die Hand und führen einige Schattenübungen zum Vorhand-Konter durch.

Im Anschluss werden die Schläge sehr langsam (Zeitlupe!) ausgeführt, wobei die Aufmerksamkeit auf dem Balltreffpunkt liegt.

3. Zugeworfene Bälle richtig treffen:

Beide Spieler stehen auf ihrer RH-Seite neben dem Tisch dicht beim Netz. B wirft Bälle mit der Hand auf seine eigene Hälfte unmittelbar vor das Netz, die A mit VH-Konter retourniert.

4. VH-Kontern von der VH-Seite mit Tischabstand:

Beide Spieler kontern mit der VH aus der VH-Seite. Sie stehen ca. 1 m vom Tisch entfernt, so dass sie genügend Zeit haben, auf den Balltreffpunkt zu achten.

Im Anschluss Kontern beide Spieler mit VH aus der RH-Seite.

5. Schlagkombination - Vh-Konter und RH-Konter:

Spieler A kontert zweimal mit der Vorhand diagonal und einmal parallel. Spieler B retourniert zweimal mit VH-Konter und einmal mit RH-Konter und achtet besonders beim RH-VH-Wechsel auf den richtigen Balltreffpunkt des VH-Konters.

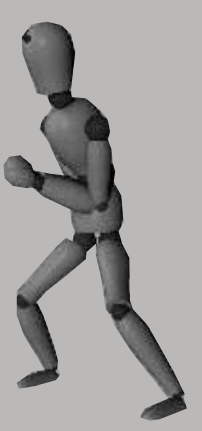

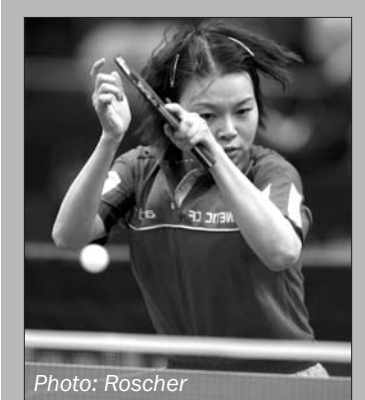

### Eine Serie von 60 Trainingseinheiten zum "1. Jahr im TT-Verein" von Christoph Görtz und Harry Blum

### Thema: Vertiefung Vorhand-Flip Aufwärmen 10-20min. **FANGSPIEL MIT BALL:** Wer einen Ball in den Händen hat, kann nicht gefangen werden. 6 Spieler einen Ball. Hauptteil 50-65min. 1. Bewegungsdemonstration und Schattenübung 2. VH-Flip als Rückspiel mit Oberkörpervorneigung 3. Richtig entscheiden und VH-Flip spielen 4. Rundlaufübung mit Zuspieler 5. wie 6., aber nur ein Ballwechsel mit VH-Flip-Eröffnung Abschluss 20-30min. HANDICAP-TURNIER: 4er-Gruppen. Jeder gegen jeden, wobei nach jeder Runde (= je 5 Ballwechsel pro Spieler) die Spielbedingungen neu festgelegt werden. Beispiel: 1. Runde: Normale Bedingungen. 2. Runde: Nur mit der Vorhand. 3. Runde: Spiel mit der anderen Hand. 4. Runde: Auf einem Bein stehend.

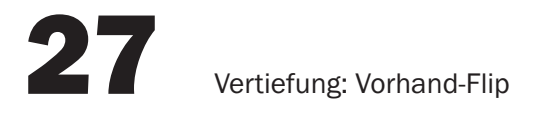

1. Bewegungsdemonstration und Schattenübung:

Der Trainer demonstriert die Technik des VH-Flip. Die Spieler führen dieselbe Bewegung als Schattenübung durch.

2. Vh-Flip als Rückspiel mit Oberkörpervorlage:

Spieler A spielt einen kurzen Aufschlag in die VH-Seite von B. Dieser retourniert mit VH-Flip. A fängt den Ball. Spieler B berührt nach beendetem Schlag die Tischoberfläche leicht mit der Stirn.

Danach Flip mit anschließendem freien Spiel auf der VH-Diagonalen.

3. Richtig entscheiden und VH-Flip spielen:

Spieler A spielt beliebige Aufschläge über den ganzen Tisch und fängt den Rückschlag von B auf. B versucht alle kurzen Aufschläge auf seiner VH-Seite mit VH-Flip zu beantworten.

4. Rundlaufübung mit Zuspieler:

Der Trainer steht auf der einen, alle Spieler auf der anderen Seite. Jeder Spieler flippt jeweils fünf kurze Aufschläge des Trainers, die dieser mit Schnittvariationen einspielt.

Der Trainer fängt den Rückschlag auf. Die anderen Spieler bewältigen solange andere Aufgaben (zusätzliche Laufwege, Bewegungsaufgaben, Übungen an den anderen Tischen,...)

5. wie 4., aber nur ein Ballwechsel mit VH-Flip-Eröffnung: Jeder Spieler spielt einen Ballwechsel, den er mit VH-Flip eröffnen muß. Der Trainer spielt kurzen Aufschlag.

Eine Serie von 60 Trainingseinheiten zum "1. Jahr im TT-Verein" von Christoph Görtz und Harry Blum

#### RH-Topspin: Handgelenkeinsatz von unten nach oben

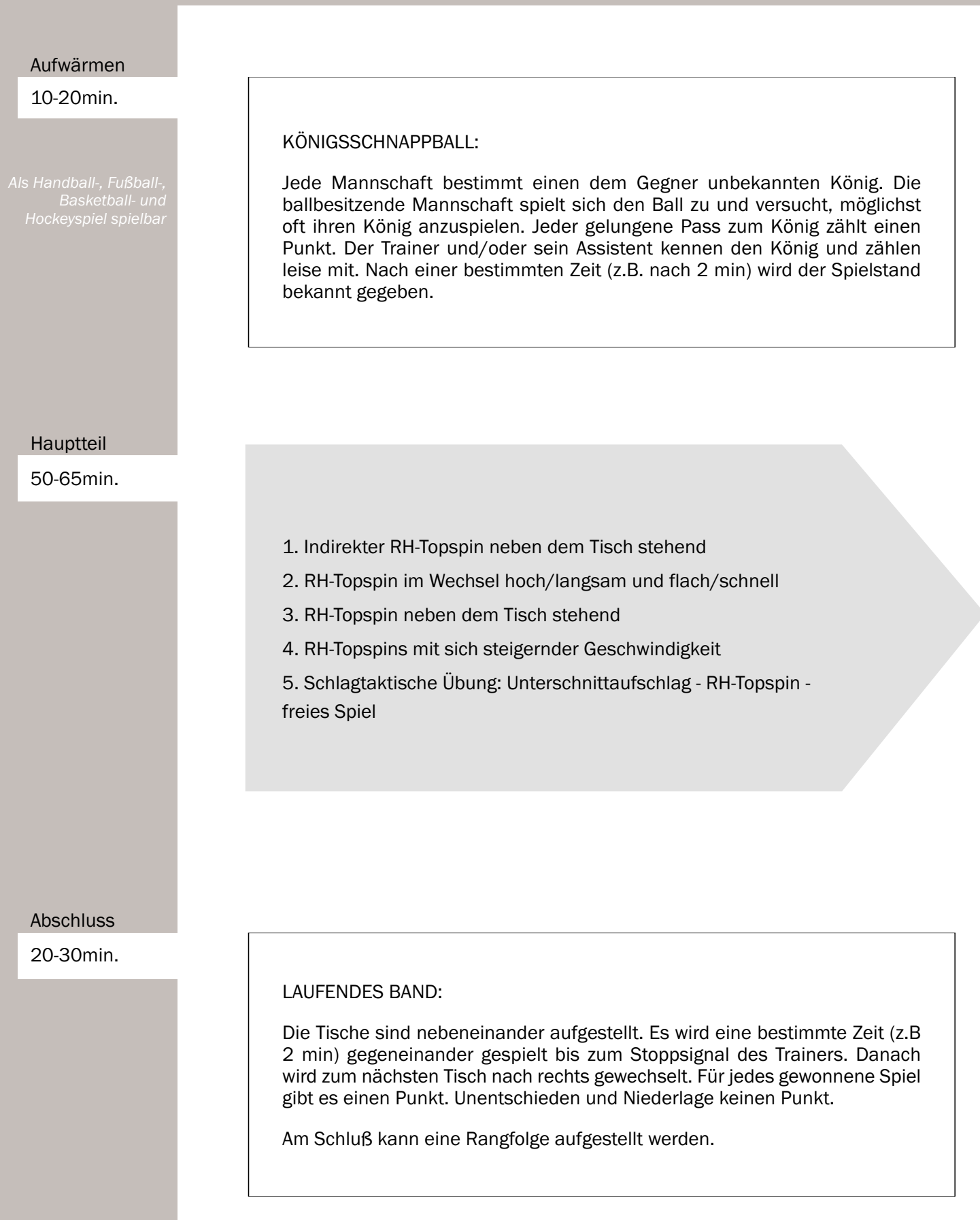

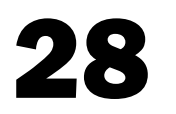

1. Indirekter RH-Topspin neben dem Tisch stehend:

Spieler A steht neben der VH-Seitenlinie dicht am Netz. Er lässt den Ball ca. 30 cm hinter dem Netz aufspringen und zieht ihn nur aus dem Handgelenk über das Netz. "Versuche, den Ball bogenförmig, hoch über das Netz zu ziehen!" B fängt den Ball.

2. RH-Topspin im Wechsel hoch/langsam und flach/schnell:

Ausgangsposition wie bei 1. A zieht, wie vorher, den ersten Ball hoch und langsam, jeden weiteren Ball aber etwas flacher und schneller. Unterläuft ihm ein Fehler, beginnt er wieder mit einem hohen, langsamen Topspin. B fängt den Ball.

3. RH-Topspin neben dem Tisch stehend:

Beide Spieler nehmen die Ausgangsposition wie von A in den beiden ersten Übungen ein. B lässt den Ball (Ballschachtel!) auf seiner Hälfte aufspringen und schupft mit der RH so, dass A RH-Topspin ziehen kann.

4. RH-Topspinschläge mit sich steigernder Geschwindigkeit:

Wie 3., aber A zieht jeden Ball etwas schneller als den vorherigen. Nach jedem Fehler beginnt er wieder langsam.

5. Schlagtaktische Übung: Unterschnittaufschlag - RH-Topspin - freies Spiel.

B spielt einen langen, diagonalen Unterschnittaufschlag in die RH-Seite von A. Dieser zieht RH-Topspin. Danach freies Spiel.

Eine Serie von 60 Trainingseinheiten zum "1. Jahr im TT-Verein" von Christoph Görtz und Harry Blum

#### Schlagverbindung: VH-Topspin - VH-Schuss

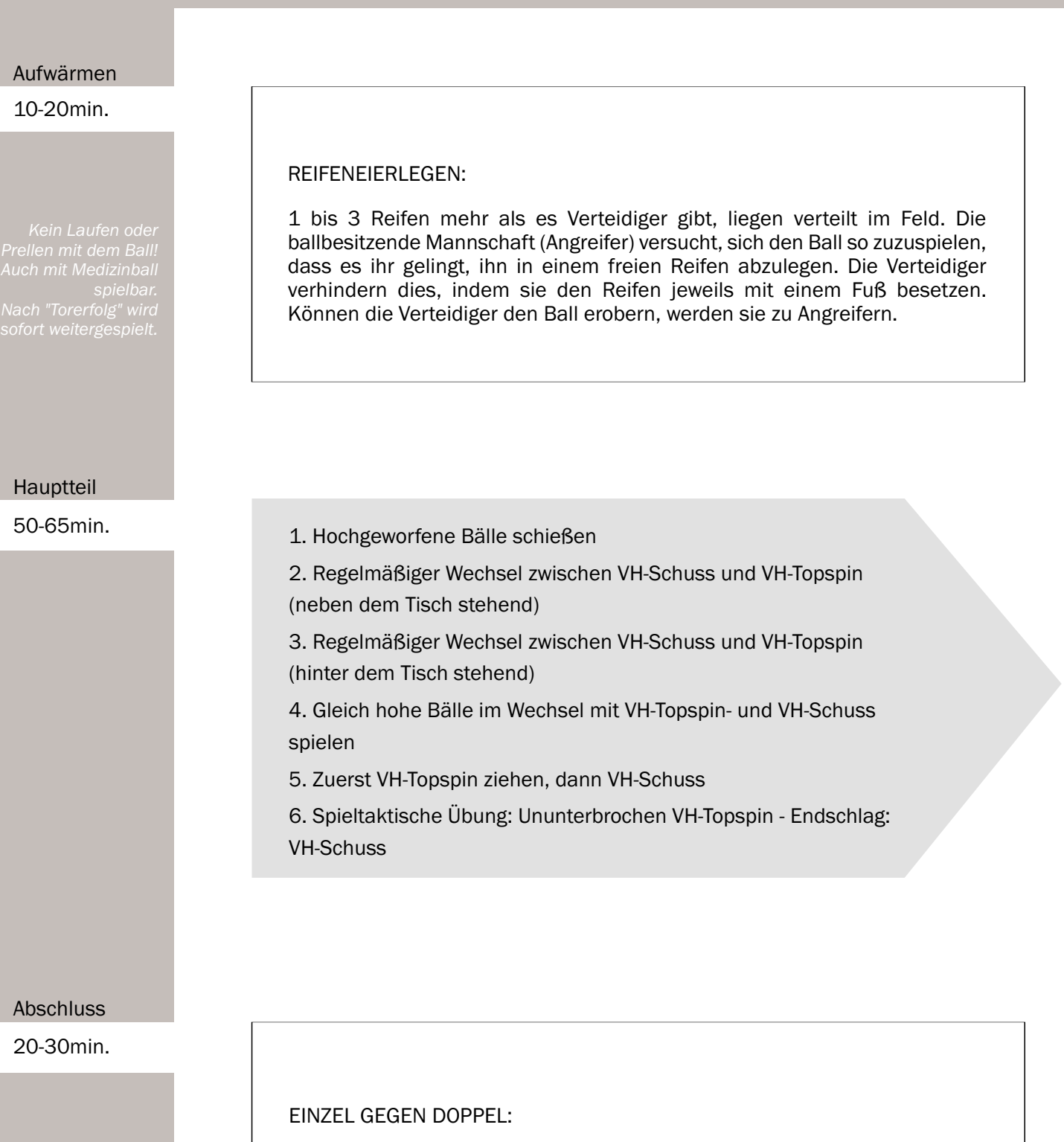

Es spielen jeweils drei Spieler an einem Tisch, und zwar in wechselnder Spielpaarung immer einen Satz. Jeder Spieler muss also zwei Doppel und ein Einzel bestreiten. Welcher Spieler hat am Schluss die meisten Pluspunkte?

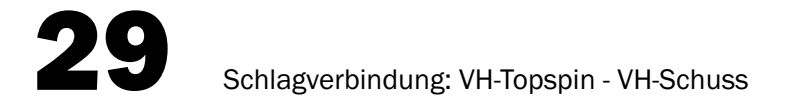

1. Hochgeworfene Bälle schießen:

Spieler A steht neben seiner RH-Seitenlinie etwa 1 m vom Netz entfernt. Er wirft den Ball 1-2 m hoch, lässt ihn auf der eigenen Tischhälfte aufspringen und schmettert ihn. B fängt den Ball.

2. Regelmäßiger Wechsel zwischen VH-Schuss und VH-Topspin (neben dem Tisch stehend):

Ausgangsposition wie bei 1. A wirft den Ball abwechselnd 1-2 m hoch und lässt den 2. Ball aus ca. 30 cm Höhe fallen. Er spielt entsprechend VH-Schuss und VH-Topspin. "Achte darauf, wo Du ausholst!" B fängt den Ball.

3. Regelmäßiger Wechsel zwischen VH-Schuss und VH-Topspin (hinter dem Tisch stehend):

Spieler A steht, mit 2 Bällen in der Hand, seitlich hinter dem Tisch (in Verlängerung der RH-Diagonalen). Er lässt den ersten Ball so auf den Boden fallen, dass dieser ca. einen Meter hochspringt und zieht ihn im hohen Bogen auf den Tisch. Den zweiten Ball lässt er aus ca. 30 cm Höhe auf den Tisch fallen und schießt ihn.

4. Gleichhohe Bälle im Wechsel mit VH-Topspin und VH-Schuss spielen:

Ausgangsposition wie bei 3., aber Spieler A lässt jetzt beide Bälle aus gleicher Höhe auf den Tisch fallen (30-40 cm) und zieht den ersten im hohen Bogen. den zweiten schießt er.

5. Zuerst VH-Topspin ziehen, dann VH-Schuss:

Spieler B schlägt lang mit Unterschnitt in die VH-Seite von A auf und blockt dessen diagonalen VH-Topspin passiv und halbhoch, so dass A schmettern kann.

6. Spieltaktische Übung: Ununterbrochen VH-Topspin - Endschlag: VH-Schuss:

Spieler A zieht ununterbrochen VH-Topspin diagonal. Er sucht sich einen geeigneten Ball zum Schießen aus. B blockt mit der Vorhand diagonal.

### Eine Serie von 60 Trainingseinheiten zum "1. Jahr im TT-Verein" von Christoph Görtz und Harry Blum

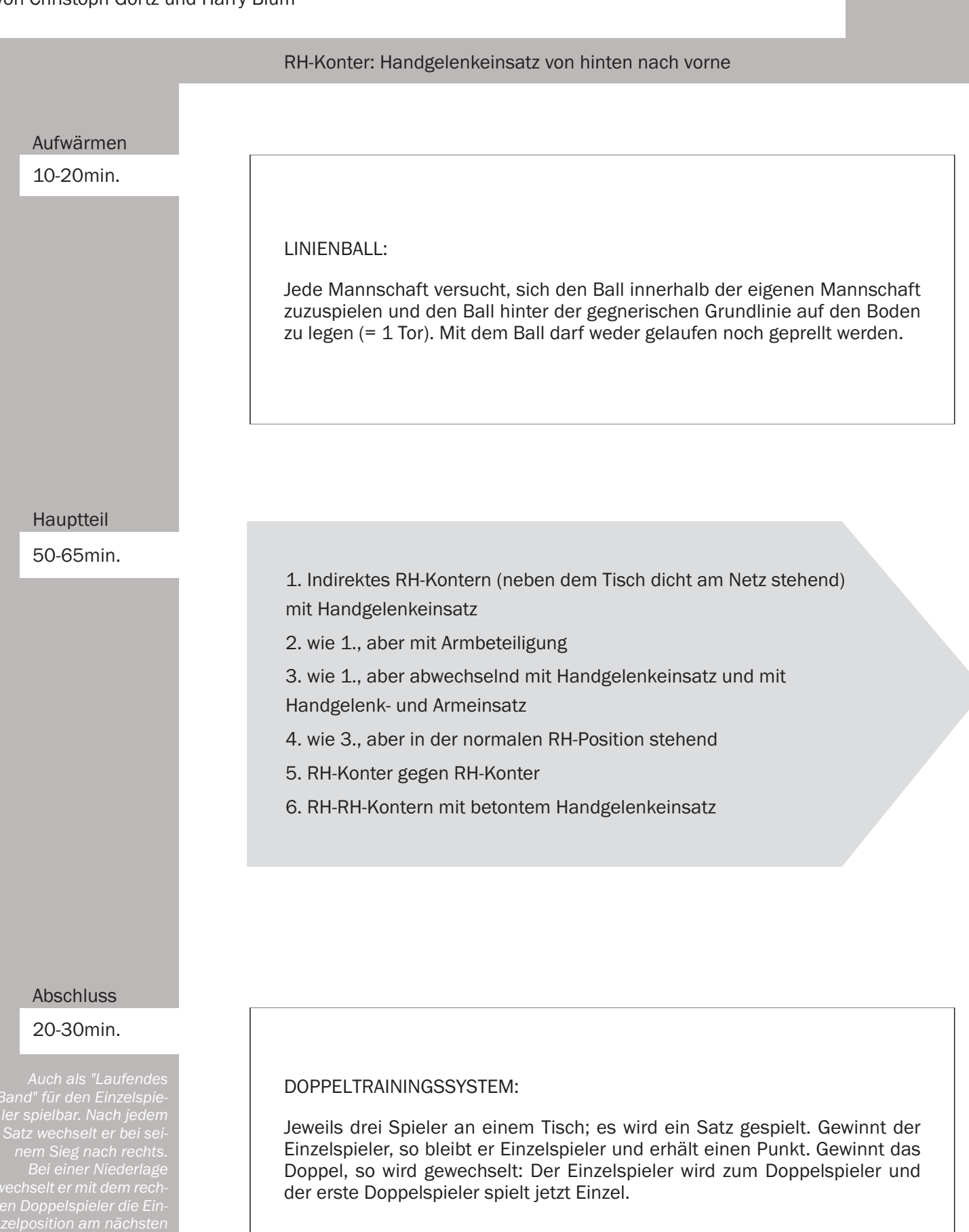

30

1. Indirektes RH-Kontern (neben dem Tisch dicht am Netz stehend) mit Handgelenkeinsatz:

Spieler A steht neben seiner VH-Seitenlinie dicht am Netz. Er lässt den Ball aus ca. 30 cm Höhe fallen, zweimal aufspringen und spielt ihn dann mit einer energischen Handgelenksbewegung. Das Handgelenk wird zum Ausholen nach hinten genommen, so dass die Schlägerspitze etwa in Richtung linker Oberarm zeigt.

2. wie 1., aber mit Armbeteiligung:

Nach und nach wird nun auch aus dem Arm gespielt. Die linke Hand hält den rechten Arm nicht mehr, um ein freies Bewegen zu gewährleisten.

"Schlage den Ball so fest wie möglich!"

3. wie 1., aber abwechselnd mit Handgelenkeinsatz und mit Handgelenk- und Armeinsatz:

Ausgangsposition wie bei 1. Abwechselnd einen Ball "weich" nur mit Handgelenkeinsatz und einen "hart" mit Handgelenk- und Armeinsatz spielen.

4. wie 3., aber in der normalen RH-Position stehend.

5. RH-Konter gegen RH-Konter.

6. RH-RH-Kontern mit betontem Handgelenkeinsatz:

Beide Spieler kontern langsam mit der Rückhand. Jeder 3. Ball wird mit betontem Handgelenkeinsatz beschleunigt.

### Eine Serie von 60 Trainingseinheiten zum "1. Jahr im TT-Verein" von Christoph Görtz und Harry Blum

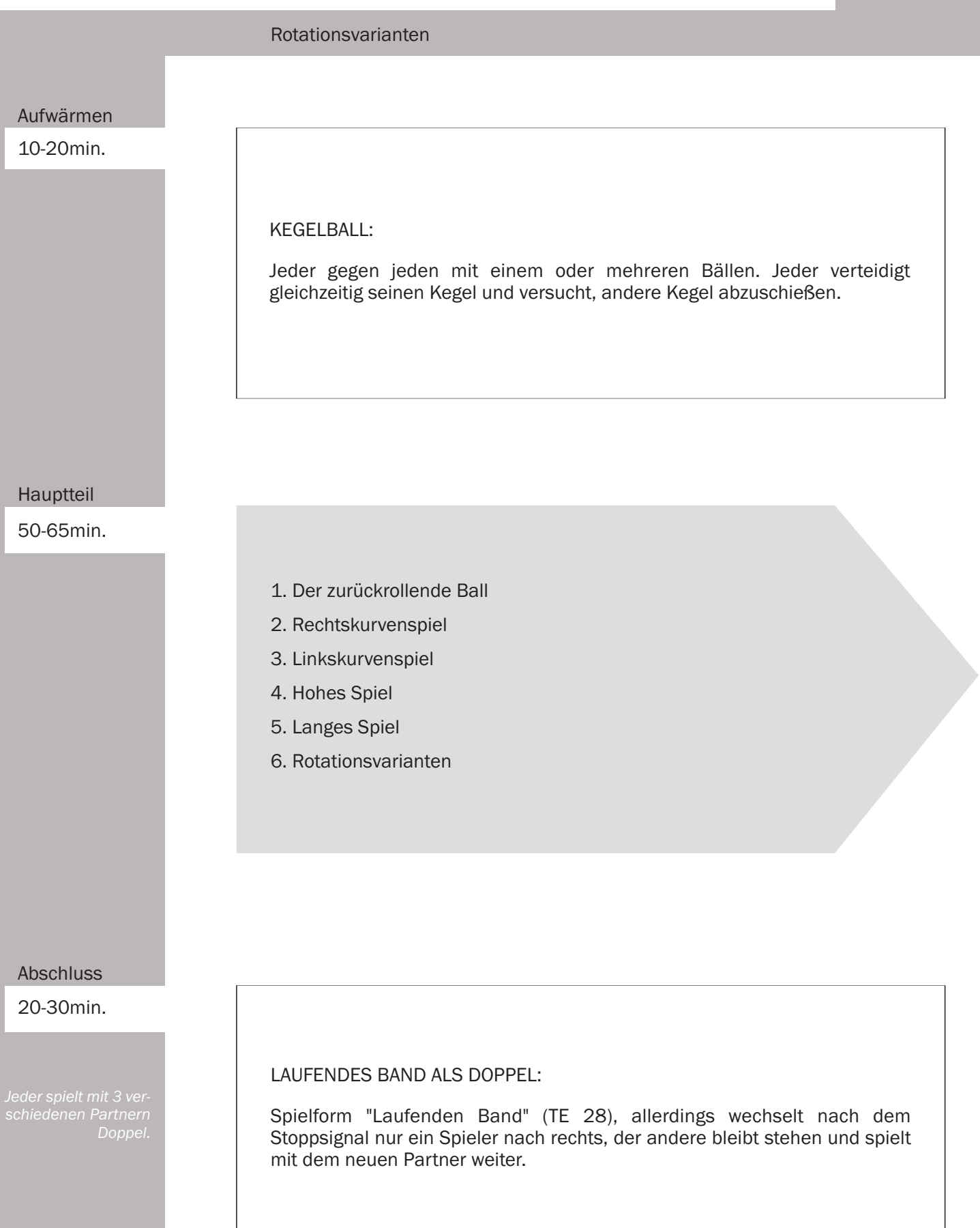

31

1. Der zurückrollende Ball:

Jeder Spieler hat einen Ball. Er kniet sich mit dem rechten Bein (als Rechtshänder) auf den Boden. Mit VH-Schupfschlag wird der Ball cirka 2 - 3 m weit flach über dem Boden so nach vorne gespielt, daß er wieder in Richtung Spieler zurückrollt.

2. Rechtskurvenspiel:

Auf dem Boden wird mit Sprungseilen, Bändern o.ä. eine ca. 1 m breite und 4 m lange Rechtskurve markiert. "Wer schafft es, den Ball so anzuschlagen, dass er ohne die Seile zu berühren hindurchrollt (= Bewegung eines Seitschnitt-Aufschlages).

3. Linkskurvenspiel:

Wie 2., aber mit einer Linkskurve.

### 4. Hohes Spiel:

Ein ca. 50 cm hohes Netz wird an jedem Tisch errichtet (z.B. wird auf links und rechts vom Netz stehende Kleinkästen eine TT-Umrandung gestellt). Beide Spieler spielen mit VH-Topspin über das "hohe Netz".

### 5. Langes Spiel:

Zwei Tische werden hintereinander gestellt bzw. zwei Tischhälften werden ca. 2 m weit auseinander gezogen. Beide Spieler versuchen, mit hohen Topspins den Ball möglichst lange im Spiel zu halten.

### 6. Rotationsvarianten:

Gespielt werden VH-Topspins diagonal auf Block mit einem mehrfarbigen Ball. Die Spieler versuchen, dem Ball unterschiedliche Rotationen zu verleihen. Ob dies tatsächlich gelingt, lässt sich am mehrfarbigen Ball gut beobachten.

schaffen, in denen der Spieler eine objektive Rückmeldung über<br>die Qualität seines Schlages<br>die Qualität seines Schlages arc qu<br>erhält.

Alle Spieler sollten verschieden<br>Schlagvarianten ausprobieren,<br>d.h mit VH von unten und oben<br>oder mit RH angeschnitten.

### Eine Serie von 60 Trainingseinheiten zum "1. Jahr im TT-Verein" von Christoph Görtz und Harry Blum

#### **VH-Topspin: Unterarm-Einsatz**

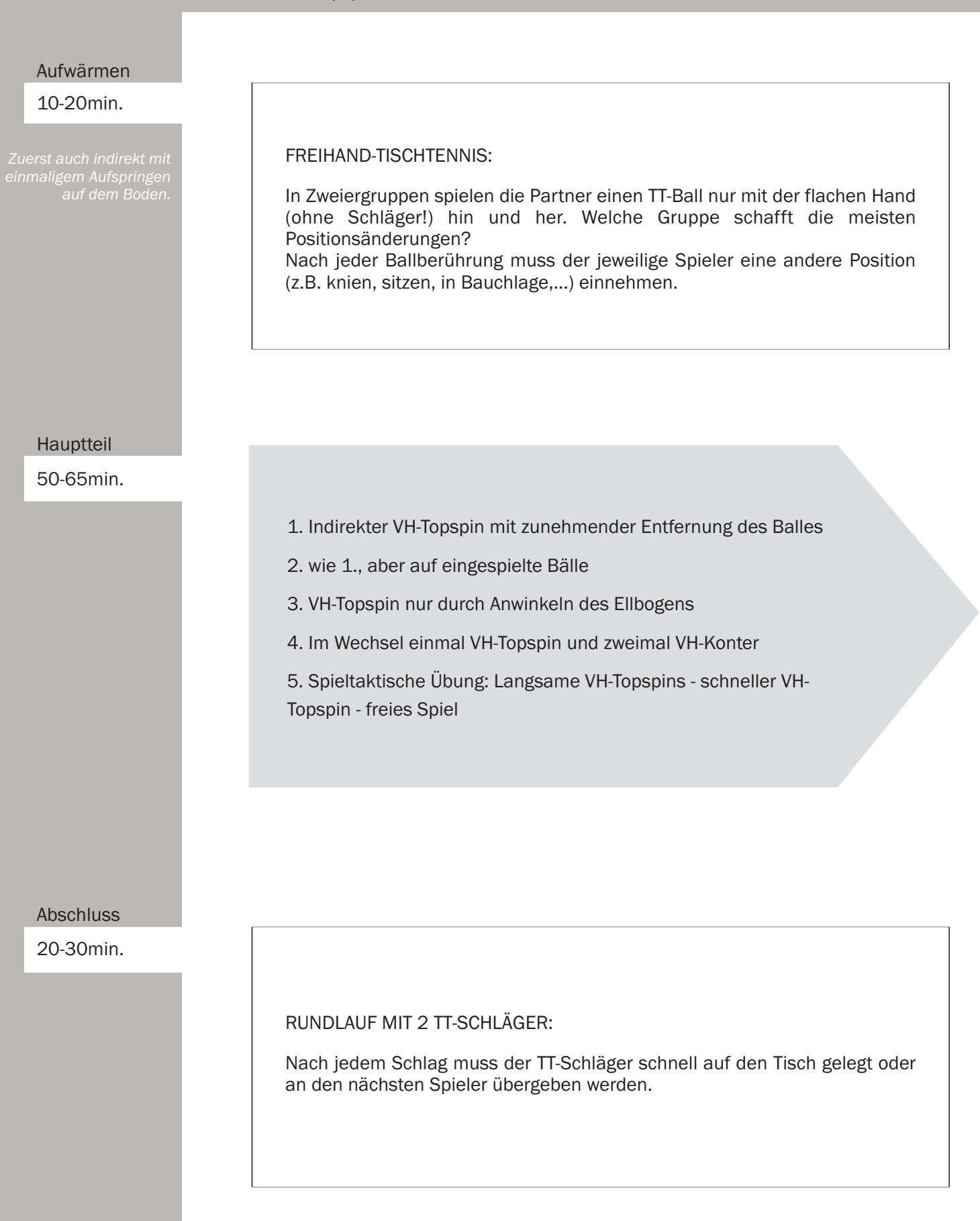

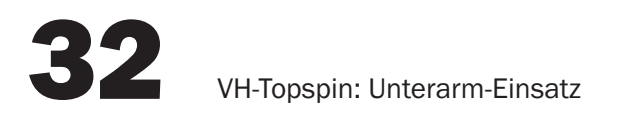

1. Indirekter VH-Topspin mit zunehmender Entfernung des Balles:

Spieler A steht neben seiner RH-Seite ca. 1 m vom Netz entfernt. Er lässt den Ball auf der eigenen Tischhälfte aufspringen und zieht VH-Topspin. Jeden weiteren Ball lässt er näher an der Mittellinie aufspringen.

"Wie weit über dem Tisch kannst Du den Ball noch ziehen?" Spieler B fängt den Ball.

2. wie 1., aber auf eingespielte Bälle:

B spielt die Bälle zu. Hierbei steht er ebenfalls neben seiner RH-Seite dicht am Netz.

3. VH-Topspin nur durch Anwinkeln des Ellbogens:

Um erfahrbar zu machen, dass durch das Anwinkeln des Armes im Ellbogengelenk viel Schwung erzeugt werden kann, wird zuerst folgende Übung demonstriert, danach von allen selbst erprobt:

Beide Spieler stehen ca. 1,5 m hinter dem Tisch und ziehen VH-Topspin gegen VH-Topspin nur durch Anwinkeln des Ellbogens, der restliche Körper erstarrt zur Bewegungslosigkeit.

4. Im Wechsel einmal VH-Topspin und zweimal VH-Konter:

Spieler A spielt abwechselnd einen VH-Topspin und zwei VH-Konter diagonal. B blockt bzw. kontert diagonal.

5. Spieltaktische Übung: Langsame VH-Topspins - schneller VH-Topspin - freies Spiel:

Spieler A zieht langsame VH-Topspins diagonal. Den 2. bis 4. Ball spielt er mit explosivem Anwinkeln des Ellbogens schneller, worauf das weitere Spiel frei ist. B blockt bis zum freien Spiel diagonal mit der Vorhand.

hohe Flugkurve beschreiben.

### Eine Serie von 60 Trainingseinheiten zum "1. Jahr im TT-Verein"<br>von Christoph Görtz und Harry Blum

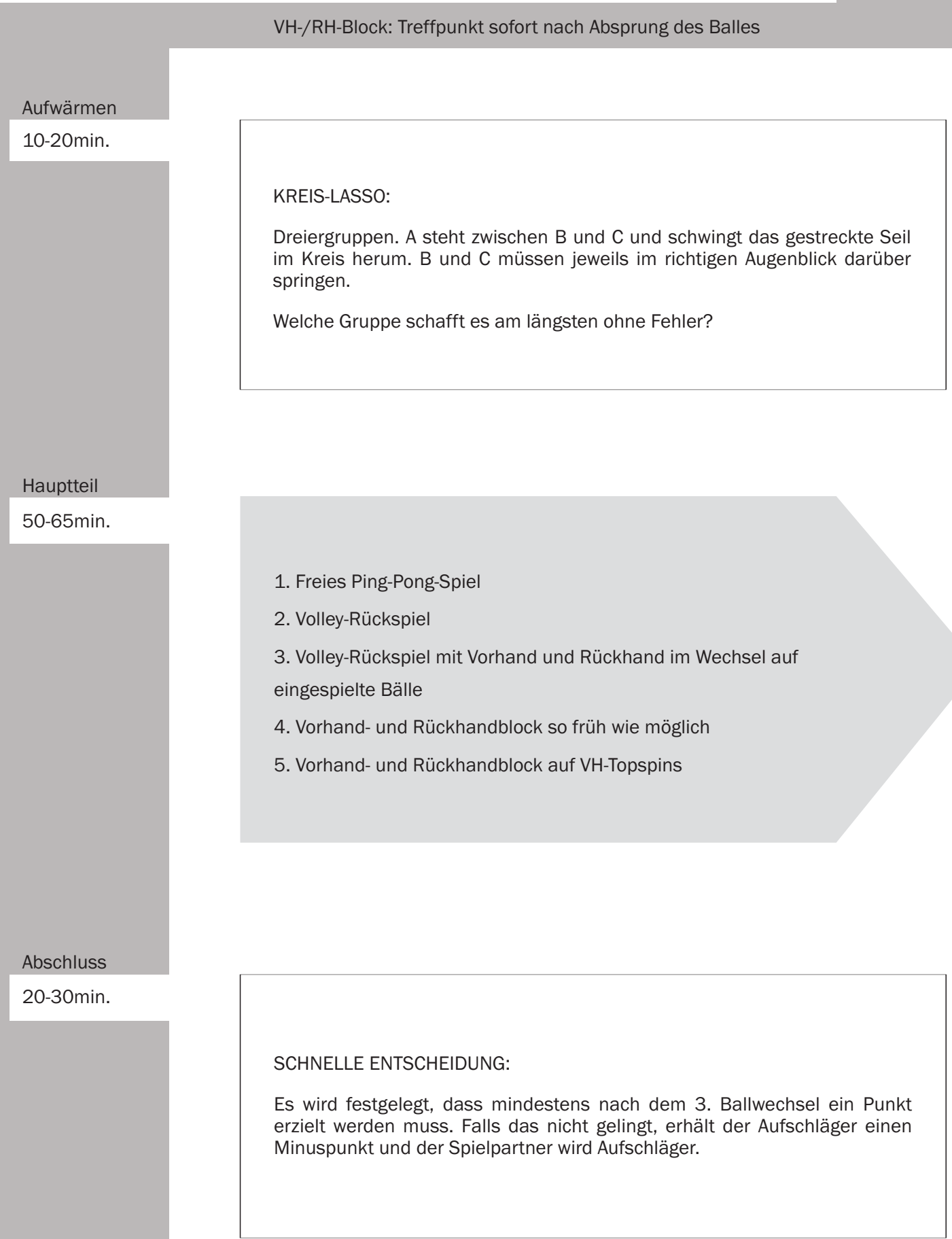

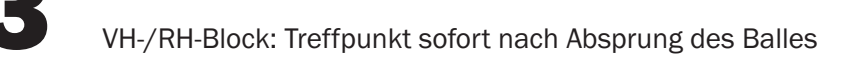

1. Freies Ping-Pong-Spiel:

Beide Partner spielen den Ball zuerst auf die eigene Tischhälfte, ehe er übers Netz springt.

2. Volley-Rückspiel:

Spieler A spielt halblange und halbhohe Aufschläge, die Spieler B volley, d.h. vor dem Aufspringen auf der eigenen Hälfte zurückspielt.

3. Volley-Rückspiel mit Vorhand und Rückhand im Wechsel auf eingespielte Bälle:

Spieler A steht in seiner RH-Seite, lässt den Ball auf seiner Tischhälfte aufspringen und spielt Vh-Topspin. B retourniert volley im Wechsel mit seiner Rückhand und Vorhand. A fängt den Ball.

4. Vorhand- und Rückhandblock - so früh wie möglich:

A spielt wie in 3. B blockt mit der Rückhand und Vorhand, wobei er die Bälle so früh wie möglich annimmt.

5. Vorhand- und Rückhandblock auf VH-Topspinschläge:

Wie 4., aber Spieler A spielt ohne Auffangen weiter VH-Topspinschläge.

6. Rotationsvarianten:

Gespielt werden VH-Topspins diagonal auf Block mit einem mehrfarbigen Ball. Die Spieler versuchen, dem Ball unterschiedliche Rotationen zu verleihen. Ob dies tatsächlich gelingt, lässt sich am mehrfarbigen Ball gut beobachten.

Akustische Kontrolle:<br>Das Auftreffen des Balles auf<br>Tisch und Schläger sollte fast<br>gleichzeitig zu hören sein.

### Eine Serie von 60 Trainingseinheiten zum "1. Jahr im TT-Verein" von Christoph Görtz und Harry Blum

Beobachten und Entscheiden Aufwärmen  $10-20$ min **FARBENSPIEL:** Alle traben frei in der Halle herum. Auf Zuruf des Trainers muss möglichst rasch eine bestimmte Farbe berührt werden. Wenn alle diese Aufgabe erfüllt haben, weiter traben. Hauptteil 40-60min. 1. Genau plazieren! 2. Ausplazieren! 3. Beobachten und früh erkennen! Abschluss 30-40min. VIERPARTEIEN-SPIEL: Vier Tischhälften werden so zusammengestellt, dass sich 4 Spielfelder ergeben. Jeder Spieler spielt gleichzeitig gegen die drei anderen. Der Aufschlag muss über die Mitte ausgeführt werden und wechselt regelmäßig. Jeder zählt seine Fehler selbst.

### 1. Genau plazieren!

Beide Spieler kontern langsam (!) mit der Vorhand. Spieler A bewegt sich unmittelbar nach seinem Schlag und hält die VH-Seite seines Schlägers deutlich sichtbar über den Tisch. Spieler B versucht, den Ball auf den Schläger von A zu platzieren.

2. Ausplazieren!

Beide Spieler spielen RH-Schupf diagonal. Spieler A umläuft irgendwann seine Rückhand und zieht VH-Topspin. Erkennt Spieler B rechtzeitig, dass A umlaufen will, platziert er seinen nächsten Ball in die VH-Seite von A. Nach jedem gelungenen Ausplatzieren wechselt die Aufgabe.

### 3. Beobachten und früh erkennen!

An jedem Tisch sind drei Spieler. A zieht VH-Topspin abwechselnd diagonal und parallel, B blockt immer in die VH-Seite von A. C beobachtet genau die Bewegungen von A, um festzustellen, welche Unterschiede zwischen den Ausführungen von diagonalem und parallelem Topspinschlag bestehen.

Nach einiger Zeit löst C den Spieler B ab. Spieler A spielt wieder regelmäßig diagonalen und parallelen VH-Topspin. "Versuche, die von außen getätigten Beobachtungen auch während des Blockens fortzusetzen.

Danach beginnt A unregelmäßig diagonal und parallel zu ziehen. "Versuche, so früh wie möglich zu erkennen, wohin der Ball gespielt werden wird.

Jeder Spieler übt in jeder Position!

Eine Serie von 60 Trainingseinheiten zum "1. Jahr im TT-Verein"<br>von Christoph Görtz und Harry Blum

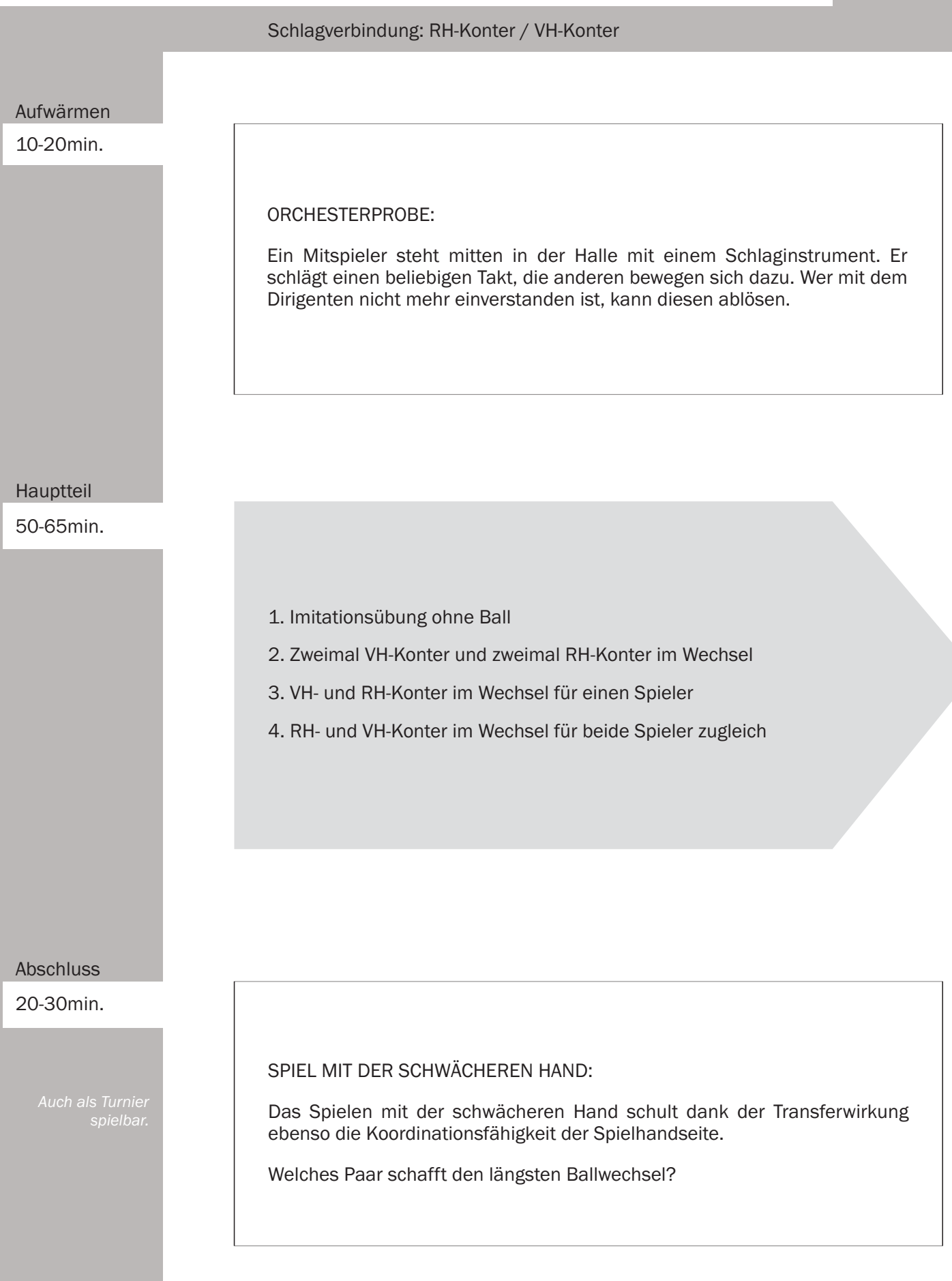

1. Imitationsübung ohne Ball:

Der Trainer demonstriert die Bewegungen des Rückhand- und Vorhand-Konters im Wechsel. Danach machen alle Spieler seine Bewegungen nach.

2. Zweimal VH-Konter und zweimal RH-Konter im Wechsel:

Spieler A spielt zweimal VH-Konter und zweimal RH-Konter im Wechsel jeweils in die RH-Seite von B. B spielt mit RH-Konter zweimal parallel, zweimal diagonal.

3. VH- und RH-Konter im Wechsel für einen Spieler:

Wie 2., aber einmal VH-Konter und einmal RH-Konter im Wechsel. B entsprechend einmal parallel und einmal diagonal.

4. RH- und VH-Konter im Wechsel für beide Spieler zugleich:

Beide Spieler kontern abwechselnd mit der RH- und VH-Seite. A spielt alle Bälle diagonal. B alle parallel.

### Eine Serie von 60 Trainingseinheiten zum "1. Jahr im TT-Verein" von Christoph Görtz und Harry Blum

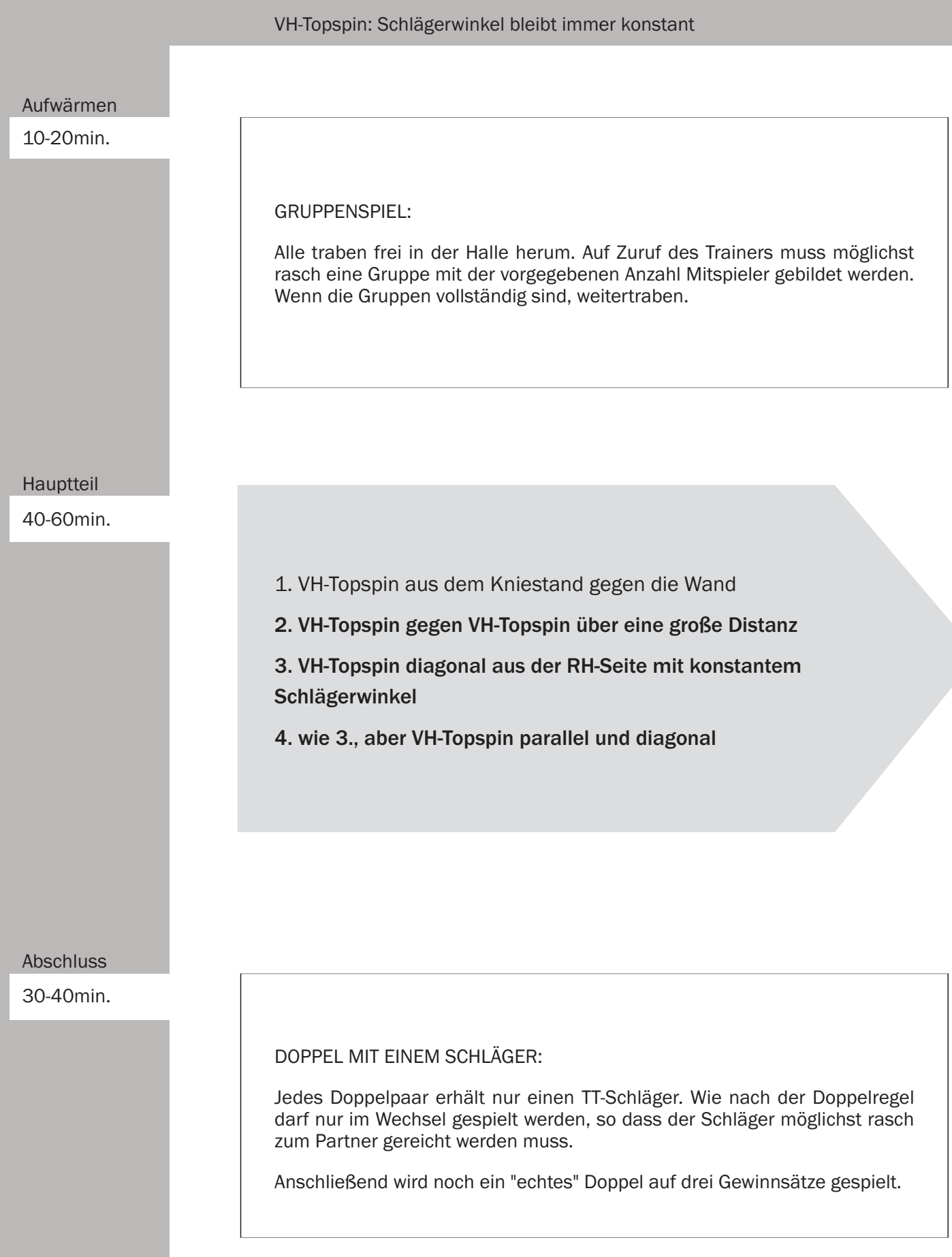

316
1. VH-Topspin aus dem Kniestand gegen die Wand:

In der Ausgangsposition befinden sich rechtes Knie und linke Fußsohle des Übenden auf dem Boden. Die Übenden nehmen ca. 2m Abstand von der Wand und versuchen nun, dem Ball soviel Rotation zu verleihen, dass der Ball zur Wand zurückrollt. Wer das geschafft hat, darf einen Meter weiter nach hinten gehen und es erneut versuchen...

Wer kommt am weitesten weg von der Wand?

2. VH-Topspin gegen VH-Topspin über eine große Distanz:

A und B spielen aus großer Distanz

VH-Topspin gegen VH-Topspin. Hierzu ist es ideal, zwei Tische hintereinander zu stellen. Ist dies nicht möglich, können zwei Tischhälften auseinandergezogen werden (Grabentisch) oder die Spieler stehen jeweils hinter einer Umrandung, die sich je 2 m hinter dem Tisch befindet.

VH-Topspin diagonal aus der RH-Seite mit konstantem Schlägerwinkel:

A spielt VH-Topspin diagonal aus der RH-Seite. B retourniert mit RH-Block. A achtet auf den konstanten Winkel im Schlägerblatt.

4. wie 3., aber VH-Topspin parallel und diagonal:

A zieht abwechselnd diagonal und parallel. B blockt mit VH und RH in die RH-Seite von A.

# **Der Trainingsplan**

# Eine Serie von 60 Trainingseinheiten zum "1. Jahr im TT-Verein"<br>von Christoph Görtz und Harry Blum

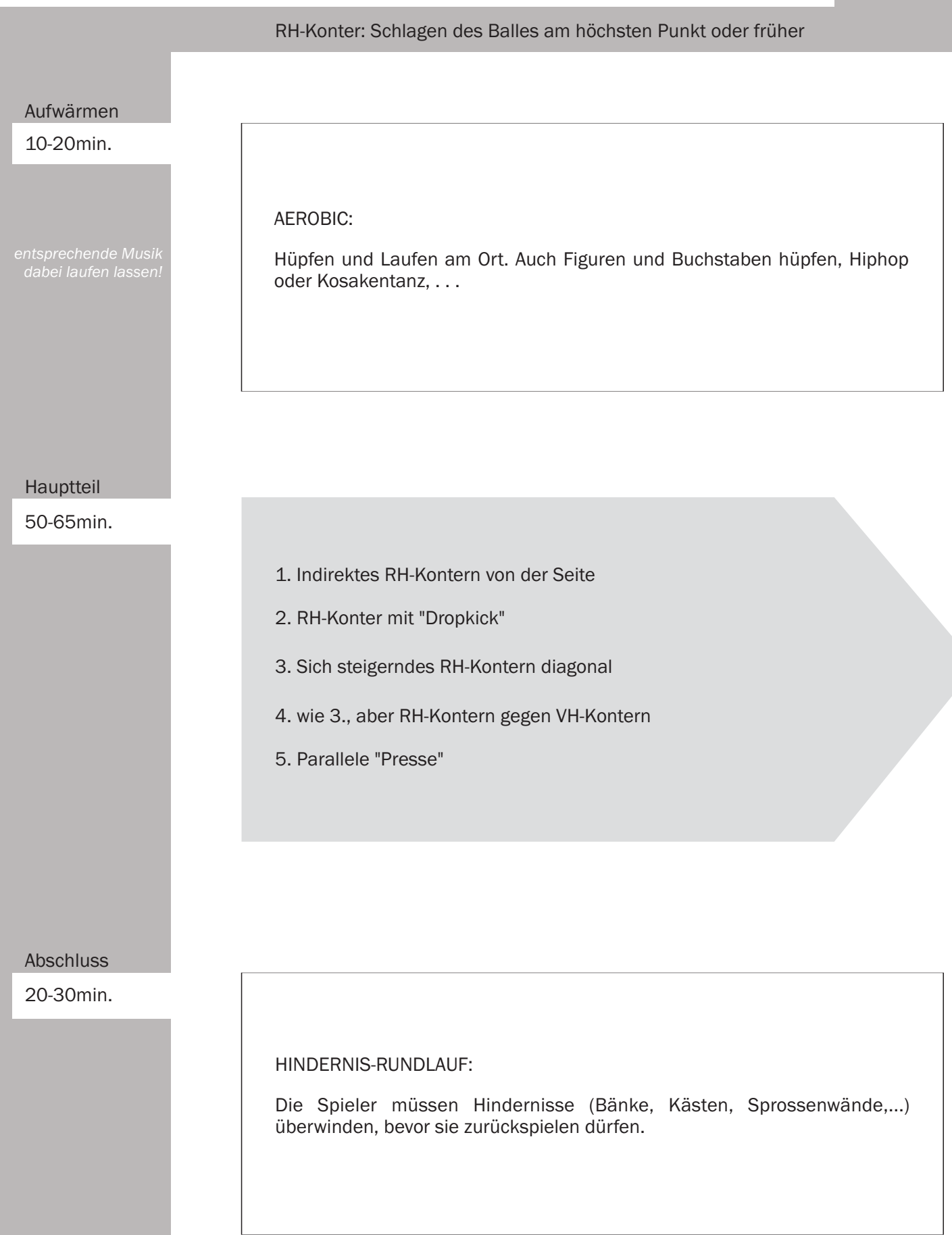

3

1. Indirektes RH-Kontern von der Seite:

Spieler A steht in der VH-Seite neben dem Tisch, dicht am Netz. Er lässt den Ball einmal auf seiner Tischhälfte aufspringen und schlägt ihn mit der Rückhand auf die andere Seite. B fängt den Ball.

2. RH-Konter mit "Dropkick"

RH-Konter aus normaler RH-Position. Beide Spieler achten darauf, den Ball gleich nach dem Aufprall zu treffen!

3. Sich steigerndes RH-Kontern diagonal:

Ununterbrochenes RH-Kontern diagonal, wobei jeder Ballwechsel sehr langsam begonnen wird und jeder weitere Ball etwas härter als der vorherige gespielt wird.

4. wie 3., aber RH-Kontern gegen VH-Kontern:

Beide Spieler spielen parallel, d.h. A kontert mit Rückhand und B mit Vorhand.

### 5. Parallele "Presse"

RH-Konter gegen RH-Konter. Nach zwei Konterbällen kontert A den Ball parallel raus in VH. B spielt VH-Topspin, dann frei. Nach zwei gelungenen parallelen "Pressen" wechselt die Übung.

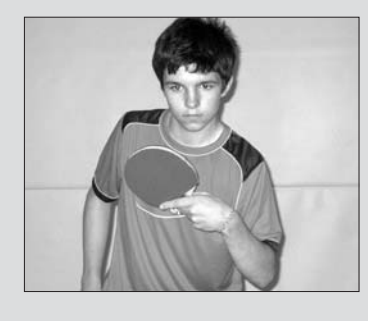

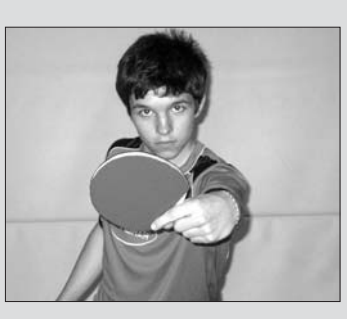

Bei der "Presse" wird der<br>parallele Konter in Form einer<br>Box-Bewegung gespielt, d.h. der<br>Ellbogen wird rauskatapultiert<br>und der Arm fast gestreckt. das<br>Handgelenk bleibt angewinkelt.

# **Der Trainingsplan**

### Eine Serie von 60 Trainingseinheiten zum "1. Jahr im TT-Verein" von Christoph Görtz und Harry Blum

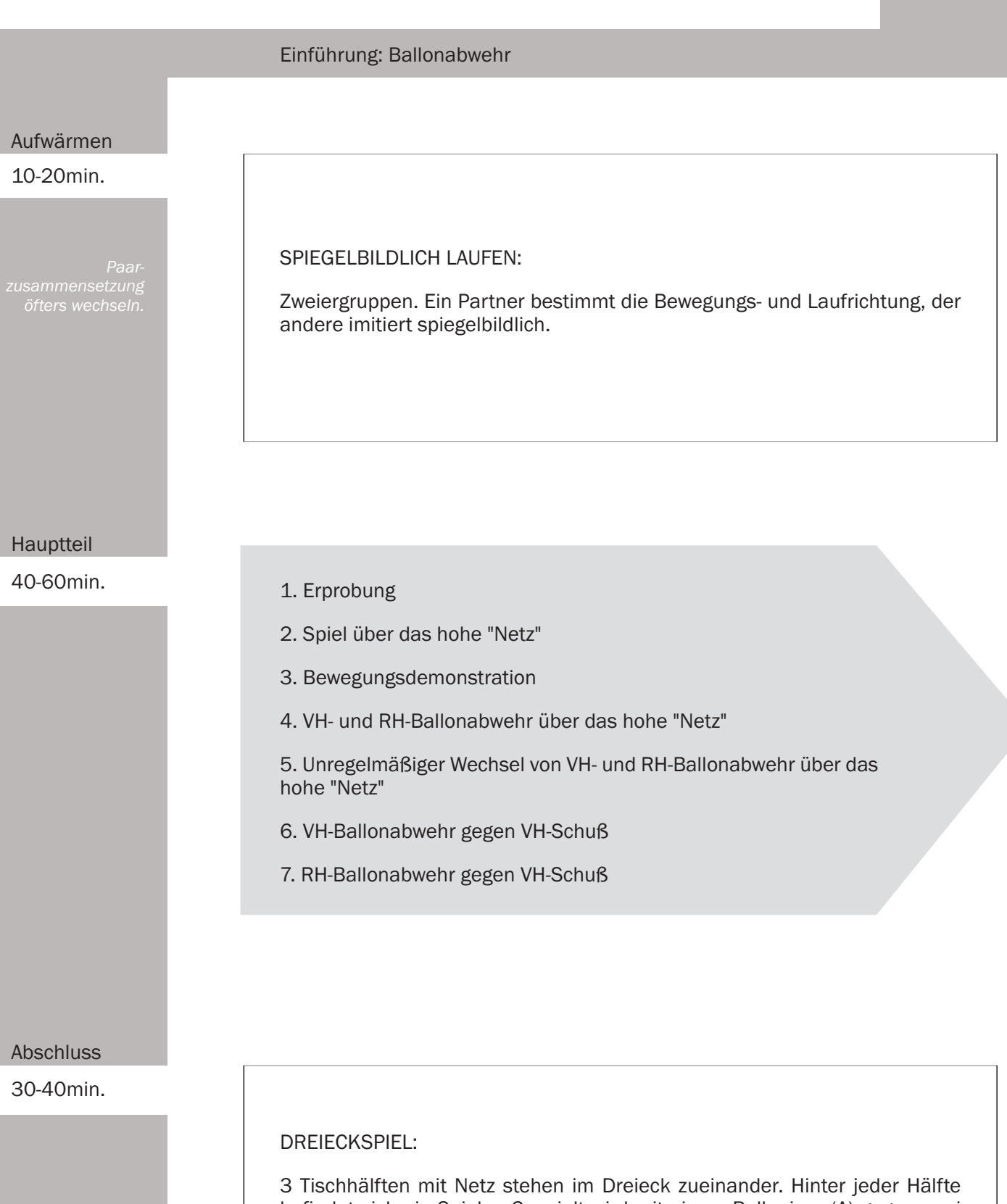

befindet sich ein Spieler. Gespielt wird mit einem Ball, einer (A) gegen zwei (B und C). Der Aufschlag wechselt regelmäßig.

Variation: Jeder gegen jeden.

### 1. Erprobung:

Zwei Tische werden hintereinander gestellt oder die Tischhälften eines Tisches ca. 2,5 m auseinander gezogen.

Ohne einen Hinweis auf die zu spielende Technik werden die Spieler aufgefordert zu spielen. Nach jedem Ballwechsel werden die Spielenden von einem wartenden Paar abgelöst

2. Spiel über das hohe "Netz":

Freies Spiel über das ca. 50 cm hohe "Netz" ' eine "Zauberschnur" wird quer über alle Tische gespannt. Evtl. können Zeitungen über die Schnur gehängt werden (eine andere Möglichkeit, ein hohes Netz zu erhalten, besteht darin, links und rechts neben dem Netz einen kleinen Kasten auf den Boden zu stellen, worauf eine TT-Umrandung steht).

3. Bewegungsdemonstration:

Der Trainer demonstriert die Technik der VH- und RH-Ballonabwehr.

4. VH-Ballonabwehr über das hohe "Netz":

Beide Spieler spielen zunächst VH-Ballonabwehr über das hohe "Netz", danach dasselbe mit der RH-Seite (s. 2.).

5. Unregelmäßiger Wechsel von VH- und RH-Ballonabwehr:

Beide spielen im unregelmäßigen Wechsel VH-/RH-Ballonabwehr über das hohe "Netz"

6. VH-Ballonabwehr gegen VH-Schuß:

Spieler A spielt VH-Schuß (mäßiges Tempo!), Spieler B spielt VH-Ballonabwehr.

7. RH-Ballonabwehr gegen VH-Schuß:

Spieler A spielt VH-Schuß diagonal von seiner RH-Seite. Spieler B antwortet mit RH-Ballabwehr.

Darauf achten, dass die Spieler

Die Bälle mit Spin und möglichst

# **Der Trainingsplan**

### Eine Serie von 60 Trainingseinheiten zum "1. Jahr im TT-Verein" von Christoph Görtz und Harry Blum

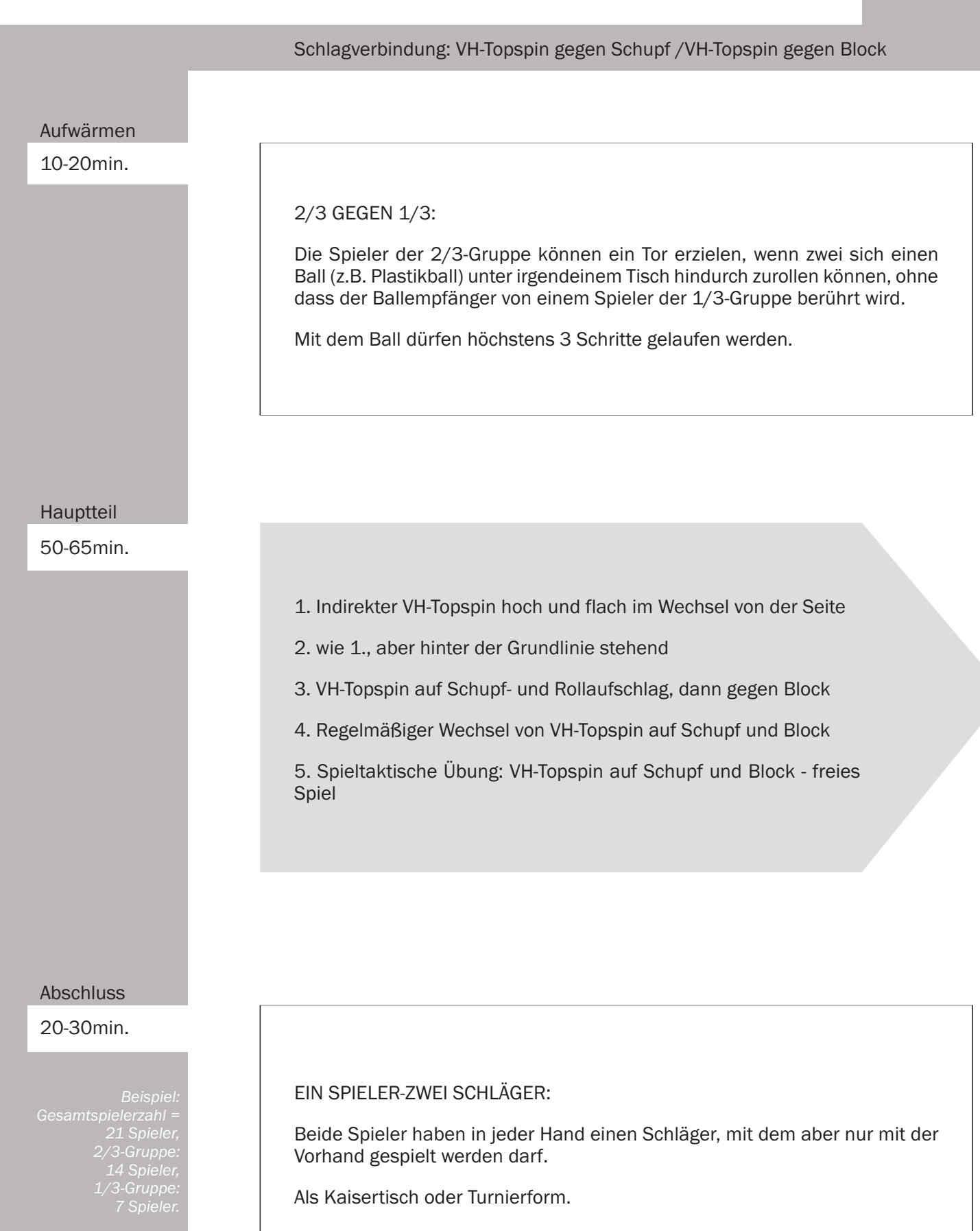

39

1. Indirekter VH-Topspin hoch und flach im Wechsel von der Seite:

Spieler A steht mit zwei Bällen in der Hand neben seiner RH-Seitenlinie, ca. 1 m vom Netz entfernt. Er lässt den ersten Ball so auf den Boden springen, dass dieser ca. 1 m hochspringt und zieht ihn im hohen Bogen auf den Tisch.

Den zweiten Ball lässt er dicht hinter dem Netz und kurz vor der Mittellinie flach auf den Tisch springen und zieht ihn mit einer schnellen Bewegung nach vorne. B fängt die Bälle.

2. wie 1., aber hinter der Grundlinie stehend:

Spieler A steht hinter der Grundlinie des Tisches.

3. VH-Topspin auf Schupf- und Rollaufschlag, dann gegen Block:

Spieler B hält zwei Bälle in der Hand. Den ersten Ball spielt er als langen Unterschnittaufschlag in die VH-Seite von A. Sobald dieser einen hohen Topspin gezogen hat, spielt B den 2. Ball als Rollaufschlag in die VH-Seite von A. Dieser Ballwechsel wird mit VH-Topspin (A) gegen VH-Block (B) zu Ende gespielt.

4. Regelmäßiger Wechsel von VH-Topspin auf Schupf und Block:

Wie 3., aber mit einem Ball, d.h. B spielt im Wechsel Unterschnittschläge und Block.

5. Spieltaktische Übung: VH-Topspin auf Schupf und Block - freies Spiel:

Wie 4., aber nach dem VH-Topspin auf Block ist das Spiel freigegeben.

# **Der Trainingsplan**

### Eine Serie von 60 Trainingseinheiten zum "1. Jahr im TT-Verein" von Christoph Görtz und Harry Blum

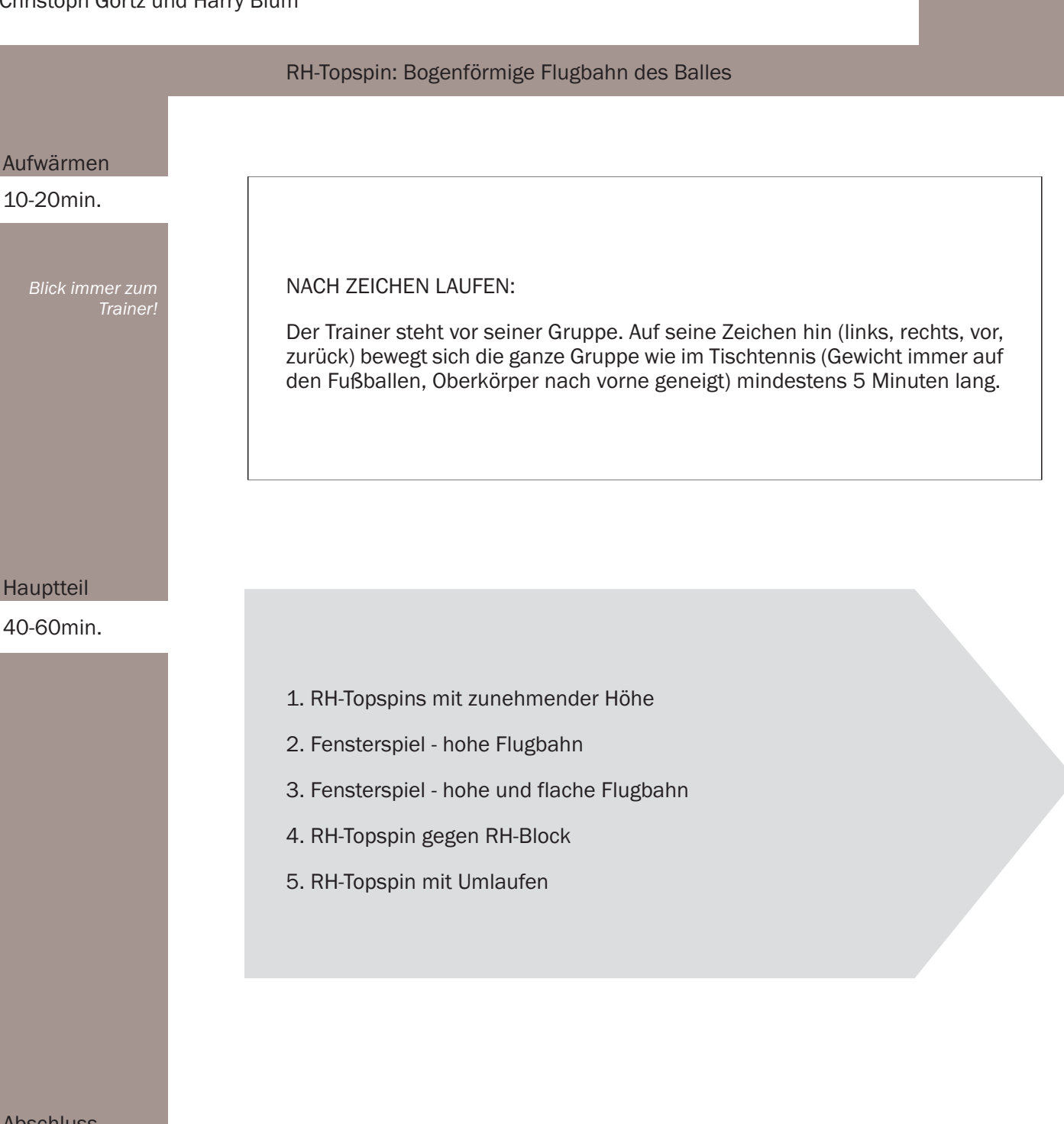

**Abschluss** 

30-40min.

Schulung des peripheren Sehens und der Orien tierungsfähigkeit.

### **REIFEN-RUNDLAUF:**

Vor jeder Tischseite liegt ein Gymnastikreifen. Fehlerpunkte gibt es, wenn der Reifen berührt oder in den Reifen getreten wird.

Gruppenwettkampf: 3er Gruppen gegeneinander auf Zeit (ca. 5 min). 2 Gruppen spielen, eine Gruppe zählt die Fehlerpunkte.

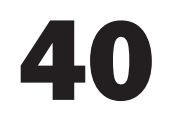

1. RH-Topspins mit zunehmender Höhe:

Spieler A spielt lange Aufschläge mit mäßigem Unterschnitt in die RH-Seite von B und fängt dessen Rückschlag. Spieler B zieht den ersten RH-Topspin flach über das Netz und jeden weiteren ein bisschen höher. Nach jedem Fehler beginnt er wieder mit einem flachen Topspin.

2. Fensterspiel - hohe Flugbahn:

Ca. 30 cm über Netzhöhe befindet sich eine Markierung (Schnur oder ein auf 2 kleine Kästen gestelltes Metallgerippe einer Umrandung). Spieler A spielt seine Aufschläge wie in 1. unter die Umrandung hindurch ("durch das Fenster"). Spieler B zieht RH-Topspin über die Umrandung ("über das Fenster"). A fängt den Ball.

3. Fensterspiel - hohe und flache Flugbahn:

Wie 2., aber B spielt abwechselnd RH-Topspinschläge über die Umrandung und unter der Stange hindurch.

4. RH-Topspin gegen RH-Block:

Wie viele Topspinschläge ohne Fehler schaffst Du?

5. RH-Topspin mit Umlaufen:

Spieler A spielt einen diagonalen RH-Topspin auf einen langen Unterschnitt-Aufschlag. Spieler B blockt den Ball in RH zurück, A umläuft die RH und zieht einen VH-Topspin auf Punkt frei über den ganzen Tisch.

Die Spieler achten darauf, immer<br>gut zum Ball zu stehen, d.h.<br>hinter dem ankommenden Ball weg vom Ball (Stichwort:<br>"Goldenes Dreieck)!

# **Der Trainingsplan**

### Eine Serie von 60 Trainingseinheiten zum "1. Jahr im TT-Verein" von Christoph Görtz und Harry Blum

RH-Schupf: Schlagschulter und Ellbogen zeigen zum Ball

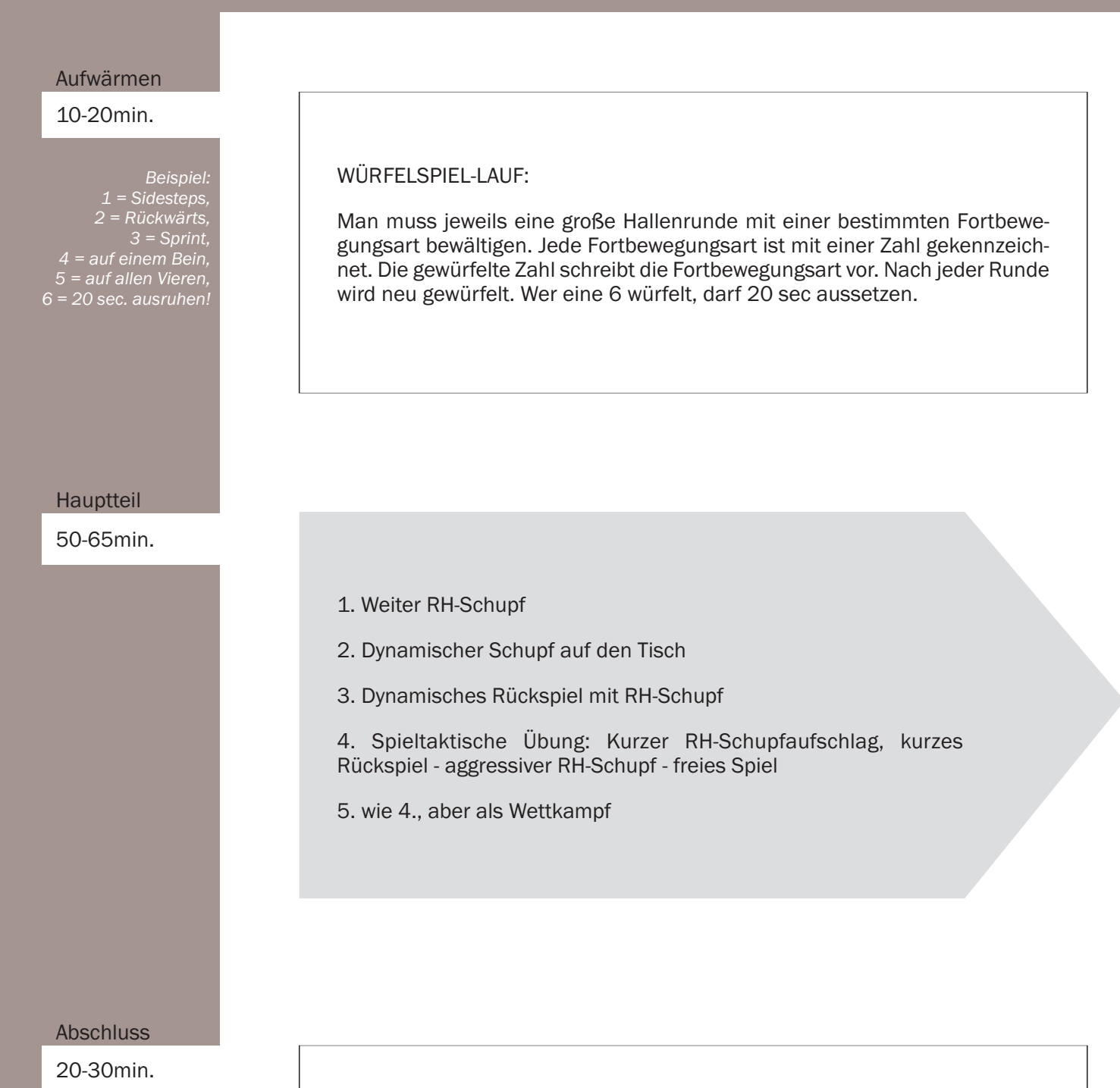

KURZSÄTZE:

Jeder Satz beginnt beim Spielstand von 8:8. Normale Aufschlagregelung. Spiel auf 3 Gewinnsätze. Mit Revanche!

Als Turnier in der Kleingruppe.

### 1. Weiter RH-Schupf:

Leere Halle. Jeder Spieler hat einen Ball und schlägt diesen soweit wie möglich mit einem RH-Schupf.

Danach wird die Bewegung verkürzt und es gilt: Wessen Ball rollt am weitesten zurück?

2. Dynamischer Schupf auf den Tisch:

Spieler A lässt den Ball aus ca. 50 cm Höhe auf den Tisch fallen (so nahe wie möglich am Netz, aber so weit entfernt, dass ein lockerer Schlag möglich ist) und schlägt ihn mit einer explosiven RH-Schupfbewegung. Gelingt dies mühelos, so lässt A den Ball aus geringerer Höhe fallen.

B fängt den Ball.

3. Dynamisches Rückspiel mit RH-Schupf:

Spieler A spielt einen kurzen, halbhohen Aufschlag (ca. 30 cm) in die RH-Seite von B. Dieser antwortet mit einem aggressiven RH-Schupf. Danach freies Spiel.

4. Spieltaktische Übung: Kurzer RH-Schupfaufschlag - kurzes Rückspiel - aggressiver RH-Schupf - freies Spiel.

Spieler A spielt einen kurzen RH-Schupfaufschlag in die VH-Seite von B. Dieser gibt den Ball kurz in die RH-Seite von A zurück, worauf dieser mit einem aggressiven RH-Schupf antwortet. Danach freies Spiel.

5. wie 4. aber als Wettkampf.

Variante: Spieler B muss auf den aggressiven Schupf mit Topspin antworten, verzieht er, bekommt A 2 Punkte!

Der Ball soll so dünn wie möglich şetroffen werden, ohne die Bewegung zu verlangsamen!

Hinweis: Schlagschulter und Ellbogen zeigen zum Ball!

# **Der Trainingsplan**

### Eine Serie von 60 Trainingseinheiten zum "1. Jahr im TT-Verein" von Christoph Görtz und Harry Blum

# Schlagverbindung: RH-Konter - VH-Topspin Aufwärmen 10-20min. SPRINGER GEGEN LÄUFER: **Mindestens** Mindestens<br>5 Minuten.<br>Laufstrecke durch<br>Stangen (Hütchen)<br>kennzeichnen. A läuft große Hallenrunden, während B seilspringt. Jeder zählt selbst seine Runden bzw. seine Sprünge. Der Trainer gibt das Zeichen für den Beginn und das Ende. Danach Wechsel. Anschließend Resultate vergleichen. Hauptteil 40-60min. 1. VH-Topspin parallel 2. Zweimal VH-Topspin parallel und zweimal RH-Kontern diagonal 3. VH-Topspin und RH-Kontern im regelmäßigen Wechsel 4. Spieltaktische Übung: RH-Kontern - VH-Topspin - freies Spiel Abschluss 30-40min. ZWILLING: Der stärkere Spieler bekommt erst dann einen Spielpunkt, wenn er 2 Ballwechsel hintereinander gewonnen hat. Normales Spiel auf 11. Variation: Drilling, also 3 gewonnene Ballwechsel hintereinander ergeben einen Spielpunkt.

1. VH-Topspin parallel:

Spieler A zieht VH-Topspin parallel, Spieler B blockt mit der Rückhand parallel.

2. Zweimal VH-Topspin parallel und zweimal RH-Kontern diagonal:

Spieler A zieht abwechselnd zweimal VH-Topspin parallel und kontert zweimal mit der Rückhand diagonal. Spieler B blockt bzw. kontert entsprechend nur mit der Rückhand.

3. VH-Topspin und RH-Kontern im regelmäßigen Wechsel:

Wie 2., aber bereits nach einem Schlag Technikwechsel.

4. Spieltaktische Übung: RH-Kontern - VH-Topspin - freies Spiel:

Zunächst kontern beide Spieler mit der Rückhand diagonal, bis A einen Ball langsam parallel spielt, den dann B mit VH-Topspin beantwortet. Danach freies Spiel.

Der Topspin-Spieler achtet beim<br>Übergang von Topspin zu Konter<br>darauf, den Schläger über<br>Tischhöhe zu halten, um ein

Hierbei ist zu beachten, dass der<br>Topspin-Spieler "in Bewegung"<br>bleibt, d.h. er deutet die mögliche<br>Bewegung zur VH-Seite schon mit

# **Der Trainingsplan**

### Eine Serie von 60 Trainingseinheiten zum "1. Jahr im TT-Verein" von Christoph Görtz und Harry Blum

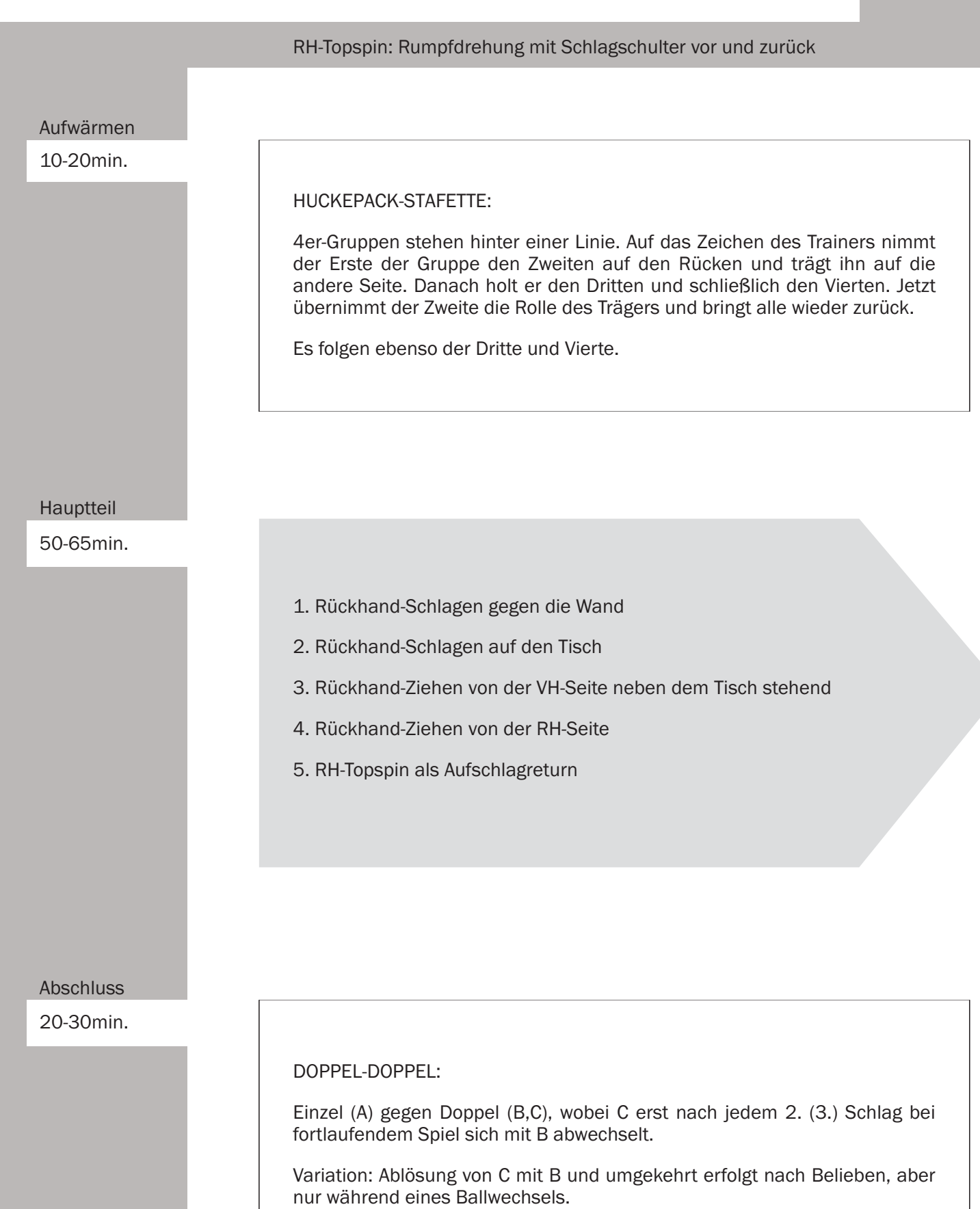

43

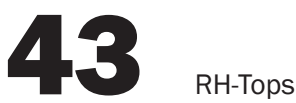

### 1. Rückhand-Schlagen gegen die Wand:

Spieler A steht in seiner VH-Seite neben dem Tisch, dicht am Netz. Er lässt den Ball aus 30-40 cm Höhe einmal auf seine Tischhälfte aufspringen und schlägt den Ball mit der Rückhand so fest wie möglich in Richtung Wand (nicht auf den Tisch!).

Der Ball wird zunächst zentral getroffen, danach mit Spin!

2. Rückhand-Schlagen auf den Tisch:

Wie 1., aber der Ball wird nun auf den Tisch geschlagen.

3. Rückhand-Ziehen von der VH-Seite neben dem Tisch stehend.

Wie 2., aber der Ball wird nur noch aus ca. 15 cm Höhe fallengelassen und mit einer explosiven Bewegung aus Unterarm und Handgelenk mit der Rückhand gezogen. Das Schlägerblatt ist dabei extrem geschlossen, so dass der Ball oben (am Nordpol) getroffen wird.

4. Rückhand-Ziehen von der RH-Seite:

Wie 3., aber aus der normalen RH-Position.

5. RH-Topspin als Aufschlagreturn:

Spieler A spielt einen langen Aufschlag mit mäßigem Unterschnitt in die RH-Seite von B. Dieser retourniert mit RH-Topspin. Danach freies Spiel.

Finness. Rumpfurerung mit<br>Schlagschulter vor und zurück.<br>Beim Rechtshänder ist die rechte<br>Schulter leicht abgesenkt, der<br>Ellbogen zeigt in Richtung des<br>ankommenden Balles (stärker<br>noch als auf dem Foto!).

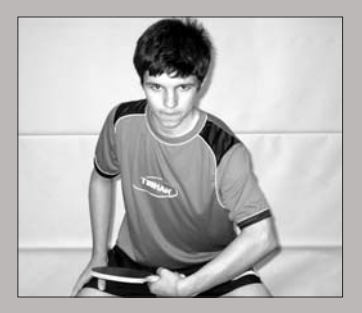

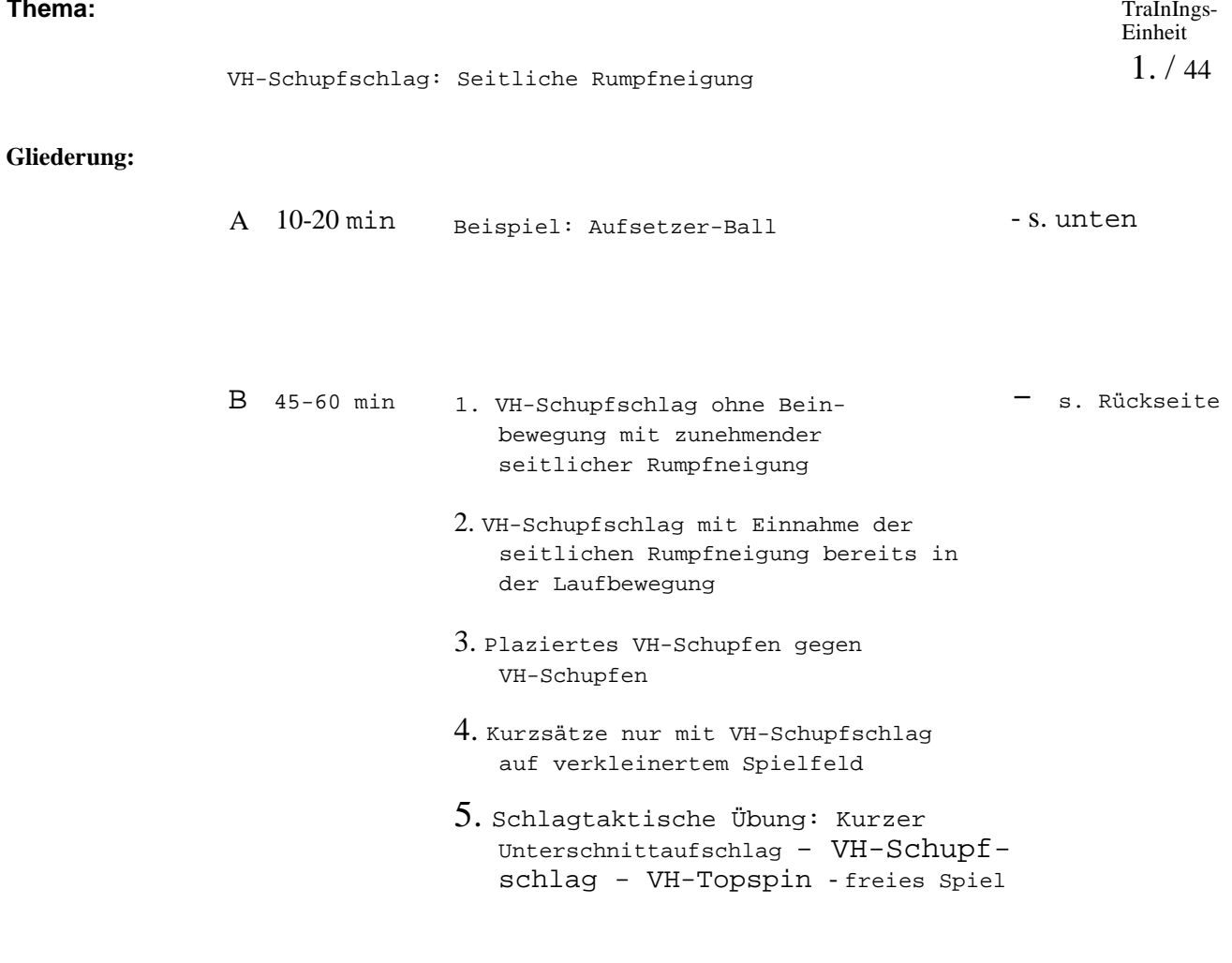

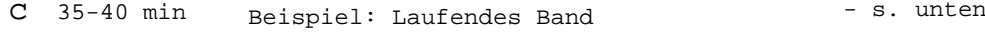

## **Beschreibung**<br>A<sup>:</sup>

### **Hinweise / Organisation**

 $\setminus$ 

Aufsetzer-Ball: Fangspiel mit Ball. Ein Treffer ist nur "indirekt" gültig, d.h. der Ball muß vorher auf dem Boden aufspringen. Wer so getroffen wird, läuft eine Strafrunde. Wer aber einen anderen direkt (ohne Aufsetzer) trifft, muß selbst eine Runde laufen. Man kann sich verteidigen, indem man in den Wurf hineinspringt und so direkt getroffen wird.

### c

Laufendes Band: Die Tische sind nebeneinander aufgestellt. Es wird eine bestimmte Zeit (z.B 2 min) gegeneinander gespielt bis zum Stoppsignal des Trainers. Danach wird zum nächsten Tisch nach rechts gewechselt. Für jedes gewonnene Spiel gibt es einen Punkt. Unentschieden und Niederlage keinen Punkt. Am Schluß kann eine Rangfolge aufgestellt werden.

(

- 
- 
- 
- 

 $1. /$ 44

### **Hinweise / Organisation**

### **Beschreibung**  B

### 1. VH-Schupfschlag ohne Beinbewegung mit zunehmender seitlicher Rumpfneigung: Spieler A steht in der äußersten RH-Ecke. Spieler B steht mit einer Ballschachtel neben der VH-Seitenlinie von A. Er läßt den ersten Ball aus ca. 30 cm Höhe auf die Mittellinie fallen. Jeden

weiteren Ball ein wenig näher zur VH-Seite. A spielt die Bälle mit VH-Schupfschlag ohne seine Füße zu bewegen. Dadurch ist er gezwungen, sich nach und nach tiefer zur Seite zu neigen. C fängt die Bälle und legt sie in die Ballschachtel.

2. VH-Schupfschlag mit Einnahme der seitlichen bereits in der Laufbewegung: Spieler B spielt lange Unterschnittaufschläge auf die Mittellinie und fängt den Rückschlag auf. A steht zunächst in seiner VH-Seite, läuft im Moment der Ausführung von B nach links, um den Aufschlag mit VH zurückzuschupfen und begibt sich dann wieder in seine Ausgangsposition.

3. Plaziertes VH-Schupfen gegen VH-Schupfen: Spieler A schupft mit der Vorhand abwechselnd aus der VH-Seite und Tischmitte in die VH-Seite von B. Dieser spielt mit VH-Schupfschlag in die Tischmitte und in die VH-Seite von A.

Spieler A nimmt die seitliche Rumpfneigung bereits während des Laufens, da ihm keine Zeit bleibt, die Bewegungen nacheinander auszuführen.

Seitliche Rumpfneigung einbehalten!

- 4. Kurzsätze mur mit VH-Schupfschlag auf verkleinertem Spielfeld: Beide Spieler decken zweidrittel ihrer RH-Seite mit einem Handtuch (einer Jacke,...) ab. Es werden zwei Kurzsätze (auf 11 Punkte) nur mit VH-Schupfen gespielt
- 5. Schlagtaktische Übung: Kurzer Unterschnittaufschlag - VH-Schupfschlag - VH-Topspin freies Spiel. A spielt einen kurzen Unterschnittaufschlag in die VH-Seite von B, den dieser mit einem langen, diagonalen VHSchupfschlag beantwortet. A zieht dagegen VH-Topspin diagonal. Danach freies Spiel.

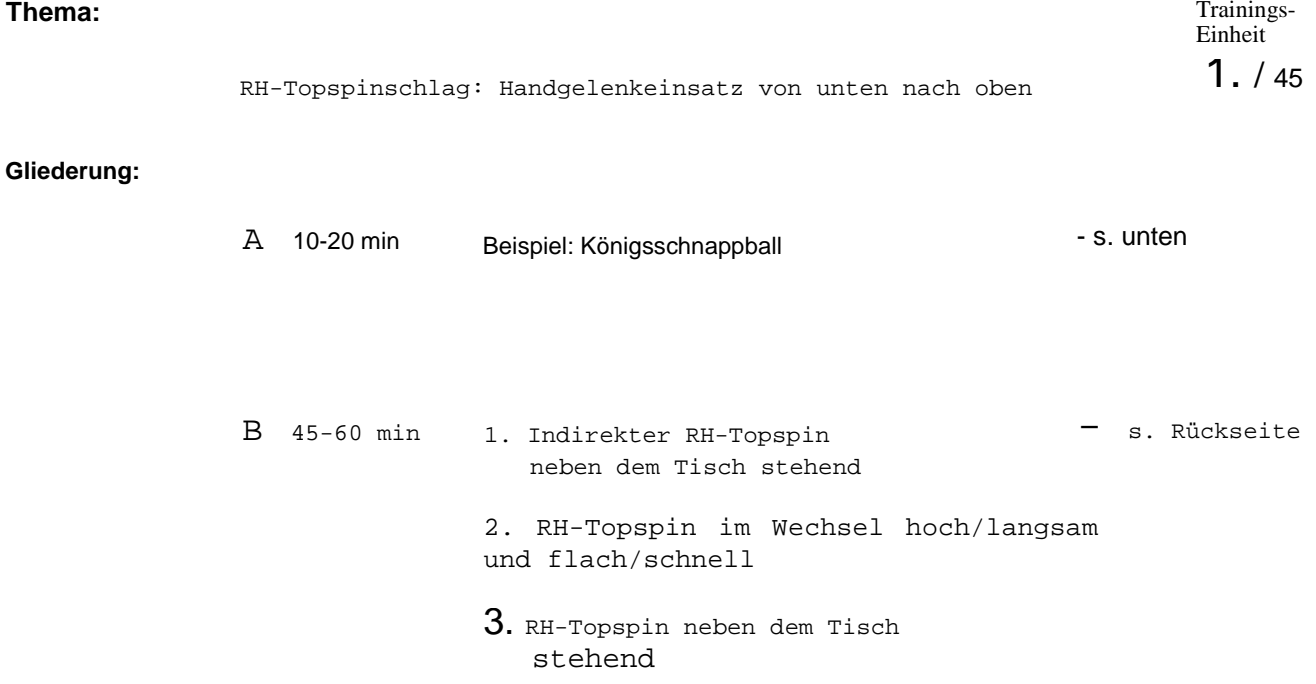

- 4. RH-Topspins mit sich steigernder Geschwindigkeit
- 5. Schlagtaktische Übung: Unterschnittaufschlag - RH-Topspin - freies Spiel

c 35-40 min Beispiel: Reißverschluß - s. unten

## **Beschreibung**<br>A<sup>:</sup>

### **Hinweise / Organisation**

Königsschnappball: Jede Mannschaft bestimmt einen dem Gegner unbekannten König. Die ballbesitzende Mannschaft spielt sich den Ball zu und versucht, möglichst oft ihren König anzuspielen. Jeder gelungene Pass zum König zählt einen Als Handball-, Fußball-, Punkt. Der Trainer und/oder sein Assistent kennen den Basketball- und Hockeyspiel König und zählen leise mit. Nach einer bestimmten Zeit (z.B. nach 2 min) wird der Spielstand bekannt gegeben. spielbar

### c

### Reißverschluß:

Wie beim "Laufenden Band" (TE 44) wird eine bestimmte Zeit gegeneinander gespielt und dann zum nächsten Tisch nach rechts weitergewechselt. Die Gesamtgruppe wird in Stärkere und Schwächere aufgeteilt und die se bei den Untergruppen spielen jeweils ihr eigenes Laufende Band, wobei an den Berührungspunkten (Naht = 2 Tische) im Reißver schlußverfahren auch gegen die andere Gruppe

gespielt wird.

**1. / 45 RH-Topspin: Handgelenkeinsatz von unten nach oben**

### **Beschreibung** B

### **Hinweise / Organisation**

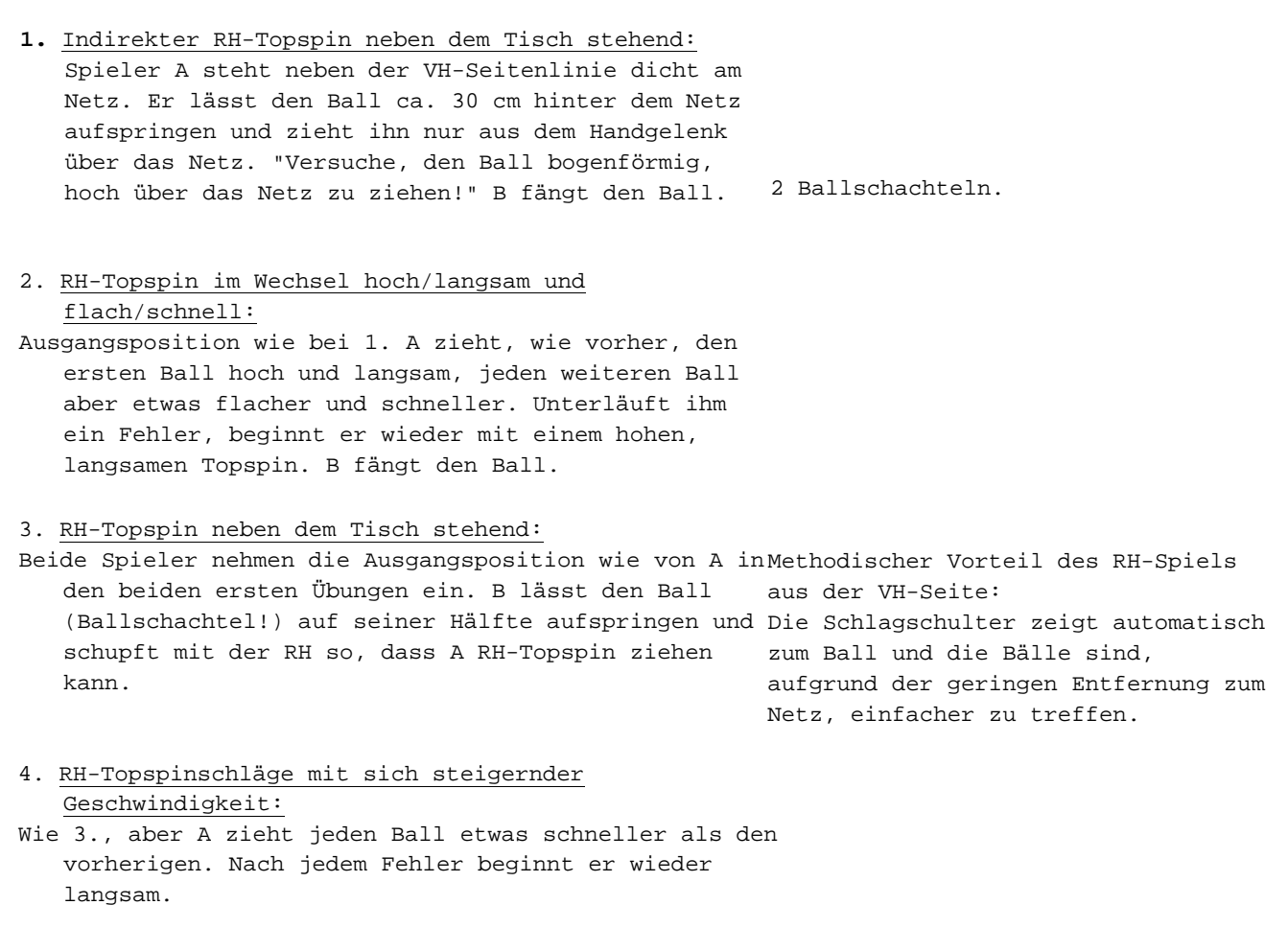

*S.* Schlagtaktische Übung: Unterschnittaufschlag - RH-Topspin - freies Spiel. B spielt einen langen, diagonalen Unterschnittaufschlag in die RH-Seite von A. Dieser zieht RH-Topspin. Danach freies Spiel.

**Thema:** Trainings-Einheit

> Schlagverbindung: VH-Topspin - VH-Schuss 1. / 46

### **Gliederung:**

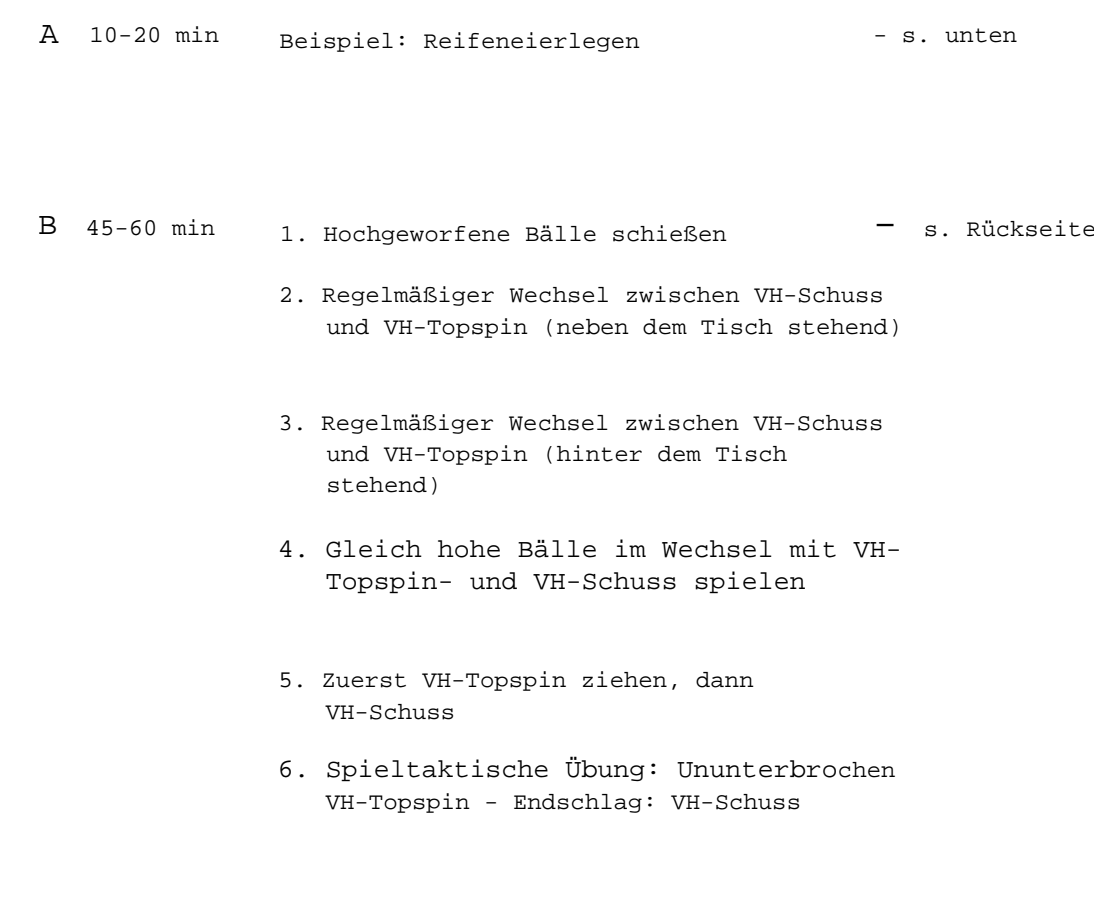

c 35-40 min Beispiel: Einzel gegen Doppel - s. unten

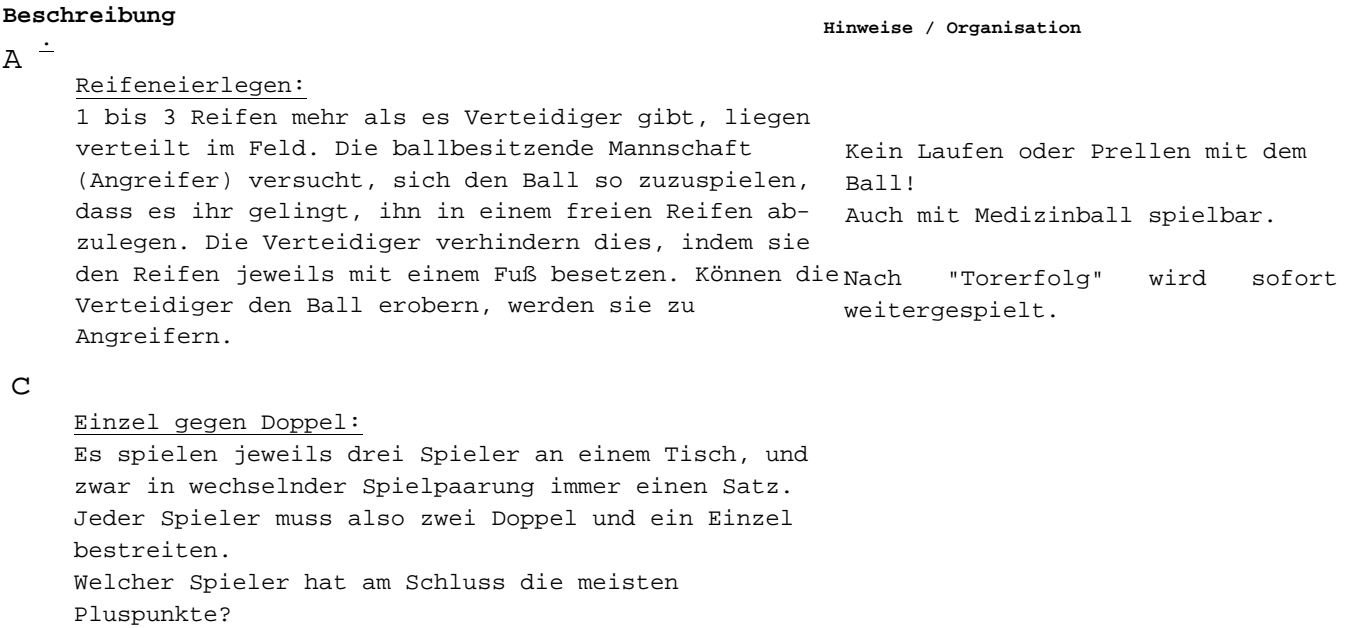

### **Beschreibung** B

### **Hinweise / Organisation**

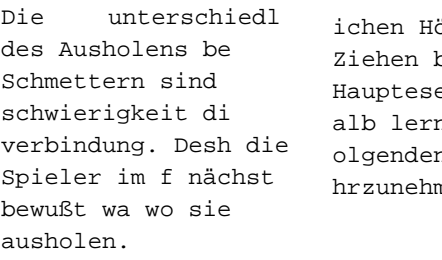

Ballschachtel!

ichen Höhen im bzw. die er Schlagnen olgen zumen,

1. Hochgeworfene Bälle schießen: Spieler A steht neben seiner RH-Seitenlinie etwa 1 m vom Netz entfernt. Er wirft den Ball 1-2 m hoch, lässt ihn auf der eigenen Tischhälfte aufspringen und schmettert ihn. B fängt den Ball.

2. Regelmäßiger Wechsel zwischen VH-Schuss und VH-Topspin (neben dem Tisch stehend): Ausgangsposition wie bei 1. A wirft den Ball

abwechselnd 1-2 m hoch und lässt ihn aus ca. 30 cm Höhe fallen. Er spielt entsprechend VH-Schuss und VH-Topspin. "Achte darauf, wo Du ausholst!" B fängt den Ball.

3. Regelmäßiger Wechsel zwischen VH-Schuss und VH-Topspin (hinter dem Tisch stehend):

Spieler A steht, mit 2 Bällen in der Hand, seitlich hinter dem Tisch (in Verlängerung der RH-Diagonalen). Er lässt den ersten Ball so auf den Boden fallen, dass dieser ca. einen Meter hochspringt und zieht ihn im hohen Bogen auf den Tisch. Den zweiten Ball lässt er aus ca. 30 cm Höhe auf den Tisch fallen und schießt ihn.

> Ball fliegt über den Tisch hinaus = zu tief ausgeholt Ball geht ins Netz = zu hoch

ausgeholt!

4. Gleichhohe Bälle im Wechsel mit VH-Topspin und VH-Schuss spielen:

Ausgangsposition wie bei 3., aber Spieler A lässt jetzt beide Bälle aus gleicher Höhe auf den Tisch fallen (30-40 cm) und zieht den ersten im hohen Bogen, den zweiten schießt er.

5. Zuerst VH-Topspin ziehen, dann VH-Schuss: Spieler B schlägt lang mit Unterschnitt in die VH-Seite von A auf und blockt dessen diagonalen VH-Topspin passiv und halbhoch, so dass A schmettern kann.

- 6. Spieltaktische Übung: Ununterbrochen VHTopspin Endschlag: VH-Schuss:
- Spieler A zieht ununterbrochen VH-Topspin diagonal. Er sucht sich einen geeigneten Ball zum Schießen aus. B blockt mit der Vorhand diagonal.

**Glie** 

**Thema: Trainings-Einheit**

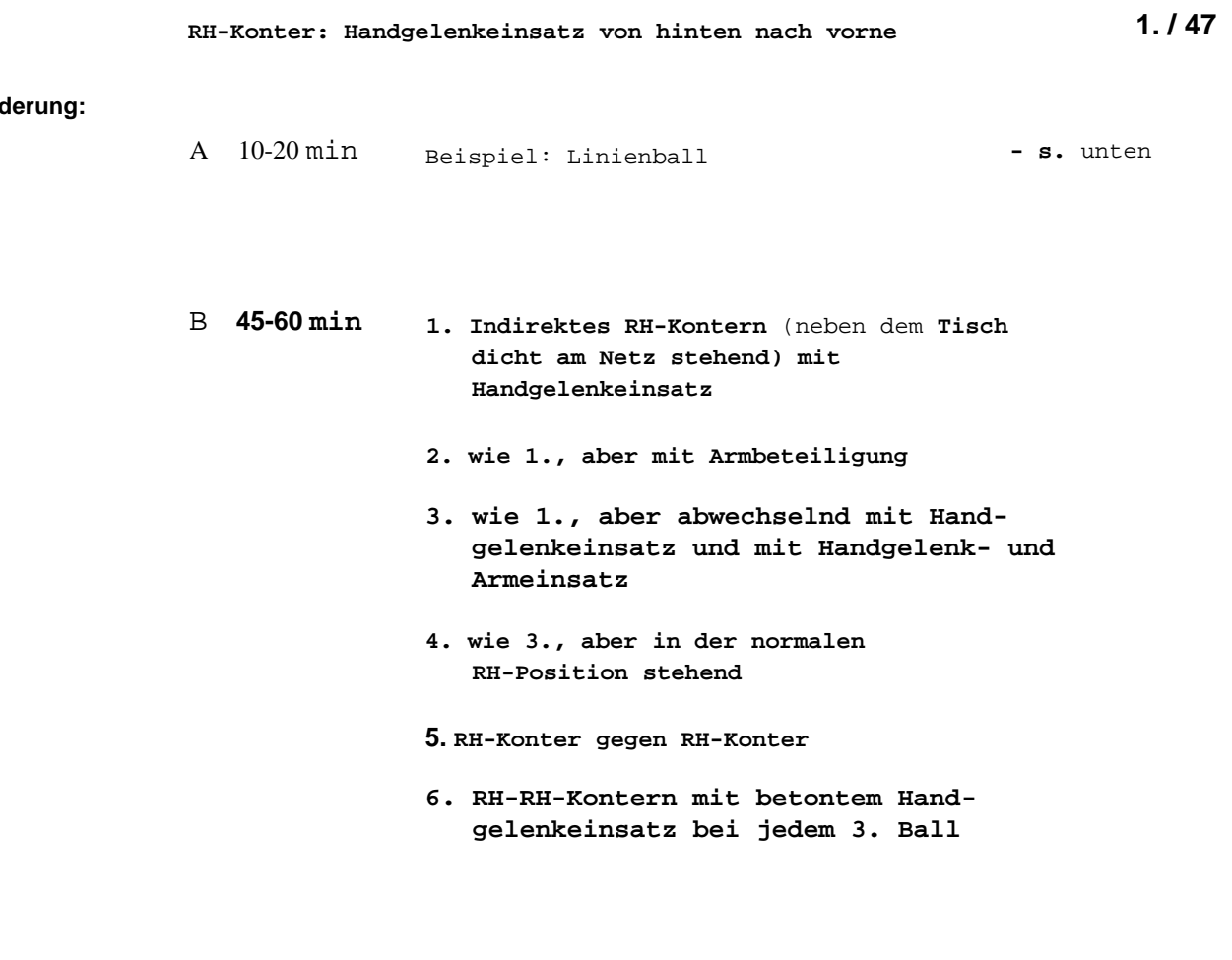

c 35-40 min Beispiel: Doppeltrainingssystem **- s.** unten

## **Beschreibung .** <sup>A</sup>

### **Hinweise / Organisation**

Linienball:

Jede Mannschaft versucht, sich den Ball innerhalb der eigenen Mannschaft zuzuspielen und den Ball hinter der gegnerischen Grundlinie auf den Boden zu legen (= 1 Tor). Mit dem Ball darf weder gelaufen noch geprellt werden.

### c

Doppeltrainingssystem: Jeweils drei Spieler an einem Tisch; es wird ein Satz Einzelspieler spielbar. Nach jedem gespielt. Gewinnt der Einzelspieler, so bleibt er Einzelspieler und erhält einen Punkt. Gewinnt das Doppel, so wird gewechselt: Der Einzelspieler wird zum Doppelspieler und der erste Doppelspieler spielt Doppelspieler die Einzelposition am jetzt Einzel. Auch als "Laufendes Band" für den Satz wechselt er bei seinem Sieg nach rechts. Bei einer Niederlage wechselt er mit dem rechten nächsten Tisch.

### 1. / **47 RH-Konterschlag: Handgelenkeinsatz von hinten nach vorne**

### **Beschreibung** B

### **Hinweise / Organisation**

- 1. Indirektes RH-Kontern (neben dem Tisch dicht am Netz stehend) mit Handgelenkeinsatz: Spieler A steht neben seiner VH-Seitenlinie dicht am Netz. Er lässt den Ball aus ca. 30 cm Höhe fallen, zweimal aufspringen und spielt ihn dann mit einer energischen Handgelenksbewegung. Das Handgelenk wird zum Ausholen nach hinten
	- genommen, so dass die Schlägerspitze etwa in Richtung linker Oberarm zeigt.
- 2. wie 1., aber mit Armbeteiligung: Nach und nach wird nun auch aus dem Arm gespielt. Die linke Hand hält den rechten Arm nicht mehr. "Schlage den Ball so fest wie möglich!"

Zu Beginn kann die linke Hand den rechten Oberarm halten, damit sich dieser nicht bewegt! Wenn die alleinige Bewegung des Handgelenks klappt, wird der Oberarm wieder losgelassen, um ein freies Bewegen zu gewährleisten.

- 3. wie 1., aber abwechselnd mit Handgelenkeinsatz und mit Handgelenk- und Armeinsatz: Ausgangsposition wie bei 1. Abwechselnd einen Ball "weich" nur mit Handgelenkeinsatz und einen "hart" mit Handgelenkund Armeinsatz spielen.
- 4. wie 3., aber in der normalen RH-Position stehend.
- 5. RH-Konter \_gegen RH-Konter.
- 6. RH-RH-Kontern mit betontem Handgelenkeinsatz: Beide Spieler kontern langsam mit der Rückhand. Jeder 3. Ball wird mit betontem Handgelenkeinsatz beschleunigt.

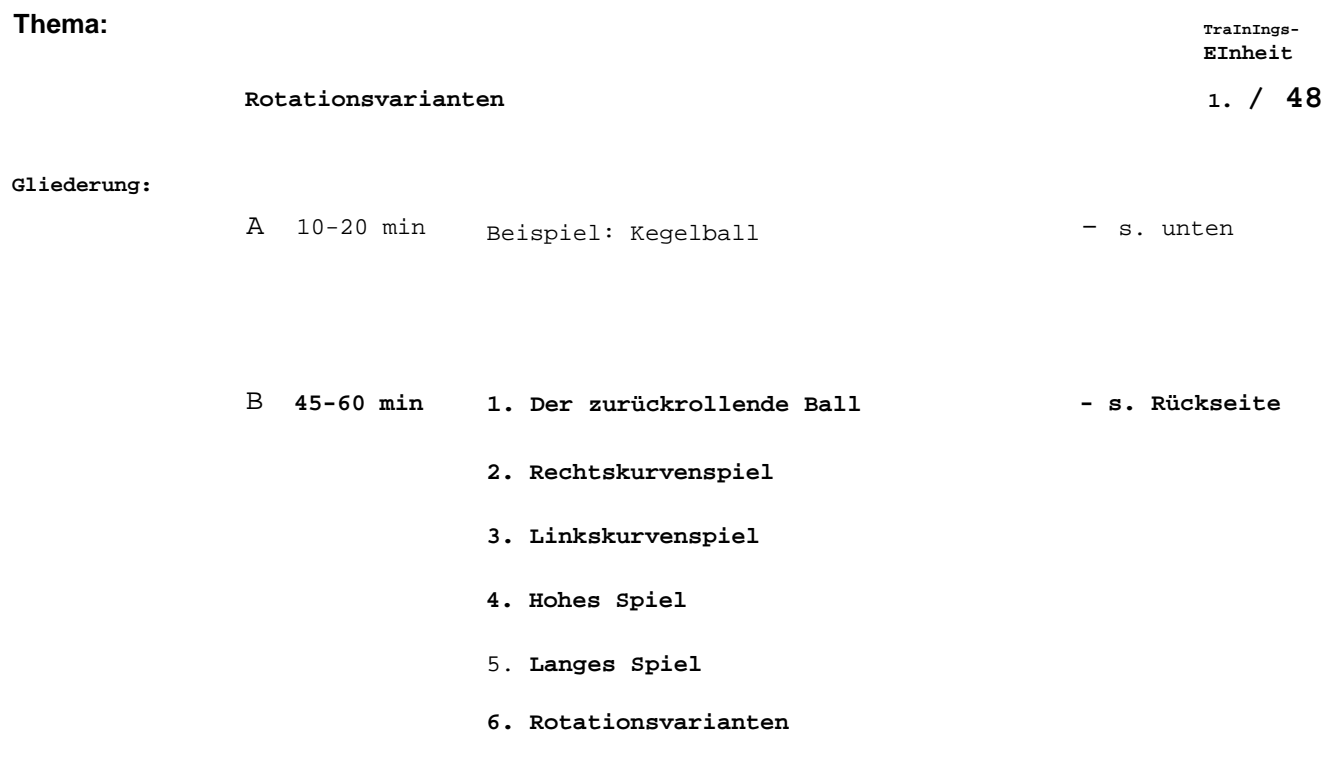

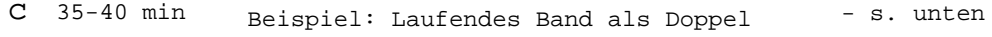

## **Beschreibung .** <sup>A</sup>

c

### **Hinweise / Organisation**

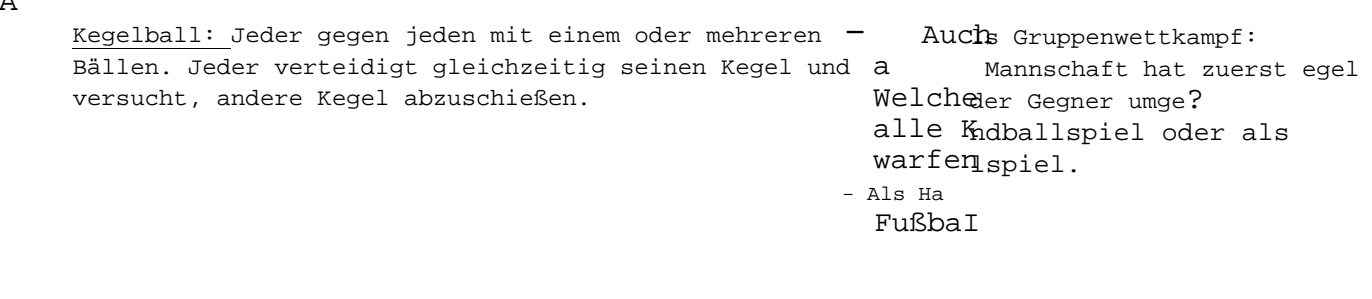

Laufendes Band als Doppel: Spielformwie beim "Laufenden Band" (TE 44), allerdings nachwechselt dem Stoppsignal nur ein Spieler rechts<mark>.nach</mark> der andere bleibt stehen und mit dem neuen Partner weiter. spielt Jeder spielt mit 3 verschiedenen Partnern Doppel.

**Trainings-Einheit Thema:**

1. / **48**

**Beschreibung** B

### **Rotationsvarianten**

### **Hinweise / Organisation**

Im Gegensatz zu pomund Plazierung ist die Rotation des Balles für den nerfah renen Spieler nicht<mark>gena</mark>u wahrnehmbar. Deshal ist es wichtig, Situatiome zu schaffen, in denen die S pieler eine ng objektive Rückmelduber die von ihrem SchIa gerzeugteRotation erhalten.

- 1. Der zurückrollende Ball: Jeder Spieler hat einen Ball. Er kniet sich mit dem rechten Bein (als Rechtshänder) auf den Boden. Mit VH-Schupfschlag wird der Ball cirka 2 - 3 m weit flach über dem Boden so nach vorne gespielt, daß er wieder in Richtung Spieler zurückrollt.
- 2. Rechtskurvenspiel: Auf dem Boden wird mit Sprungseilen, Bändern o.ä. eine ca. 1 m breite und 4 m lange Rechtskurve markiert. "Wer schafft es, den Ball so anzuschlagen, daß er ohne die Seile zu berühren hindurchrollt (= Bewegung eines Seitschnitt-Aufschlages).
- 3. Linkskurvenspiel: Wie 2., aber mit einer Linkskurve.
- 4. Hohes Spiel: Ein ca. 50 cm hohes Netz wird an jedem Tisch errichtet (z.B. wird auf links und rechts vom Netz stehende Kleinkästen eine TT-Umrandung gestellt). Beide Spieler spielen mit VH-Topspin über das "hohe Netz".
- 5. Langes Spiel: Zwei Tische werden hintereinander gestellt bzw. zwei Tischhälften werden ca. 2 m weit auseinander gezogen. Beide Spieler versuchen, mit hohen Topspins den Ball möglichst lange im Spiel zu halten.
- 6. Rotationsvarianten: Gespielt werden VH-Topspins diagonal auf Block mit einem mehrfarbigen Ball. Die Spieler versuchen, dem Ball unterschiedliche Rotationen zu verleihen. Ob dies tatsächlich gelingt, lässt sich am mehrfarbigen Ball gut beobachten.

anmalen!

TT-Ball mit Filzstifte

### **Thema:** Trainings-

VH-Topspin: Unteramr-Einsatz 1. / 49

### **Gliederung:**

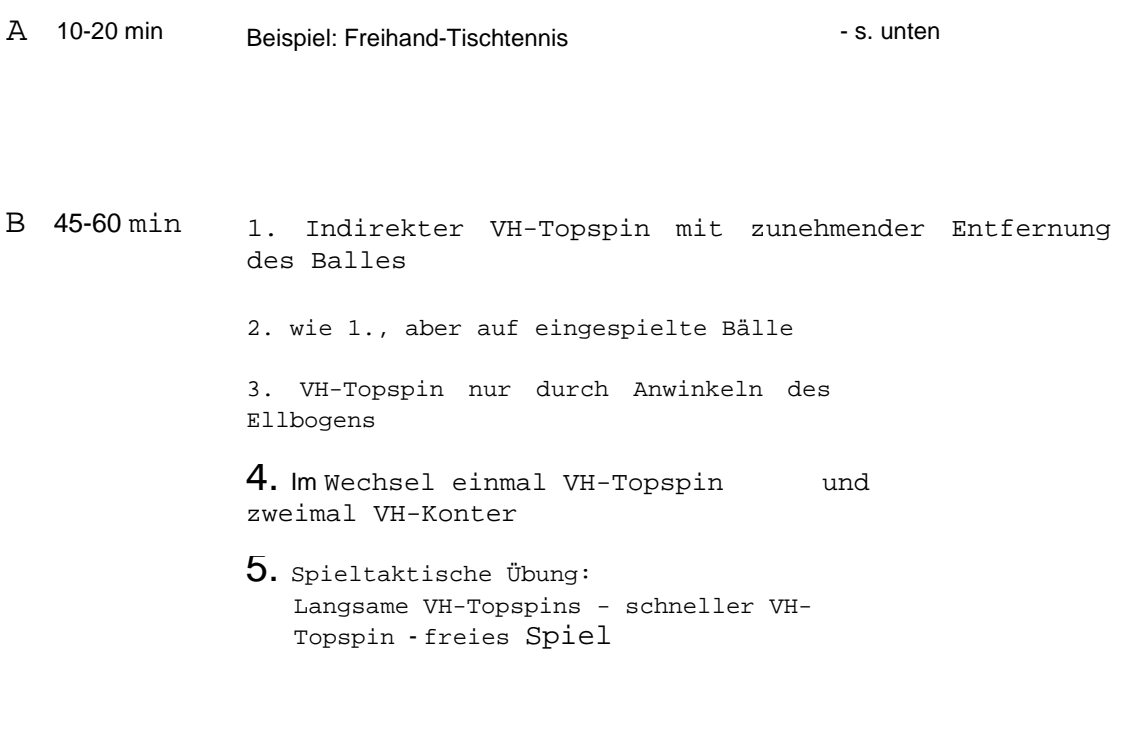

c 35-40 min Beispiel: Rundlauf mit 2 TT-Schläger - s. unten

## **Beschreibung**<br>A<sup>:</sup>

### **Hinweise / Organisation**

Freihand-Tischtennis: In Zweiergruppen spielen die Partner einen TT-Ball nur mit der flachen Hand (ohne Schläger!) hin und her. Welche Gruppe schafft die meisten Positionsänderungen? Nach jeder Ballberührung muss der jeweilige Spieler Boden. eine andere Position (z.B. knien, sitzen, in Bauchlage,...) einnehmen. Zuerst auch indirekt mit einmaligem Aufspringen auf dem

### c

Rundlauf mit 2 TT-Schläger: Nach jedem Schlag muss der TT-Schläger schnell auf den Tisch gelegt oder an den nächsten Spieler übergeben werden.

Einheit

Trainings-Einheit **Thema:**

1. /

VH-Topspinschlag: Arm im Ellbogen angewinkelt

**Hinweise / Organisation**

### 49

### **Beschreibung**

### B

1. Indirekter VH-Topspin mit zunehmender Entfernung des Balles: Spieler A steht neben seiner RH-Seite ca. 1 m vom Netz entfernt. Er lässt den Ball auf der eigenen Tischhälfte aufspringen und zieht VH-Topspin. Jeden weiteren Ball lässt er näher an der Mittellinie aufspringen. "Wie weit über dem Tisch kannst Du den Ball noch ziehen?" Spieler B fängt den Ball.

- 2. wie 1., aber auf eingespielte Bälle:
- B spielt die Bälle zu. Hierbei steht er ebenfalls neben seiner RH-Seite dicht am Netz.
- 3. VH-Topspin nur durch Anwinkeln des Ellbogens:

Um erfahrbar zu machen, dass durch das Anwinkeln des Armes im Ellbogengelenk viel Schwung erzeugt werden kann, wird zuerst folgende Übung demonstriert, danach von allen selbst erprobt: Beide Spieler stehen ca. 1,5 m hinter dem Tisch und ziehen VH-Topspin gegen VH-Topspin nur durch Anwinkeln des Ellbogens, der restliche Körper erstarrt zur Bewegungslosigkeit.

Die Bewegung sieht roboterhaft und eckig aus, hat aber den Vorteil, den Ablauf der Unterarmbeschleunigung bewusst zu machen. Der Ball sollte bei geringem Tempo eine hohe Flugkurve beschreiben.

4. Im Wechsel einmal VH-Topspin und zweimal VH-Konter: Spieler A spielt abwechselnd einen VH-Topspin und zwei VH-Konter diagonal. B blockt bzw. kontert diagonal.

5. Spieltaktische Übung: Langsame VH-Topspins schneller VH-Topspin - freies Spiel: Spieler A zieht langsame VH-Topspins diagonal. Den 2. bis 4. Ball spielt er mit explosivem Anwinkeln des Ellbogens schneller, worauf das weitere Spiel frei ist. B blockt bis zum freien Spiel diagonal mit der Vorhand.

### **Gliederung:**

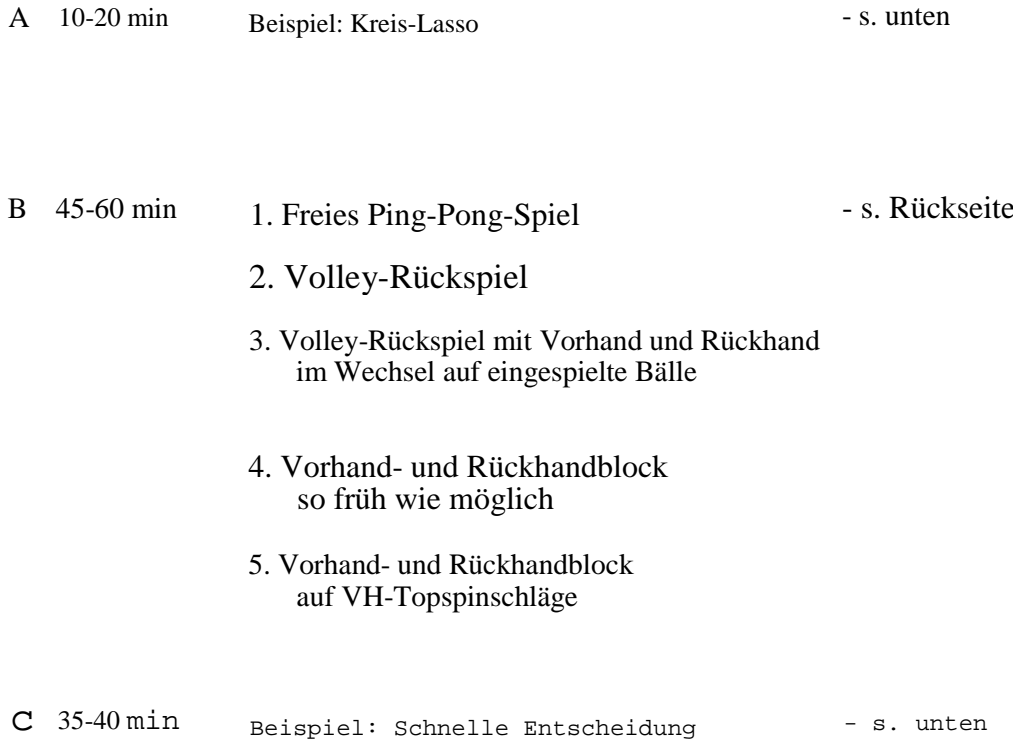

# **Beschreibung** . <sup>A</sup>

### **Hinweise / Organisation**

Kreis-Lasso: Dreiergruppen. A steht zwischen B und C und schwingt das gestreckte Seil im Kreis herum. B und C müssen jeweils im richtigen Augenblick darüber springen. Welche Gruppe schafft es am längsten ohne Fehler?

### c

Schnelle Entscheidung:

Es wird festgelegt, dass mindestens nach dem 3. Ballwechsel ein Punkt erzielt werden muss. Falls das nicht gelingt, erhält der Aufschläger einen Minuspunkt und der Spielpartner wird Aufschläger.

### zwischen

Trainings-**Einheit Thema:**

**1.** / 50 VH-/RH-Block: Treffpunkt sofort nach Absprung des Balles

### **Beschreibung** B

### **Hinweise / Organisation**

1. Freies Ping-Pong-Spiel: Beide Partner spielen den Ball zuerst auf die eigene Tischhälfte, ehe er übers Netz springt.

2. Volley-Rückspiel:

Spieler A spielt halblange und halbhohe Aufschläge, die Spieler B volley, d.h. vor dem Aufspringen auf der eigenen Hälfte zurückspielt.

- 3. Volley-Rückspiel mit Vorhand und Rückhand im Wechsel auf eingespielte Bälle:
- Spieler A steht in seiner RH-Seite, lässt den Ball auf seiner Tischhälfte aufspringen und spielt Vh-Topspin. B retourniert volley im Wechsel mit seiner Rückhand und Vorhand. A fängt den Ball.

4. Vorhand- und rückhandblock - so früh wie möglich:

- A spielt wie in 3. B blockt mit der Rückhand und Vorhand, wobei er die Bälle so früh wie möglich annimmt.
- 5. Vorhand- und Rückhandblock auf VH-Topspinschläge: Wie 4., aber Spieler A spielt ohne Auffangen weiter VH-Topspinschläge.

Akustische Kontrolle: Das Auftreffen des Balles auf Tisch und Schläger sollte fast gleichzeitig zu hören sein.

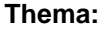

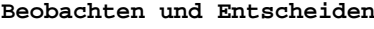

### **Gliederung:**

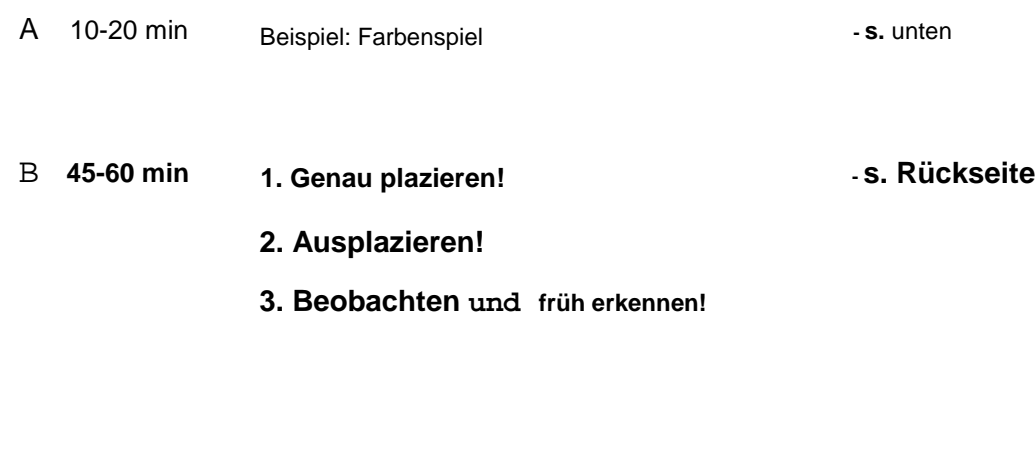

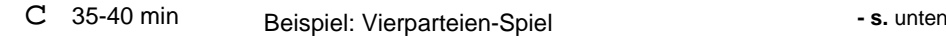

# **Beschreibung .** <sup>A</sup>

### **Hinweise / Organisation**

### Farbenspiel:

Alle traben frei in der Halle herum. Auf Zuruf des Trainers muss möglichst rasch eine bestimmte Farbe berührt werden. Wenn alle diese Aufgabe erfüllt haben, weiter traben.

### c

### Vierparteien-Spiel:

Vier Tischhälften werden so zusammengestellt, dass sich 4 Spielfelder ergeben. Jeder Spieler spielt gleichzeitig gegen die drei anderen. Der Aufschlag muss über die Mitte ausgeführt werden und wechselt regelmäßig. Jeder zählt seine Fehler selbst.

### 1. / 51 Beobachten und Entscheiden

### **Beschreibung** B

### **Hinweise / Organisation**

1. Genau plazieren!

Beide Spieler kontern langsam (!) mit der Vorhand. Spieler A bewegt sich unmittelbar nach seinem Schlag und hält die VH-Seite seines Schlägers deutlich sichtbar über den Tisch. Spieler B versucht, den Ball auf den Schläger von A zu platzieren.

2. Ausplazieren!

Beide Spieler spielen RH-Schupf diagonal. Spieler A umläuft irgendwann seine Rückhand und zieht VH-Topspin. Erkennt Spieler B rechtzeitig, dass A umlaufen will, platziert er seinen nächsten Ball in die VH-Seite von A. Nach jedem gelungenen Ausplatzieren wechselt die Aufgabe.

3. Beobachten und früh erkennen!

- An jedem Tisch sind drei Spieler. A zieht VH-Topspin abwechselnd diagonal und parallel, B blockt immer in die VH-Seite von A. C beobachtet genau die Bewegungen von A, um festzustellen, welche Unterschiede zwischen den Ausführungen von diagonalem und parallelem Topspinschlag bestehen. Nach einiger Zeit löst C den Spieler B ab. Spieler A spielt wieder regelmäßig diagonalen und parallelen VH-Topspin. "Versuche, die von außen getätigten Beobachtungen auch während des Blockens fortzusetzen. Danach beginnt A unregelmäßig diagonal und parallel zu ziehen. "Versuche, so früh wie möglich zu erkennen, wohin der Ball gespielt werden wird.
	- Jeder Spieler übt in jeder Position!

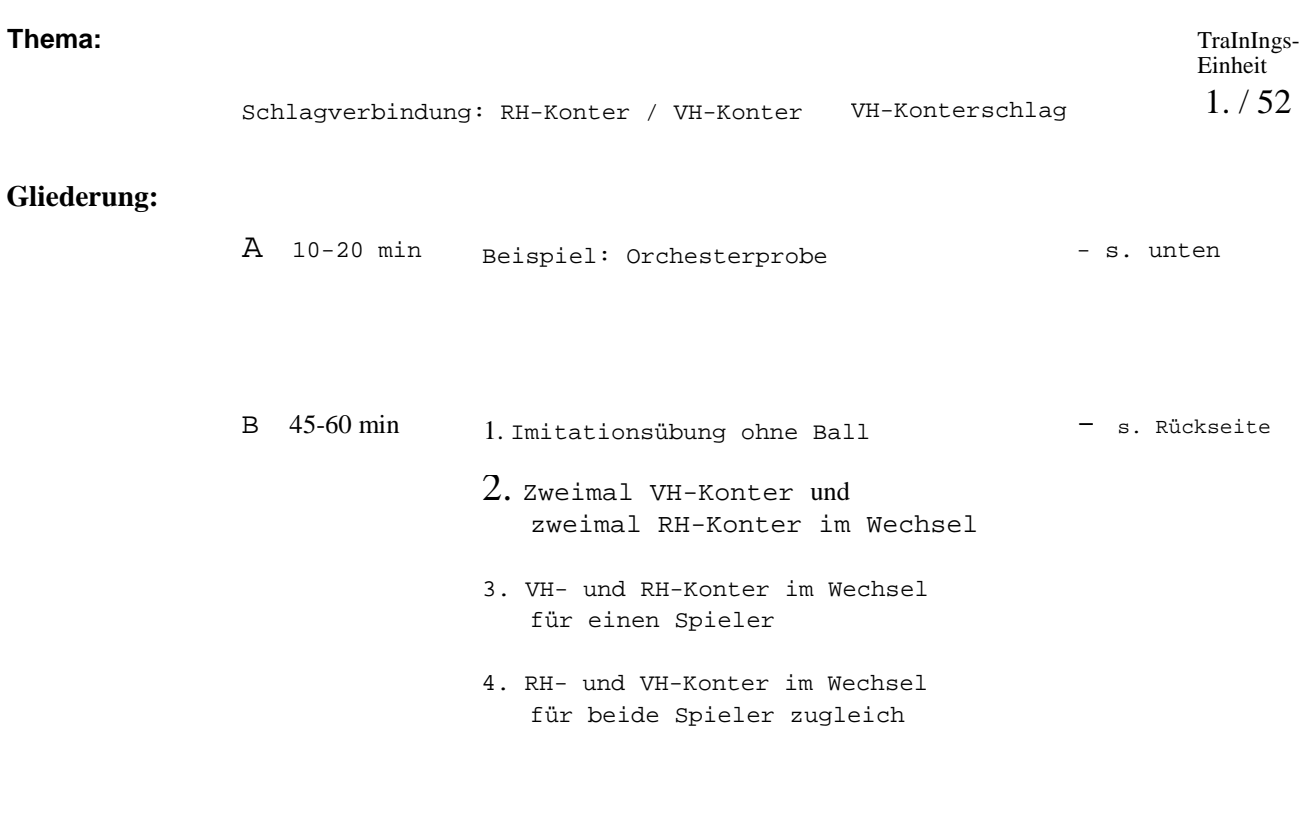

c 35-40 min Beispiel: Spiel mit der schwächeren Hand

# **Beschreibung**<br>A<sup>:</sup>

### **Hinweise / Organisation**

- s. unten

Orchesterprobe: Ein Mitspieler steht mitten in der Halle mit einem Schlaginstrument. Er schlägt einen beliebigen Takt, die anderen bewegen sich dazu. Wer mit dem Dirigenten nicht mehr einverstanden ist, kann diesen ablösen.

### c

Spiel mit der schwächeren Hand: Das Spielen mit der schwächeren Hand schult dank der Transferwirkung ebenso die Koordinationsfähigkeit der Spielhandseite. Welches Paar schafft den längsten Ballwechsel? Auch als Turnier spielbar.

**Trainings-Einheit Thema:**

**1.** / 52 **Schlagverbindung: RH-Konterschlag - VH-Konterschlag**

### **Beschreibung**

### **Hinweise / Organisation**

### B

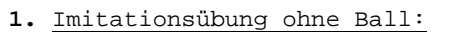

Der Trainer demonstriert die Bewegungen des Rückhand- und Vorhand-Konters im Wechsel. Danach Demonstrieren: machen alle Spieler seine Bewegungen nach.

2. Zweimal VH-Konter und zweimal RH-Konter im Wechsel: - Einen kleinen Schritt ausführen, Spieler A spielt zweimal VH-Konter und zweimal RH-um von einer Ecke in die andere Konter im Wechsel jeweils in die RH-Seite von B. B spielt mit RH-Konter zweimal parallel, zweimal diagonal.

- Die tiefe Grundstellung während des Wechsels bleibt erhalten.

zu gelangen.

- 3. VH- und RH-Konter im Wechsel für einen Spieler: Wie 2., aber einmal VH-Konter und einmal RH-Konter im Wechsel. B entsprechend einmal parallel und einmal diagonal.
- 4. RH- und VH-Konter im Wechsel für beide Spieler zugleich:
- Beide Spieler kontern abwechselnd mit der RH- und VH-Seite. A spielt alle Bälle diagonal. B alle parallel.

**Thema:** TraInIngs Einheit

VH-Topspinschlag: Schlägerwinkel bleibt immer konstant  $1./ 53$ 

### **Gliederung:**

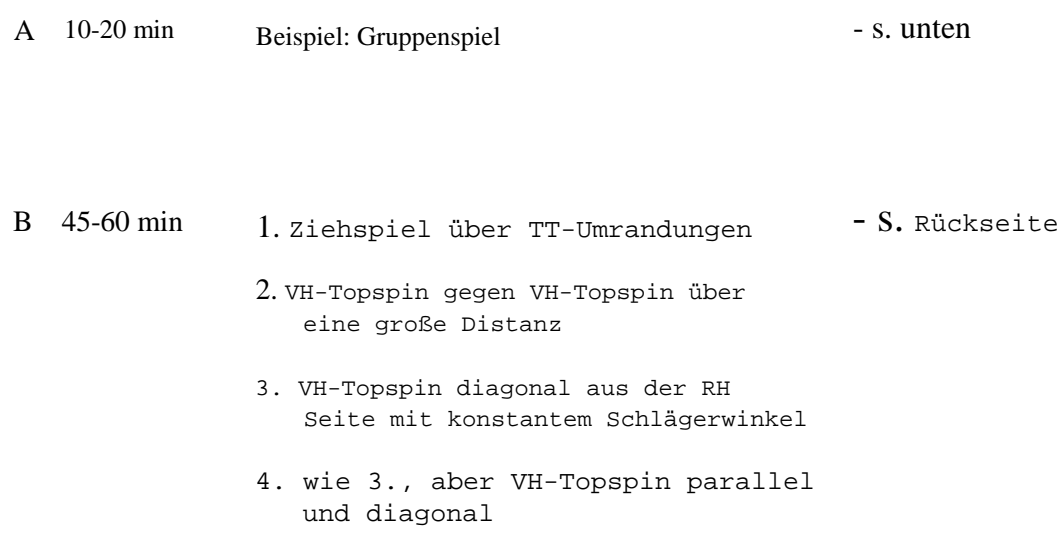

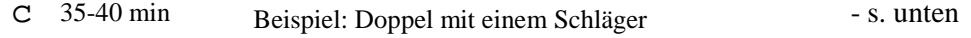

## **Beschreibung**<br>A<sup>:</sup>

### **Hinweise / Organisation**

### Gruppenspiel:

Alle traben frei in der Halle herum. Auf Zuruf des Trainers muss möglichst rasch eine Gruppe mit der vorgegebenen Anzahl Mitspieler gebildet werden. Wenn die Gruppen vollständig sind, weitertraben.

### c

Doppel mit einem Schläger:

Jedes Doppelpaar erhält nur einen TT-Schläger. Wie nach der Doppelregel darf nur im Wechsel gespielt werden, so dass der Schläger möglichst rasch zum Partner gereicht werden muss.

1. / 53 VH-Topspinschlag: Schlägerwinkel bleibt immer konstant

### **Beschreibung**

### B

1. VH-Topspin aus dem Kniestand gegen die Wand: In der Ausgangsposition befinden sich rechtes Knie und Umrandungen und keine Tische linke Fußsohle des Übenden auf dem Boden. Die Übenden nehmen ca. 2m Abstand von der Wand und versuchen nun, dem Ball soviel Rotation zu verleihen, dass der Ball zur Wand zurückrollt. Wer das geschafft hat, darf einen Meter weiter nach hinten gehen und es erneut versuchen… Wer kommt am weitesten weg von der Wand? Für diese Übung werden nur gebraucht.

- 2. VH-Topspin gegen VH-Topspin über eine große Distanz: A und B spielen aus großer Distanz VH-Topspin gegen VH-Topspin. Hierzu ist es ideal, zwei Tische hintereinander zu stellen. Ist dies nicht möglich, können zwei Tischhälften auseinandergezogen werden (GrabenTisch) oder die Spieler stehen jeweils hinter einer Umrandung, die Die Bälle sehr hoch spielen!sich je 2 m hinter dem Tisch befindet.
- 3 VH-Topspin diagonal aus der RH-Seite mit konstantem Schlägerwinkel: A spielt VH-Topspin diagonal aus der RH-Seite. B retourniert mit RH-Block. A achtet auf den konstanten Winkel im Schlägerblatt.

4. wie 3., aber VH-Topspin parallel und diagonal:

A zieht abwechselnd diagonal und parallel. B blockt mit VH und RH in die RH-Seite von  $A$ .

### **Hinweise / Organisation**

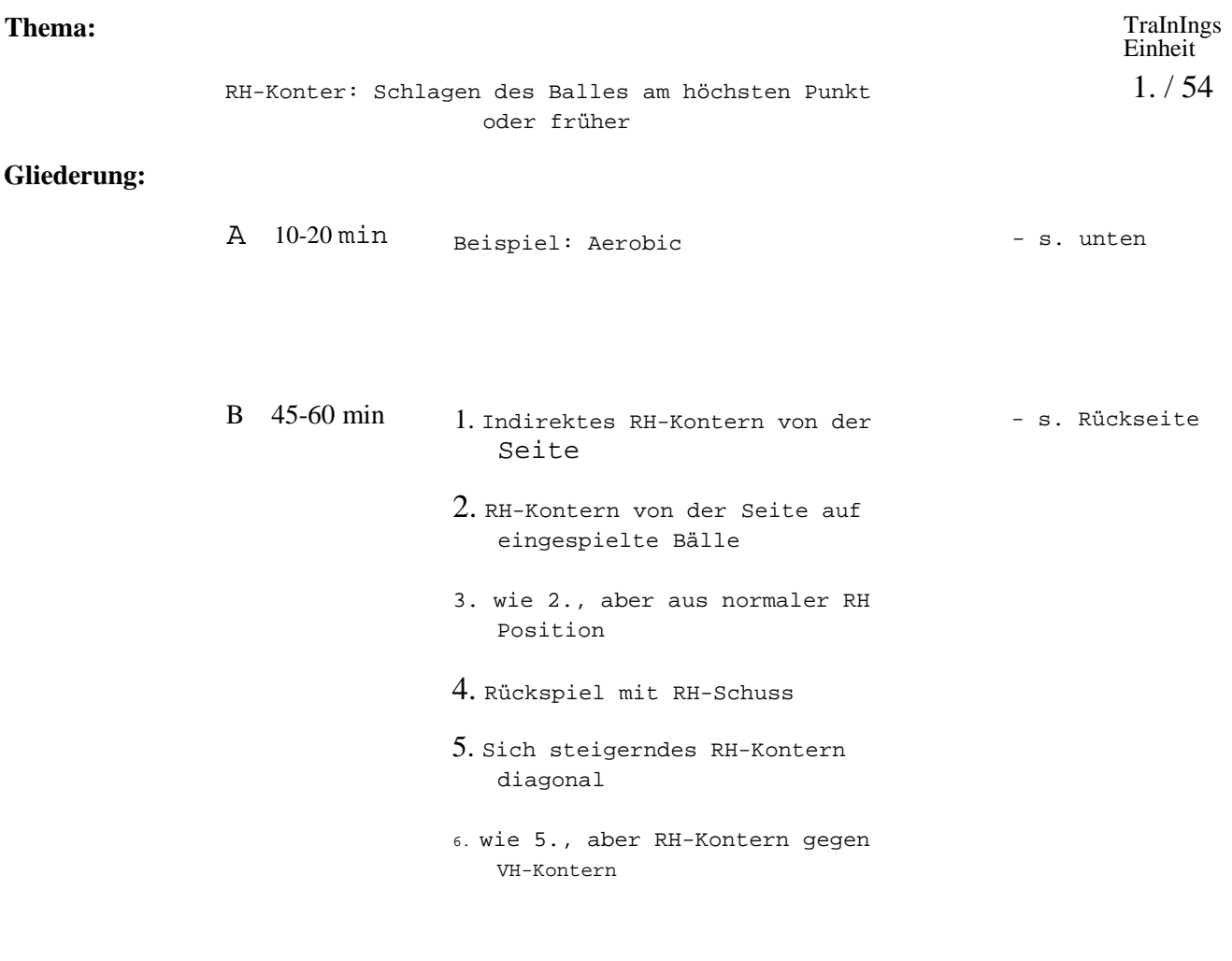

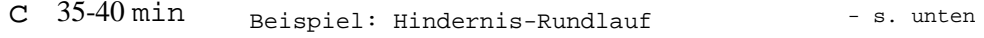

# **Beschreibung** . <sup>A</sup>

### **Hinweise / Organisation**

c

>=

Aerobic: Hüpfen und Laufen am Ort. Auch Figuren und Buchstaben hüpfen, Charleston, Kosakentanz, . . . Entsprechende Musikcassette benutzen!

Hindernis-Rundlauf: Die Spieler müssen Hindernisse (Bänke, Kästen, überwinden, bevor sie zurückspielen dürfen.
1. / 54 RH-Konterschlag: Schlagen des Balles am höchsten Punkt oder früher

### **Beschreibung** B **Hinweise / Organisation**

- 1. Indirektes RH-Kontern von der Seite:
- 2. Spieler A steht in der VH-Seite neben dem Tisch, dicht am Netz. Er lässt den Ball einmal auf seiner Tischhälfte aufspringen und schlägt den Ball mit der Rückhand auf die andere Seite. B fängt den Ball.
- 2. RH-Kontern von der Seite auf eingespielte Bälle: Wie 1., aber B spielt die Bälle zu. Er steht ebenfalls in seiner VH-Seite, dicht am Netz.
- 3. wie 2., aber aus normaler RH-Position.
- 4. Rückspiel mit RH-Schmetterschlag: B spielt 20 30 cm hohe, lange schnittlose Aufschläge in die RH-Seite von A, die dieser mit RH-Schmetterschlag beantwortet. B fängt den Ball auf.
- 5. Sich steigerndes RH-Kontern diagonal: Ununterbrochenes RH-Kontern diagonal, wobei jeder Ballwechsel sehr langsam begonnen wird und jeder weitere Ball etwas härter als der vorherige gespielt wird.
- 6. wie 5., aber RH-Kontern gegen VH-Kontern: Beide Spieler spielen parallel, d.h. A kontert mit Rückhand und B mit Vorhand.

Jeder Spieler einen Balleimer!

### **Thema:** TraInIngs-

c

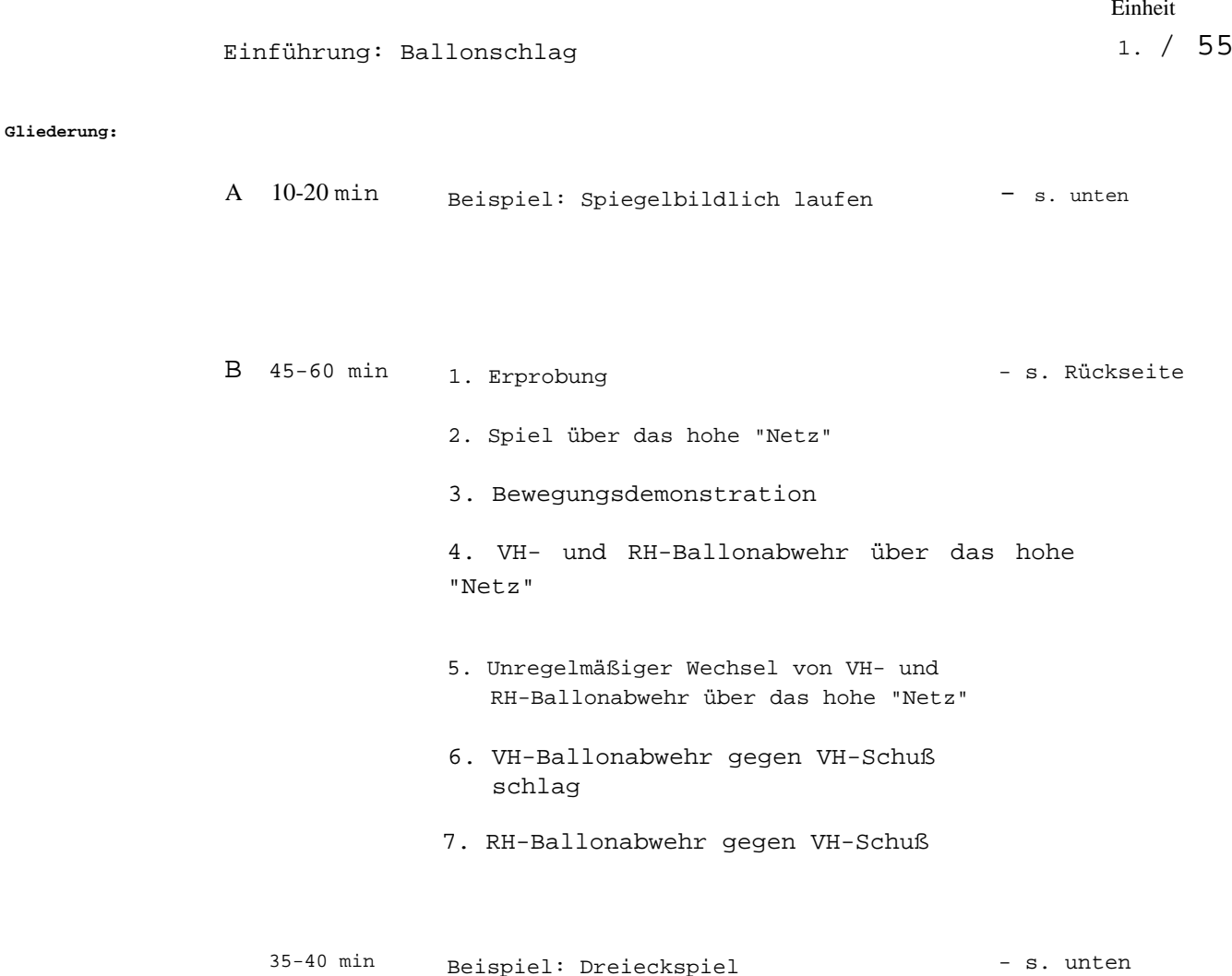

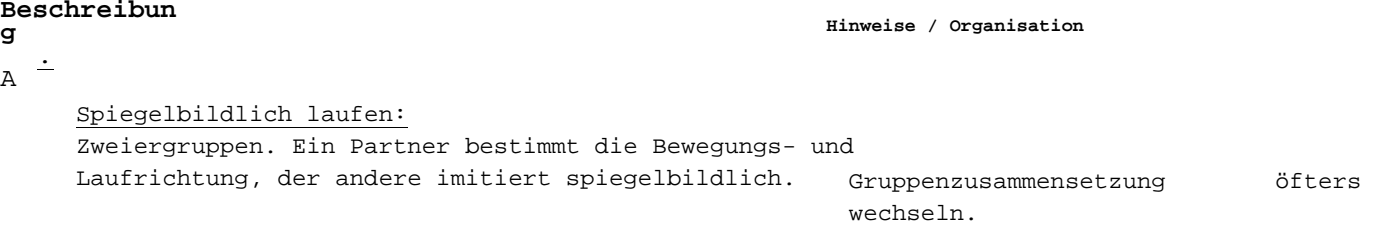

Dreieckspiel: 3 Tischhälften mit Netz stehen im Dreieck zueinander. Hinter jeder Hälfte befindet sich ein Spieler. Gespielt wird mit einem Ball, einer (A) gegen zwei (B und *C).* Der Aufschlag wechselt regelmäßig. Var.: Jeder gegen jeden.

## **1.** / 55 **Einführung: Ballonschlag**

#### **Beschreibung**

#### **Hinweise / Organisation**

B

1. Erprobung: Zwei Tische werden hintereinander gestellt oder die Tischhälften eines Tisches ca. 2,5 m auseinander gezogen. Ohne einen Hinweis auf die zu spielende Technik, werden die Spieler aufgefordert zu spielen. Nach jedem Ballwechsel werden die Spielenden von einem wartenden Paar abgelöst Gegenseitig beobachten!

2. Spiel über das hohe "Netz":

Freies Spiel über das ca. 50 cm hohe "Netz"  $\rightarrow$  eine "Zauberschnur" wird quer über alle Tische gespannt. Evtl. können Zeitungen über die Schnur gehängt werden (eine andere Möglichkeit, ein hohes Netz zu erhalten, besteht darin, links und rechts neben dem Netz einen kleinen Kasten auf den Boden zu stellen, worauf eine TT-Umrandung steht).

- 3. Bewegungsdemonstration: Der Trainer demonstriert die Technik der VH- und RH-Ballonabwehr.
- 4. VH-Ballonabwehr über das hohe "Netz": Beide Spieler spielen zunächst VH-Ballonabwehr über das hohe "Netz", danach dasselbe mit der RH-Seite (s. 2.).
- 5. Unregelmäßiger Wechsel von VH- und RH-Ballonabwehr:
- Beide spielen im unregelmäßigen Wechsel VH-/RH-Ballonabwehr über das hohe "Netz".
- 6. VH-Ballonabwehr gegen VH-Schuß: Spieler A spielt VH-Schuß (mäßiges Tempo!), Spieler B spielt VH-Ballonabwehr.
- 7. RH-Ballonabwehr gegen VH-Schuß: Spieler A spielt VH-Schuß diagonal von seiner RH-Seite. Spieler B antwortet mit RH-Ballabwehr.

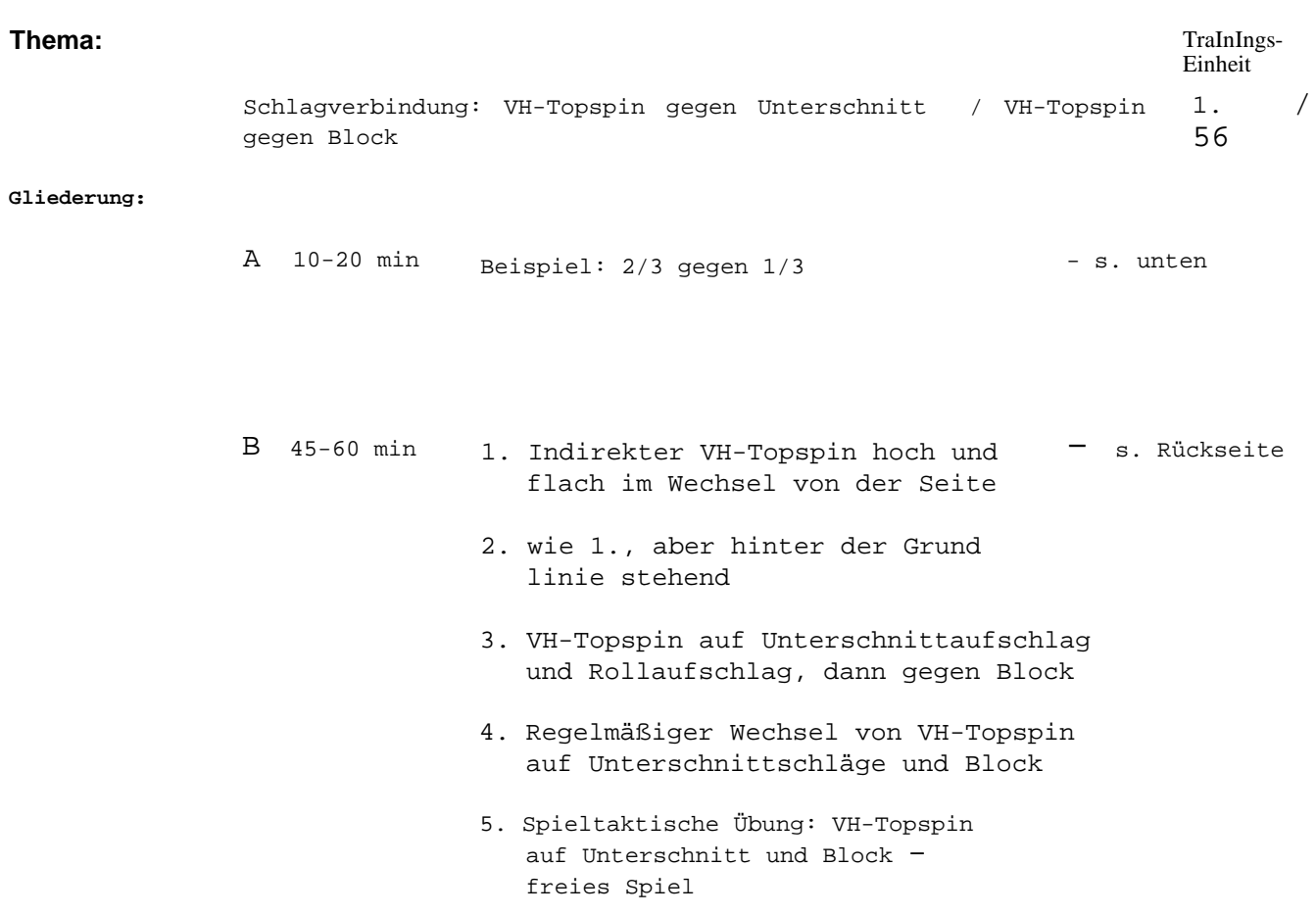

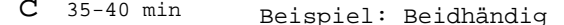

- s. unten

## **Beschreibung**

## . A

**Hinweise / Organisation**

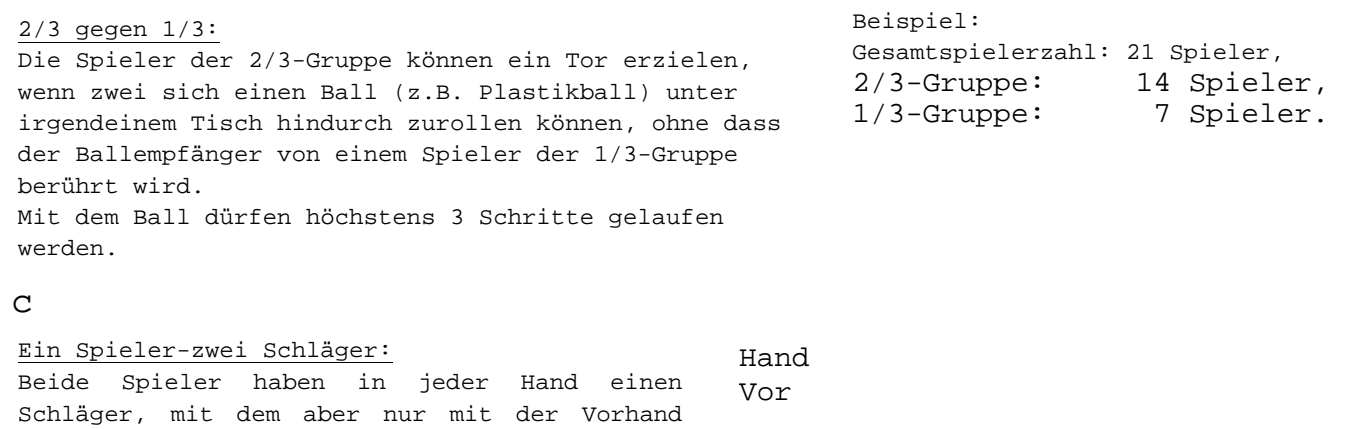

gespielt werden darf. Eigene Spiele und Turniere. Trainings-**Einheit Thema:** 1. / 56 Schlagverbindung: VH-Topspin gegen Unterschnitt schläge

## **Hinweise** *I* Organisation **Beschreibung**

#### B

1. Indirekter VH-Topspin hoch und flach im Wechsel von der Seite: Spieler A steht mit zwei Bällen in der Hand neben seiner RH-Seitenlinie, ca. 1 m vom Netz entfernt. Er lässt den ersten Ball so auf den Boden springen, dass dieser ca. 1 m hochspringt und zieht ihn im hohen Bogen auf den Tisch. Den zweiten Ball lässt er dicht hinter dem Netz und kurz vor der Mittellinie flach auf den Tisch springen und zieht ihn mit einer schnellen Bewegung nach vorne. B fängt die Bälle. 2. wie 1., aber hinter der Grundlinie stehend: Spieler A steht hinter der Grundlinie des Tisches. 3. VH-Topspin auf Schupf und Rollaufschlag, dann gegen Block: Spieler B hält zwei Bälle in der Hand. Den ersten Ball spielt er als langen Unterschnittaufschlag in die VH-Seite von A. Sobald dieser einen hohen Topspin gezogen hat, spielt B den 2. Ball als Rollaufschlag in die VH-Seite von A. Dieser Ballwechsel wird mit VH-Topspin (A) gegen VH-Block (B) zu Ende gespielt. 4. Regelmäßiger Wechsel von VH-Topspin auf Schupf und Block: Wie 3., aber mit einem Ball, d.h. B spielt im Wechsel Unterschnittschläge und Block. 5. Spieltaktische Übung: VH-Topspin auf Schupf und Block - freies Spiel: Wie 4., aber nach dem VH-Topspin auf Block ist das Spiel freigegeben. Jeder Spieler einen Balleimer! Darauf achten, dass der 2. Ball nahe genug an der Mittellinie aufspringt, um den Spieler zu zwingen, über dem Tisch auszuholen.

VH-Topspin gegen Block

#### **Thema:**

**Gliederung:**

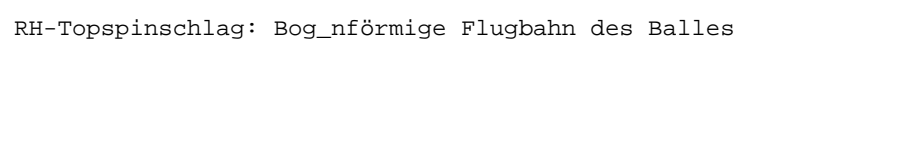

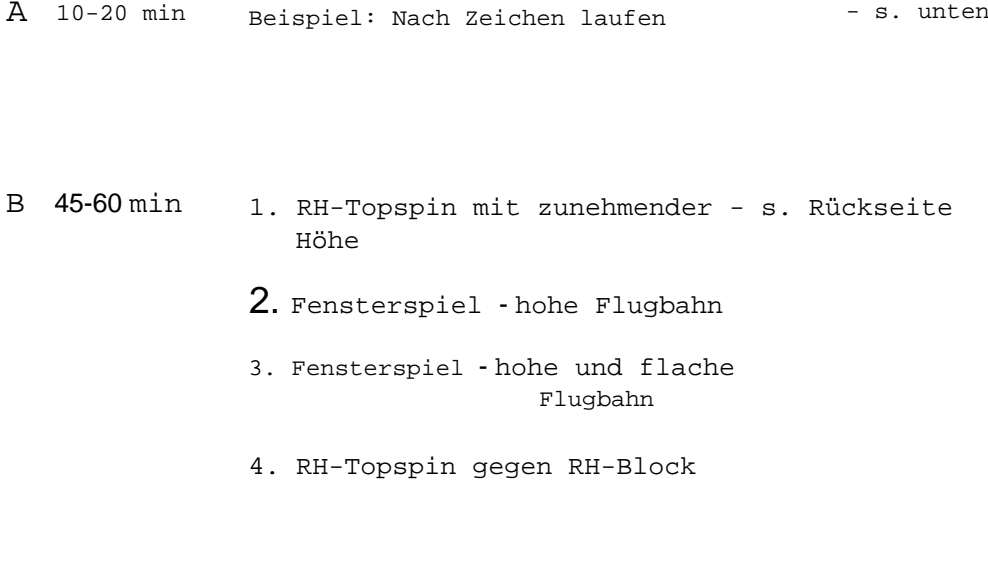

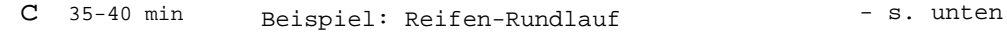

# **Beschreibung**<br>A<sup>-</sup>

#### **Hinweise / Organisation**

TraInIngs-Einheit 1. / 57

Nach Zeichen laufen: Der Trainer steht vor seiner Gruppe. Auf seine Zeichen hin (links, rechts, vor, zurück) bewegt sich die ganze Gruppe wie im Tischtennis (Gewicht immer auf den Fußballen, Oberkörper nach vorne geneigt) mindestens 5 Minuten lang.

Blick immer zum Trainer!

c

<u>Reifen-Rundlauf: Vor jeder Tischseite einliegt</u><br>. Gymnastikreifen. Fehlerpunkte gib auch<sub>t ES</sub> wenn der Reifen berührt oder in Reifenden getreten wird. Gruppenwettkampf: 3er Gruppen gegenei aufander en, Zeit (ca. 5 min). 2 Gruppen spiel Grup<u>peine</u> zählt die Fehlerpunkte. Schulung des peripheren Sehens und der Orientierungsfähigkeit.

1. / 57 RH-Topspin: Bogenförmige Flugbahn des Balles

### **Beschreibung** B **Hinweise** *I* Organisation

- 1. RH-Topspins mit zunehmender Höhe:
- Spieler A spielt lange Aufschläge mit mäßigem Unterschnitt in die RH-Seite von B und fängt dessen Rückschlag. Spieler B zieht den ersten RH-Topspin flach über das Netz und jeden weiteren ein bisschen höher. Nach jedem Fehler beginnt er wieder mit einem flachen Topspin.

#### 2. Fensterspiel - hohe Flugbahn:

Ca. 30 cm über Netzhöhe befindet sich eine Markierung (Schnur oder ein auf 2 kleine Kästen gestelltes Metallgerippe einer Umrandung). Spieler A spielt seine Aufschläge wie in 1. unter die Umrandung hindurch ("durch das Fenster"). Spieler B zieht RH-Topspin über die Umrandung ("über das Fenster"). A fängt den Ball.

3. Fensterspiel - hohe und flache Flugbahn:

Wie 2., aber B spielt abwechselnd RH-Topspinschläge über die Umrandung und unter der Stange hindurch.

4. RH-Topspin gegen RH-Block: Wie viele Topspinschläge ohne Fehler schaffst Du ?

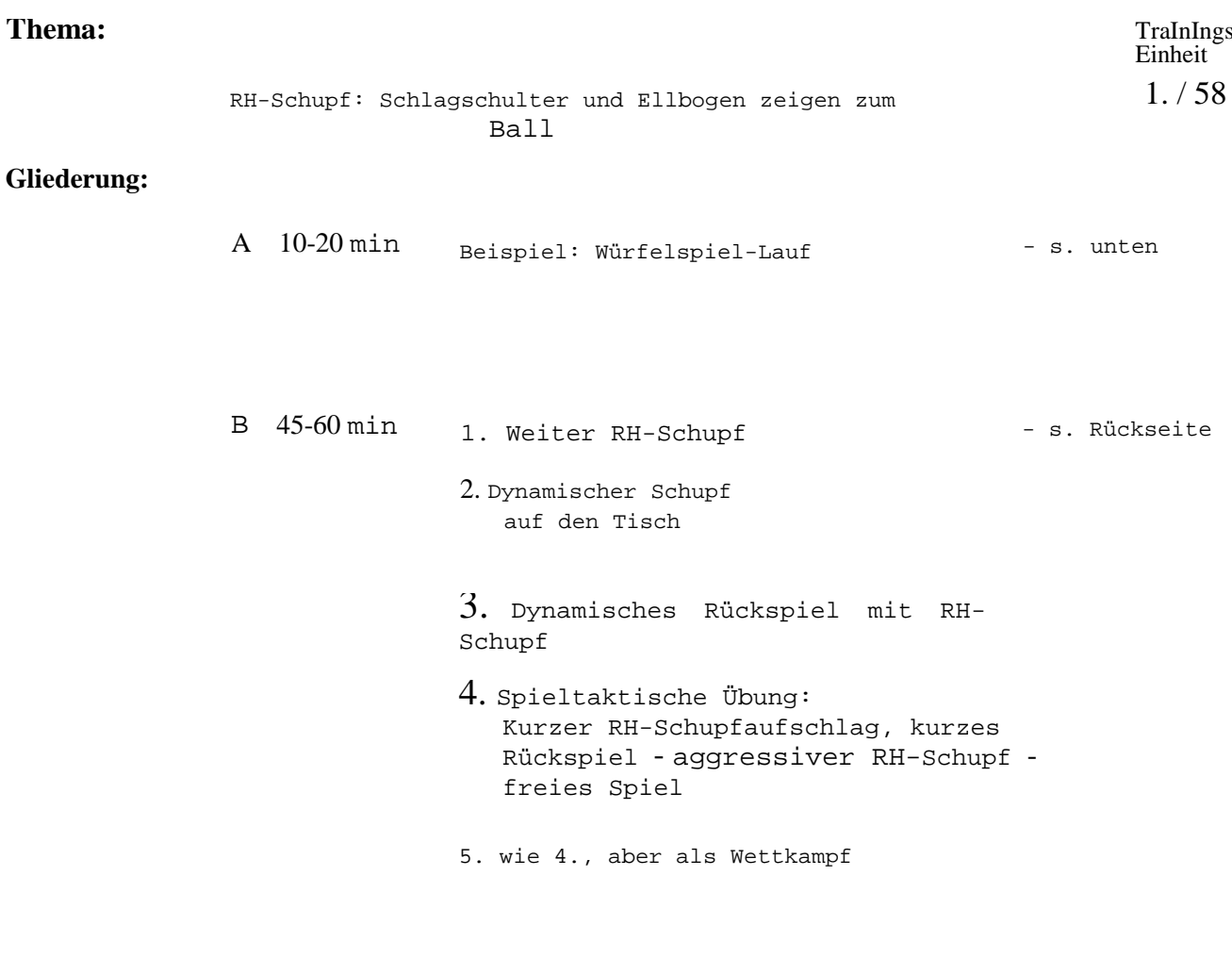

# **Beschreibung**<br>A<sup>:</sup>

### **Hinweise / Organisation**

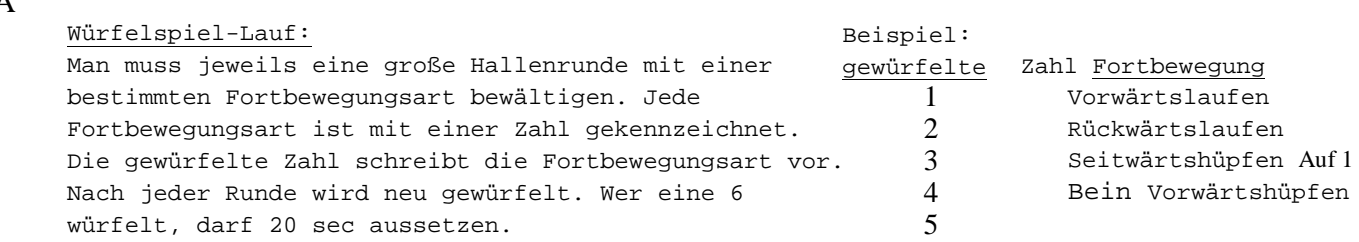

C 35-40 min Beispiel: Kurzsätze - s. unten

## c

Kurzsätze: Jeder Satz beginnt beim Spielstand von 8:8. Normale Aufschlagregelung. Spiel auf 3 Gewinnsätze. Mit Als Turnier in der Kleingruppe.Revanche!

### 1. / 58 RH-Schupfschlag: Schlagschulter und Ellbogen zeigen zum Ball

#### **Beschreibung** B

#### 1. Weiter RH-Schupf:

#### Leere Halle. Jeder Spieler hat einen Ball und schlägt diesen soweit wie möglich mit einem RH-Schupf. Wessen Ball rollt am weitesten zurück?

#### 2. Dynamischer Schupf auf den Tisch

Spieler A lässt den Ball aus ca. 50 cm Höhe auf den Tisch fallen (so nahe wie möglich am Netz, aber so weit entfernt, dass ein lockerer Schlag möglich ist) und schlägt ihn mit einer explosiven RH-Schupfbewegung. Gelingt dies mühelos, so lässt A den Ball aus geringerer Höhe fallen. B fängt den Ball.

#### 3. Dynamisches Rückspiel mit RH-Schupf:

- Spieler A spielt einen kurzen, halbhohen Aufschlag (ca. 30 cm) in die RH-Seite von B. Dieser antwortet mit einem aggressiven RH-Schupf. Danach freies Spiel.
- 4. Spieltaktische Übung: Kurzer RH-Schupfaufschlag kurzes Rückspiel - aggressiver RH-Schupf - freies Spiel.
- Spieler A spielt einen kurzen RH-Unterschnittaufschlag in die VH-Seite von B. Dieser gibt den Ball kurz in die RH-Seite von A zurück, worauf dieser mit einem aggressiven RH-Schupfschlag antwortet. Danach freies Spiel.

5. wie 4. aber als Wettkampf. Variante: Spieler B muss auf den aggressiven Schupf mit Topspin antworten, verzieht er, bekommt A 2 Punkte!

Hinweis: Schlagschulter und Ellbogen zeigen zum Ball!

#### **Hinweise / Organisation**

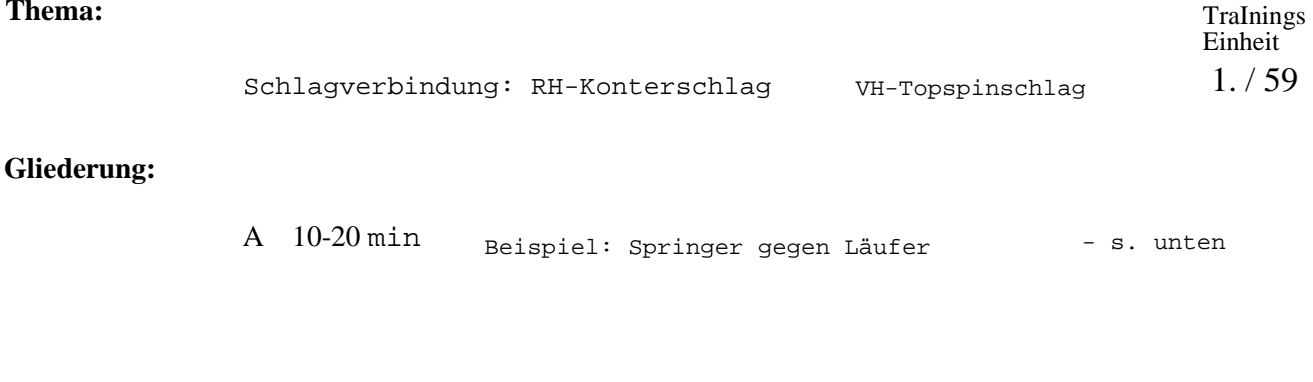

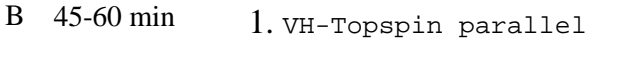

- 2. Zweimal VH-Topspin parallel und zweimal RH-Kontern diagonal
- 3. VH-Topspin und RH-Kontern im regelmäßigen Wechsel
- 4. Spieltaktische Übung: RH-Kontern VH-Topspin - freies Spiel

c 35-40 min Beispiel: Zwilling - s. unten

# **Beschreibung**<br>A

# **Hinweise / Organisation** Springer gegen Läufer: A läuft große Hallenrunden, während B seilspringt. Mindestens 5 Minuten. Jeder zählt selbst seine Runden bzw. seine Sprünge. Laufstrecke durch Stangen Der Trainer gibt das Zeichen für den Beginn und das (Hütchen) kennzeichnen. Ende. Danach Wechsel. Anschließend Resultate vergleichen. c Zwilling: Der stärkere Spieler bekommt erst dann einen Spielpunkt, wenn er 2 Ballwechsel hintereinander

gewonnen hat. Normales Spiel auf 11. Variation: Drilling, also 3 gewonnene Ballwechsel hintereinander ergeben einen Spielpunkt.

Einer merkt sich die Anzahl der gewonnenen Ballwechsel, der andere den jeweiligen Punktestand.

 $1.$  / 59

Schlagverbindung: RH-Konterschlag VH-Topspinschlag

## **Beschreibung B Hinweise** *I* Organisation

- 1. VH-Topspin parallel:
- Spieler A zieht VH-Topspin parallel, Spieler B blockt mit der Rückhand parallel.
- 2. Zweimal VH-Topspin parallel und zweimal RH-Kontern diagonal: Spieler A zieht abwechselnd zweimal VH-Topspin parallel und kontert zweimal mit der Rückhand diagonal. Spieler B blockt bzw. kontert entsprechend nur mit der Rückhand.
- 3. VH-Topspin und RH-Kontern im regelmäßigen Wechsel: Wie 2., aber bereits nach einem Schlag Technikwechsel.
- 4. Spieltaktische Übung: RH-Kontern VH-Topspin freies Spiel:
- Zunächst kontern beide Spieler mit der Rückhand diagonal, bis A einen Ball langsam parallel spielt, den dann B mit VH-Topspin beantwortet. Danach freies Spiel.

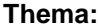

### RH-Topspin: Schulterblatt bewegt sich von außen nach innen

**Gliederung:**

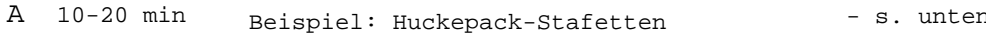

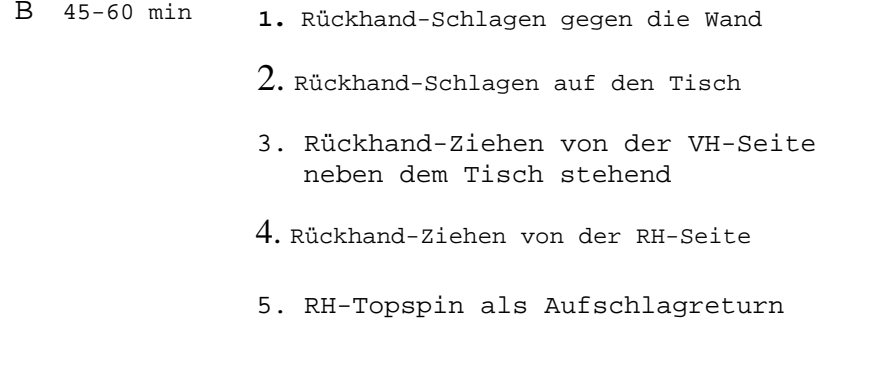

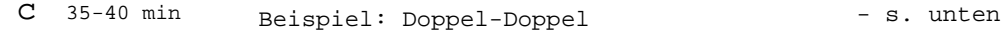

# **Beschreibung**<br>A<sup>2</sup>

#### **Hinweise / Organisation**

Huckepack-Stafette: 4er-Gruppen stehen hinter einer Linie. Auf das Zeichen des Trainers nimmt der Erste der Gruppe den Zweiten auf die Schultern und trägt ihn auf die andere Seite. Danach holt er den Dritten und schließlich den Vierten. Jetzt übernimmt der Zweite die Rolle des Trägers und bringt alle wieder zurück. Es folgen ebenso der Dritte und Vierte.

#### c

#### Doppel-Doppel:

Einzel (A) gegen Doppel (B,C), wobei C erst nach jedem 2. (3.) Schlag bei fortlaufendem Spiel sich mit B abwechselt. Var.: Ablösung von C mit B und umgekehrt erfolgt nach Belieben, aber nur während eines Ballwechsels.

#### 1. / 60 RH-Topspinschlag: Schulterblatt bewegt sich von außen nach innen

#### **Beschreibung**

#### **Hinweise / Organisation**

#### B

- 1. Rückhand-Schlagen gegen die Wand:
- Spieler A steht in seiner VH-Seite neben dem Tisch, Hinweis: Schulterblatt bewegt sich dicht am Netz. Er lässt den Ball aus 30-40 cm Höhe einmal auf seine Tischhälfte aufspringen und schlägt den Ball mit der Rückhand so fest wie möglich in Richtung Wand (nicht auf den Tisch!). von außen nach innen!
- 2. Rückhand-Schlagen auf den Tisch:
- Wie 1., aber der Ball wird nun auf den Tisch geschlagen.
- 3. Rückhand-Ziehen von der VH-Seite neben dem Tisch stehend.
- Wie 2., aber der Ball wird nur noch aus ca. 15 cm Höhe Der Ball soll mit einer möglichst fallengelassen und mit einer explosiven Bewegung mit<sub>schne</sub>llen Bewegung <u>weich, </u>d.h. der Rückhand gezogen. Das Schlägerblatt ist dabei kurz und leicht tangential extrem geschlossen, so dass der Ball oben getroffen<sub>getroffen werden.</sub> wird.
- 4. Rückhand-Ziehen von der RH-Seite: Wie 3., aber aus der normalen RH-Position.
- 5. RH-Topspin als Aufschlagreturn:
- Spieler A spielt einen langen Aufschlag mit mäßigem Unterschnitt in die RH-Seite von B. Dieser retourniert mit RH-Topspin. Danach freies Spiel.

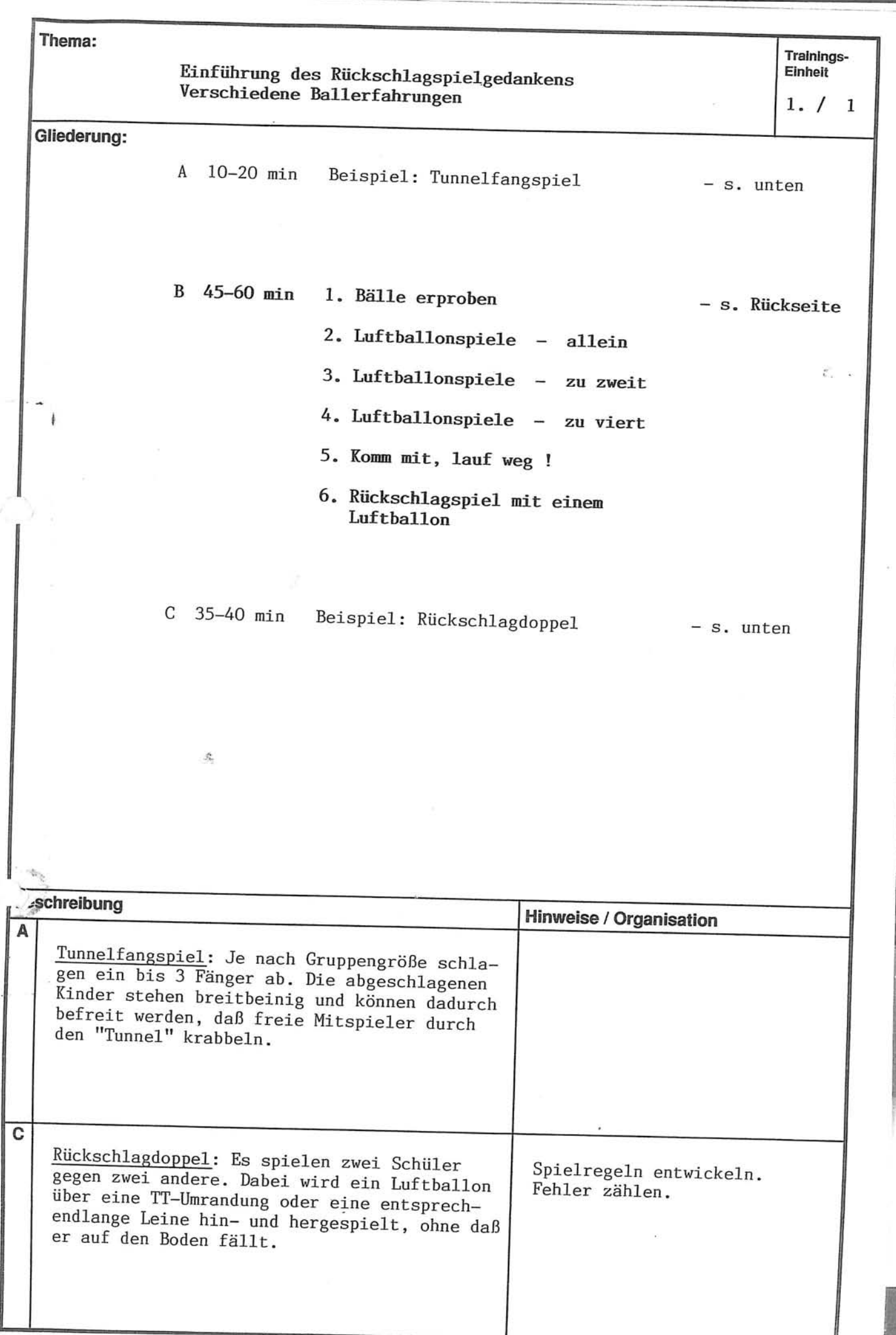

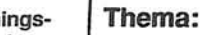

Training<br>Einheit

 $\mathbf{1}$  $1.7$ 

# Einführung des Rückschlagspielgedankens<br>Verschiedene Ballerfahrungen

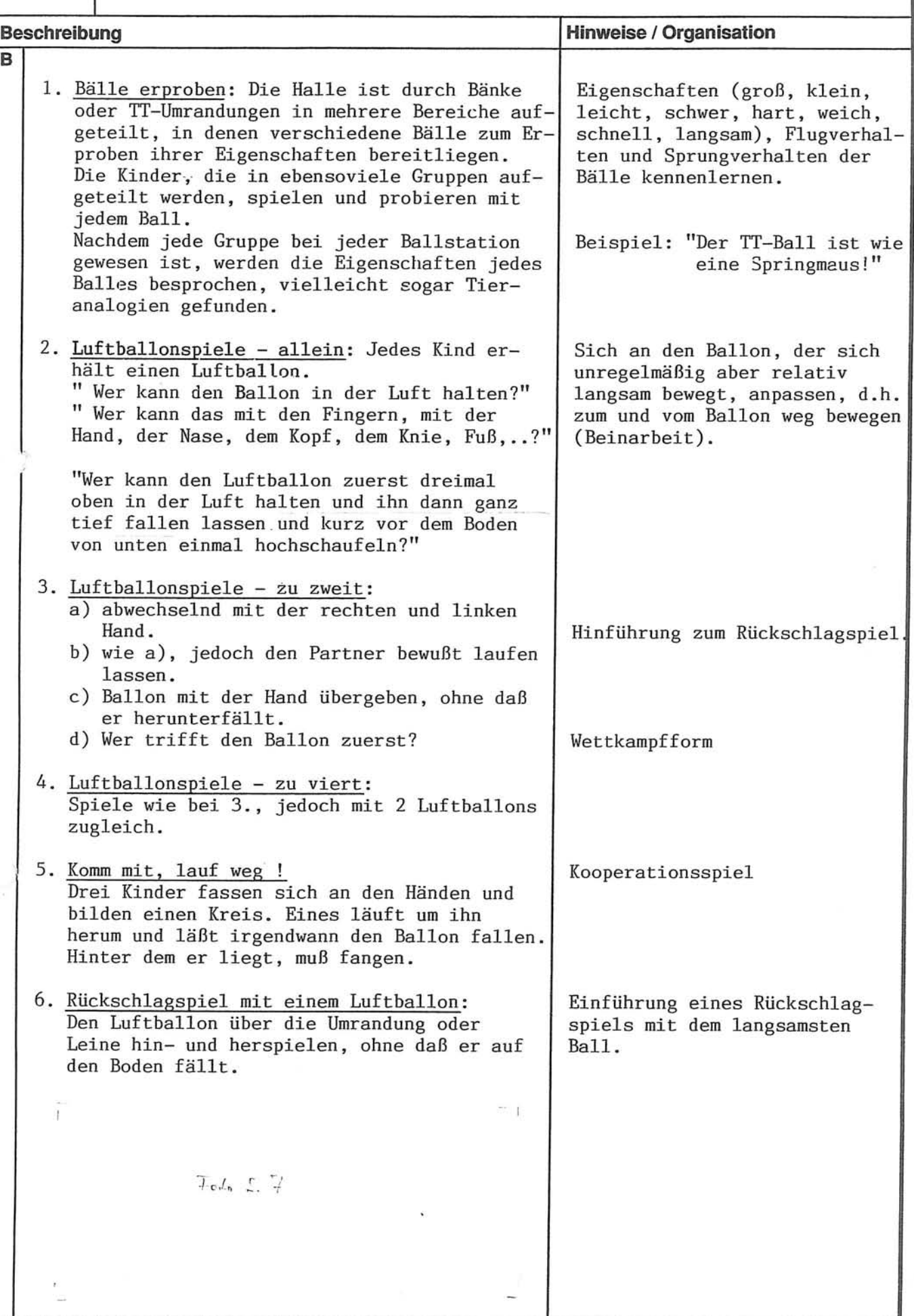

l.

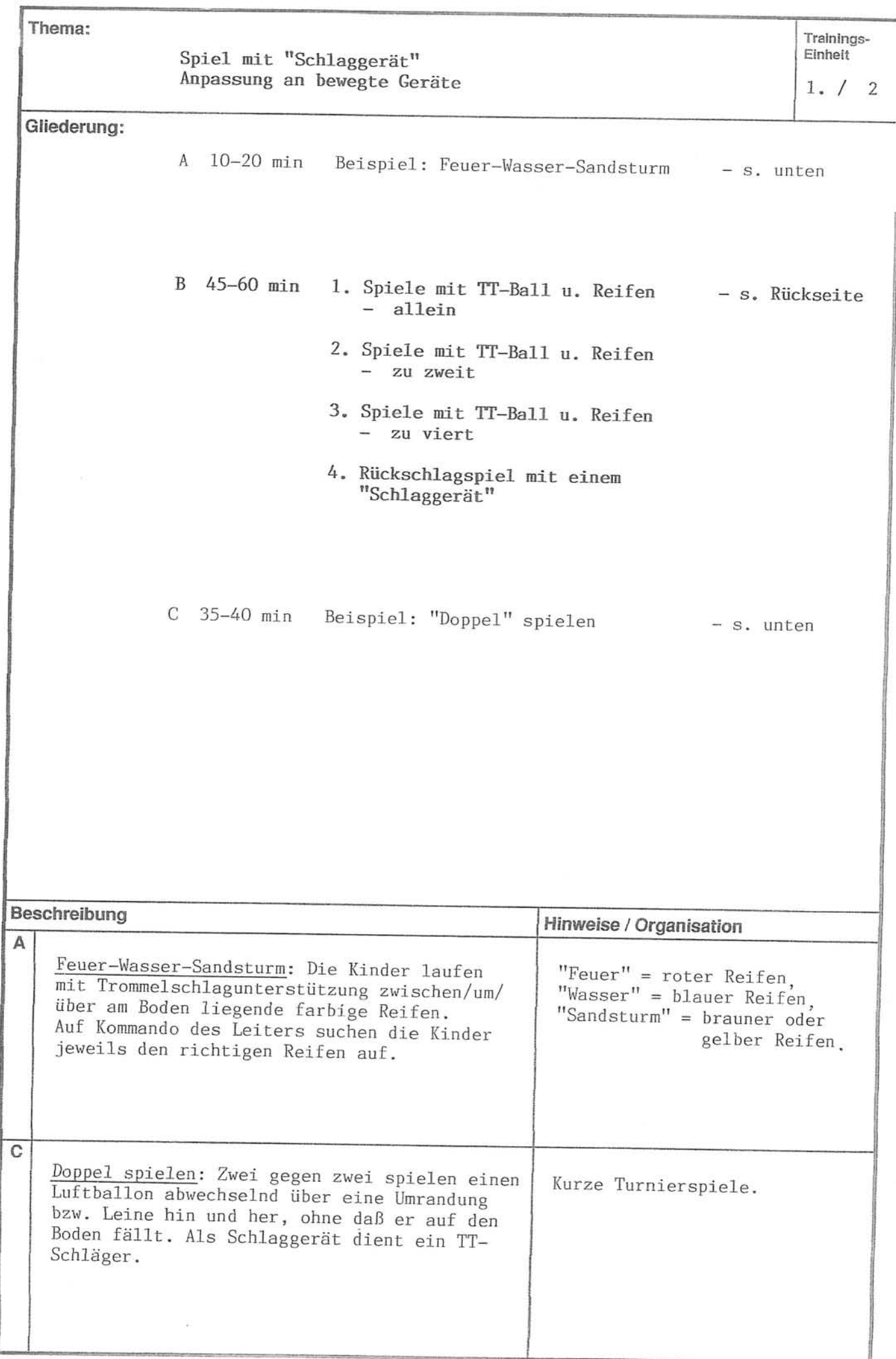

 $\left\langle \cdot \right\rangle$  )

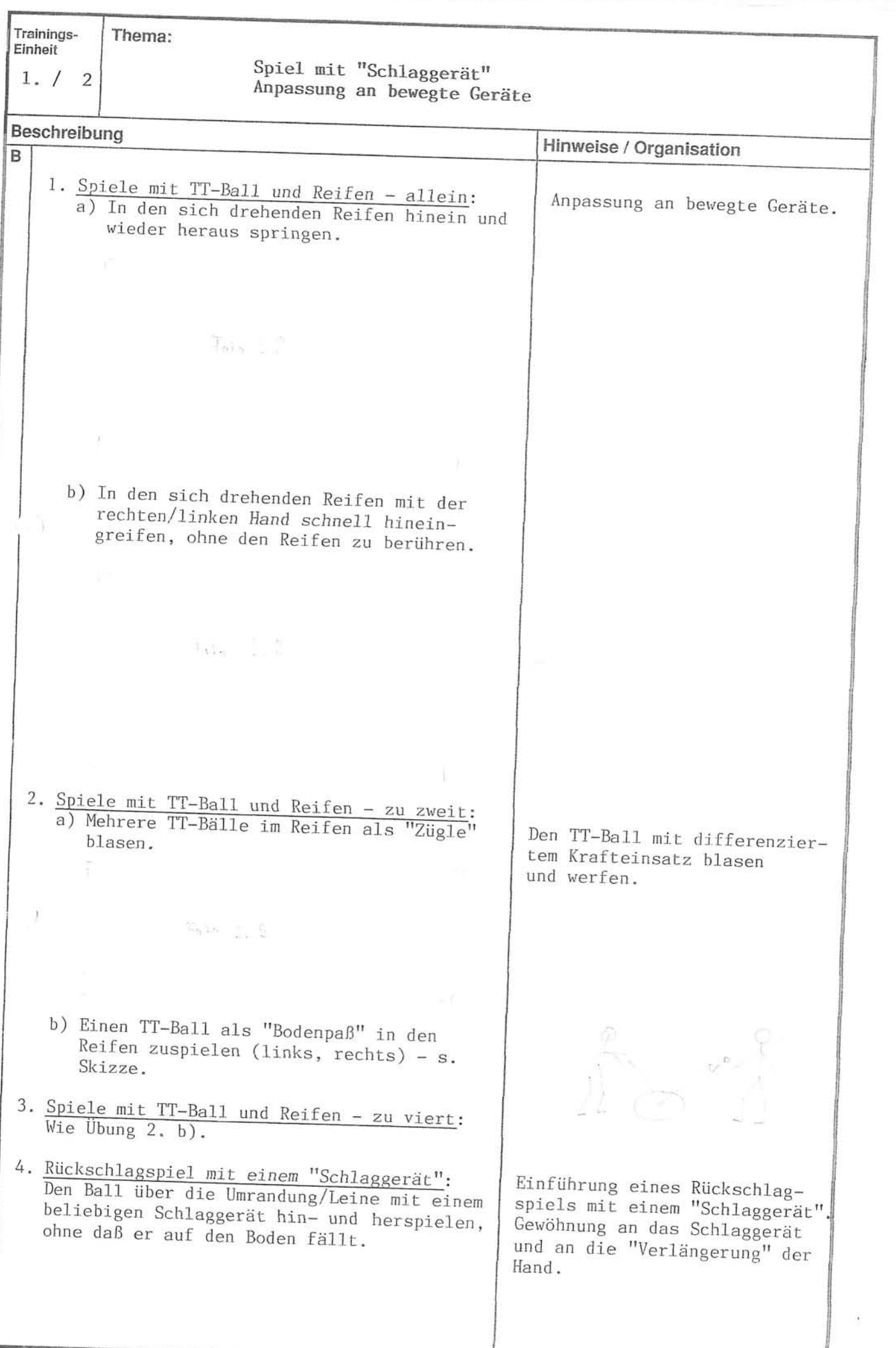

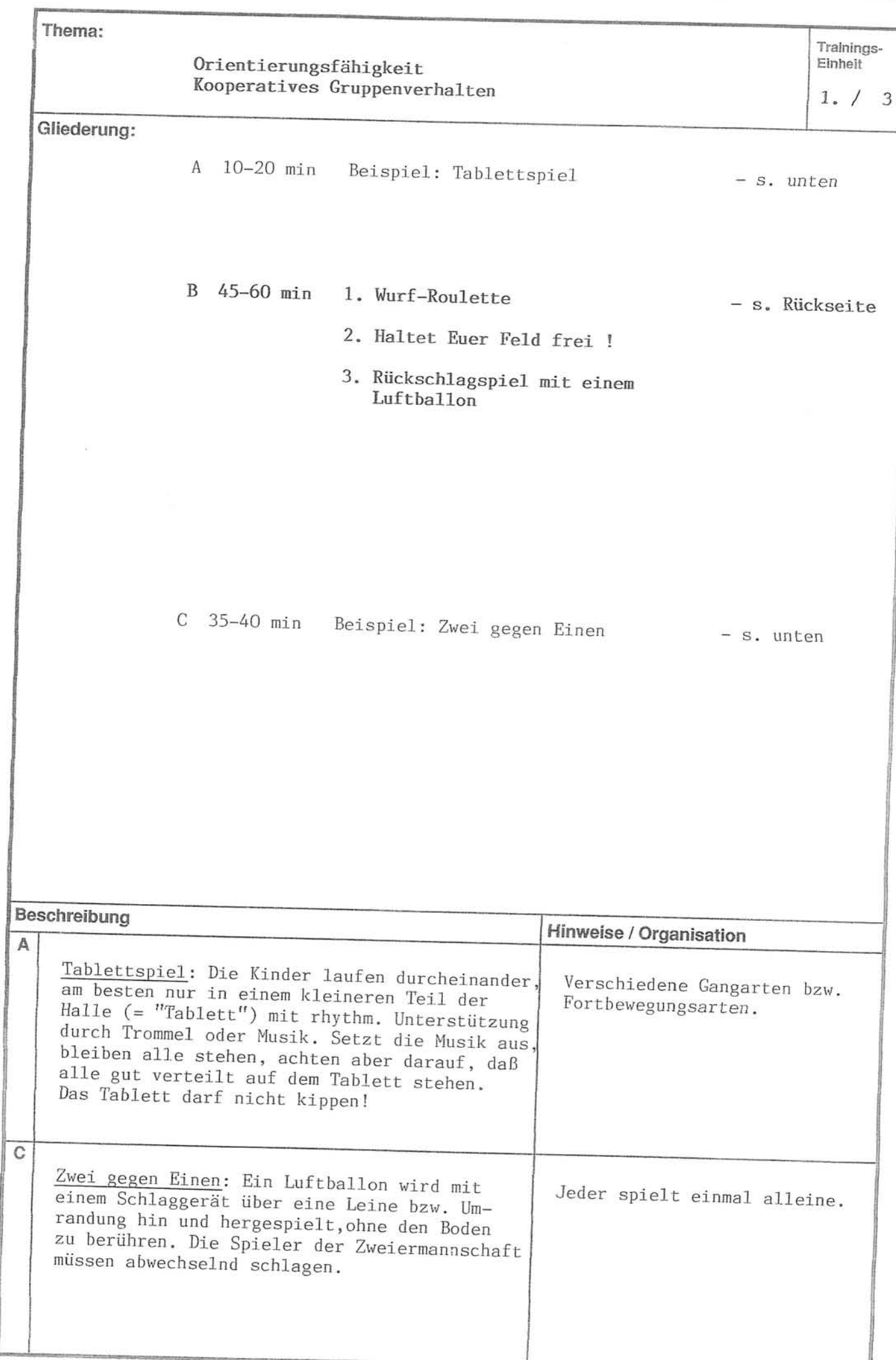

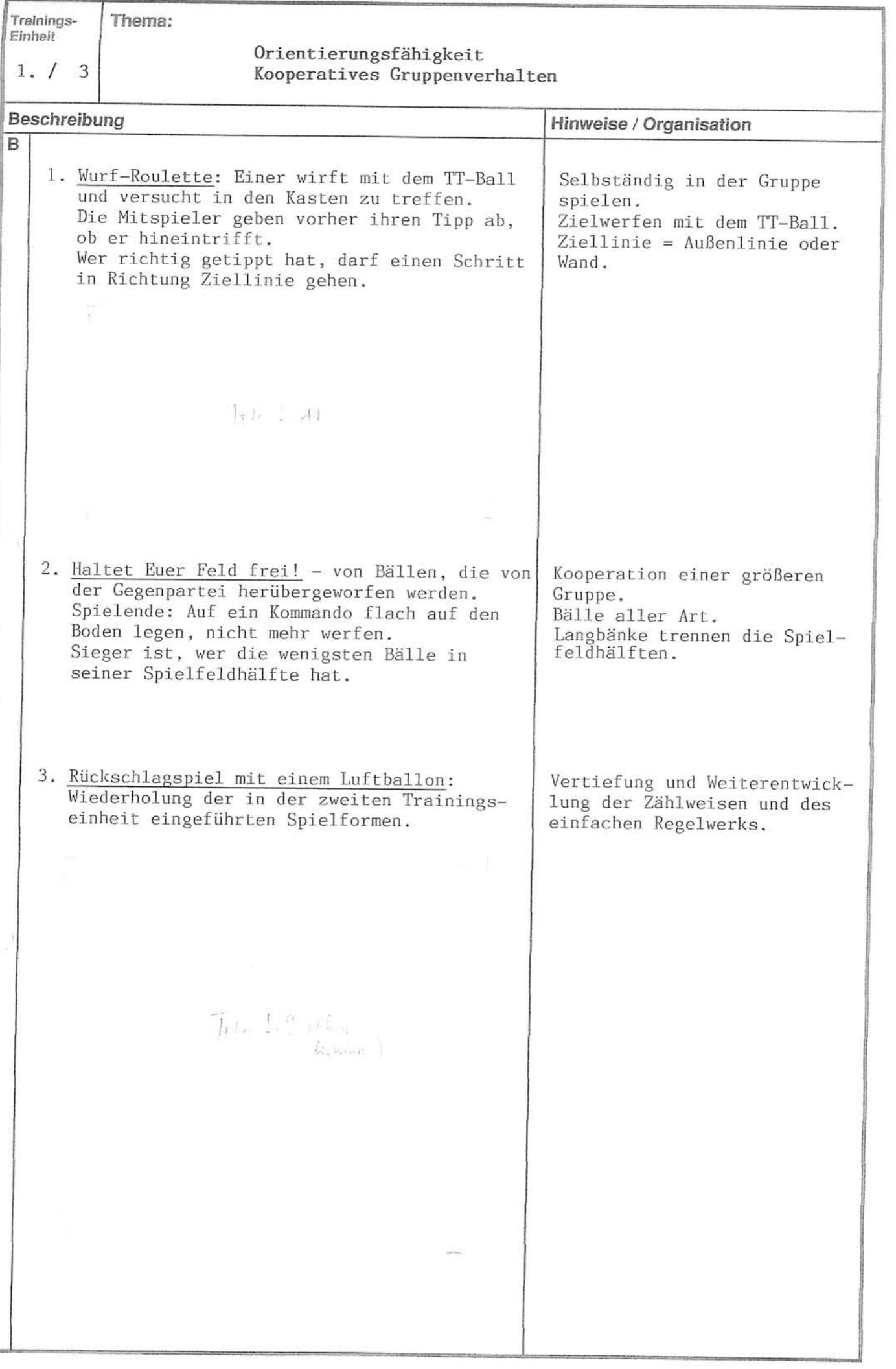

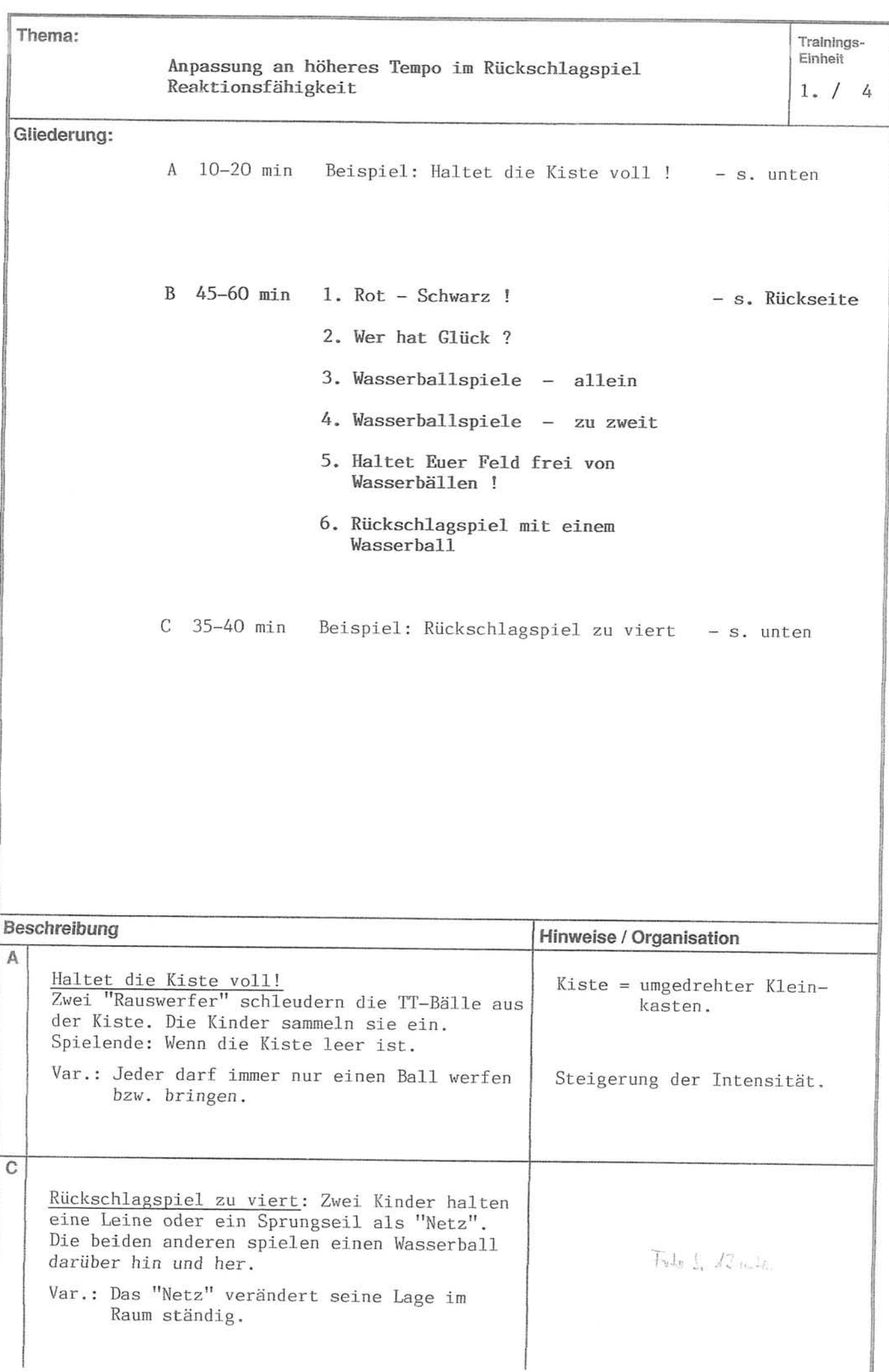

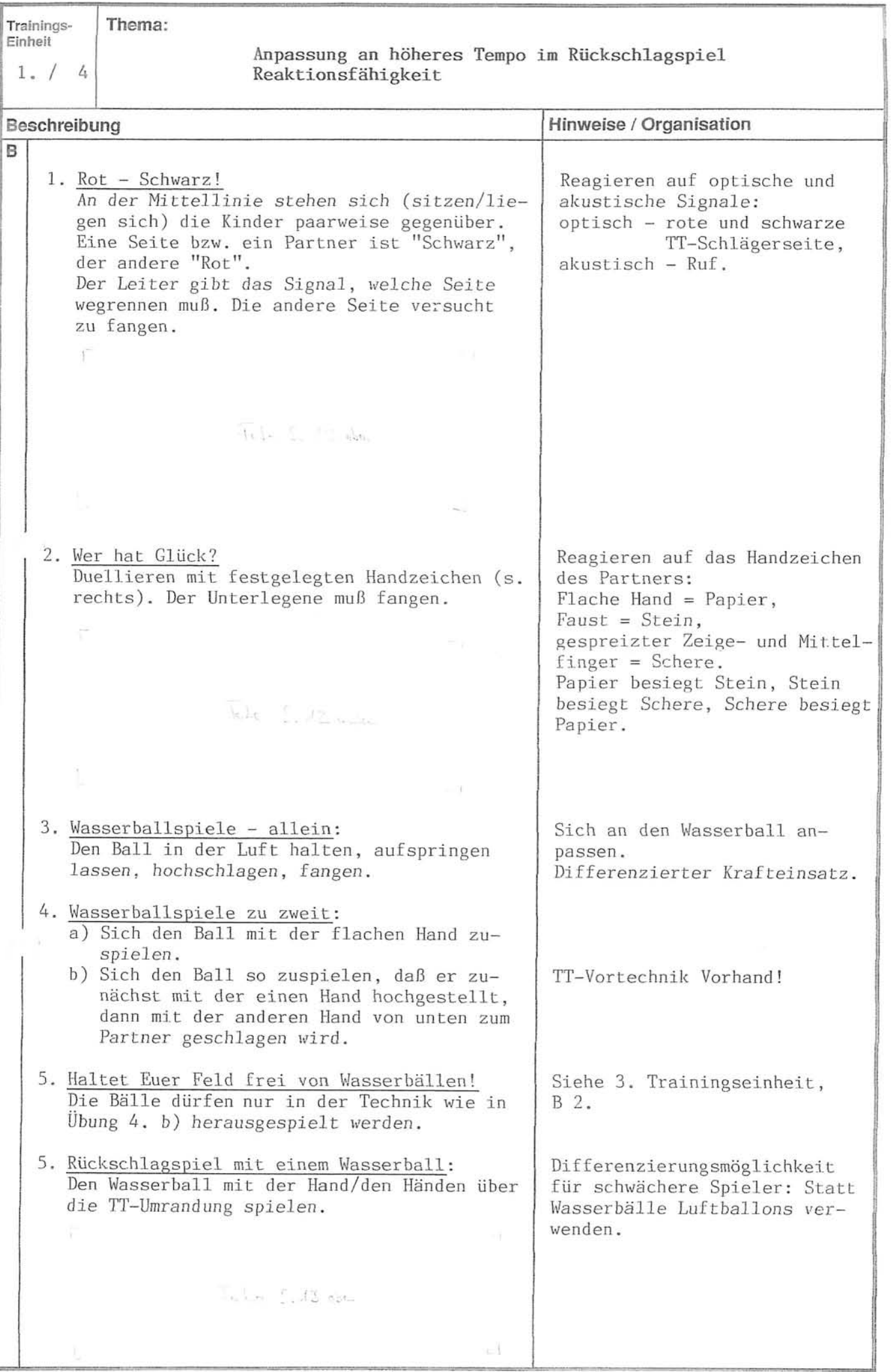

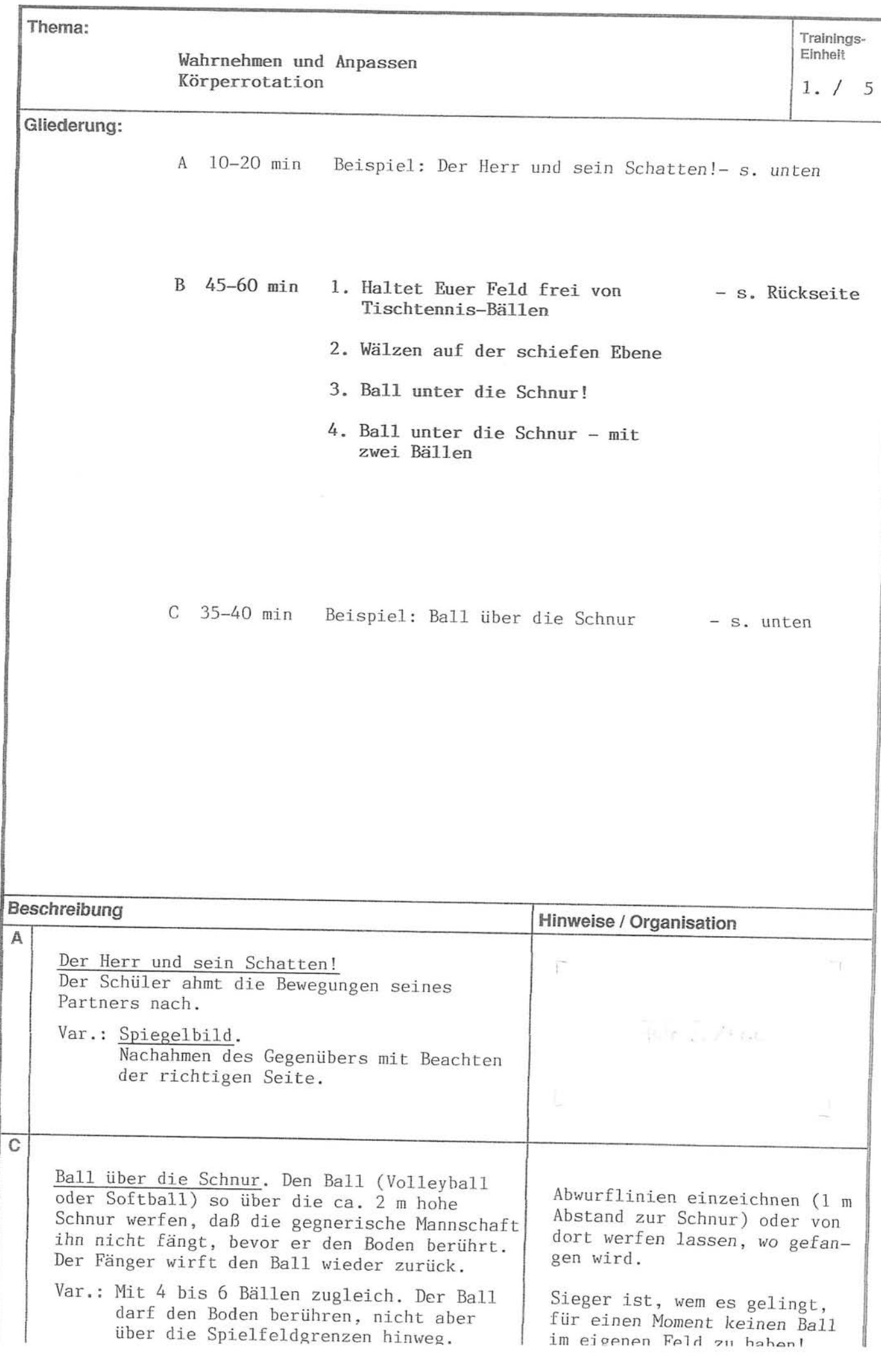

y,

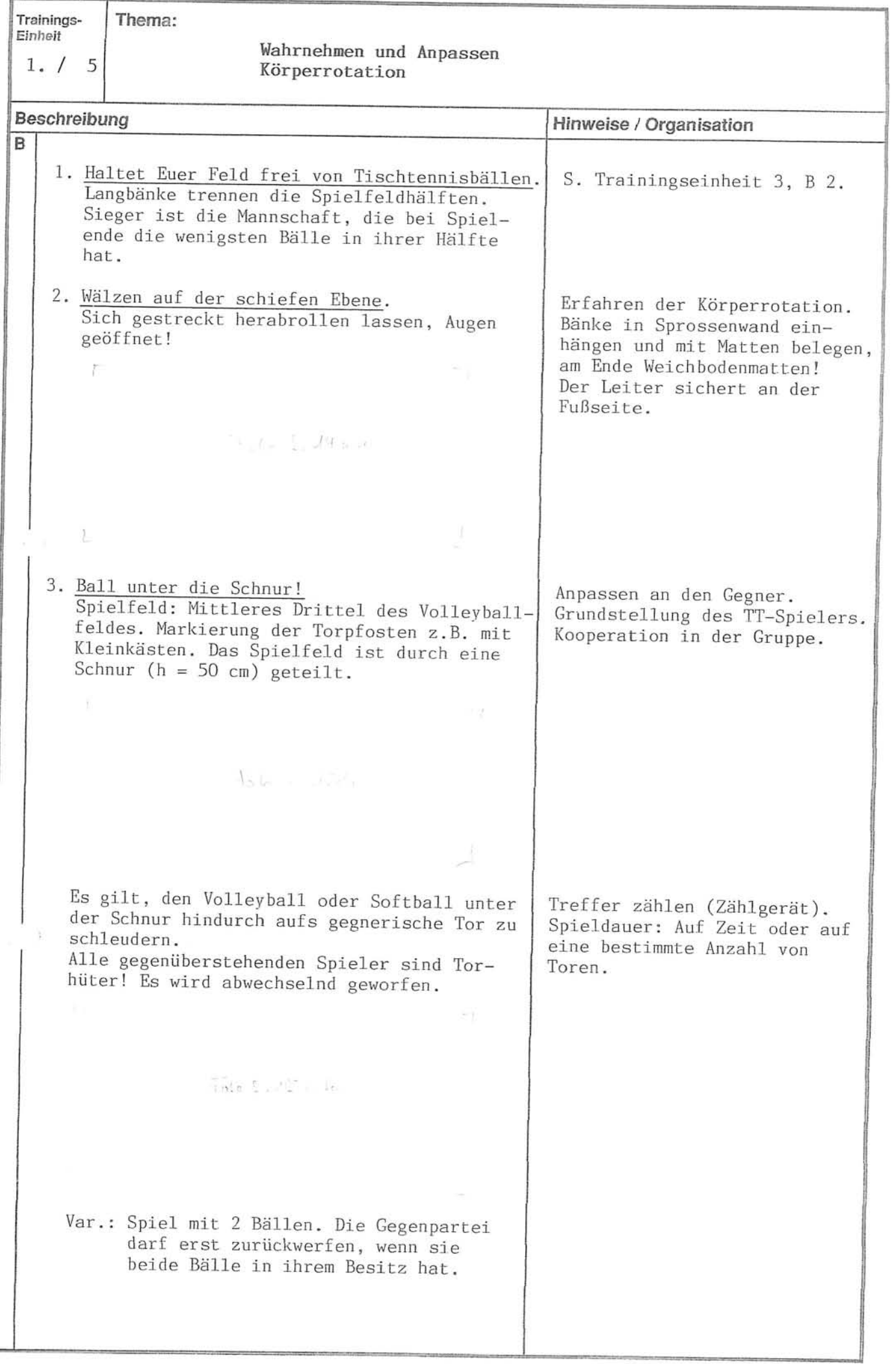

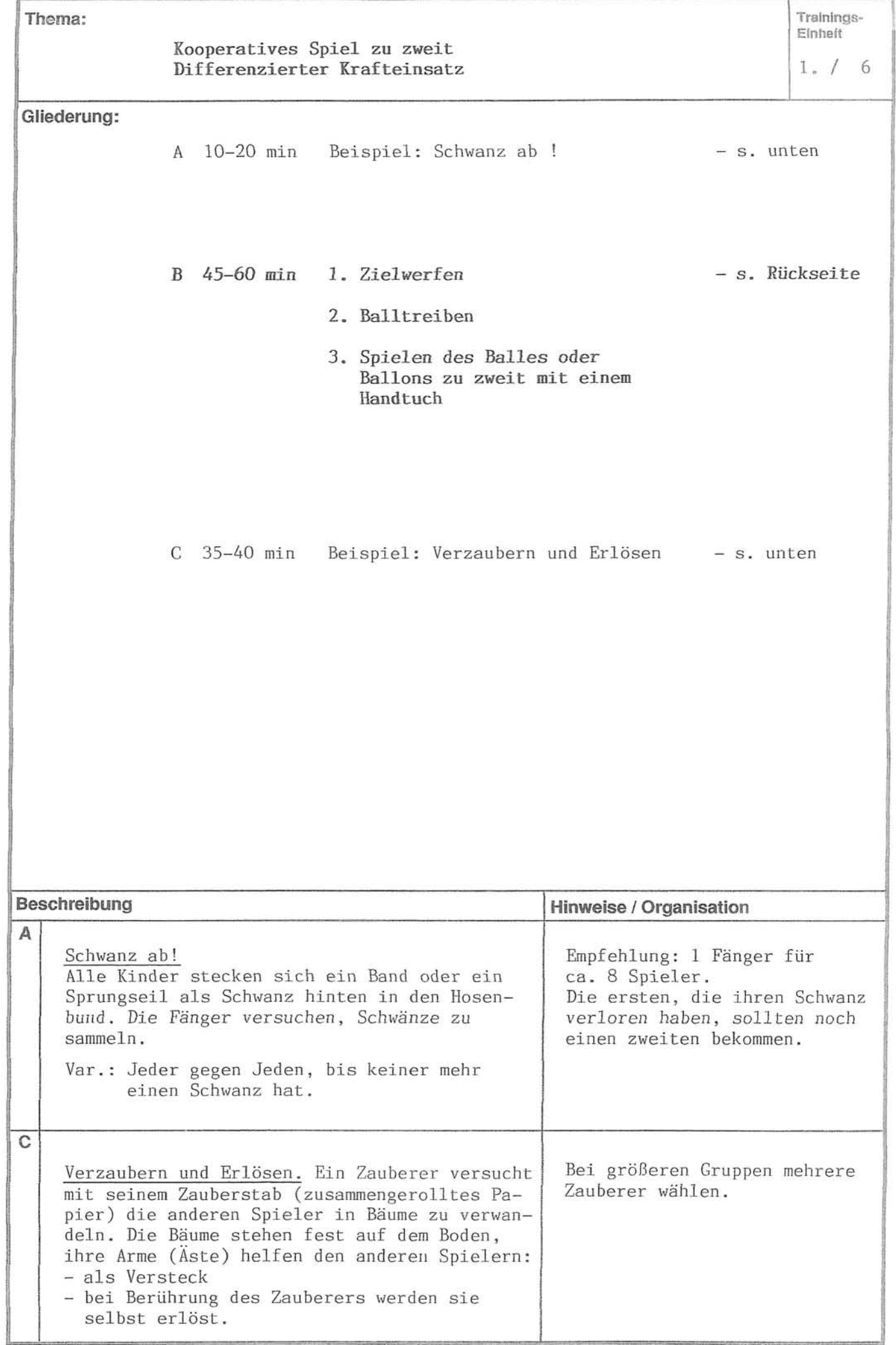

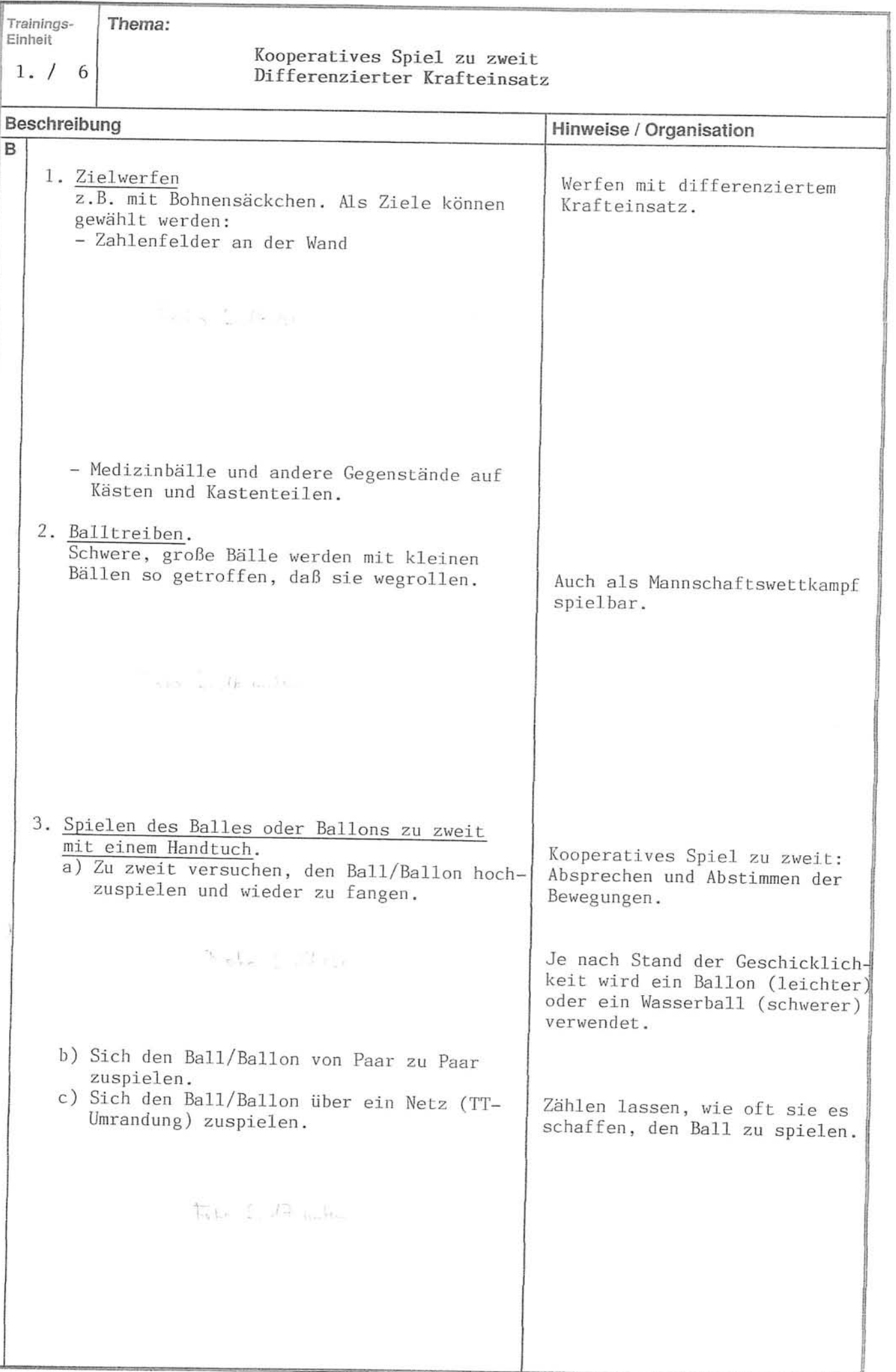

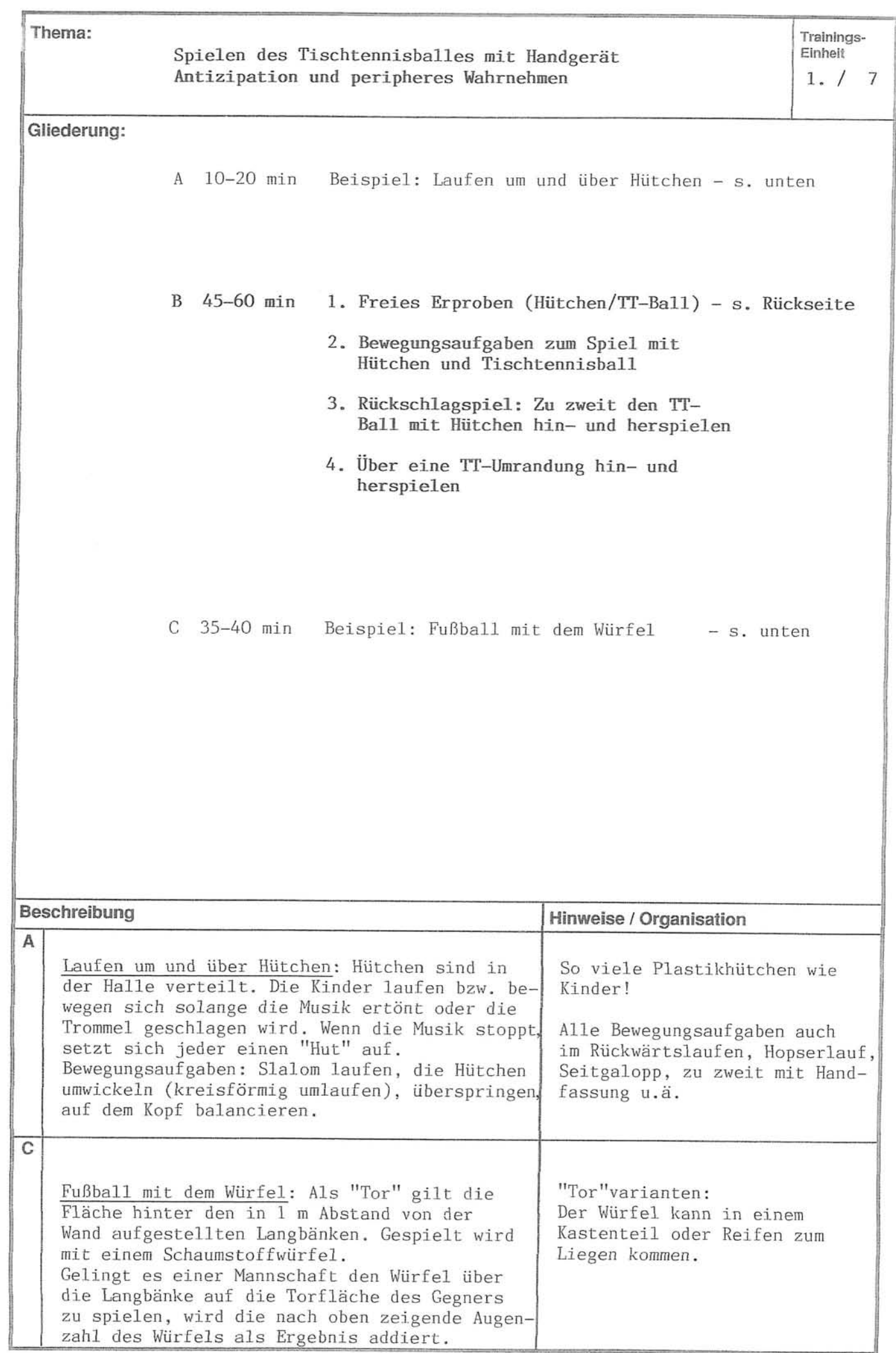

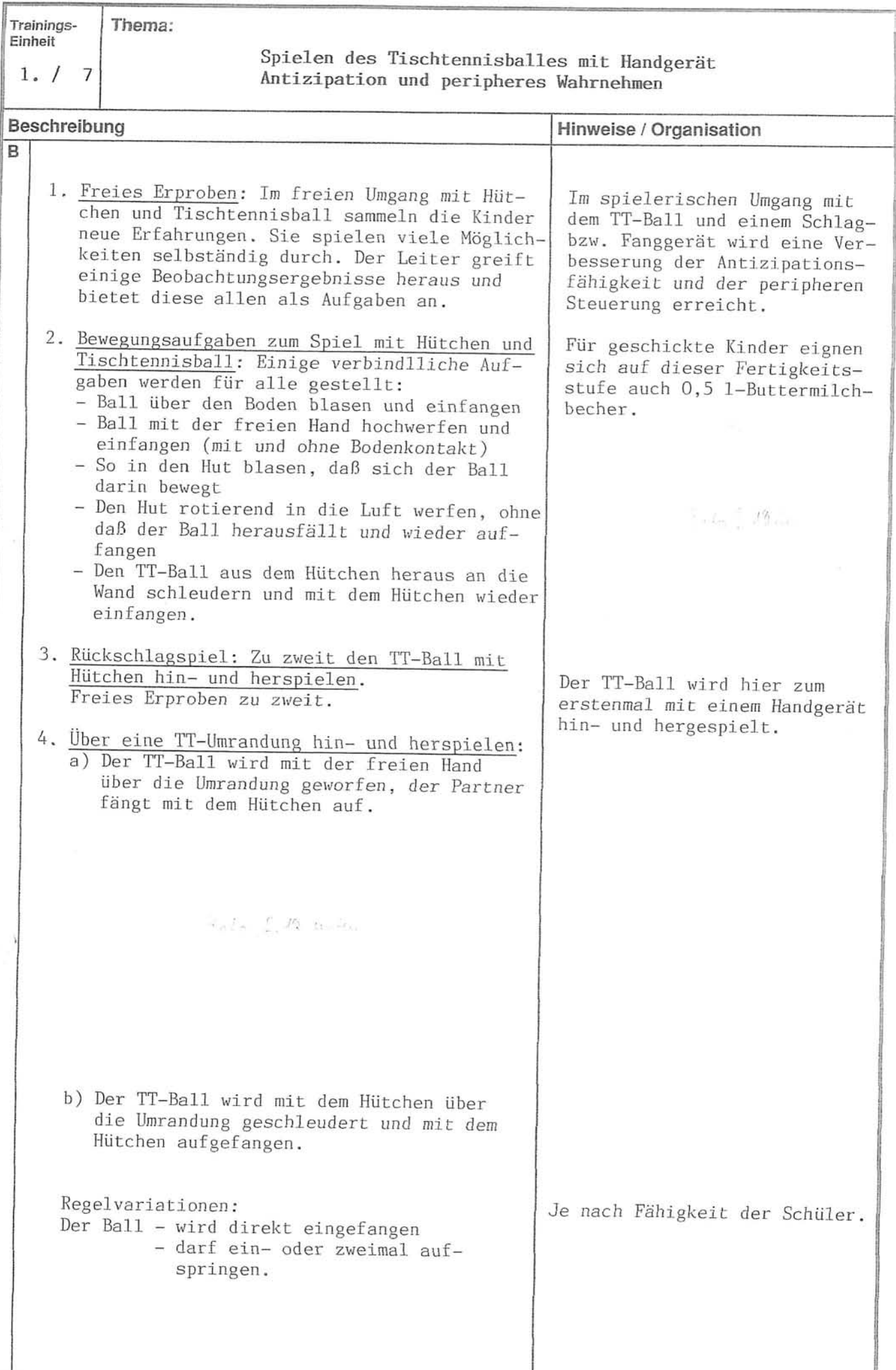

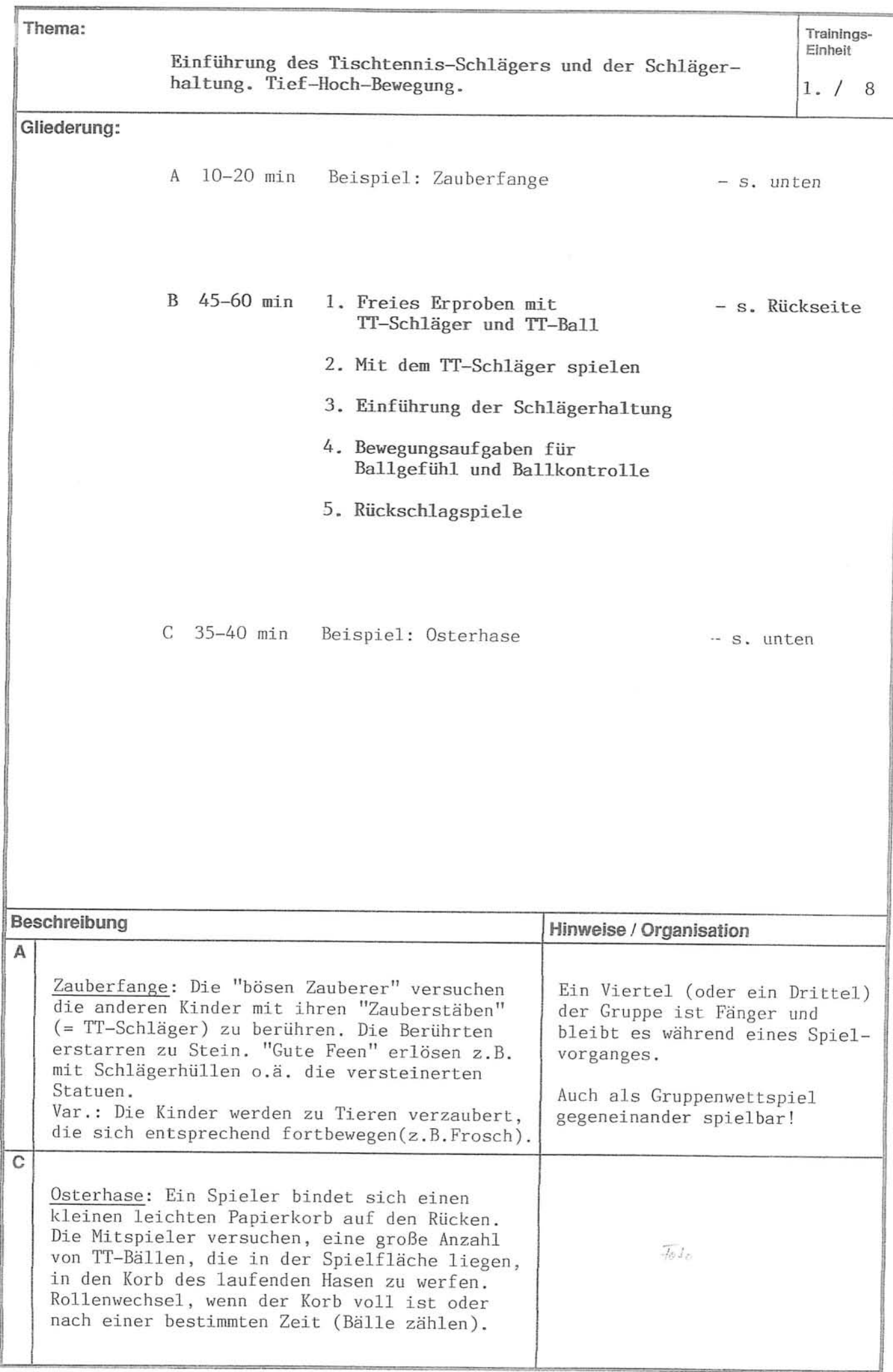

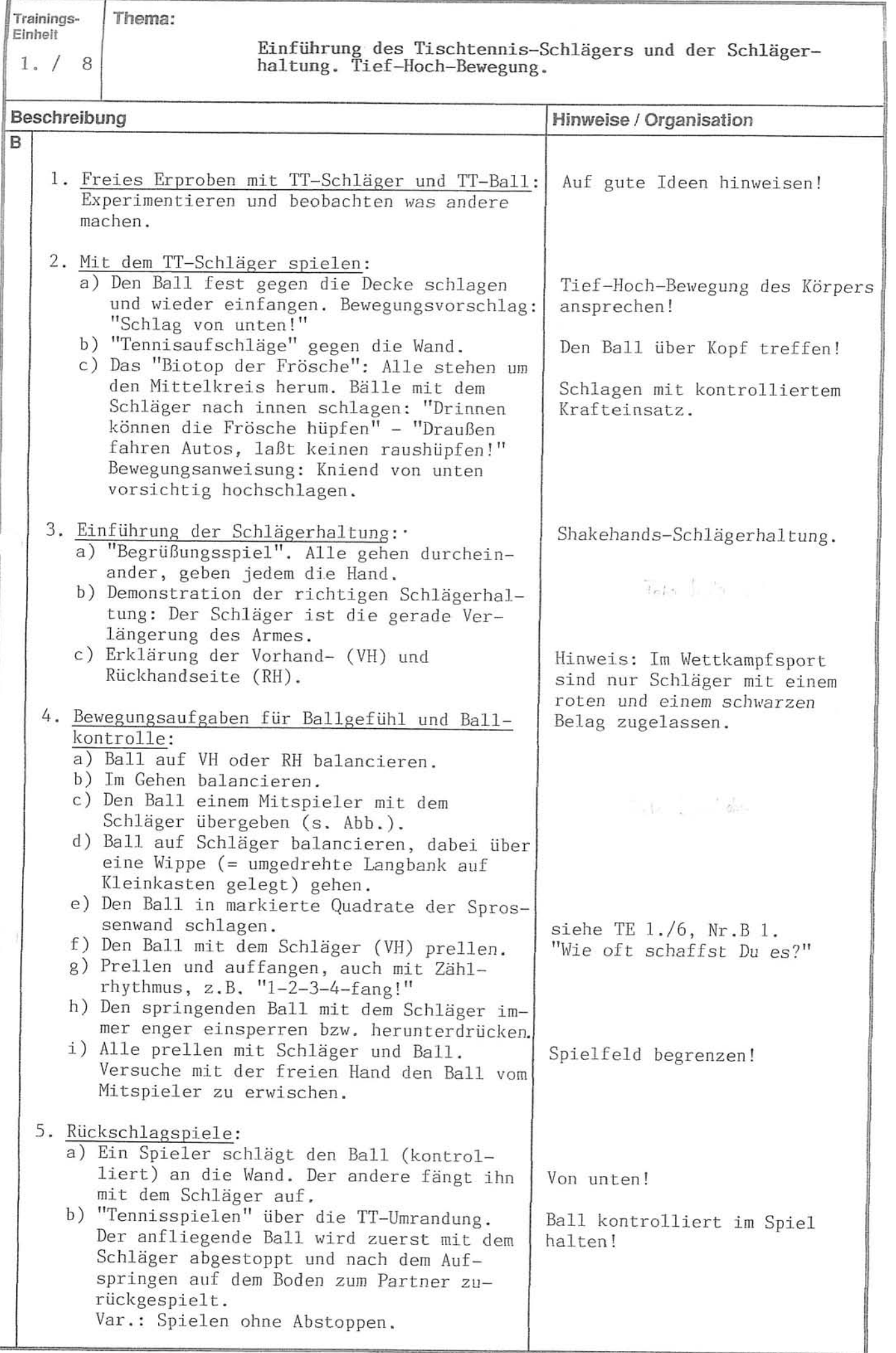

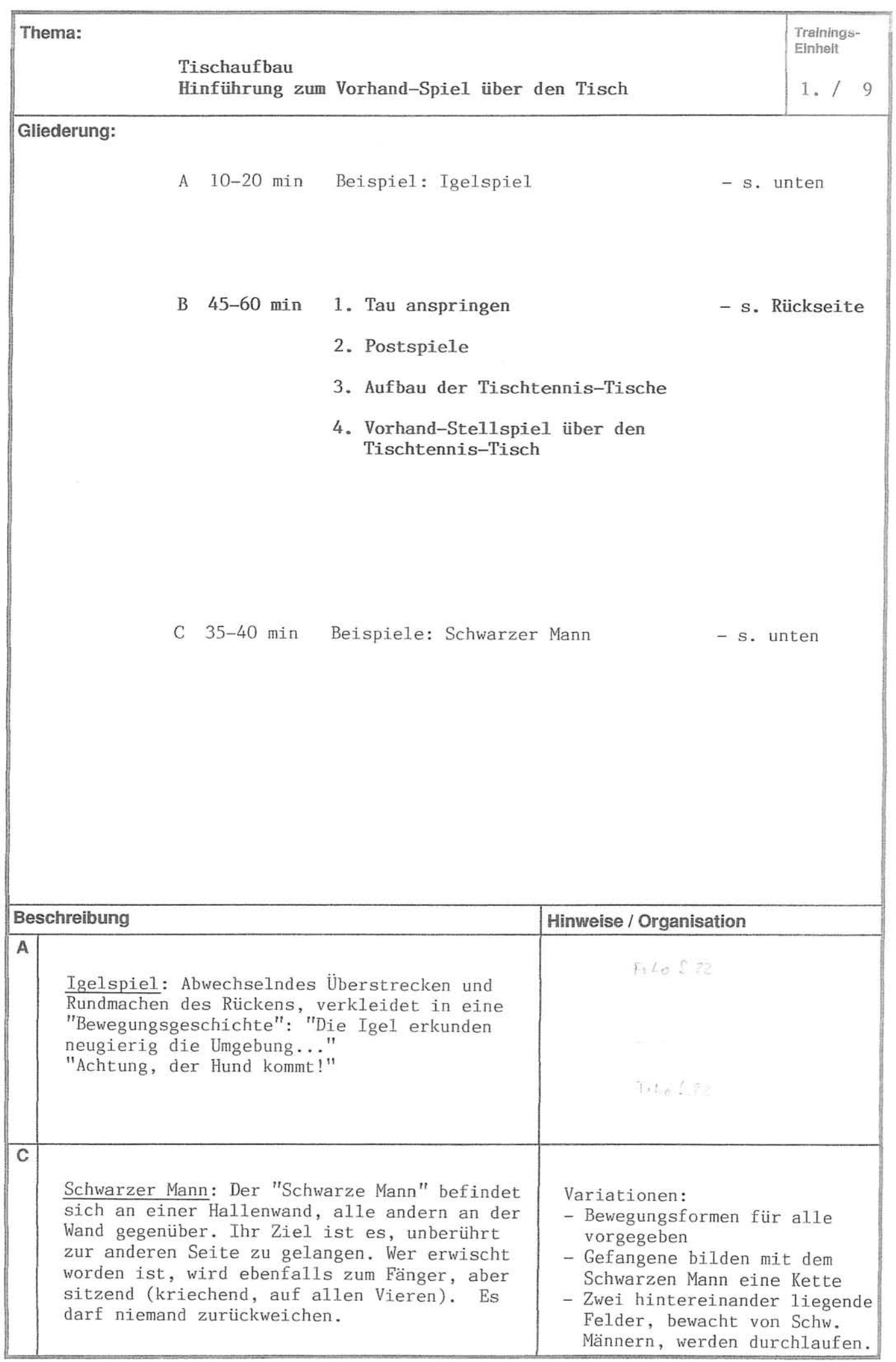

 $\bar{1}$ 

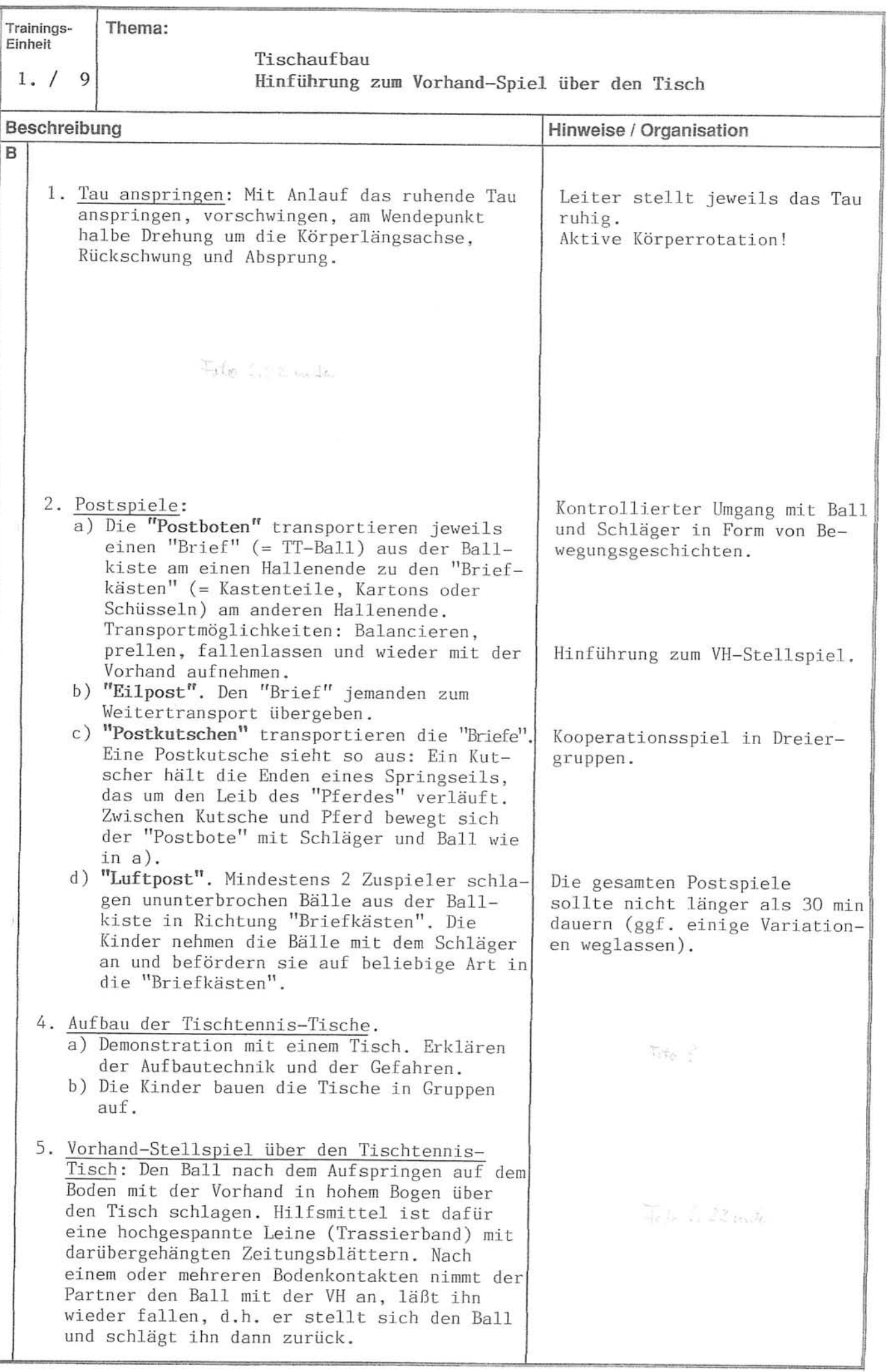

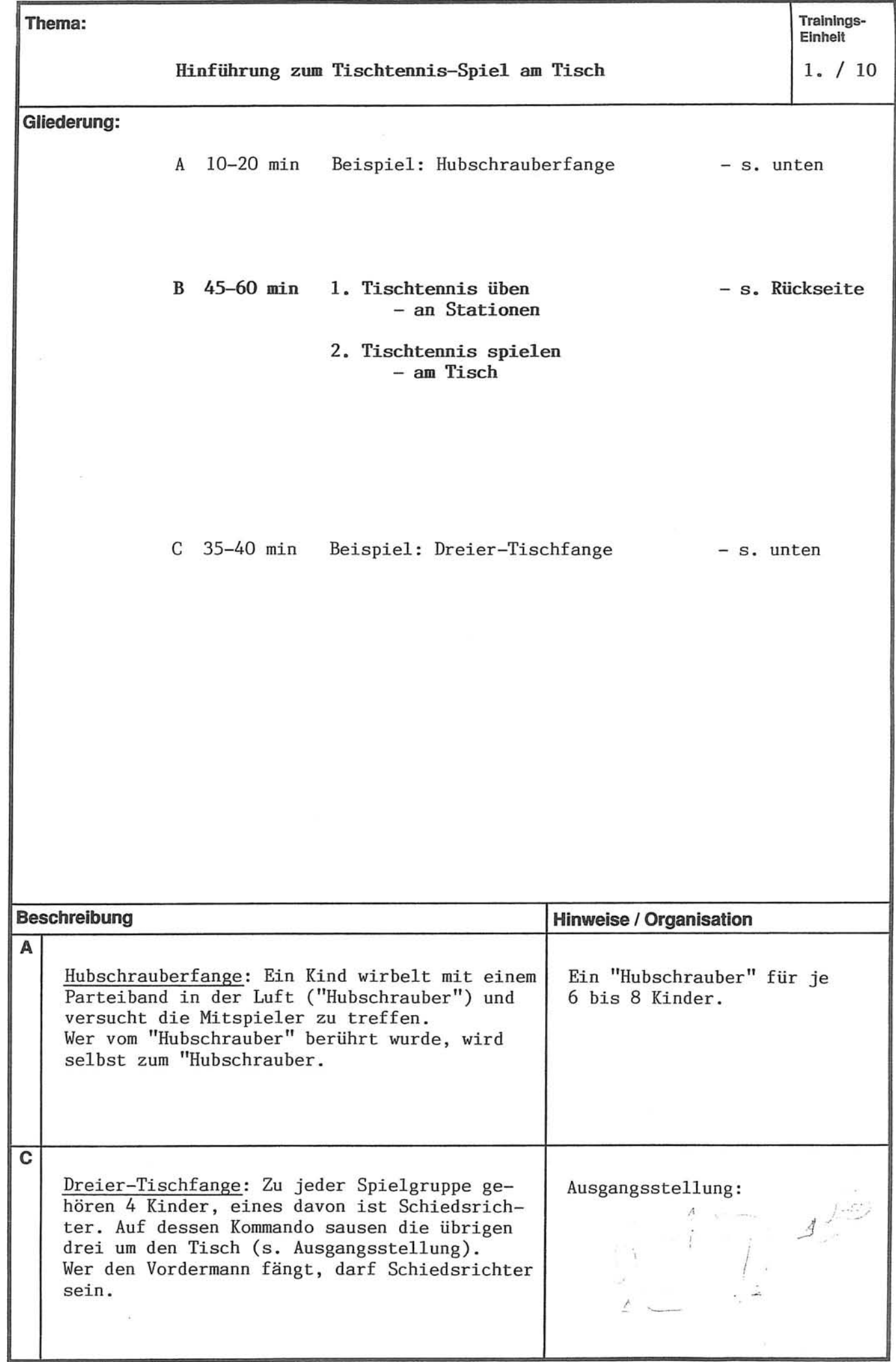

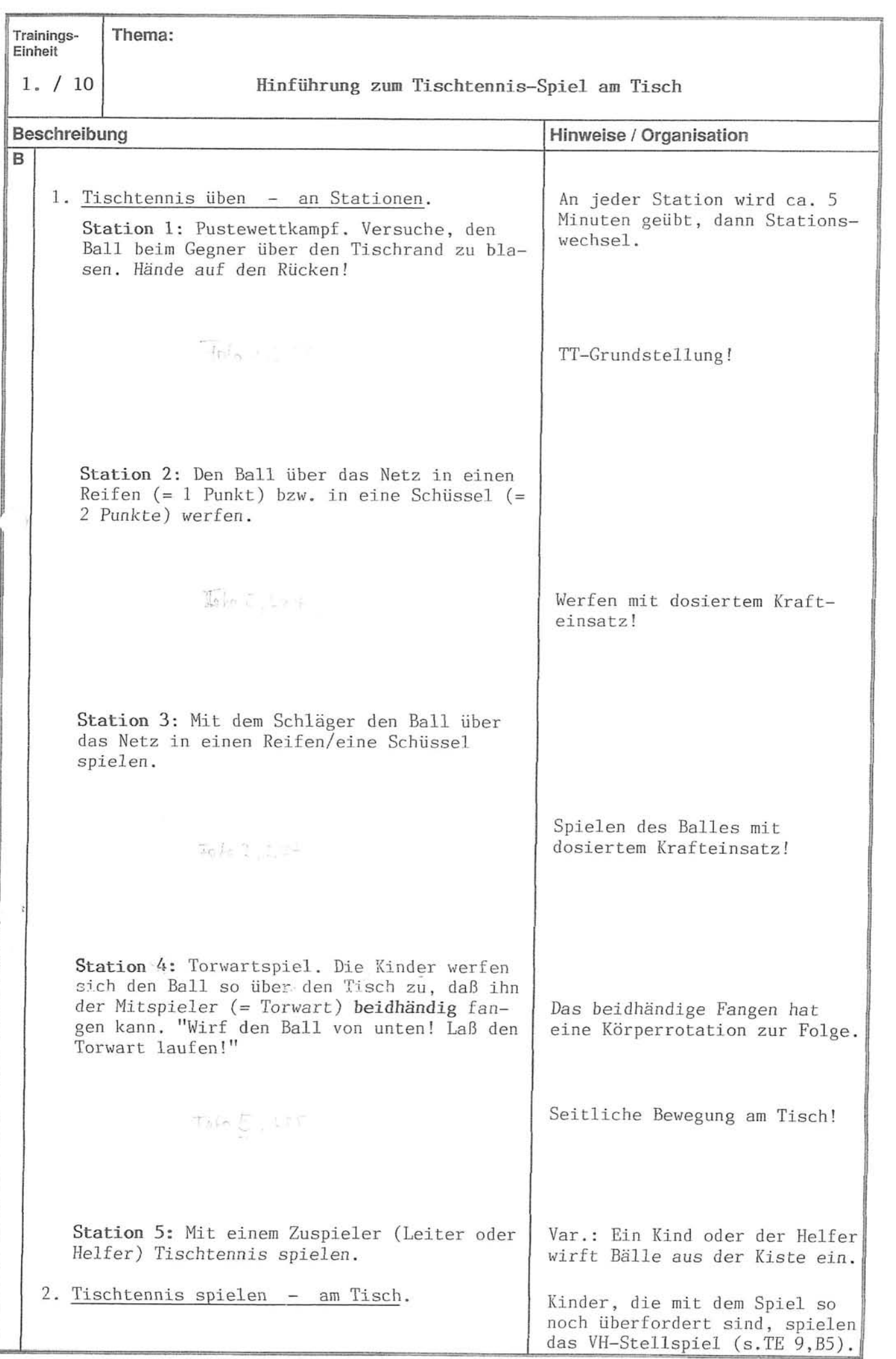

B 45-60 min

s

š

- 2. Bewegungsaufgaben zum Spiel mit Hütchen und Tischtennisball
- 3. Rückschlagspiel: Zu zweit den TT-Ball mit Hütchen hin- und herspielen
- 4. Über eine TT-Umrandung hin- und herspielen

C 35-40 min Beispiel: Fußball mit dem Würfel - s. unten

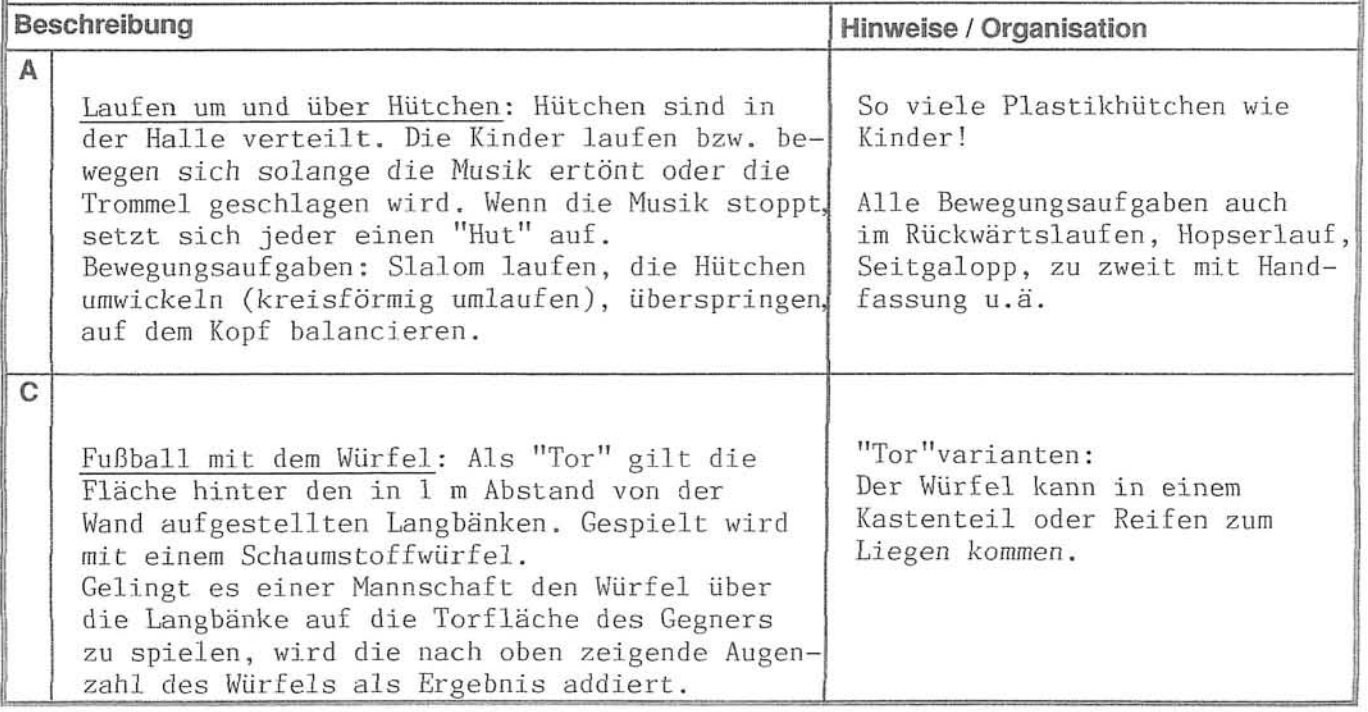

Vorbemerkungen

#### $-2$ . Trainingsjahr

Zunächst möchte ich Sie bitten, noch einmal die allgemeinen Hinweise zu diesem Rahmentrainingsplan zu lesen.

Sie haben ein Jahr Training mit Ihrer Gruppe hinter sich. Sie wissen, wie motiviert Ihre Spieler sind. Sie wissen, was diese mögen, was sie nicht mögen. Sie wissen, wie schnell die einzelnen Spieler lernen. Sie wissen, wie lange sie sich konzentrieren können. Vielleicht haben Sie Erfahrungen damit gesammelt, wie Sonnenschein, wie Regenwetter auf Ihre Gruppe wirkt, wie sich Wochenenden oder Schulferien auswirken.

Sie haben im letzten Jahr nicht nur Ihre Gruppe kennengelernt, sondern auch selber Ihre Fähigkeit, Tischtennis zu vermitteln, verbessert. Nehmen Sie sich einen Moment Zeit, einen kleinen Rückblick über das Training zu halten. Können Sie sehen, was Ihre Fortschritte sind? Haben Sie neue Spiel- und Übungsformen kennengelernt? Sind Sie in der Lage, Feinheiten von Schlagbewegungen besser zu sehen und zu beurteilen? Fühlen Sie sich sicherer, selbstbewußter mit Kindern umzugehen, vor der Gruppe zu reden? Haben Sie gelernt, Ihre Interessen bzw. die der Kinder im Abteilungsvorstand zu vertreten? Haben Sie gelernt, Konflikte mit Kindern bzw. Eltern konstruktiv zu lösen?

Ich kenne weder Ihre Erfahrungen mit der Gruppe, noch die, die Sie mit sich selbst gemacht haben (wenngleich es möglich ist, daß ich ähnliche Erfahrungen gemacht habe). Ziehen Sie bitte deshalb aus dem bisher Gesagten die Schlußfolgerung, daß es sich bei den Inhalten des 2. Jahres (und des folgenden) lediglich um Vorschläge und nicht um Rezepte handelt!

Überprüfen Sie meine Vorschläge, wenn Sie Ihr Training planen und scheuen Sie sich nicht, Ihre eigenen Ideen meinen Vorschlägen vorzuziehen.

#### Erster Einsatz in Mannschaftsspielrunden

Sicherlich haben die Spieler die Frage "Wann spiele ich in einer Mannschaft?" schon oft gestellt und möglicherweise haben Sie ja schon eine Lösung gefunden. Ich halte es für ideal, nach einem Jahr Training mit Mannschaftsspielen zu beginnen. Besonders geeignet sind sogenannte Mini- oder Bambinorunden, bei denen alle Spieler mehr oder weniger unerfahren sind. Dies hat den Vorteil, daß hohe, frustrierende Niederlagen nur selten vorkommen. Leider werden diese Mini-Runden nicht überall angeboten.

Aber auch in den offiziellen Schülerwettkämpfen müssen Niederlagen nicht zwangsläufig als Mißerfolgserlebnisse angesehen werden. Machen Sie sich selber vor allem aber den Spielern und zuschauenden Eltern klar, daß Erfahrungsammeln (sprich Lernen) und nicht Gewinnen im Vordergrund steht. Machen Sie dies besonders nach den Spielen deutlich, indem Sie lobend hervorheben, was gut war und die Dinge, die noch nicht geklappt haben, nicht als negativ darstellen, sondern als Hinweis darauf betrachten, was es als nächstes zu lernen gilt. Wenn dann im nächsten Training das Lernen des im Wettkampf noch nicht Beherrschten auf dem Programm steht, sind Ihre Spieler wahrscheinlich motiviviert und voll bei der Sache. Das Ganze funktioniert natürlich nur dann, wenn Sie sich die Zeit nehmen, auch tatsächlich die Spiele Ihrer Schützlinge zu beobachten. Mag dies auch nicht jedesmal möglich sein, so ist es zumindest hin und wieder unerläßlich. Wenn Sie zu Auswärtsspielen Eltern als Fahrer gewinnen (besser wären erfahrene TT-Spieler), so bitten Sie diese vorher, die Kinder nicht unter Erfolgsdruck zu setzen, sondern für Einsatz und Leistung zu loben.
#### - Das Nebeneinander von Tischtennis und anderen Sportarten

Jeder talentierte Fußballer könnte auch ein erfolgreicher TT-Spieler werden. Das gleiche gilt in aller Regel auch umgekehrt.

Solange das TT-Training und die TT-Mannschaftsspiele nicht darunter leiden, ist in den ersten ein bis drei Jahren gegen die Ausübung von zwei Sportarten nichts einzuwenden. Im Gegenteil, es treten positive Übertragungen auf. Auch<br>der weitverbreiteten Auffassung, Tennis und Tischtennis seien nicht miteinan-<br>der zu vereinbaren, möchte ich widersprechen. Wenn von frühem Kinde an beide Sportarten parallel trainiert werden, treten hier keine Probleme auf. Will ein Spieler allerdings seine Möglichkeiten im Tischtennis voll entwickeln, so muß er irgendwann die Entscheidung treffen, sich ganz aufs Tischtennis zu konzentrieren.

### - Differenzierung im Training

Wenn Sie an einem Trainingstag den Schwerpunkt auf das Erlernen eines wichtigen Strukturelementes einer Schlagtechnik legen, so kann es passieren, daß ein Spieler dieses Element bereits beherrscht. Genausogut ist es möglich, daß ein anderer Spieler noch solche Mängel in der betreffenden Technik aufweist, daß er nicht in der Lage ist bzw. es für ihn nicht sinnvoll wäre, das betreffende Element zu lernen.

In beiden Fällen rate ich Ihnen, die Aufgabenstellung und die Zielsetzung zu differenzieren, d.h. sie den jeweiligen Spielern anzupassen. Beispiele zur Steigerung des Schwierigkeitsgrades:

- höheres Tempo

- Verbindung mit anderer Schlagtechnik

- Verbindung mit Beinarbeit
- unregelmäßige Plazierung
- zusätzliche Beobachtungsaufgabe
- Tempowechsel

Beispiele zur Verminderung des Schwierigkeitsgrades:

- Wiederholung einer früheren Trainingseinheit zur selben Schlagtechnik (evtl. mit leichten Veränderungen)
- Zeitgewähren durch langsames Tempo und/oder größeren Abstand zum Tisch
- nur einen Versuch verlangen, danach den Ball auffangen lassen

- bevor der nächste methodische Schritt unternommen wird, den vorherige in weiteren Variationen üben lassen.

Generell gilt, daß eine Aufgabe dann Lernprozesse anregt, wenn der Lernende so gefordert ist, daß er die Aufgabe anfangs nicht oder nicht leicht bewältigt im Verlauf des Trainings sie aber merklich besser gelingt.

Den schmalen Grat zwischen Über- und Unterforderung zu treffen, erfordert Ihr genaues Beobachten und etwas Fingerspitzengefühl.

### - Erlernen von Wettkampfverhalten

Die Leistung im Wettkampf ist das Ergebnis des Zusammenspiels mehrerer Faktoren:

- Der Nutzen guter Technik wird sehr eingeschränkt, wenn sie taktisch unklug eingesetzt wird.
- Wenn ein Spieler viel Angst hat, verkrampft er, wodurch die Technik schlechter wird.
- Wenn ein guter Spieler keine Lust hat, sinkt die Wettkampfleistung entsprechend.
- Die Liste der Beispiele ist beliebig verlängerbar.

Damit die Spieler lernen, ihre tatsächliche Leistungsfähigkeit im Wettkampf<br>einzusetzen, muß Wettkampfverhalten genauso gelernt und trainiert werden wie beispielsweise der VH-Topspinschlag.

Diesem Ziel dienen Trainingseinheiten (Nr. 31, 40, 46, 52, 59, 60), bei denen der Wettkampf im Vordergrund steht.

Bei diesen Einheiten erhalten die Spieler die Gelegenheit, sich selber im Wettkampf kennenzulernen, aber auch der Trainer kann beobachten, wie sich die einzelnen Spieler im Wettkampf verhalten und wieviel sie von dem bisher Gelernten schon umsetzen können.

Die Reihe der Wettkampfeinheiten kann durch solche unterbrochen werden, bei denen die Spieler Elemente guten Wettkampfverhaltens kennenlernen (z.B. TE 37, 39, 41), um dieses dann wieder bei der nächsten Wettkampfeinheit in der Praxis zu erproben.

Es gibt mehrere Möglichkeiten, die Wettkämpfe organisatorisch zu gestalten. Wichtig ist, daß jeder Spieler die gleiche Anzahl von Spielen macht, keine langen Pausen zwischen den einzelnen Spielen entstehen und das Ergebnis nicht zu wichtig ist. Schlecht wäre beispielsweise, das Ergebnis als Grundlage für die Mannschaftsaufstellung zu benutzen.

Gut geeignet sind Gruppenspiele, wobei innerhalb einer Gruppe jeder gegen jeden spielt. Ratsam ist es, nicht auf zwei Gewinnsätzen sondern genau zwei Sätze (mit der Möglichkeit eines Unentschiedens) zu spielen, um größere Wartepausen zu verhindern. Zur Abwechslung können Sie bei jeder Wettkampfeinheit andere Gruppen zusammenstellen. Darüberhinaus haben Sie bei dieser Vorgehensweise aber auch die Möglichkeit, dafür zu sorgen, daß alle Spieler ab und zu ein Erfolgserlebnis bekommen.

#### $TE 1$  bis  $60$

#### - Zur Organisation des Trainings

5 min

 $5$  min

10 min

Der in der 2. Trainingsphase des 1. Jahres entwickelte Rahmen bleibt bestehen. Ich schlage Ihnen aber vor, eine kurze Phase des "Profi-Trainings" neu ins Programm zu nehmen.

Merkmale des Profi-Trainings sind:

- Es wird kein Wort gesprochen.

- Nach jedem Fehler wird der Ball im Laufen zurückgeholt.

- Jeder Spieler ist voll konzentriert.

Am Anfang dauert diese Phase pro Trainingseinheit ca. 2 Minuten und wird allmählich auf mindestens 5, höchstens 7 Minuten gesteigert.

Kündigen sie für jeden deutlich hörbar an, wann das Profi-Training beginnt und wann es endet.

Als Inhalte eignen sich alle Übungen, die technisch beherrscht werden. Besonders geeignet sind Beinarbeitsübungen, da diese den intensiven Charakter des Ganzen noch unterstreichen.

Nach und nach ist es jetzt auch notwendig, das Aufwärmen (Teil A einer Trainingseinheit) systematisch durchzuführen und einzuüben.

- Im Tischtennis hat sich dabei folgendes Grobmuster für das Aufwärmen bewährt: 1. Einlaufen 5 min
	- 2. Stretching (Dehnen/Käftigen)
	- 3a. Koordinative Spiele
	- b. Koordinationsübungen

4. Einspielen am Tisch

Durch das Hinzunehmen des tt-spezifischen Teils, des Einspielens, erhöht sich der Zeitbedarf für den ersten Teil der Trainingseinheit etwas (15-25min). Achten Sie darauf, daß das Einlaufen nicht zu schnell ausgeführt wird und geben Sie ständig neue Anregungen für Laufvariationen (zuerst langsam und locker laufen, dann... Hopserlauf, Anfersen, Side-steps, Armkreisen,...).

Im Laufe dieses Jahres sollten Ihre Kinder die wesentlichen Stretching-Techniken und deren richtige Anwendung erlernen. Dazu geben die Trainingseinheiten ab Nr. 47 eine Einführung und einige Beispiele.

Um die nachfolgenden anspruchsvollen Lernaufgaben und die feinmotorischen Bewegungen der Sportart Tischtennis besser bewältigen zu können, schließen Koordinationsübungen bzw. die Koordination schulende Spiele (TE 1 - 46) den allgemeinen Teil des Aufwärmens ab und leiten in idealer Weise zum sportartspezifischen Aufwärmen, dem Einspielen, über. Eine Information über das richtige Einspielen erhalten Sie vor der TE 30.

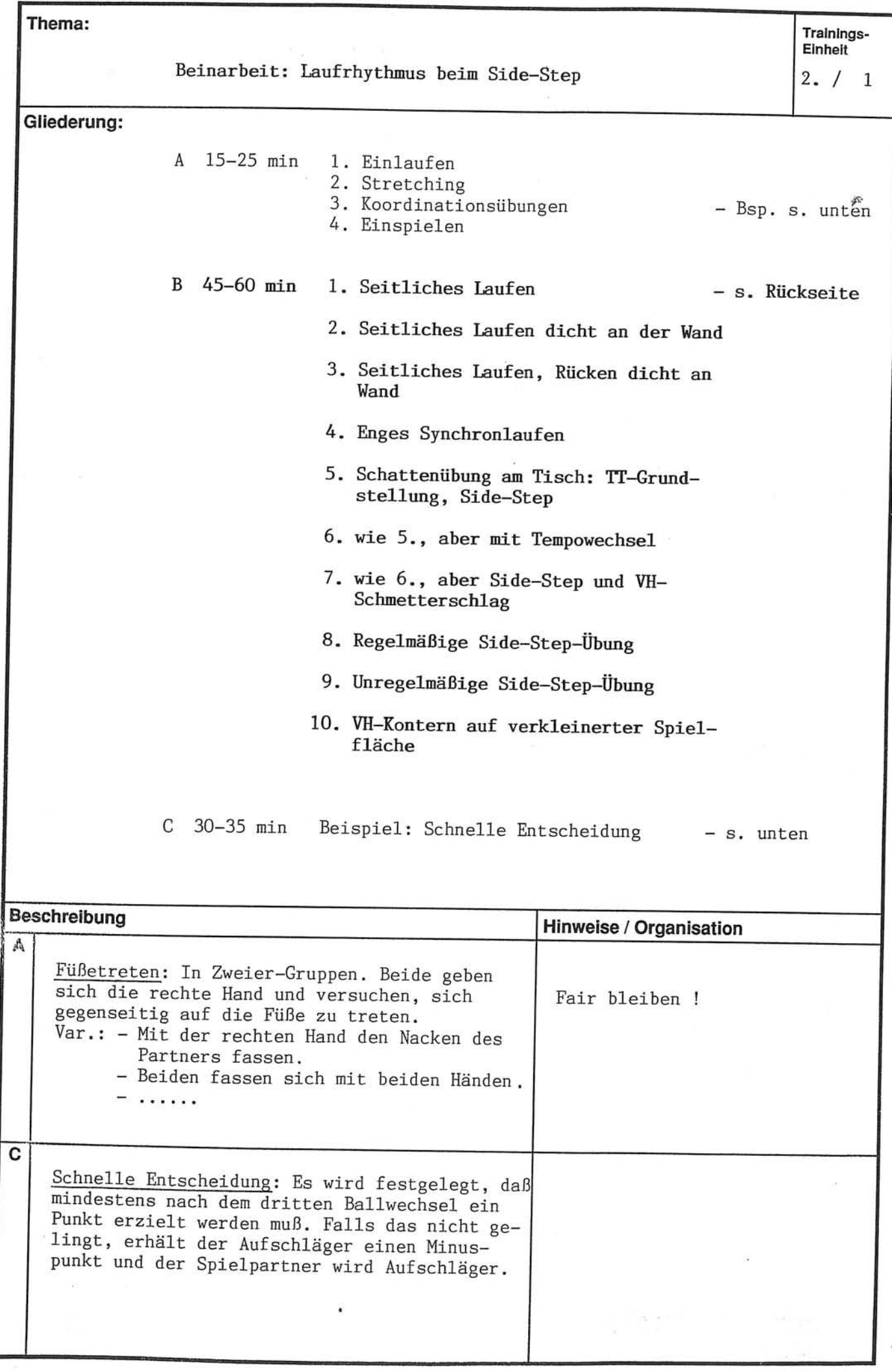

Thema:

 $2. /$  $1 \vert$ 

### Beinarbeit: Laufrhythmus beim Side St

A.

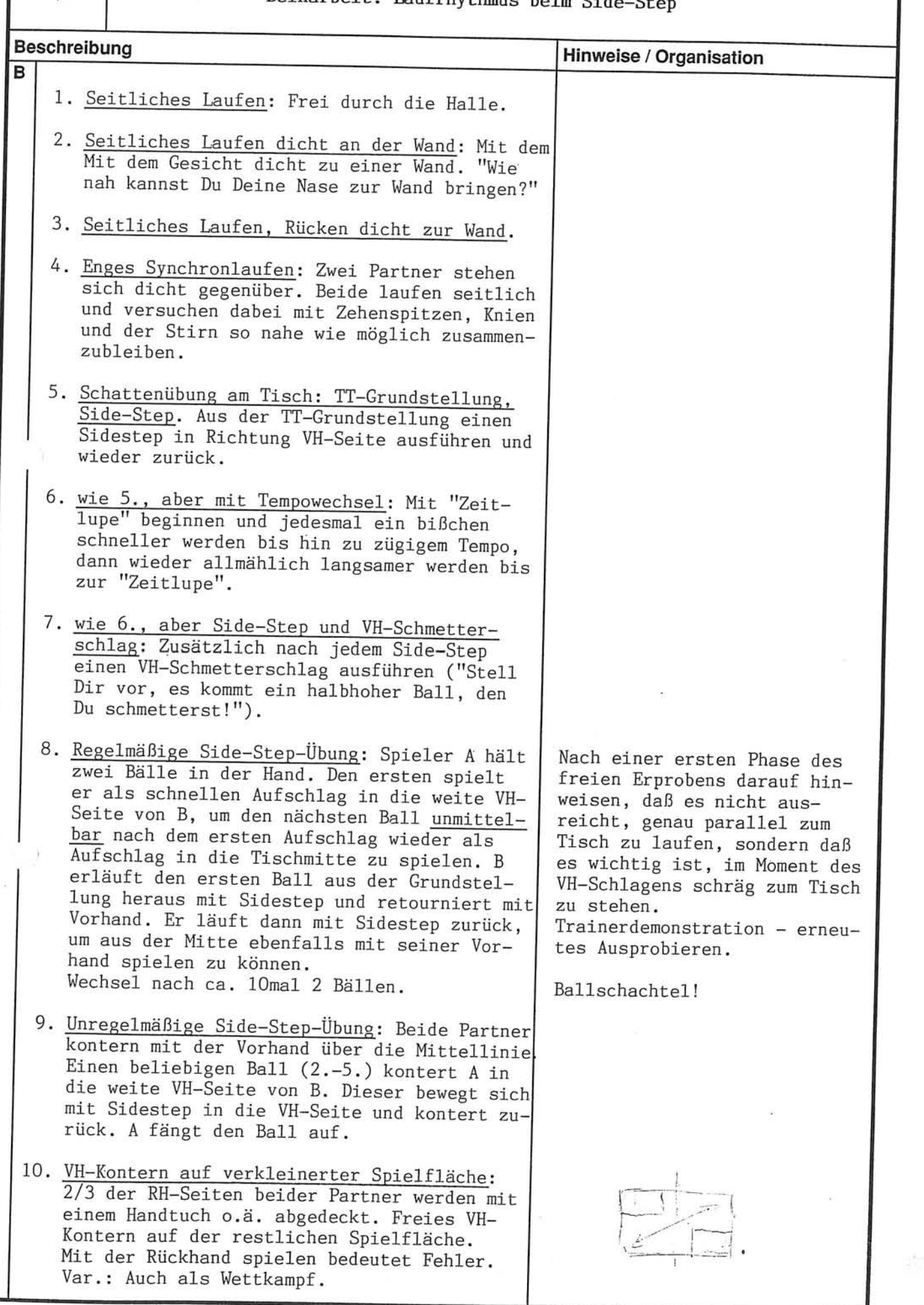

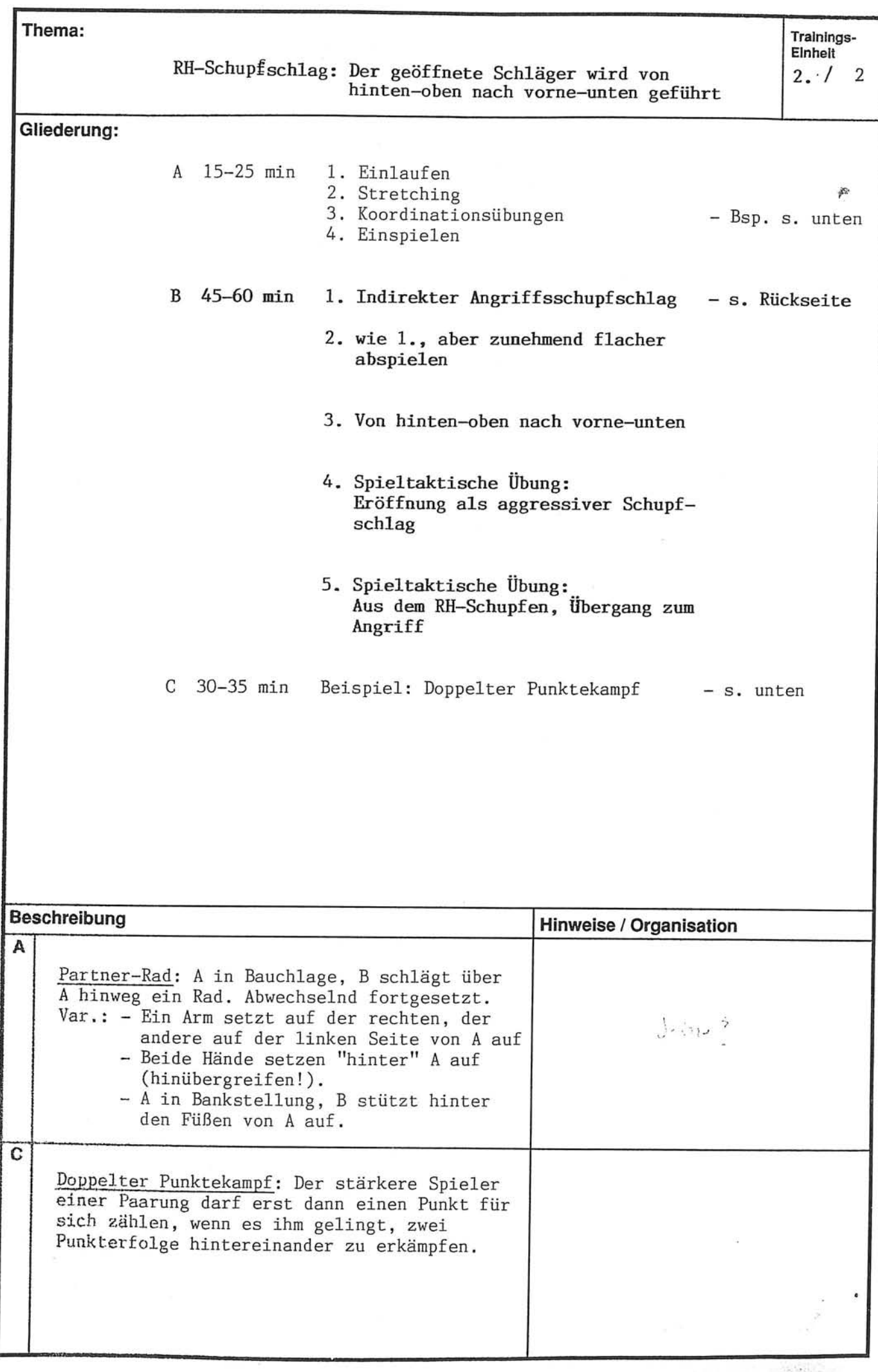

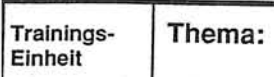

 $2. / 2$ 

### RH-Schupfschlag: Der geöffnete Schläger wird von<br>hinten-oben nach vorne-unten geführt

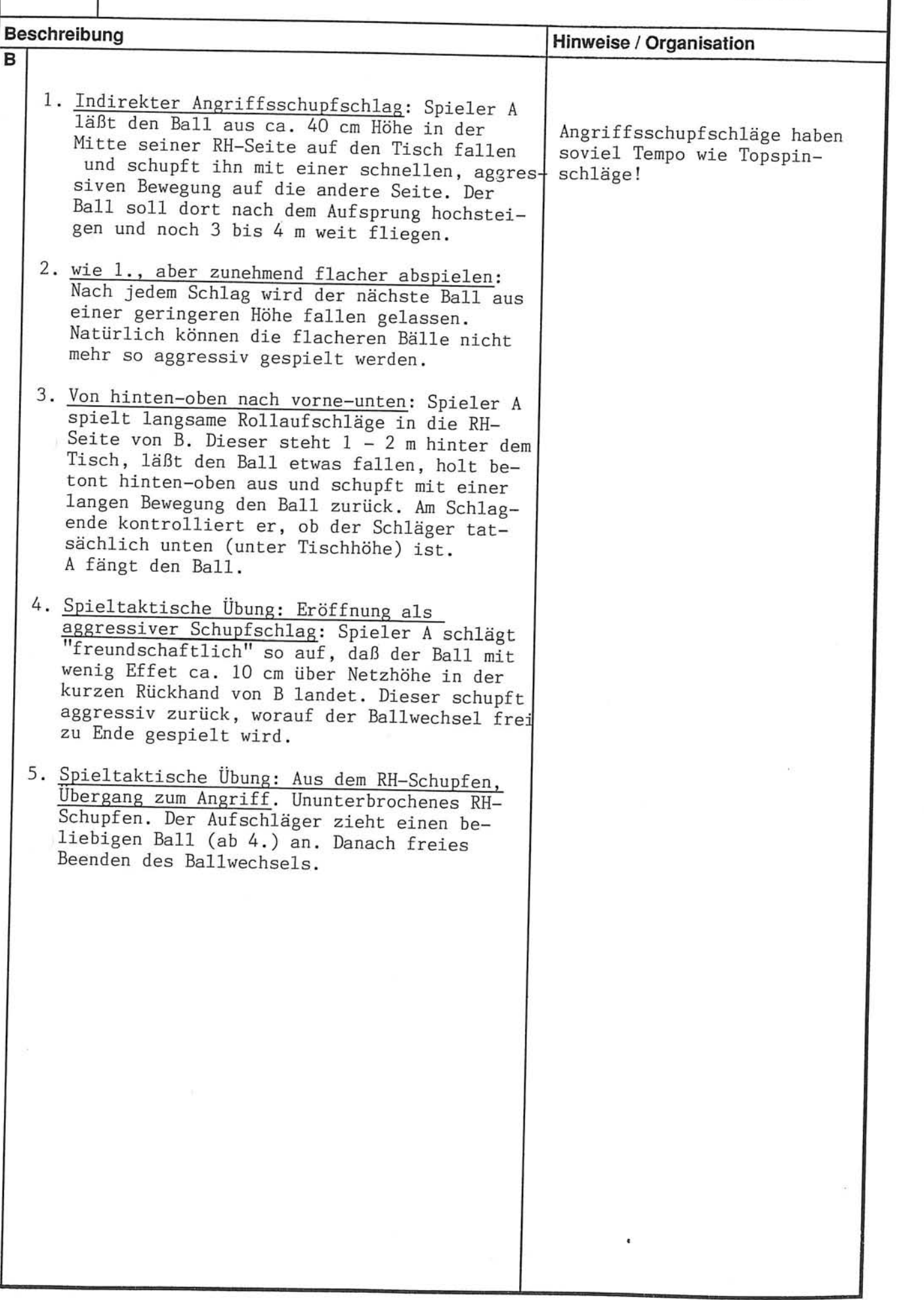

 $\tilde{\epsilon}_k$ 

ほんじょう すいこく アイス

ACCEPTANCE OF THE PARTICULAR OF THE PARTICULAR OF THE PARTICULAR OF THE PARTICULAR OF THE PARTICULAR OF THE PARTICULAR OF THE PARTICULAR OF THE PARTICULAR OF THE PARTICULAR OF THE PARTICULAR OF THE PARTICULAR OF THE PARTIC

**2010年の時間の** 

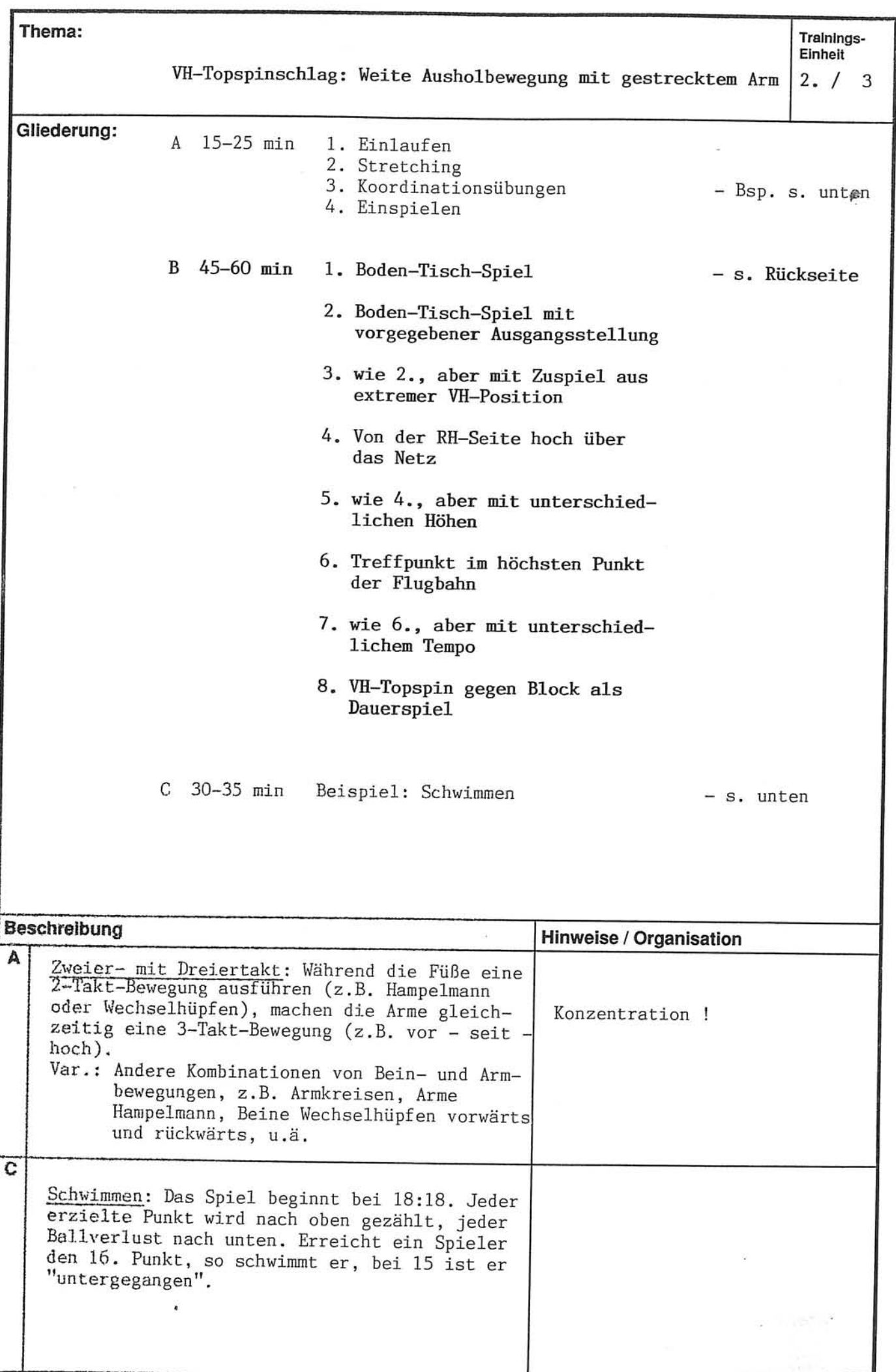

Thema:

 $2. /$  $\mathfrak{Z}$ 

VH-Topspinschlag: Weite Ausholbewegung mit gestrecktem Arm

Þ.

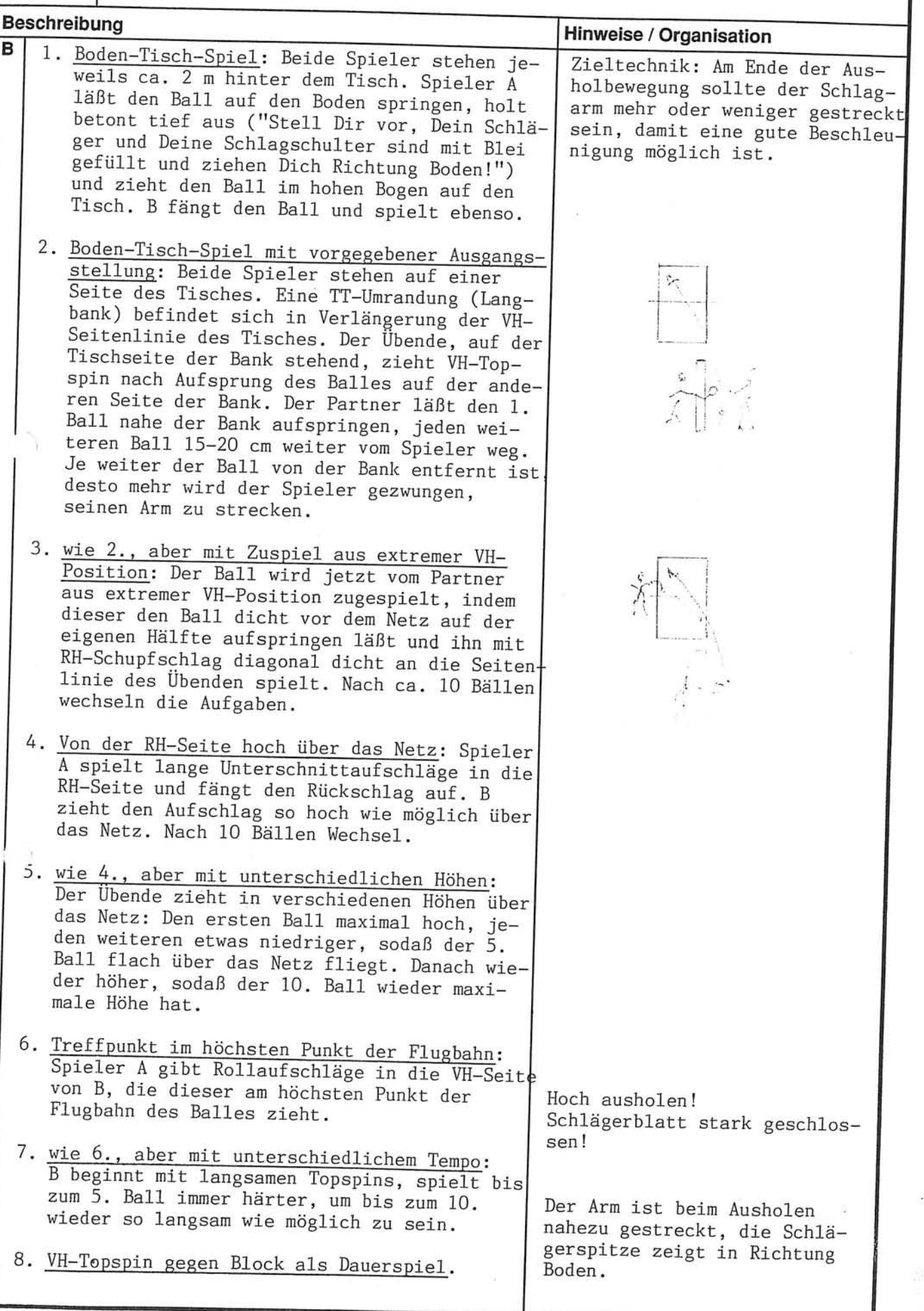

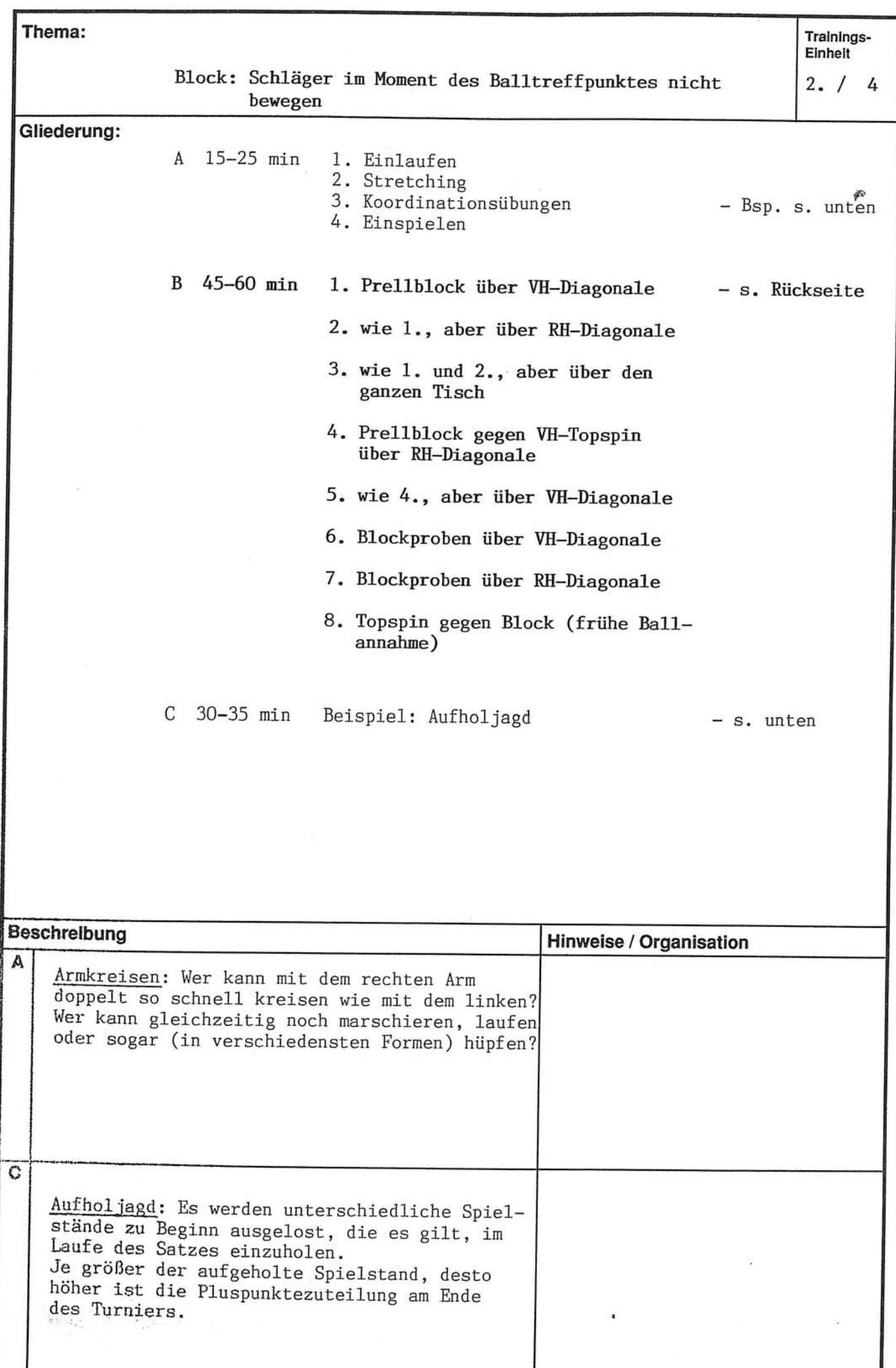

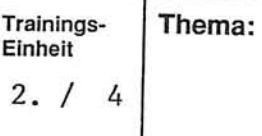

ı

Block: Schläger im Moment des Balltreffpunktes nicht bewegen

Ă.

全体性質

**EMANUEL SERVICE STATES** 

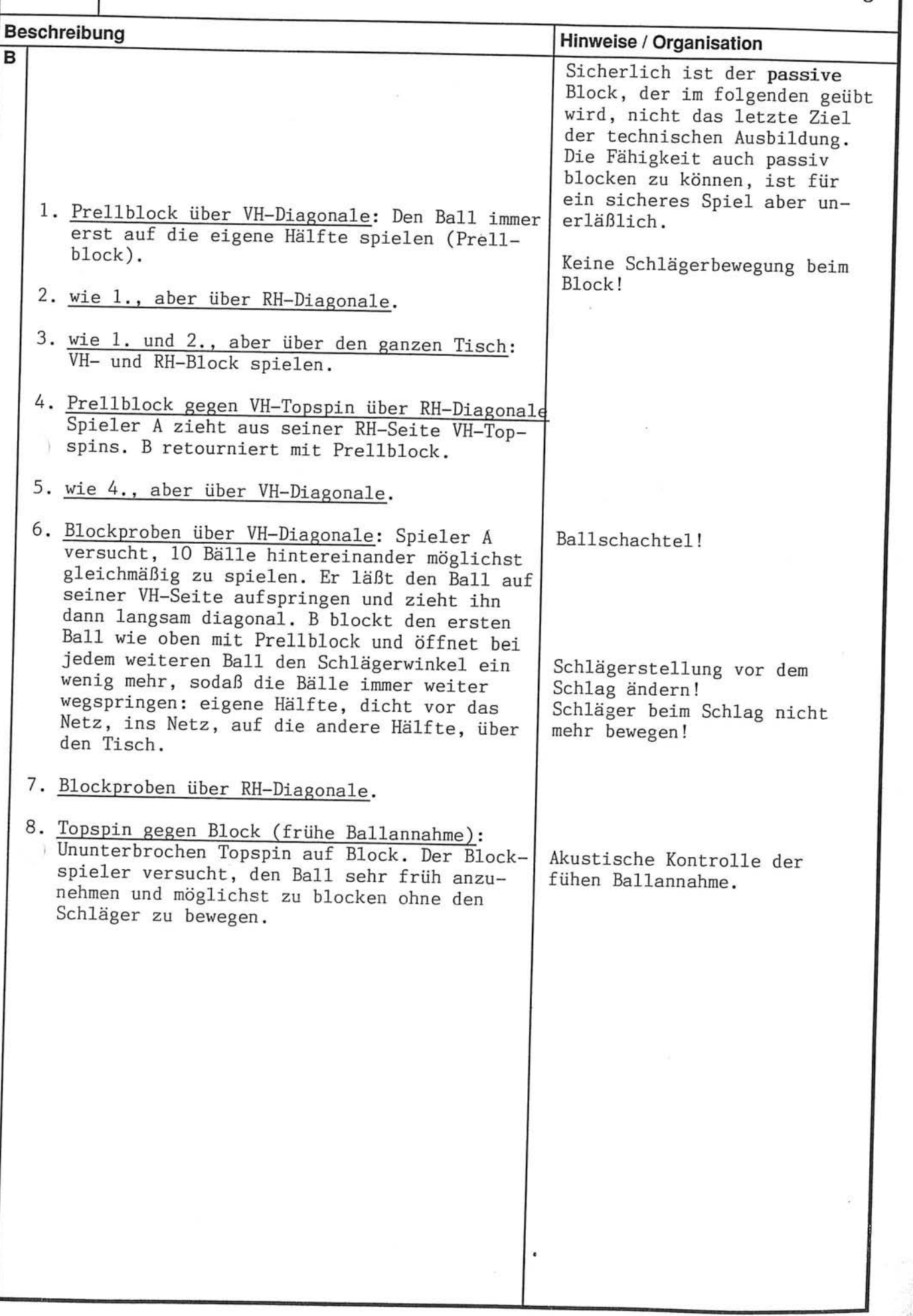

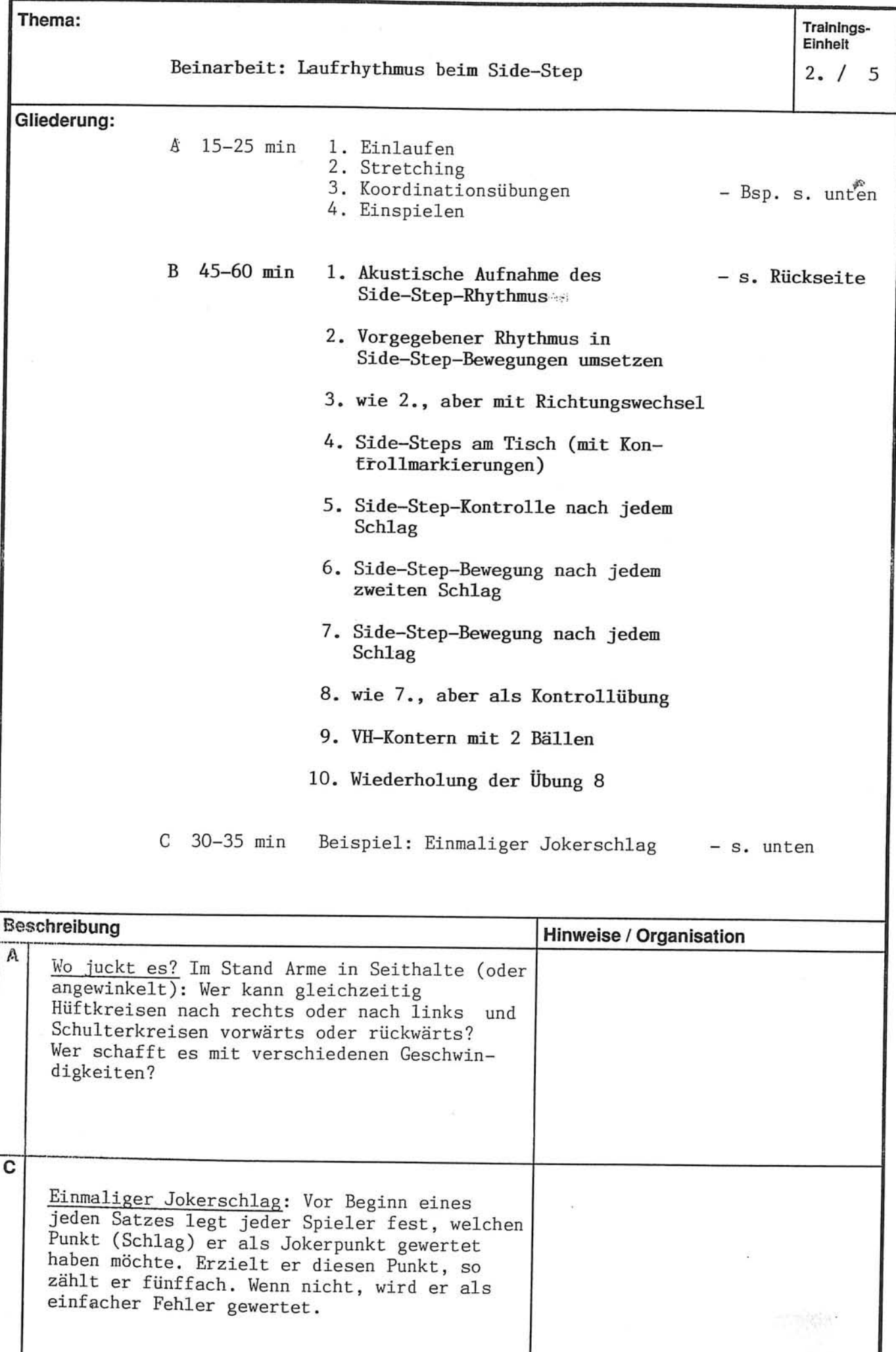

Thema:

 $2. /$ 5

Beinarbeit: Laufrhythmus beim Side-Step

Z,

医子宫神经 化硫酸钠

**ARIAN** 

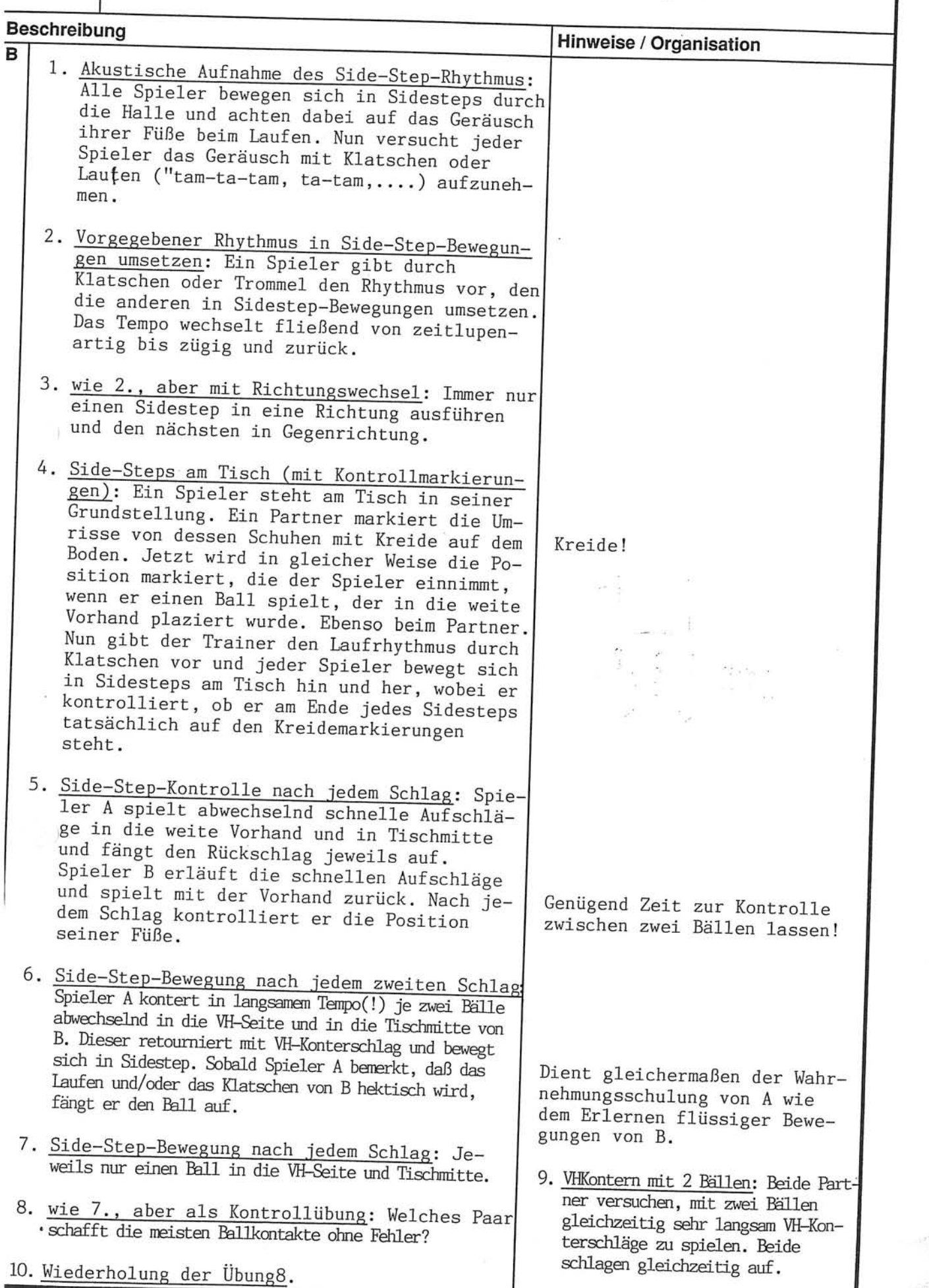

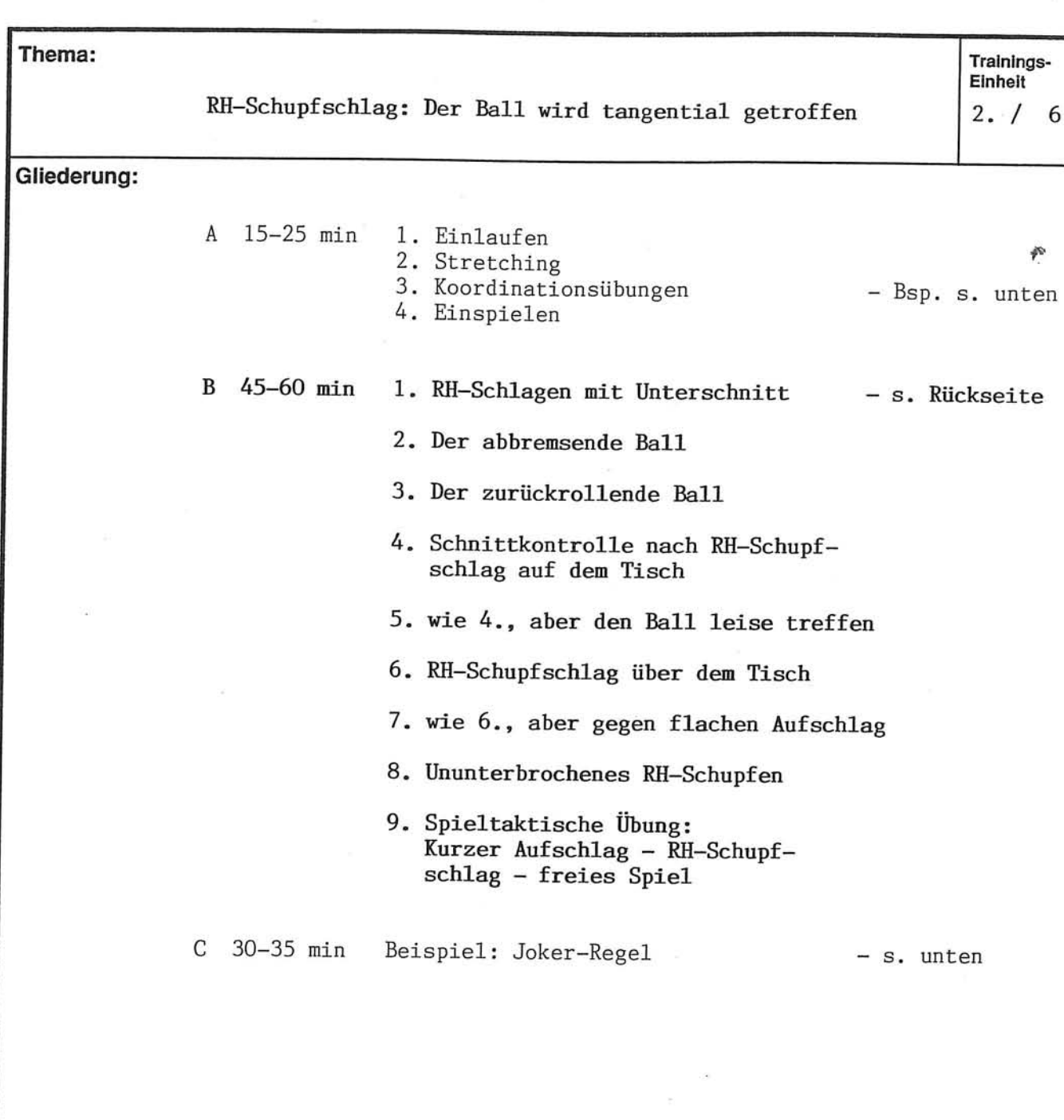

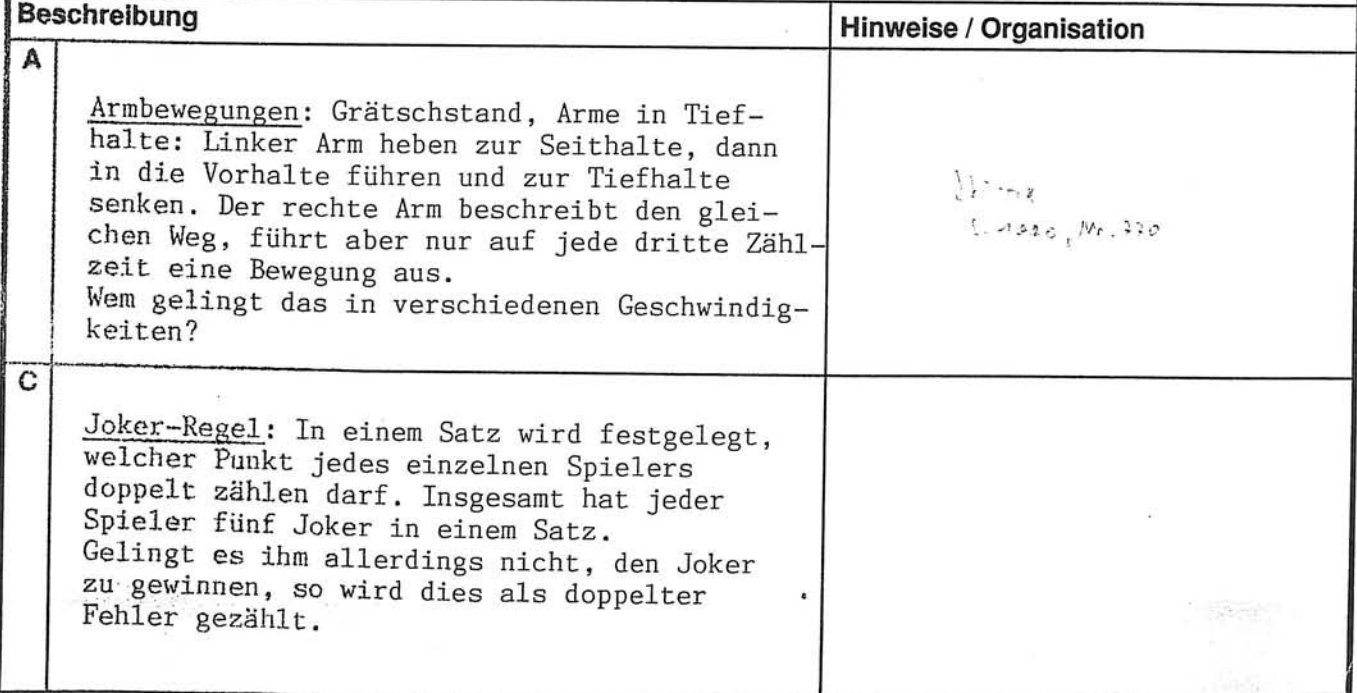

 $2. / 6$ 

RH-Schupfschlag: Der Ball wird tangential getroff

p.

医院的 计时间的

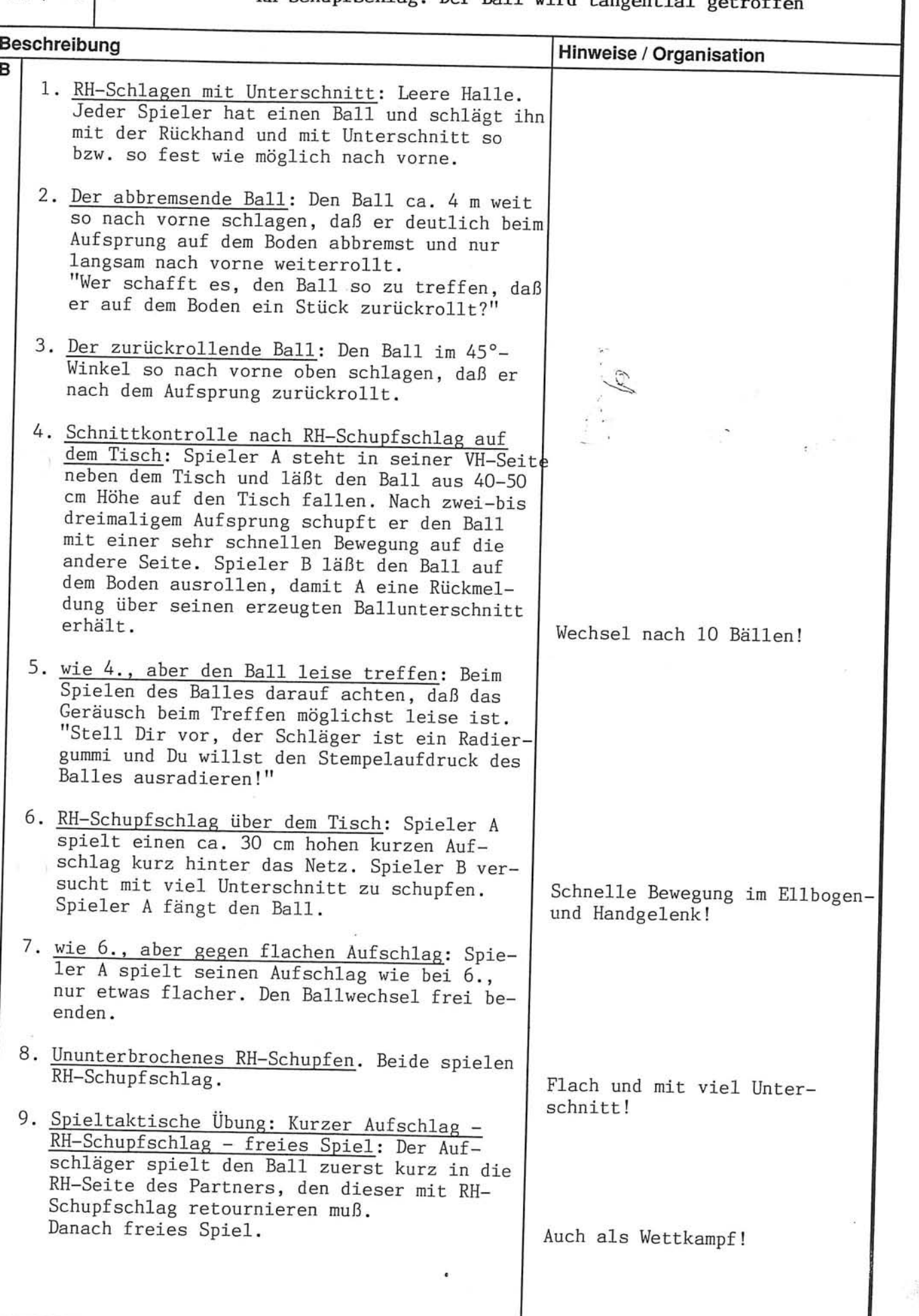

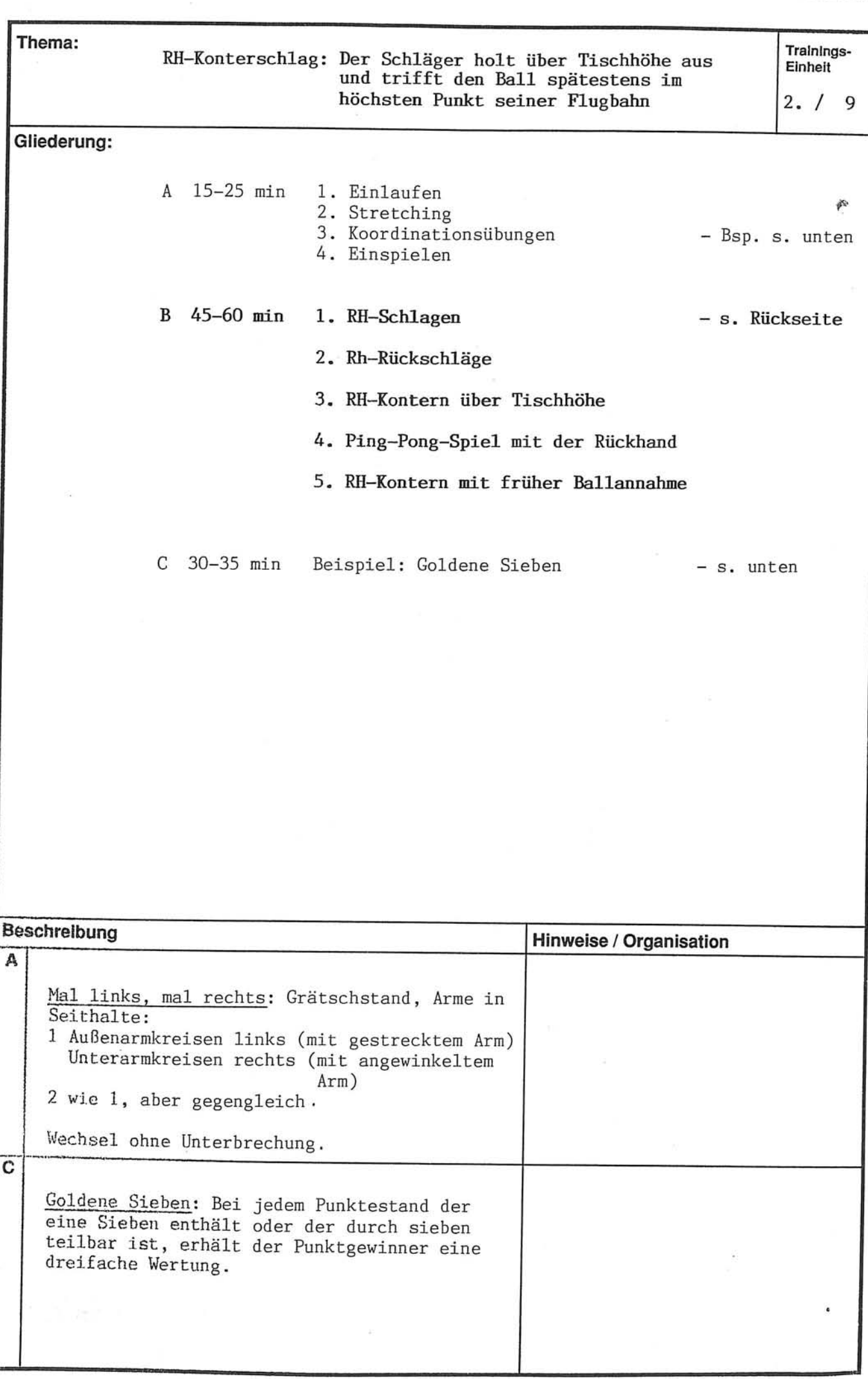

Thema:

 $2. / 9$ 

RH-Konterschlag: Der Schläger holt über Tischhöhe aus und trifft den Ball spätestens im höchsten Punkt seiner Flugbahn

js.

将销售

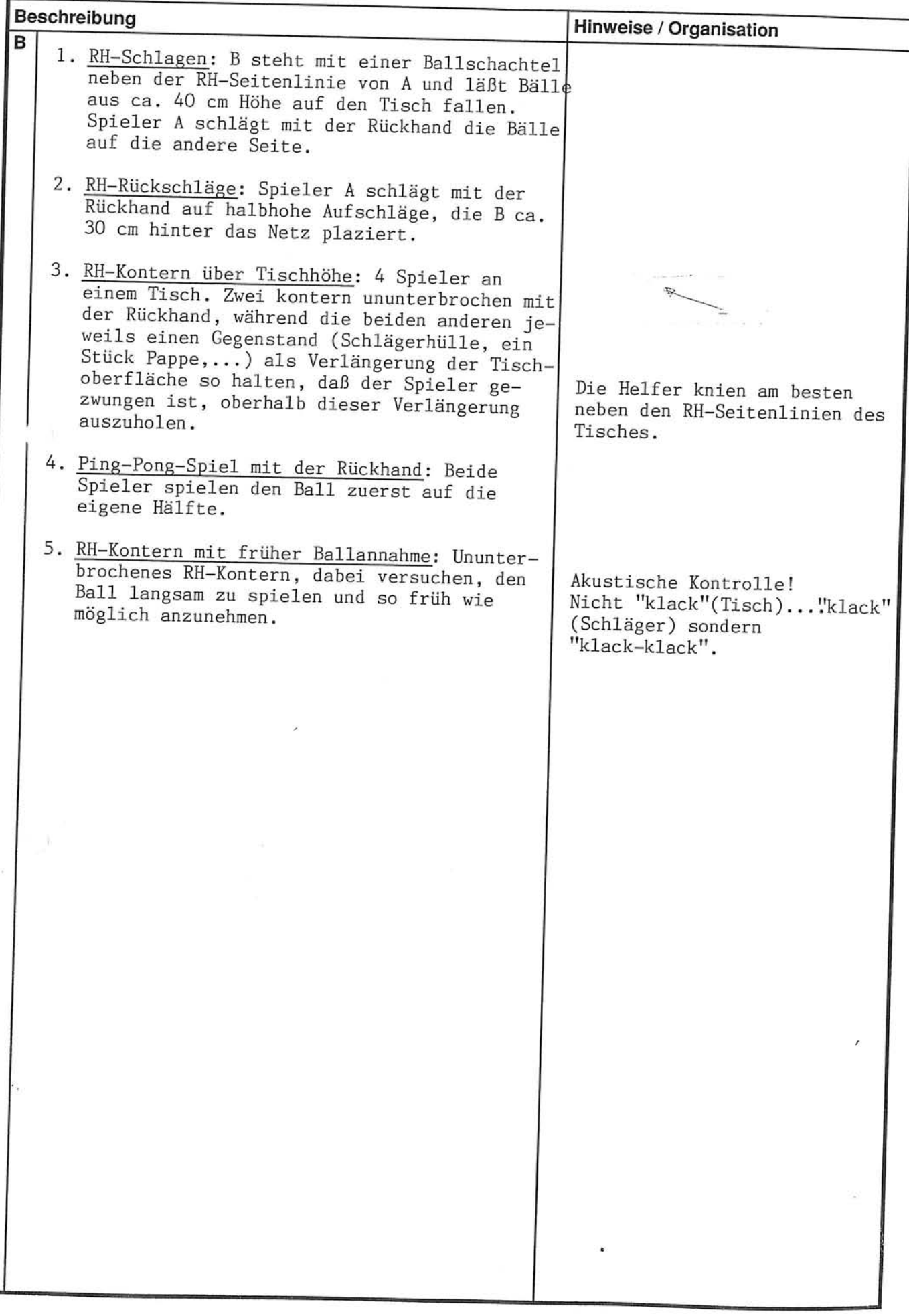

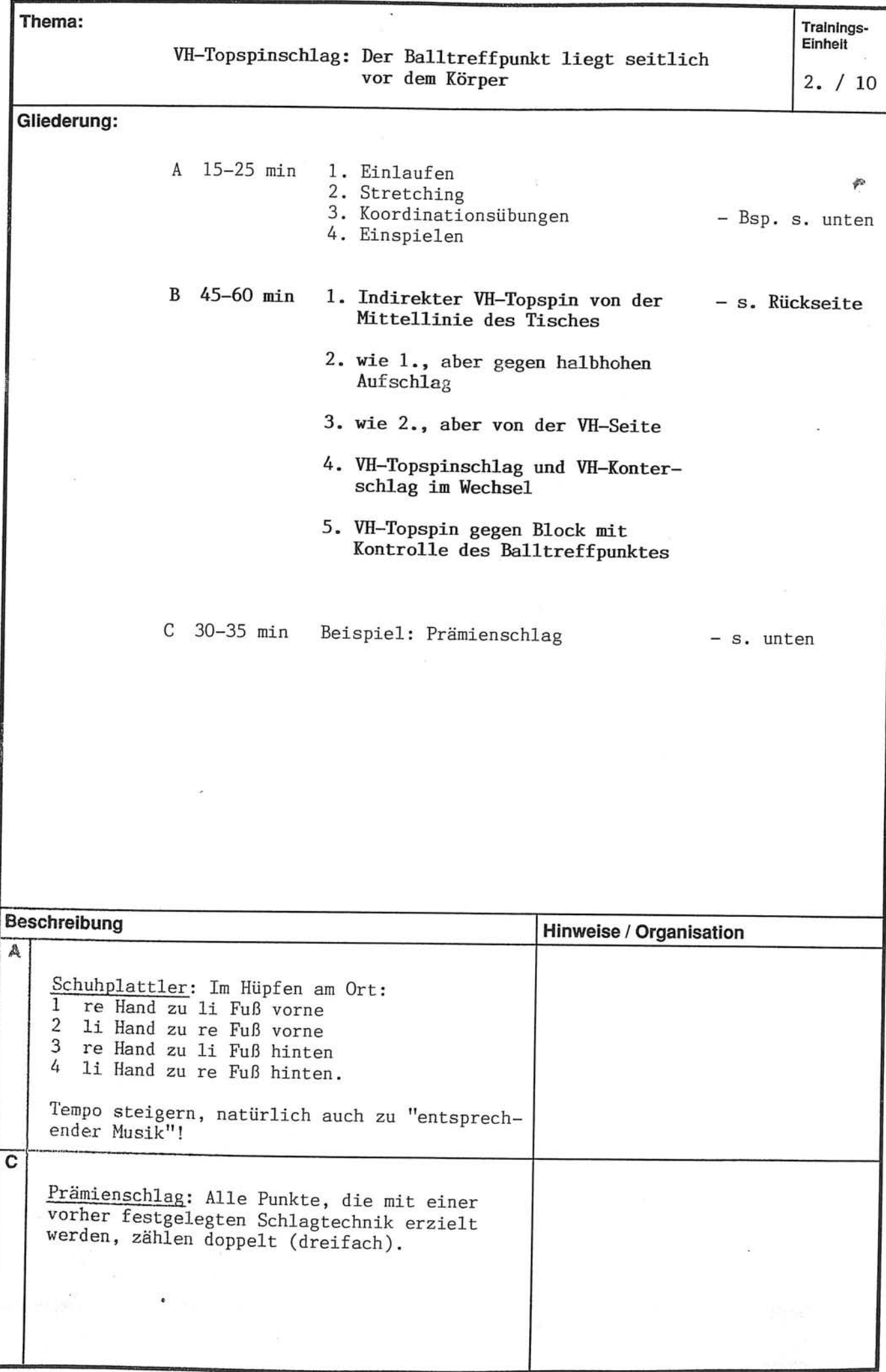

Thema:

 $2. / 10$ 

### VH-Topspinschlag: Der Balltreffpunkt liegt seitlich<br>vor dem Körper

 $\tilde{\gamma}$ 

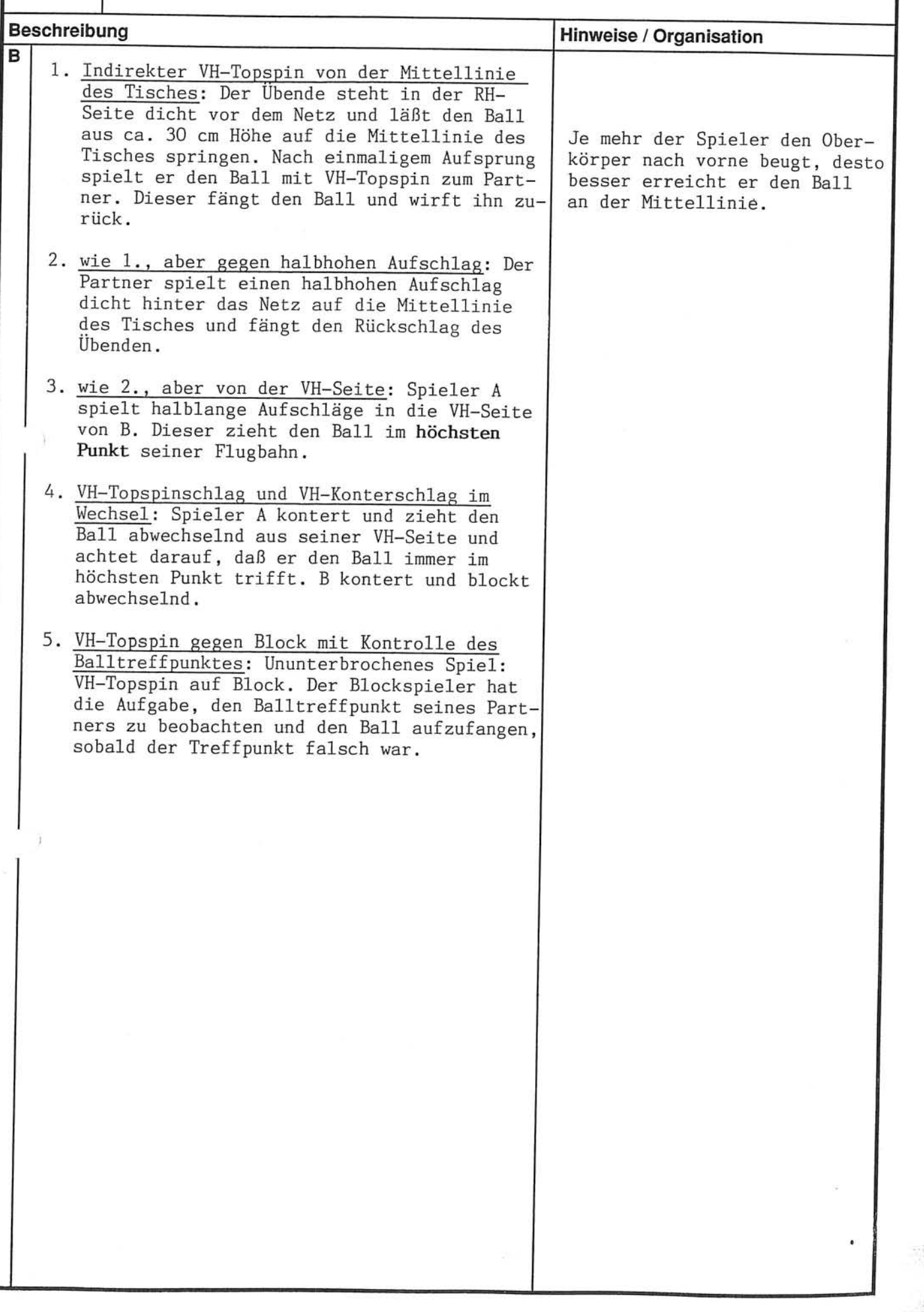

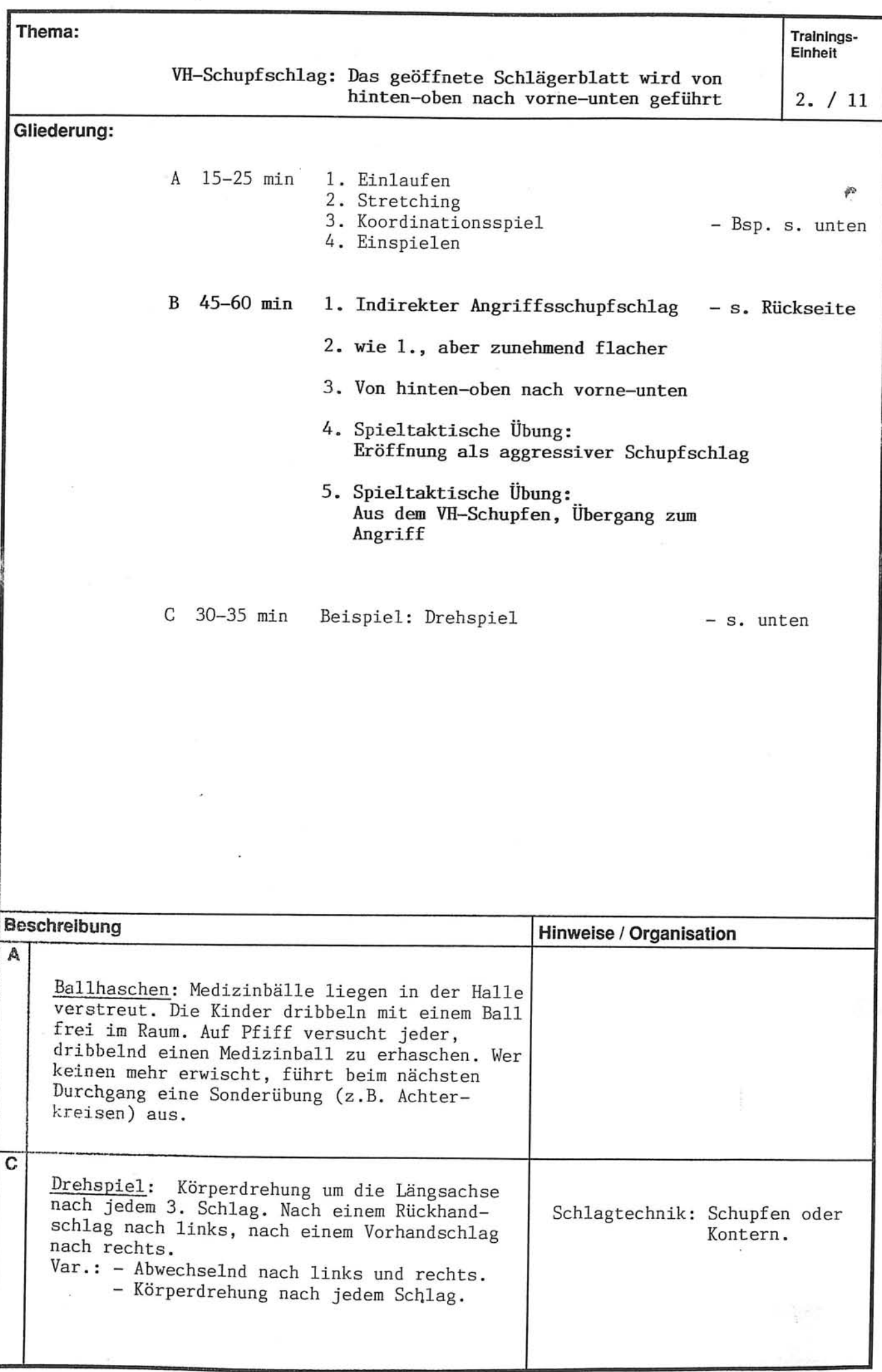

 $2. / 11$ 

## VH-Schupfschlag: Das geöffnete Schlägerblatt wird von hinten-oben nach vorne-unten geführt

 $\tilde{\alpha}$ 

いんさんけん

经济经济

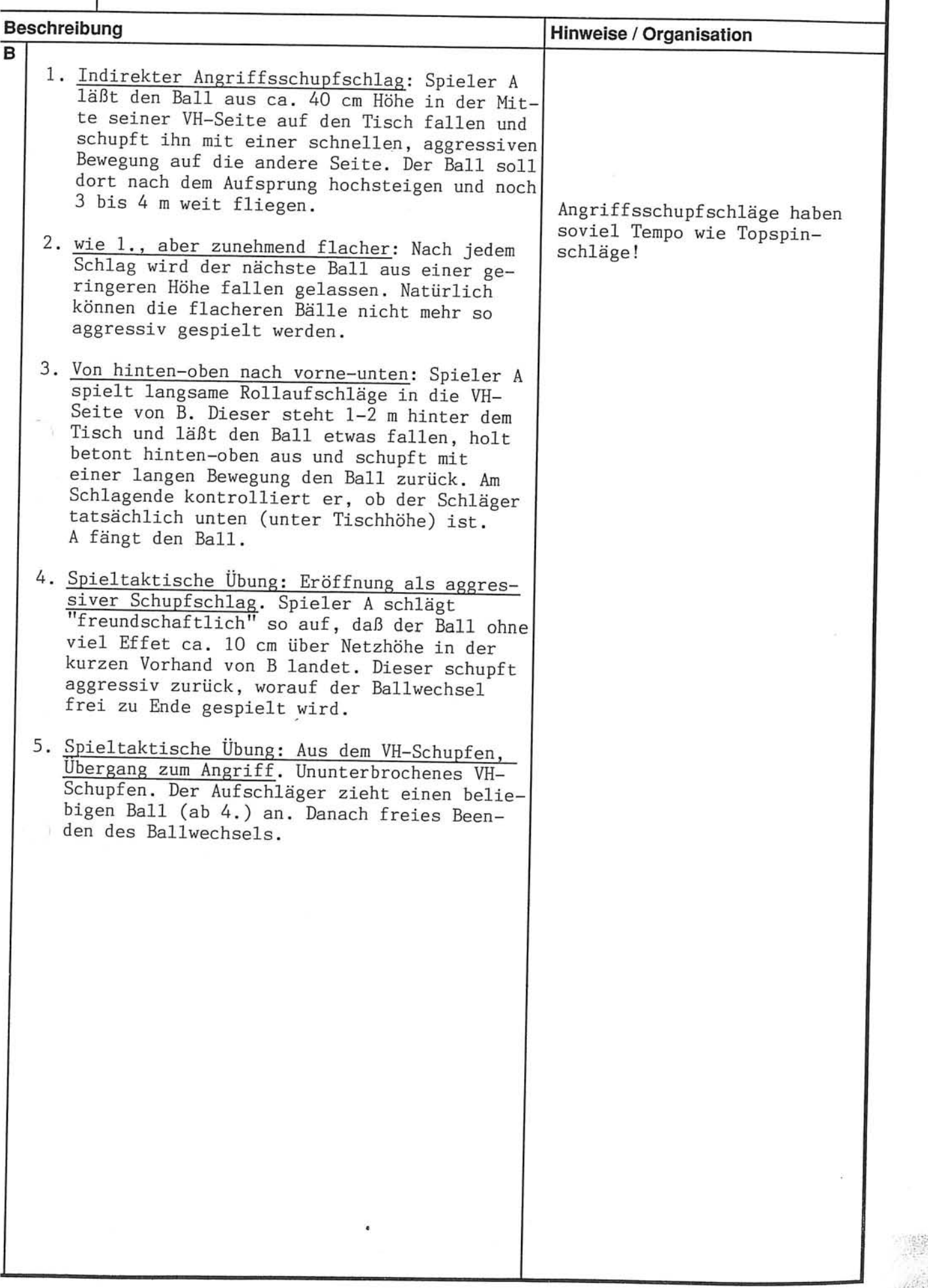

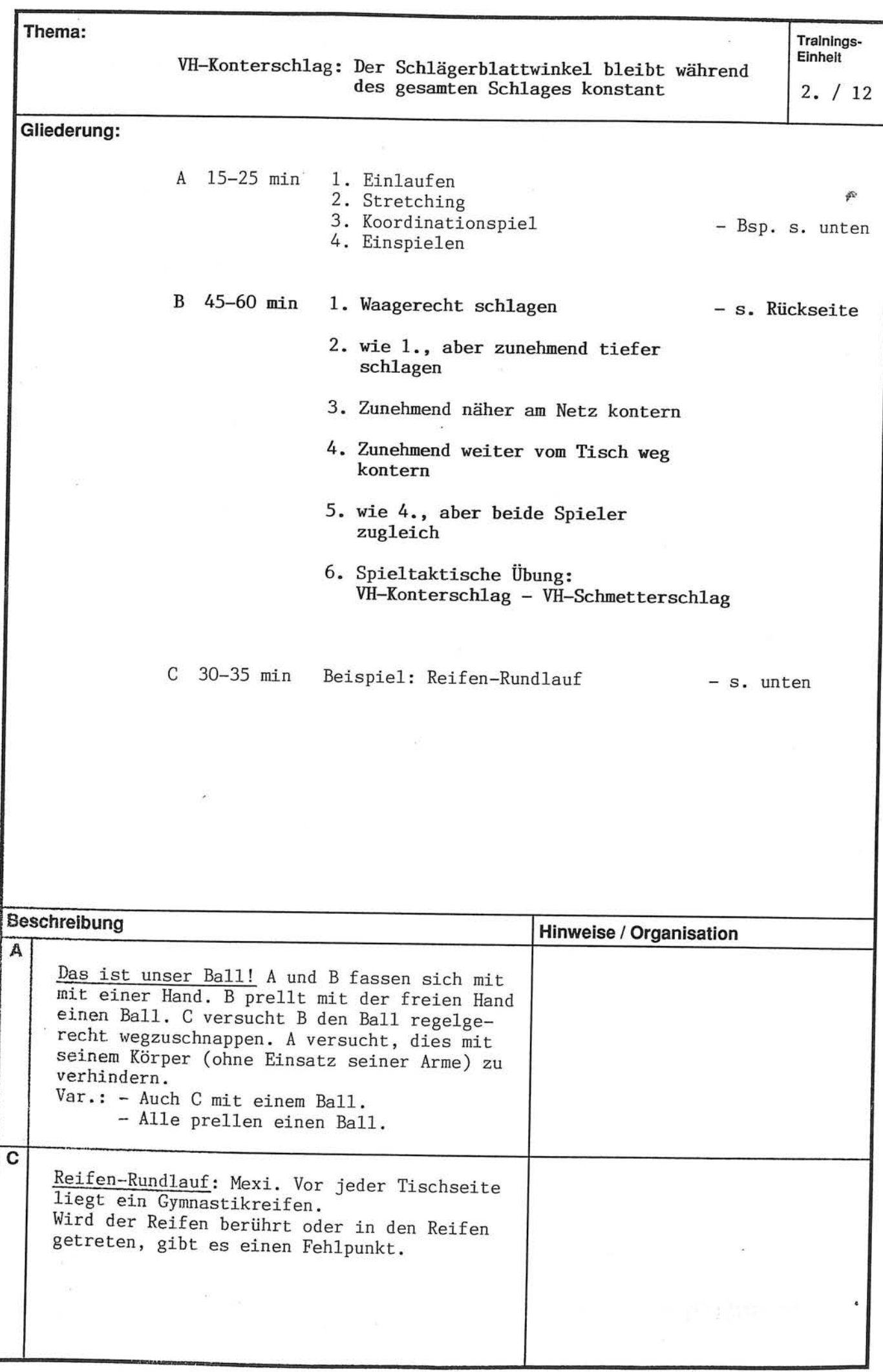

Trainings-Thema: Einheit

 $2. / 12$ 

VH-Konterschlag: Der Schlägerblattwinkel bleibt während des gesamten Schlages konstant

Beschreibung Hinweise / Organisation B Das Verändern des Schlägerblattwinkels während der Schlagausführung ( der Schläger "flattert") hat i.d.R. zwei mögliche Ursachen: 1. Waagerecht schlagen: Der Übende steht neben 1. Mangelnde Beweglichkeit der RH-Seitenlinie dicht am Netz und schlägt im Schulterbereich. Dieser mit der Vorhand auf die hoch (40-50 cm) ein-Grund ist relativ selten geworfenen Bälle des Partners. und gymnastisch verbesser-Ziel ist nicht, den Tisch zu treffen, sonungsfähig. dern den Ball so fest wie möglich waagerecht 2. Die Bewegung ist insgesamt, nach vorne (in Richtung Wand) zu schlagen. v.a. aber in der Ausschwungphase, zu kurz. Dadurch kompensiert die Schlägerbewegung das Abstoppen im Schlagarm. Die Übung 1 2. wie 1., aber zunehmend tiefer schlagen: dient der Lösung dieses Jeden Schlag etwas mehr nach unten als den zweiten Problems. vorhergehenden ausführen, so daß etwa ab dem 5. Ball der Tisch getroffen wird. Die maximale Härte des Schlags ist wichtiger als den Tisch zu treffen! 3. Zunehmend näher am Netz kontern: B steht neben der VH-Seitenlinie von A und läßt den Ball aus ca. 40 cm Höhe auf den Tisch (Nähe Grundlinie) fallen. A versucht, den Ball nach einmaligem Aufspringen mit maximaler Härte auf den Tisch zu schlagen. Gelingt das, läßt B den nächsten Ball 10 cm näher zum Netz aufspringen, usw. 4. Zunehmend weiter vom Tisch weg kontern: Ununterbrochenes VH-Kontern beider Partner. A kontert am Tisch, B geht nach jedem Schlag ein Stück weiter zurück. Langsames Tempo. Wie weit schafft es B zurückzugehen? Auch aus der weiten Distanz soll nicht Topspin, sondern 5. wie 4., aber beide Spieler zugleich: Beide Konter gespielt werden. Spieler gehen zurück. Dabei Schlägerblattwinkel konstant halten! 6. Spieltaktische Übung: VH-Konterschlag -VH-Schmetterschlag. Beide Partner spielen dicht am Tisch permanent VH-Konterschlag. Bietet sich eine gute Gelegenheit, mit VH-Schmetterschlag dazwischen gehen!

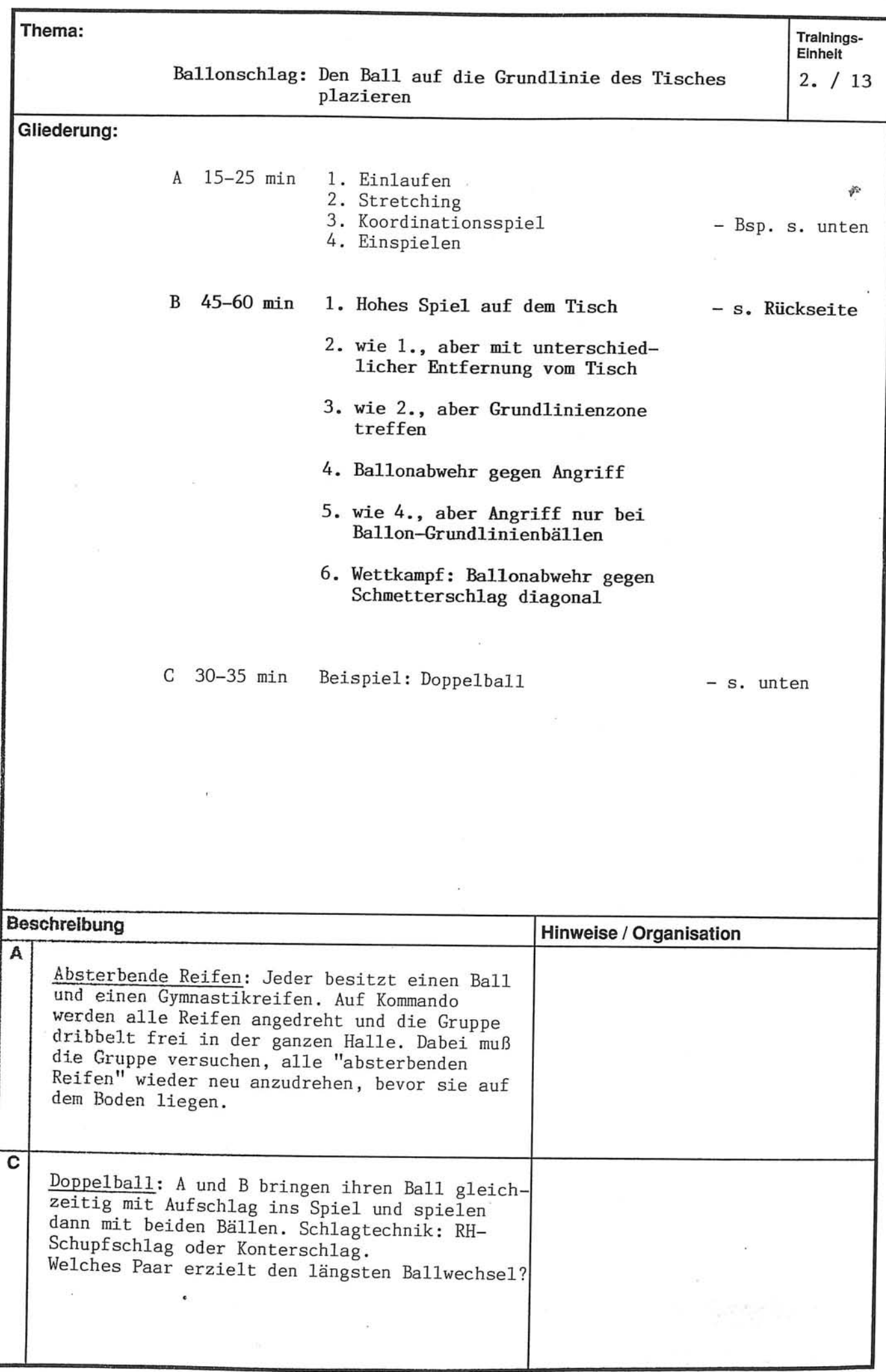

Trainings-<br>Einheit<br>2. / 13

Thema:

 $\tilde{\mathcal{F}}_{\mathbf{k}'}$ 

2000年1月

医上方半角

as:

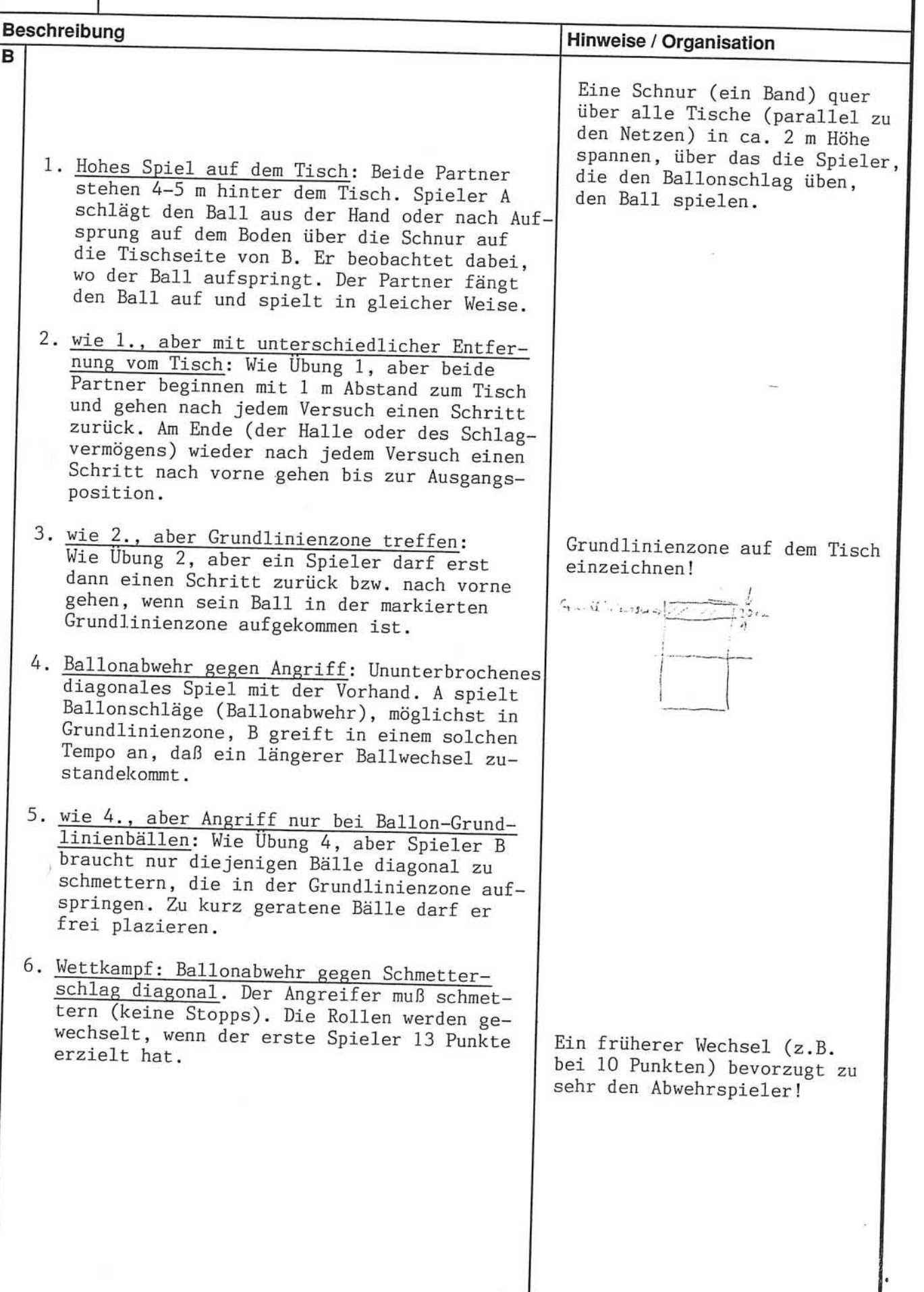

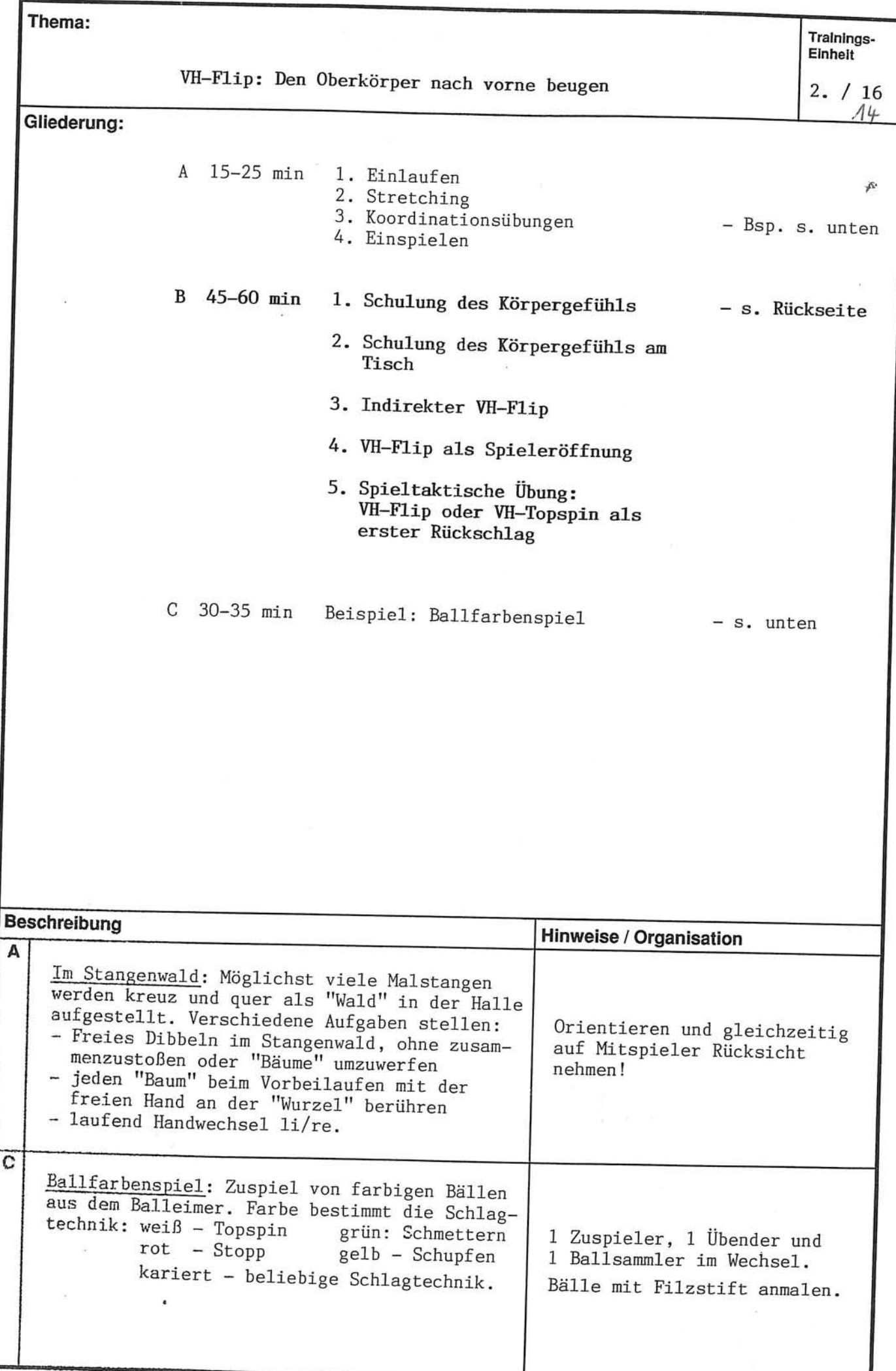

 $2. / 16$ 

 $14$ 

VH-Flip: Den Oberkörper nach vorne beugen

ã.

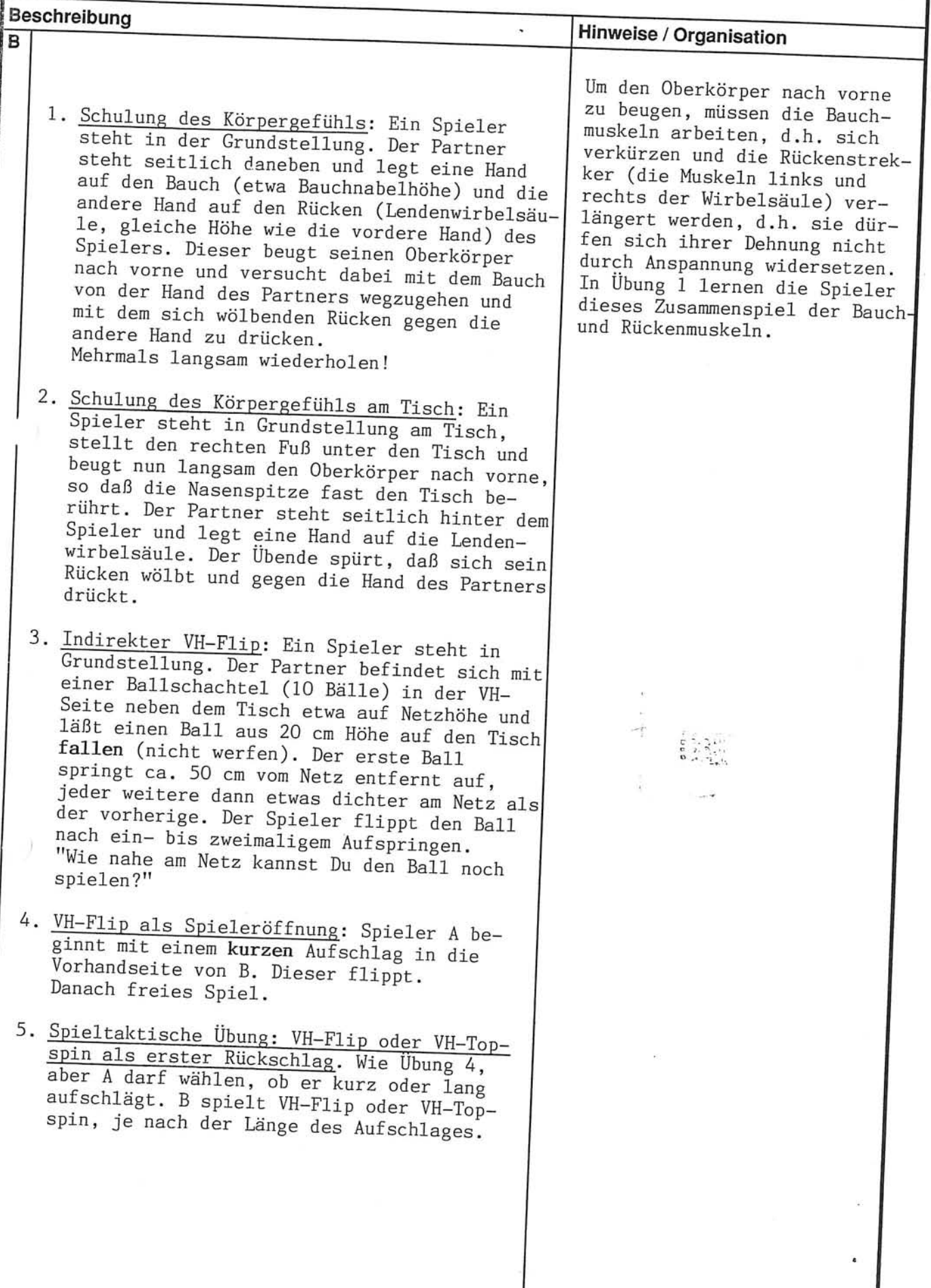

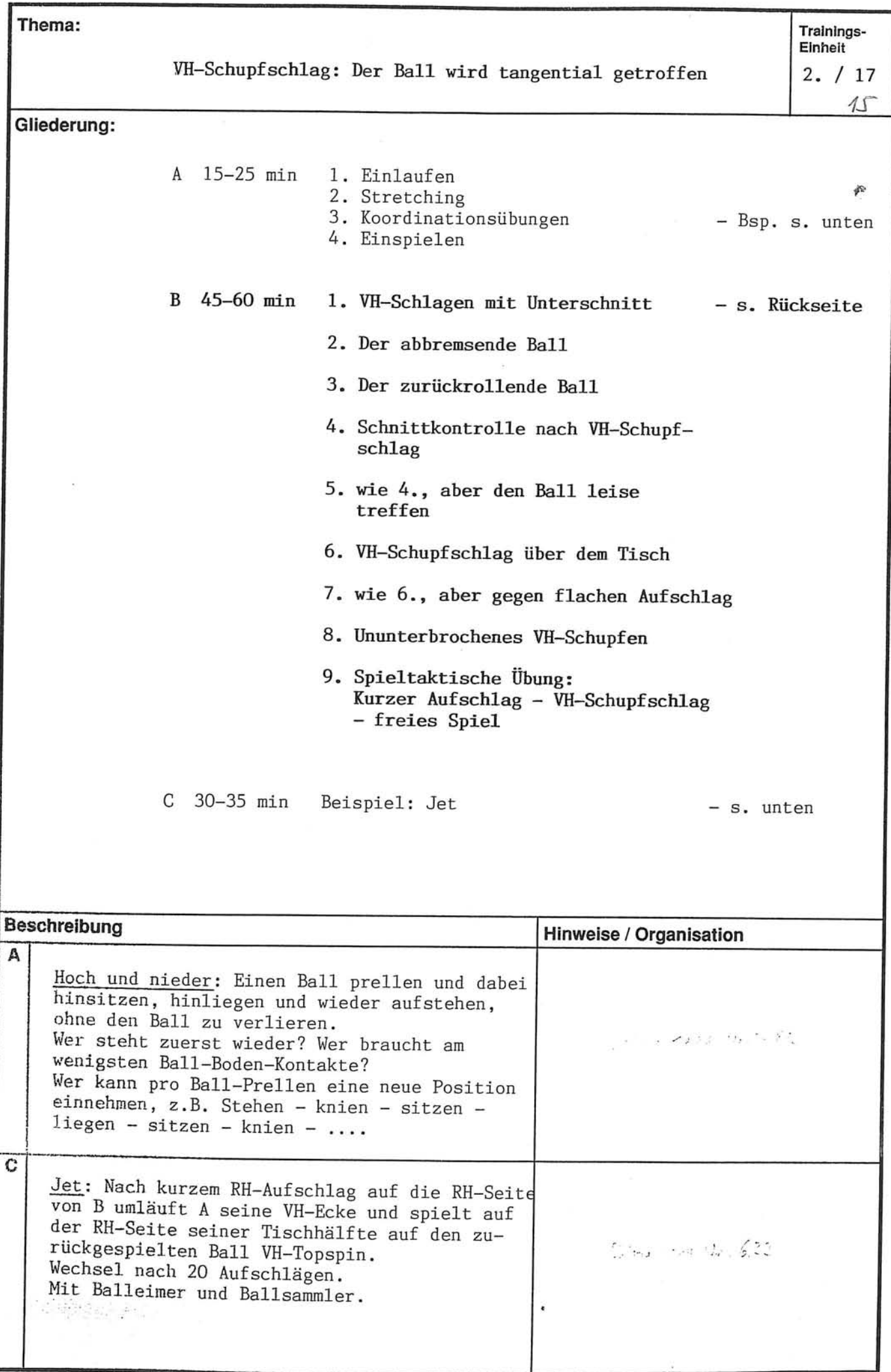

 $\overline{2}$ .  $117$ 

 $VH-Schunferchlear$ . Dor  $R<sub>0</sub>11$ 

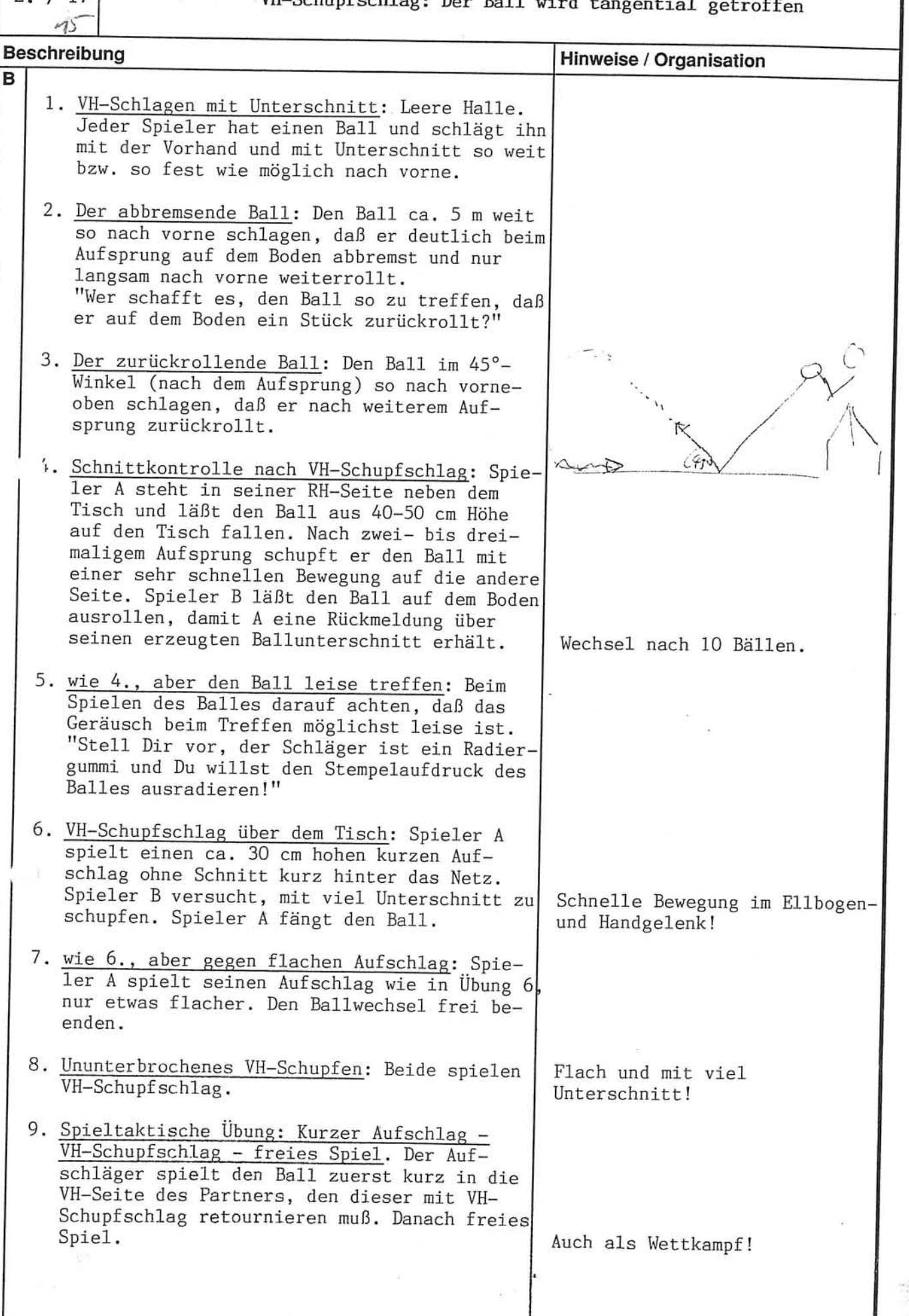

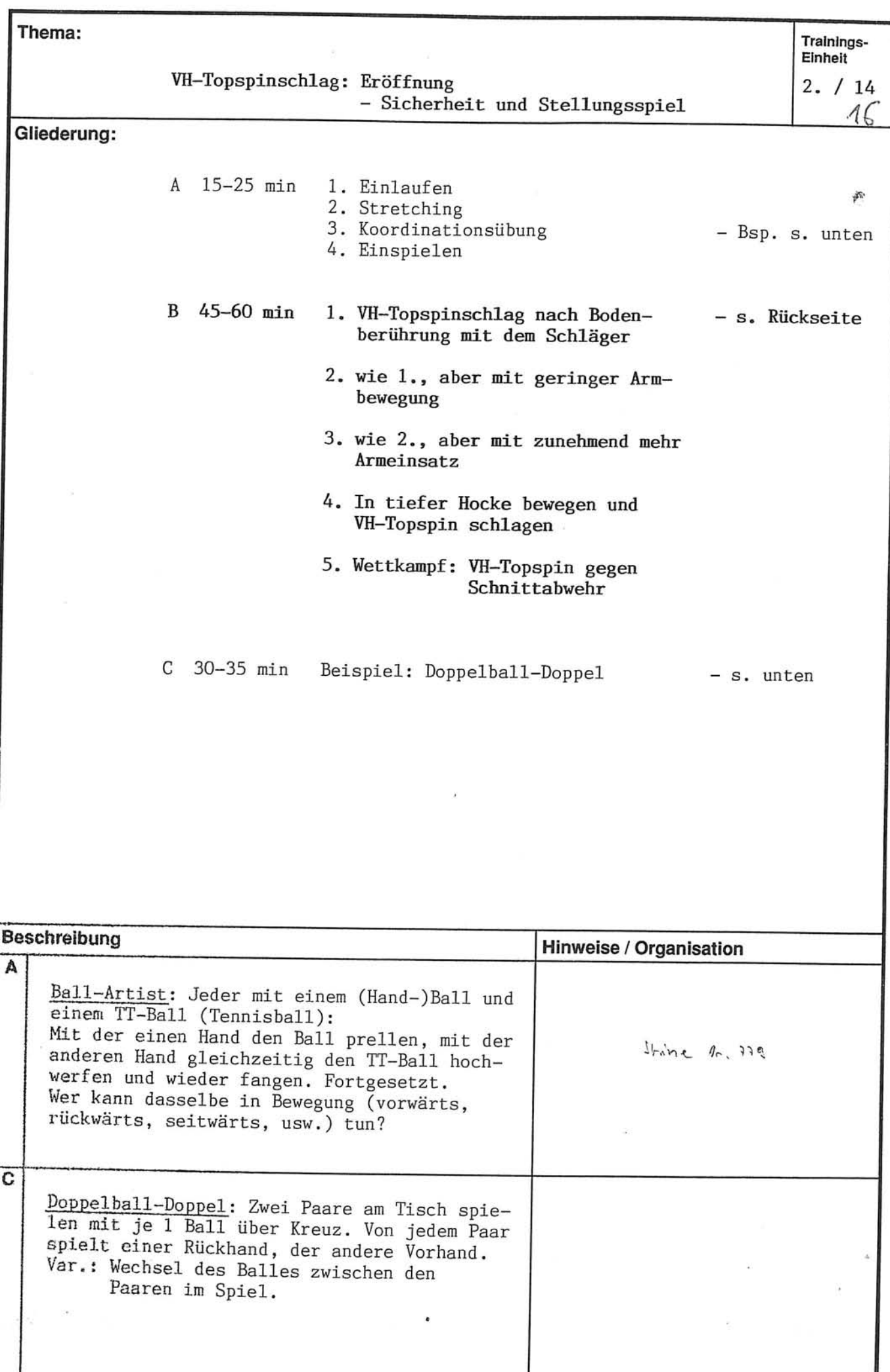

ġ.

Thema:

VH-Topspinschlag: Eröffnung<br>- Sicherheit und Stellungsspiel

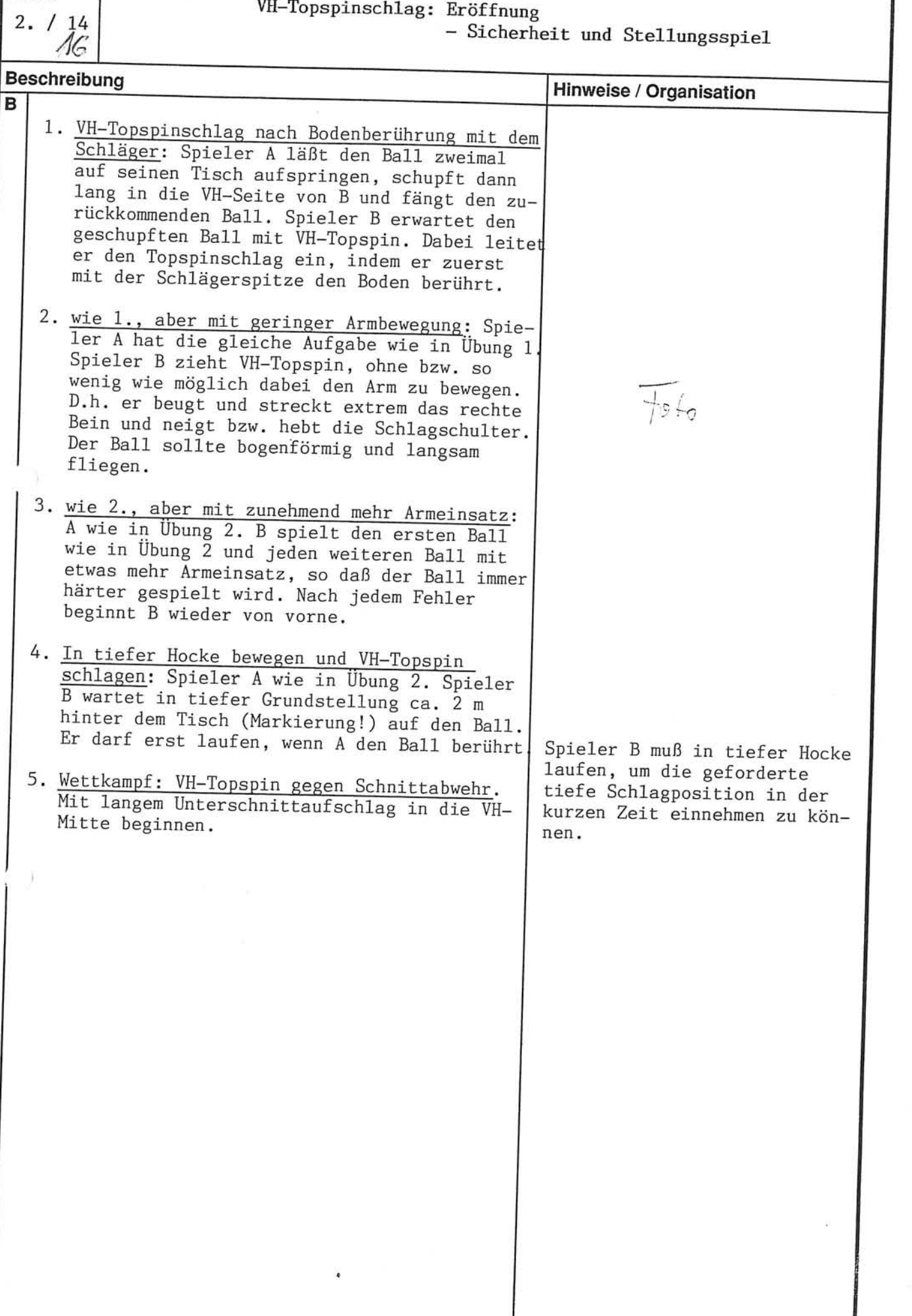

Ä,

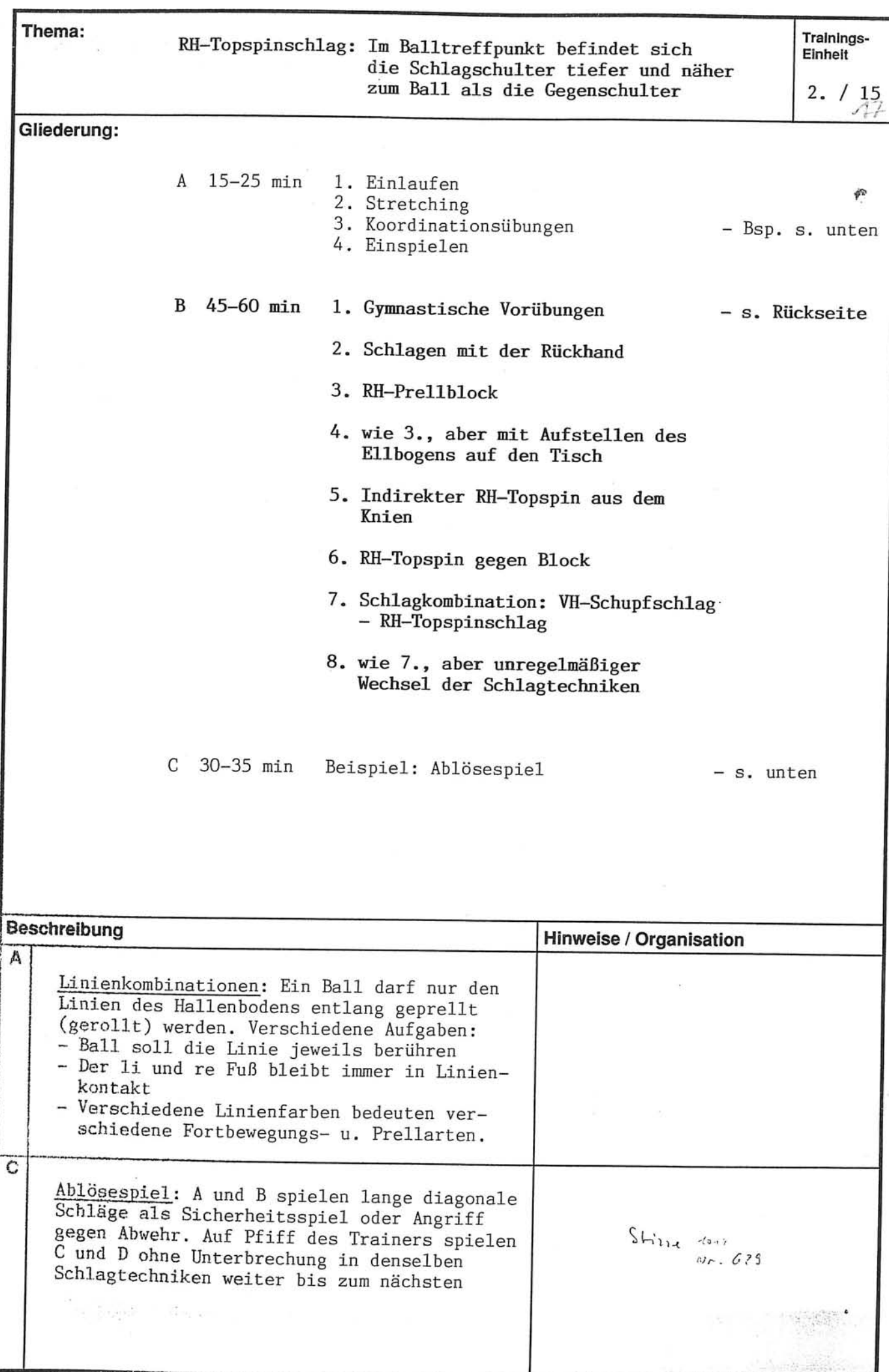

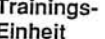

 $2. / 15$ 

Thema:

### $14$

# RH-Topspinschlag: Im Balltreffpunkt befindet sich<br>die Schlagschulter tiefer und näher<br>zum Ball als die Gegenschulter

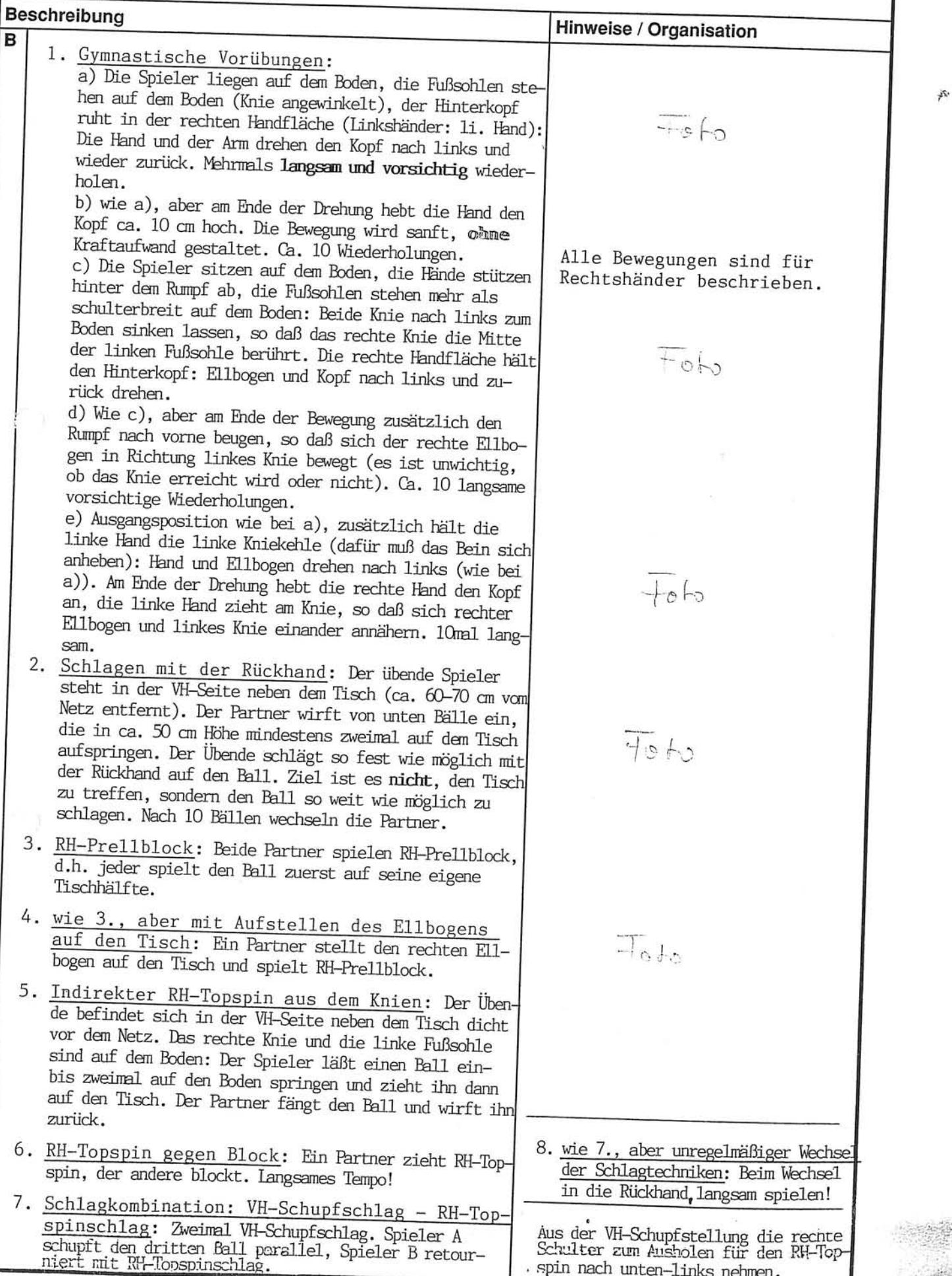

Ł

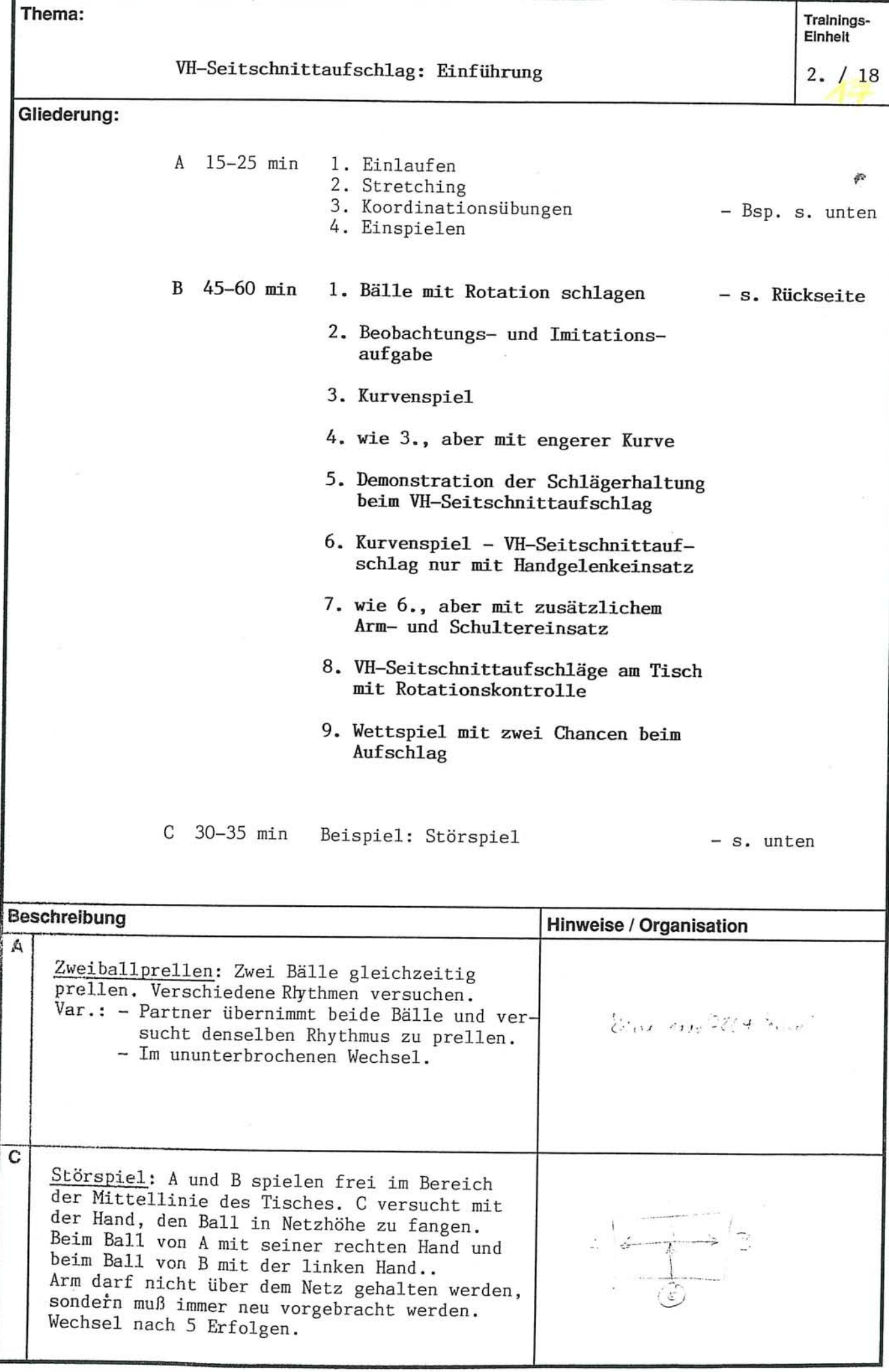

 $2. / 18$ 

### VH-Seitschnittaufschlag: Einführung

p

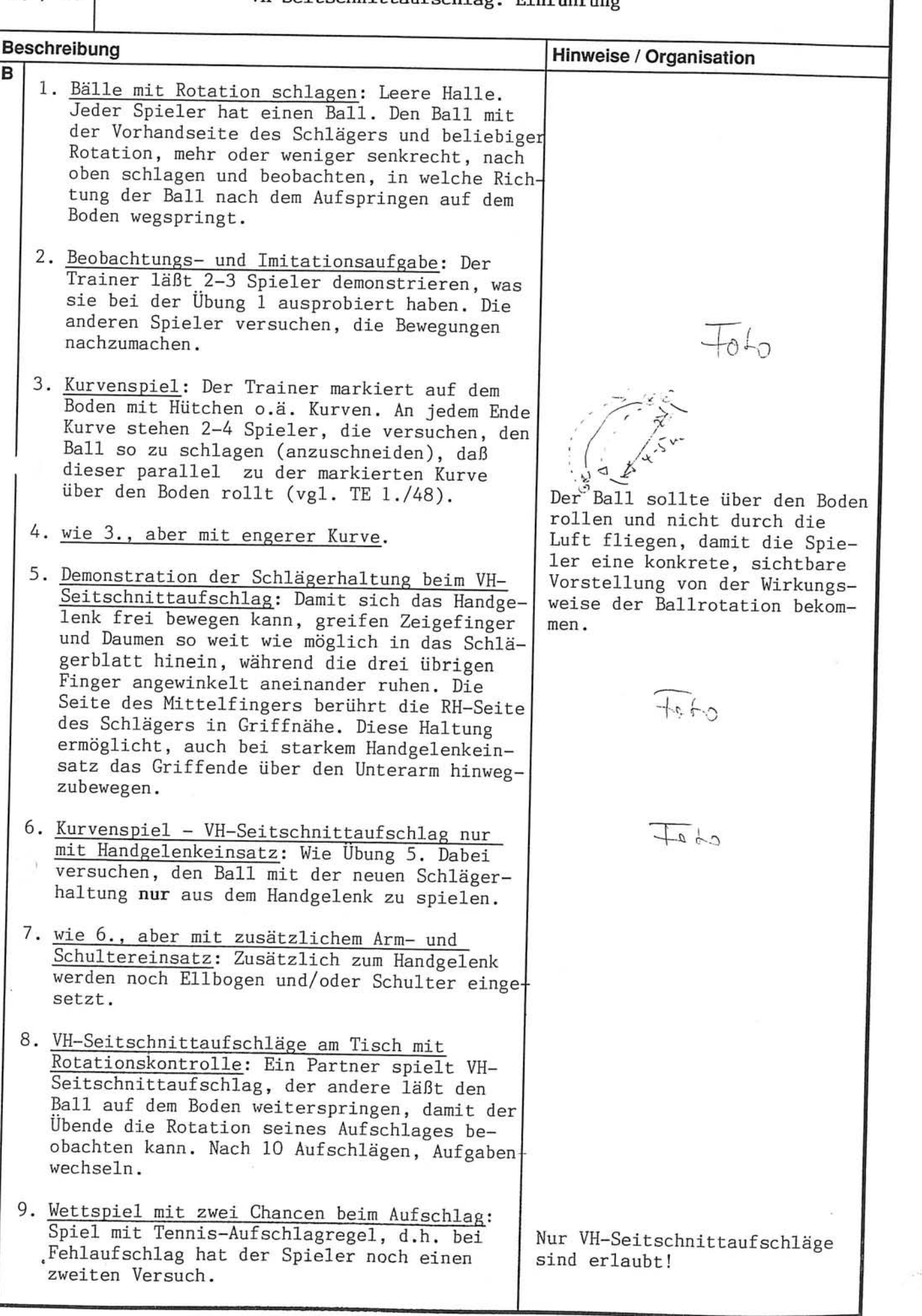
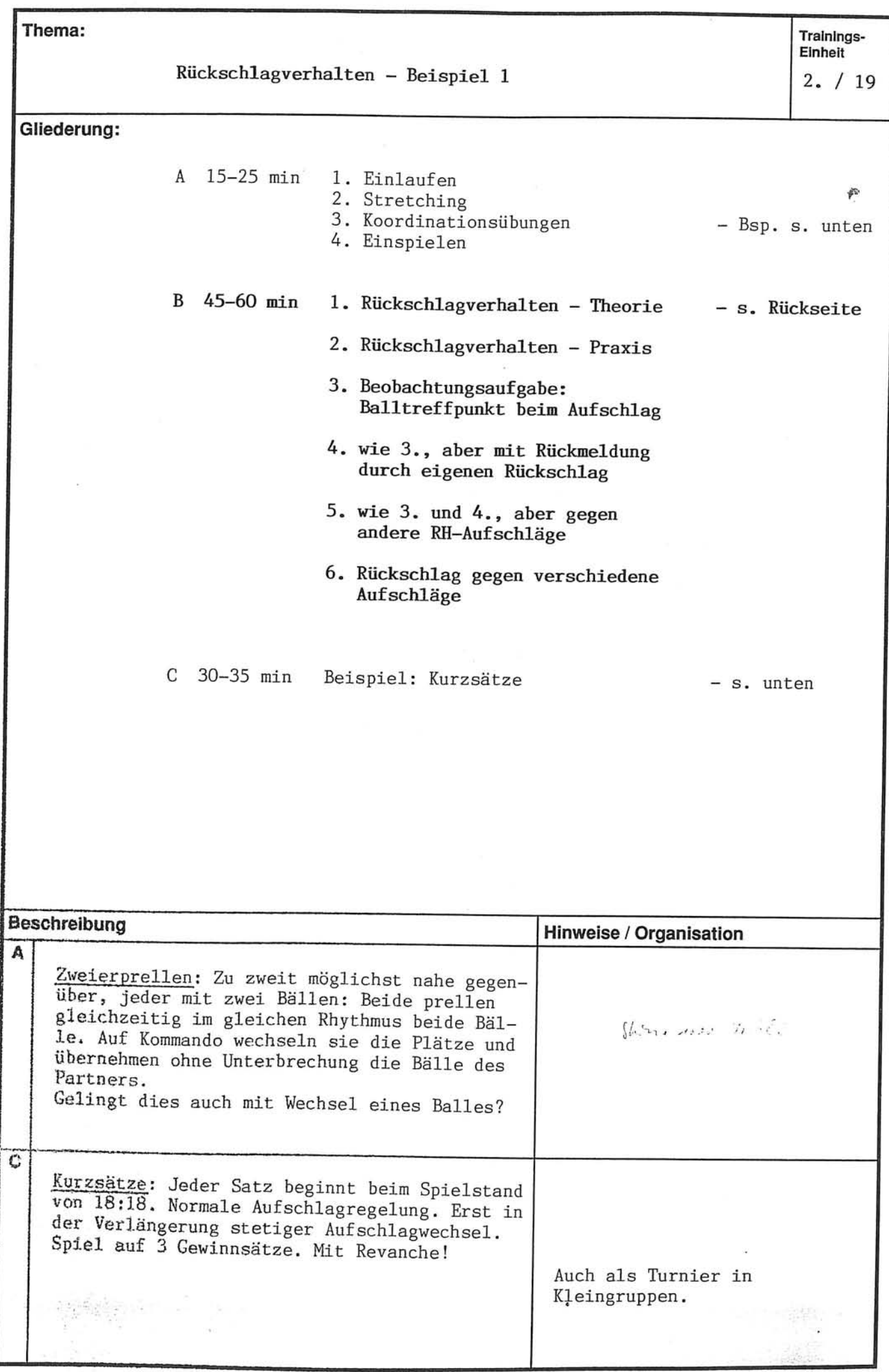

 $2. / 19$ 

Rückschlagverhalten - Beispiel 1

js.

2000年

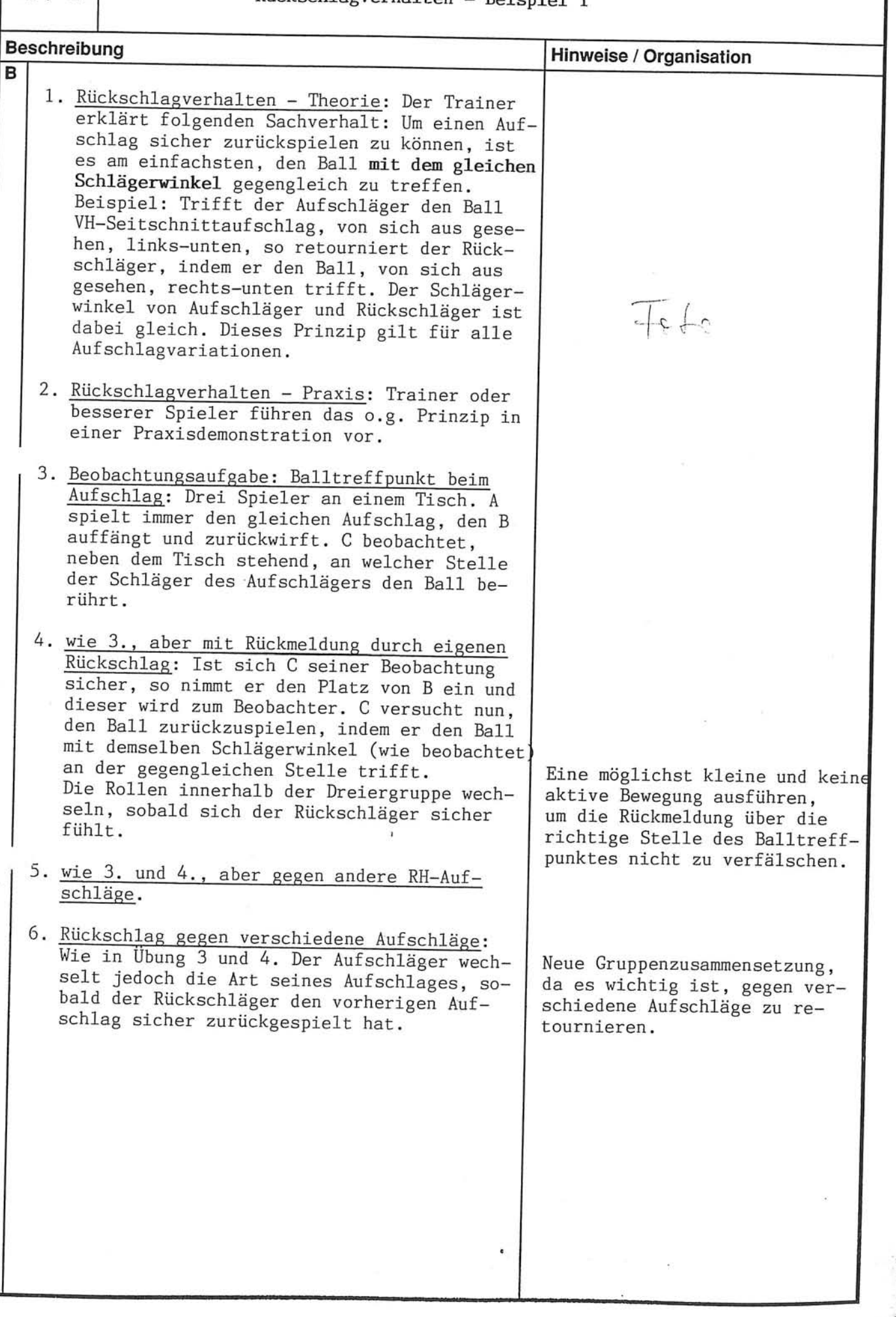

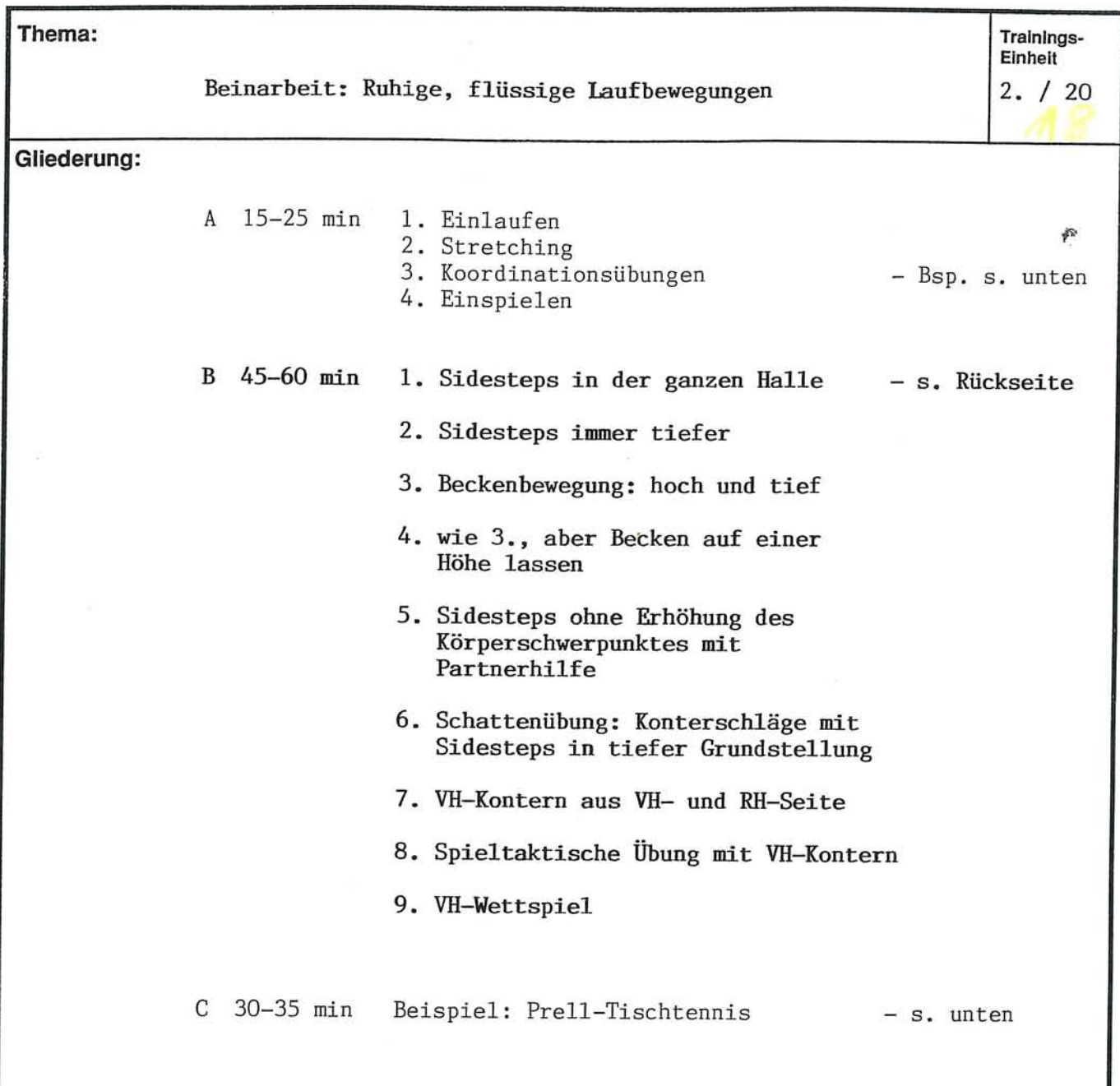

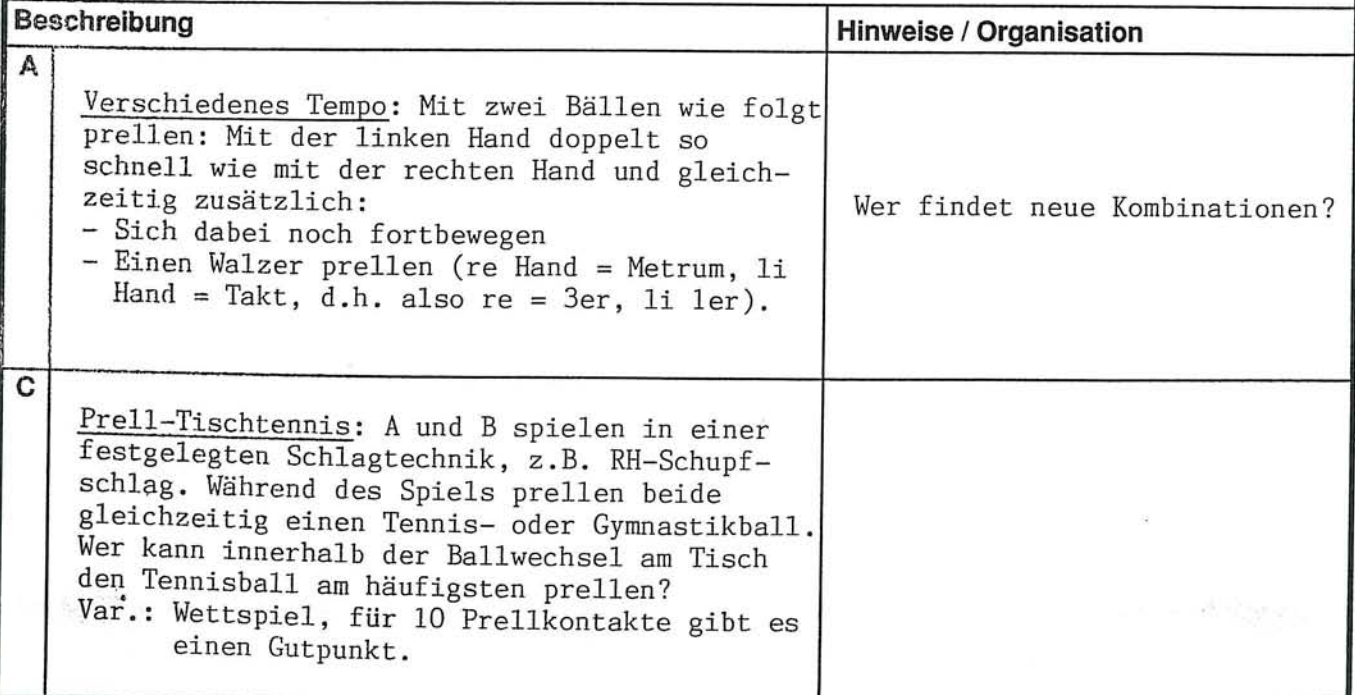

Thema:

 $2. / 20$ 

Beinarbeit: Ruhige, flüssige Laufbewegungen

j.

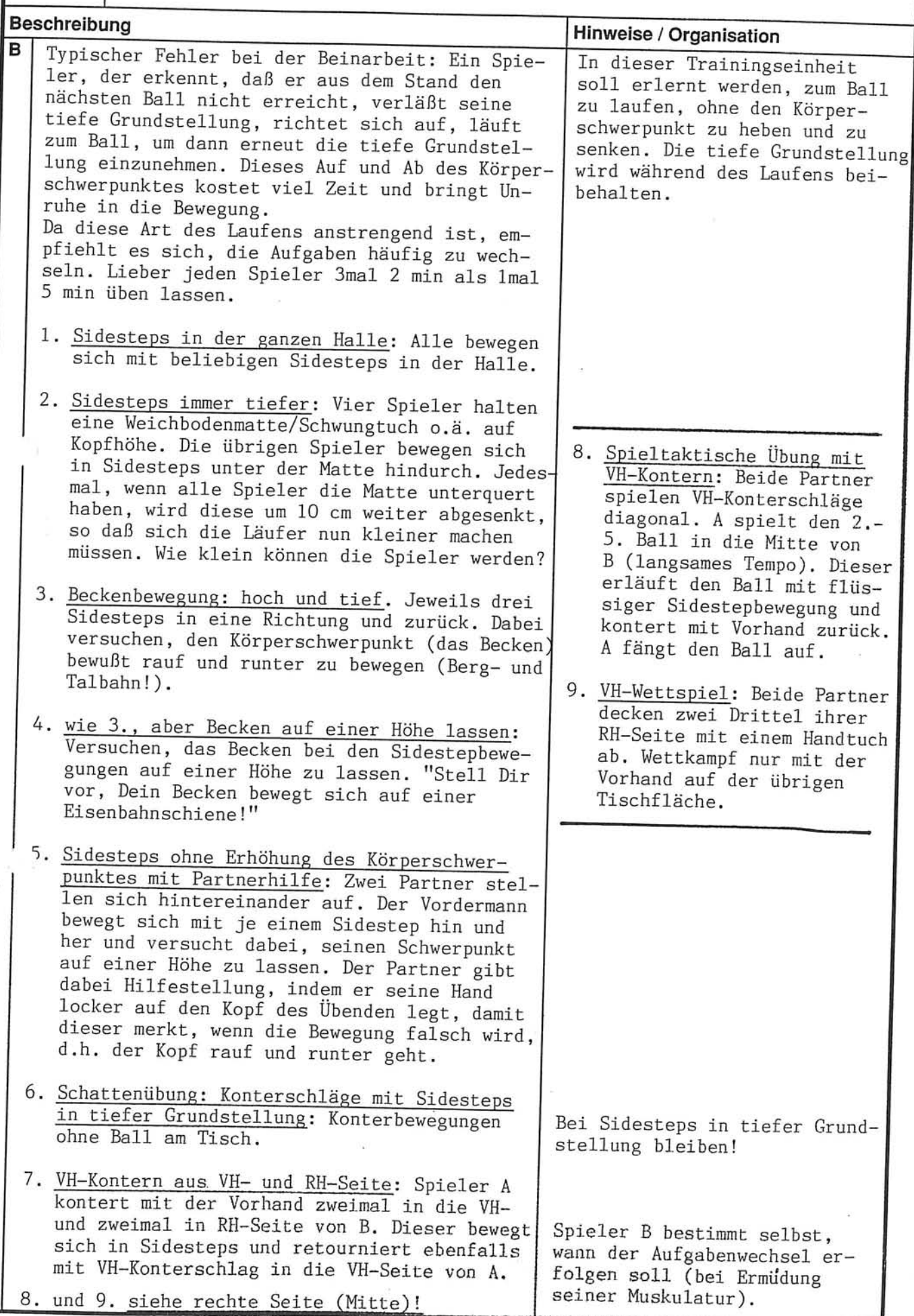

## Hinführung zu elementaren taktischen Verhaltensweisen

## - Tischtennis: Ein Spiel mit "Köpfchen" !

Über grundsätzliche taktische Entscheidungsmöglichkeiten (welchen Schlag spiele ich, mit wieviel Rotation und Tempo, wohin?...) haben Sie in diesem Trainingsplan bereits einmal etwas gehört (vgl. TE 1./1, 37, 48, 51). Bevor wir uns in der nächsten Trainingseinheit und in TE 2./22 mit dem konkreten Erlernen elementarer taktischer Verhaltensweisen beschäftigen, möchte ich kurz auf zwei Fähigkeiten hinweisen, von deren Ausprägung es entscheidend abhängt, wie gut und wie schnell Ihre Spieler gute Taktiker werden:

1. Eigenwahrnehmung im Wettkampf oder "Was tue ich ?"

Fast alle Spieler sind auf der bis jetzt erreichten Könnensstufe noch so damit beschäftigt, den Ball auf des Gegners Tischhälfte zu bringen, daß sie keine Aufmerksamkeit übrig haben, genauer auf das zu achten, was sie tun. Damit sich die Spieler nicht allzusehr daran gewöhnen, einfach drauf-los-

zu-spielen, ist es jetzt an der Zeit, ihnen behutsam, nach und nach zu zeigen, was ihrer Wahrnehmung entgeht:

- Wie führe ich meinen Schlag aus? (Wie treffe ich den Ball? Mit welchem Schlägerwinkel? Mit welcher Geschwindigkeit?)
- Wie stehe ich zum Ball?
- Weiß ich, wie ich taktisch spielen möchte?
- Befolge ich gerade die Taktik, die ich spielen möchte?

- Wie geht es mir jetzt, im Moment? (Bin ich selbstbewußt? Habe ich Angst? Bin ich müde?...)

- Ist meine Spielweise meinem momentanen inneren Zustand angemessen? (z.B. ist ein riskanter Aufschlag nicht unbedingt die beste Idee, wenn ich weiß, daß ich vor Angst "Eisen" im Arm habe).
- 2. Was will ich? Stimmen mein Tun und mein Wollen überein?

"Was will ich? Blöde Frage, gewinnen natürlich!" Die wenigsten Spieler machen sich bewußt Gedanken darüber, was sie in einem Wettkampf wollen. Meistens liegt dies daran, daß gewinnen zu wollen so selbstverständlich als Wunschziel vorausgesetzt wird, daß jeder weitere Gedanke überflüssig zu sein scheint.

Noch schwieriger fällt es, eine Antwort auf die Frage zu geben: "Warum trainierst Du?" Wenn sich der erste Schreck über diese seltsame Frage gelegt<br>hat, werden die meisten etwas von "Spaßhaben" und von "Besserwerden" erzählen. So weit so gut. Aber, ist "Gewinnen" wirklich ein sinnvolles Ziel jedes Wettkampfes, liegt dies wirklich im Interesse des Spielers? Verhalten sich die meisten Spieler tatsächlich so, daß "Spaßhaben" und "Besserwerden" im Training stattfinden?

Es würde mir recht mühelos gelingen, über die Antworten auf die gestellten Fragen auf den nächsten 50 Seiten nachzudenken. Dies würde aber den Rahmen des Trainingsplanes sprengen, sodaß ich mich darauf beschränken möchte, einige Stichworte zu nennen, die Sie möglicherweise zum eigenen Nachdenken anregen.

"Ziele des Wettkampfes" oder "Was will ich im Wettkampf?"

- $-$  Gewinnen
- So gut wie möglich spielen (unabhängig vom Spielstand), mein Bestes geben
- Überprüfen, ob ich das im Training Gelernte schon im Wettkampf anwenden kann
- Informationen darüber bekommen, was ich noch trainieren möchte
- Taktisch kluges Spielen lernen
- Lernen, mit Ärger, Wut, Enttäuschung umzugehen
- Lernen, trotz Angst, erfolgreich zu spielen

"Ziele des Trainings" oder "Was will ich im Training?"

- Lernen

- Spaßhaben

Diese beiden Punkte genügen hier. Ja, in Wirklichkeit hängen diese beiden so nahe zusammen, daß sie fast schon eins sind. Jedes wirkliche Lernen, also, daß ein Spieler zunächst etwas nicht kann, das er später kann, macht Spaß. Auf Dauer dürfte ein "Training", bei dem nichts gelernt wird, niemanden be-<br>friedigen. So weit, so klar! Doch der Teufel steckt, wie so oft, im Detail: Lernen hat einen großen Gegenspieler, der heißt Perfektionismus! Es gibt einen kleinen, aber entscheidenden Unterschied zwischen beiden:

- Wer lernen will, schätzt Fehler als etwas, das ihm die Richtung des einzuschlagenden Weges aufzeigt. Die Fehler sind notwendig, um von der Stufe des Nicht-Könnens zur Stufe des Könnens zu gelangen. Wer Lernen will, weiß, daß Fehler treue Begleiter sind, die nie verschwinden werden, die sich aber ständig wandeln (unterläuft einem ein Fehler nur noch selten oder gar nicht mehr, so wartet der nächste - allerdings auf höherem Spielniveau).
- Der Perfektionist haßt Fehler als etwas, was ihn daran hindert, so zu sein, wie er gerne wäre, nämlich perfekt. Wäre der Perfektionist eines Tages perfekt, hätte er keine Fehler mehr, so wäre dies das Ende alles Lernen..., ein un-menschlicher Zustand!

Da Sie getrost davon ausgehen können, daß alle Spieler, mehr oder weniger ausgeprägt, perfektionistische Züge aufweisen (Sie selber werden kaum davon<br>frei sein), liegt ein langer Lernprozess von Ihnen und Ihren Spielern, der ebenfalls nicht zu einem perfekten Ende zu bringen ist.

Aber, Lernen und Spaßhaben hängen zum Glück (s.o.) eng miteinander zusammen. Wenngleich es sich also um einen sehr langfristigen Weg handelt, den Sie in jedem Training ein Stückchen gehen können, werden die nächsten beiden Trainingseinheiten sich näher mit diesem Thema befassen.

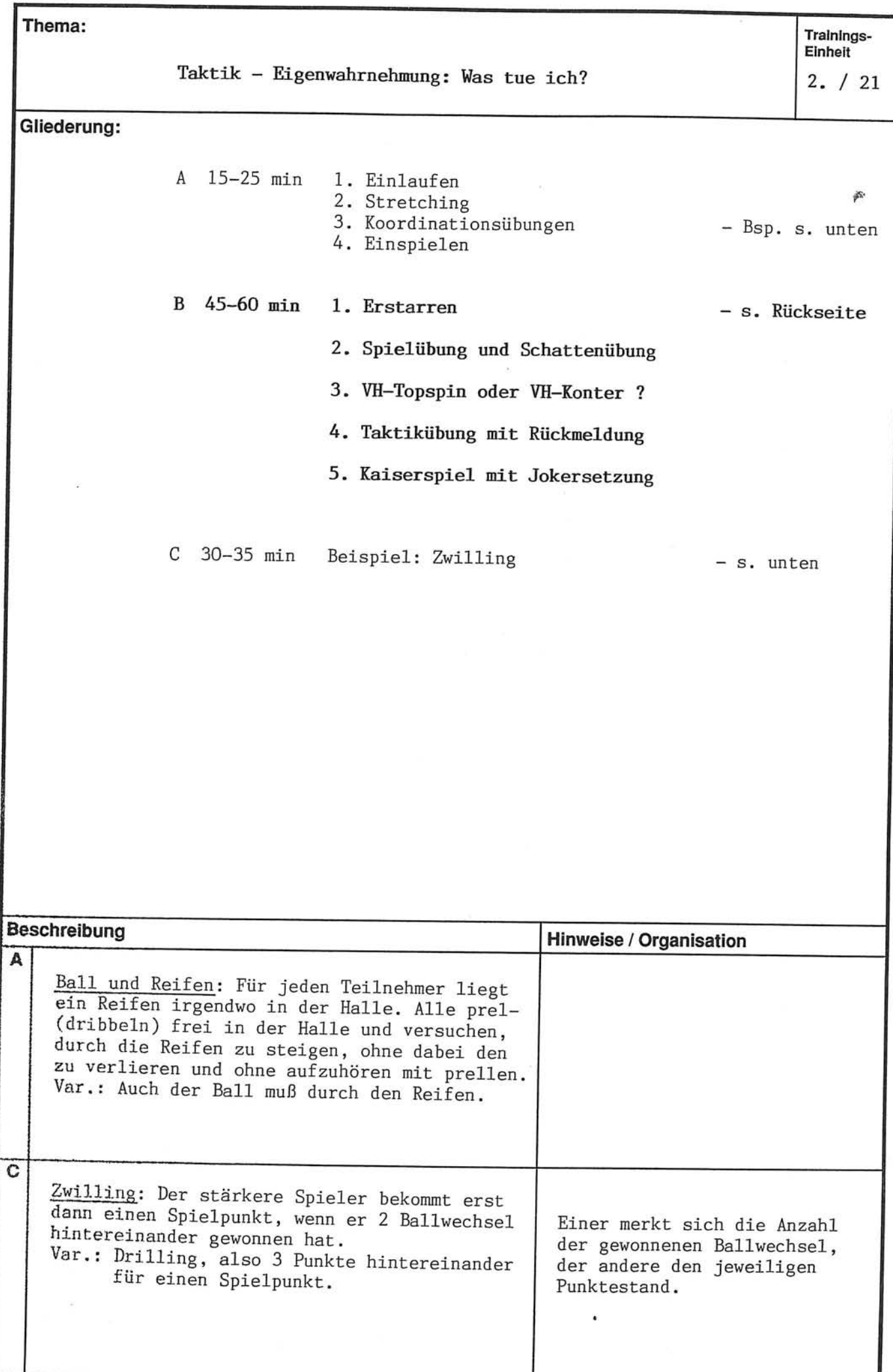

|<br>| Trainings-<br>| Einheit Thema:

 $2. / 21$ 

Taktik - Eigenwahrnehmung: Was tue ich?

Ą

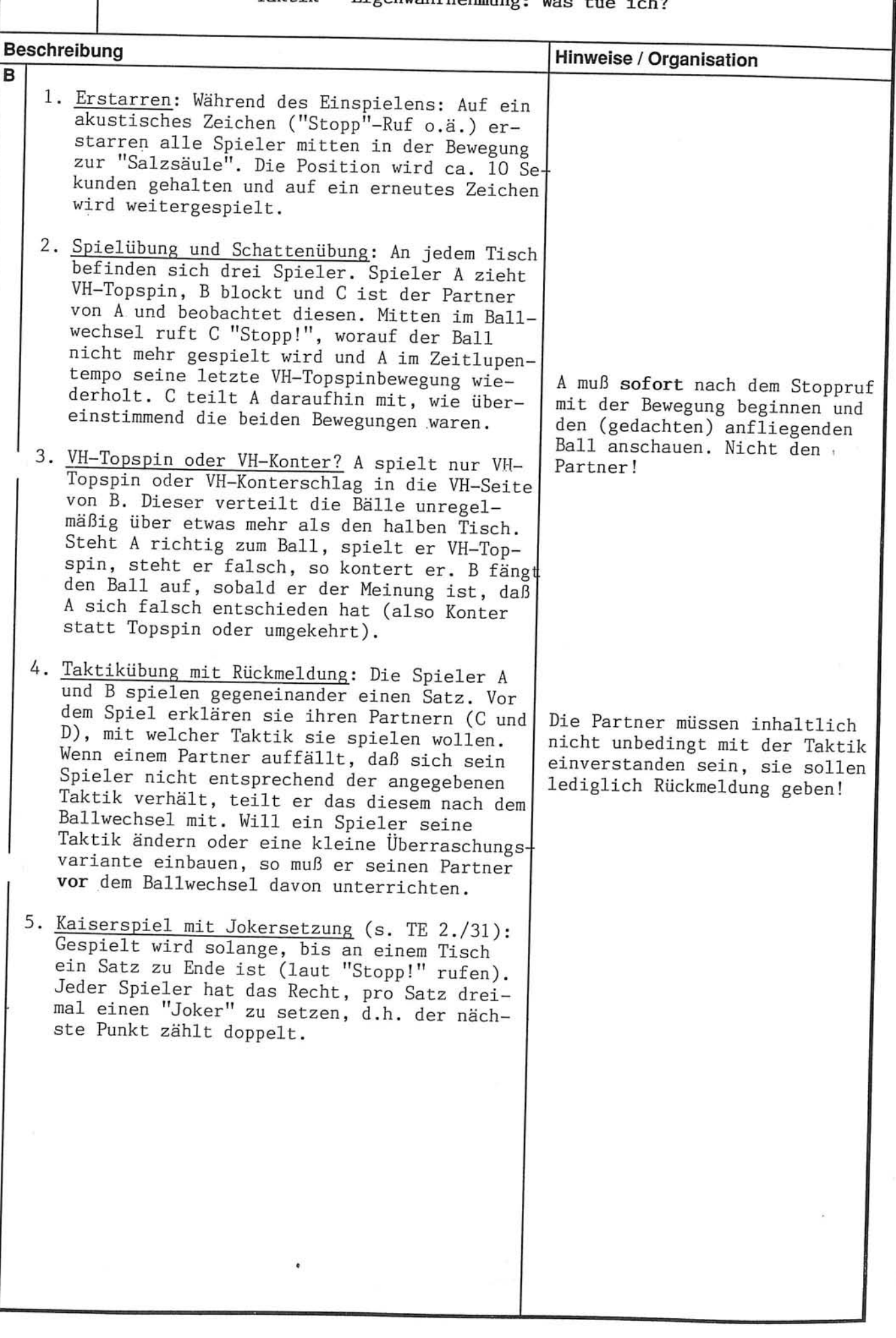

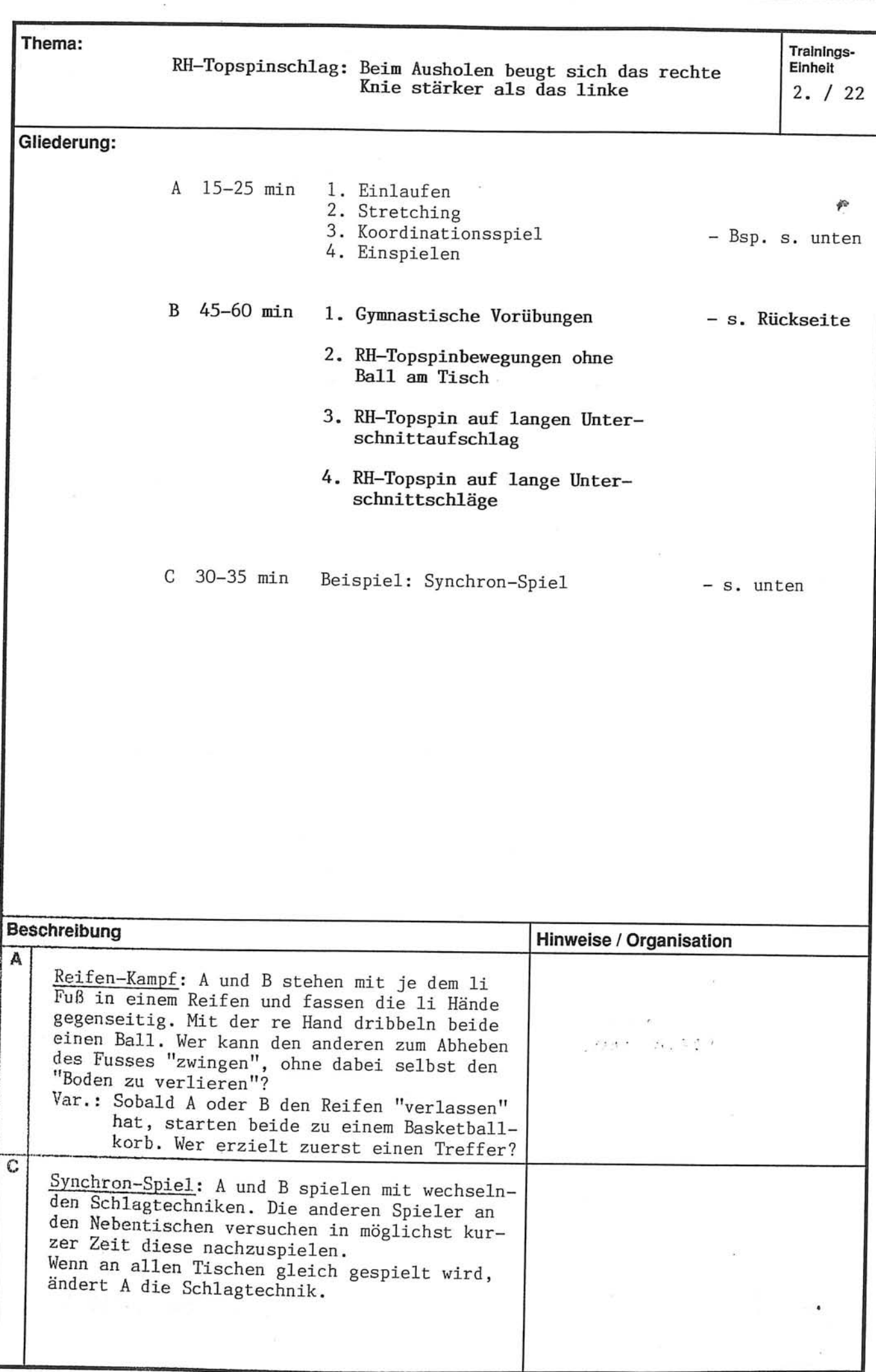

Thema:

 $2. / 22$ 

RH-Topspinschlag: Beim Ausholen beugt sich das rechte<br>Knie stärker als das linke

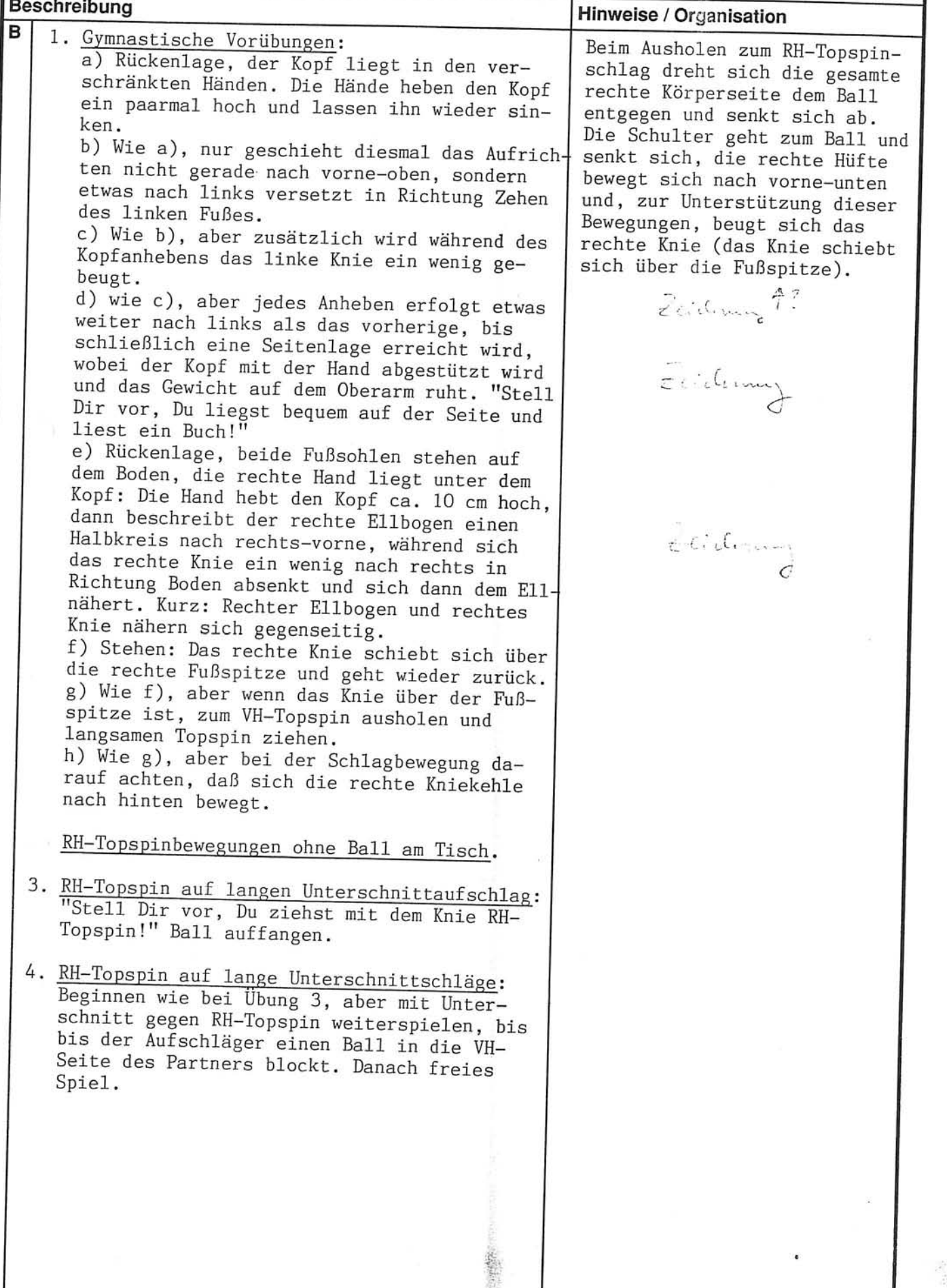

ÿ.

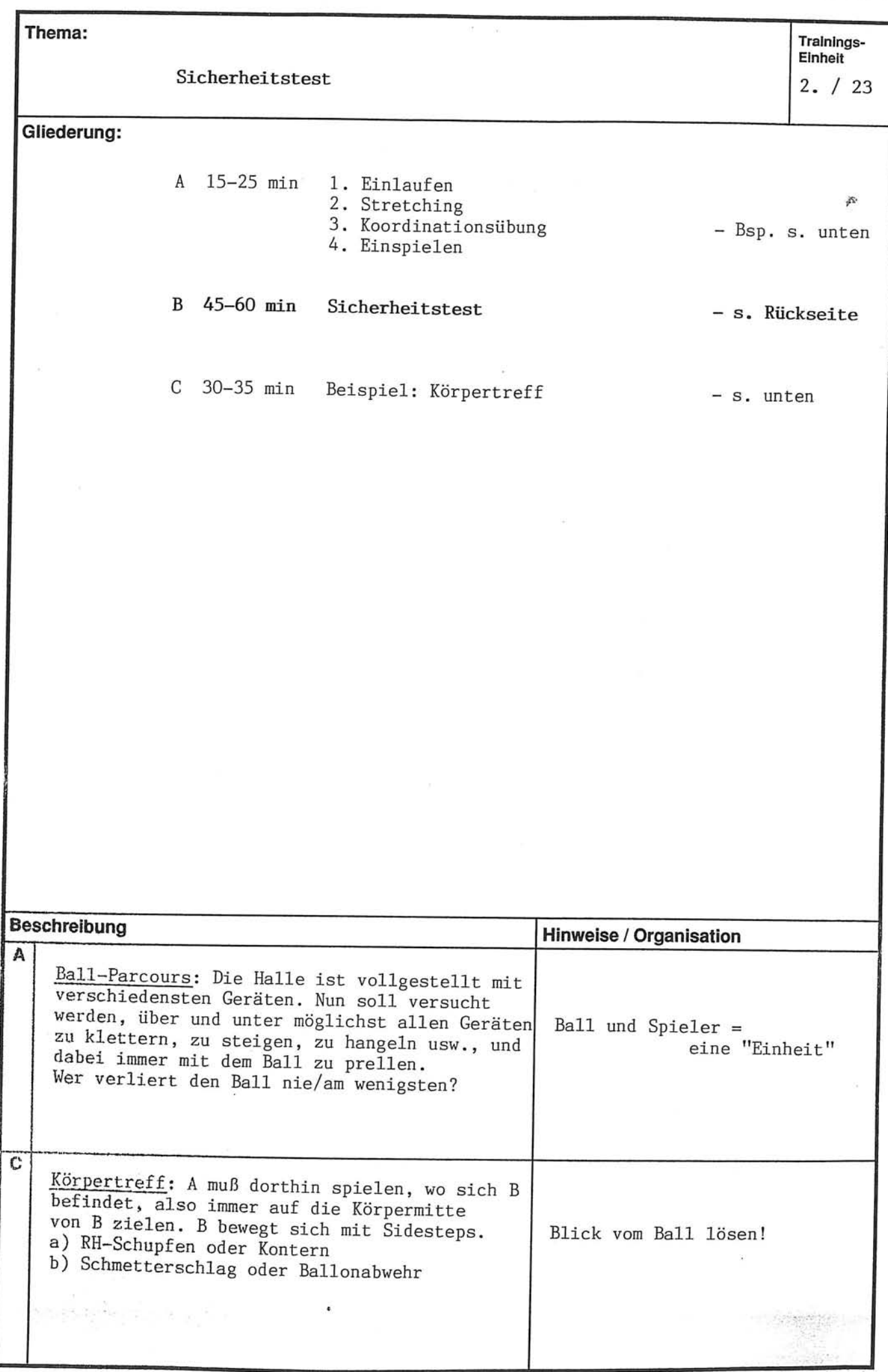

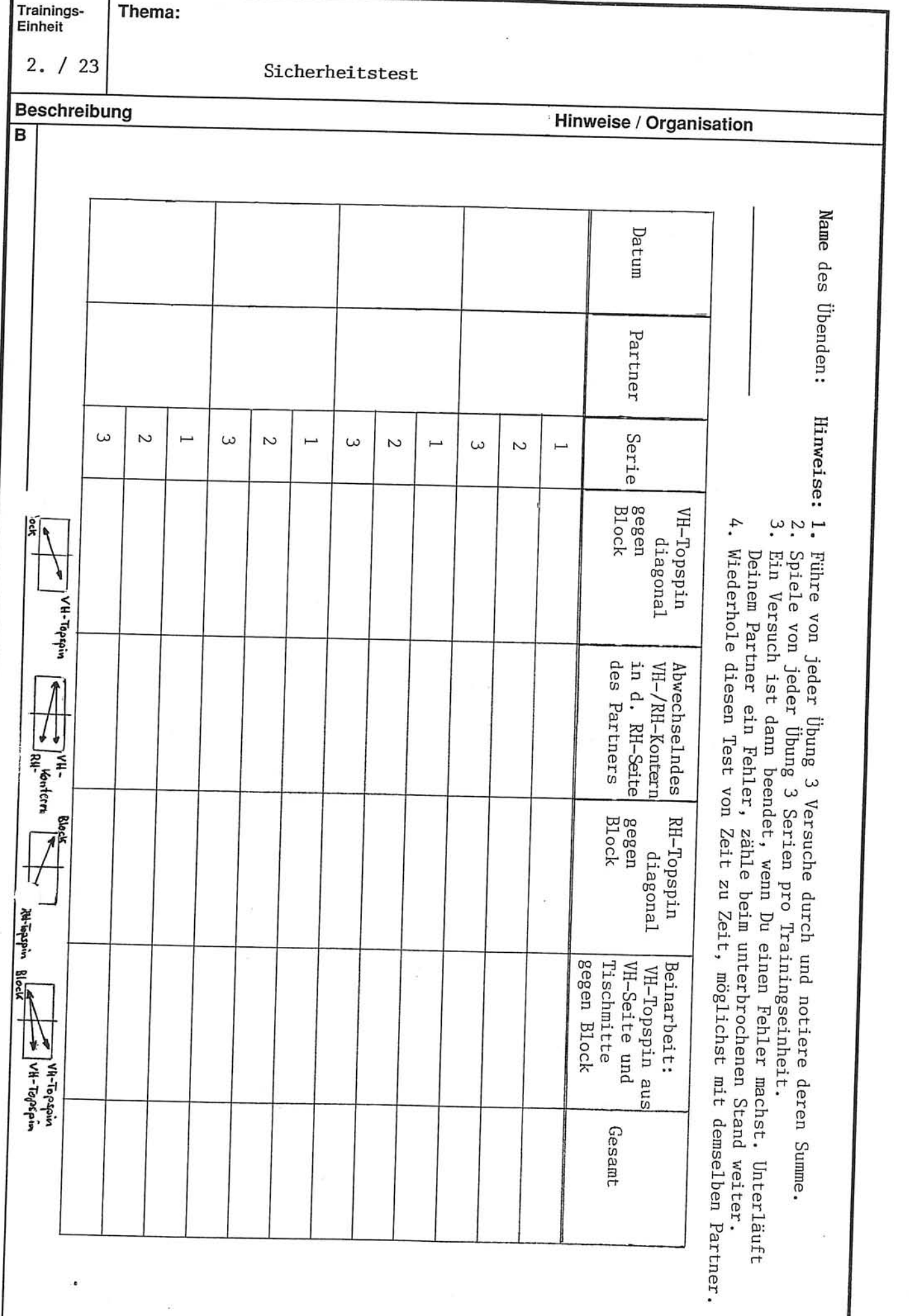

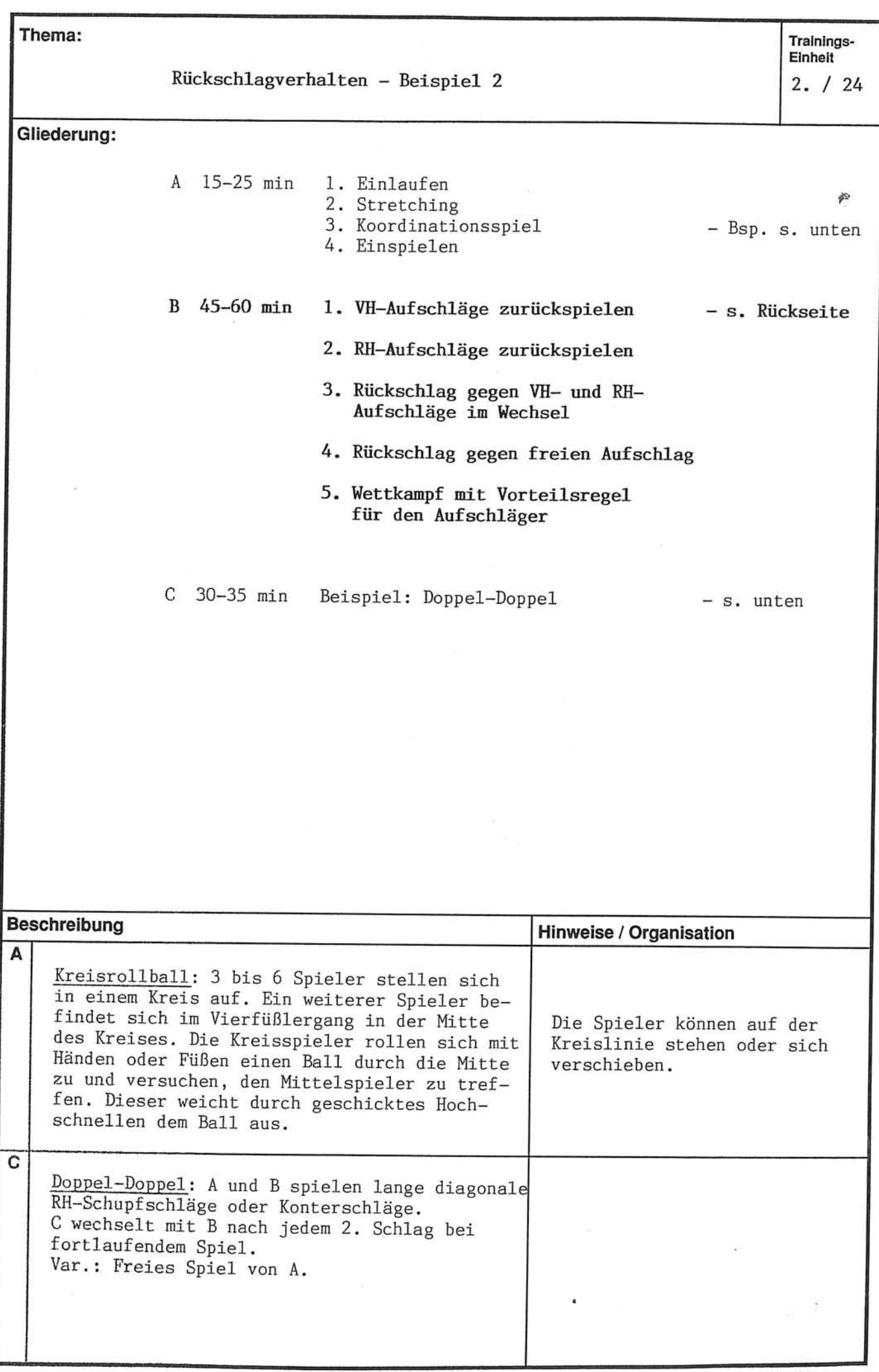

 $2. / 24$ 

ję.

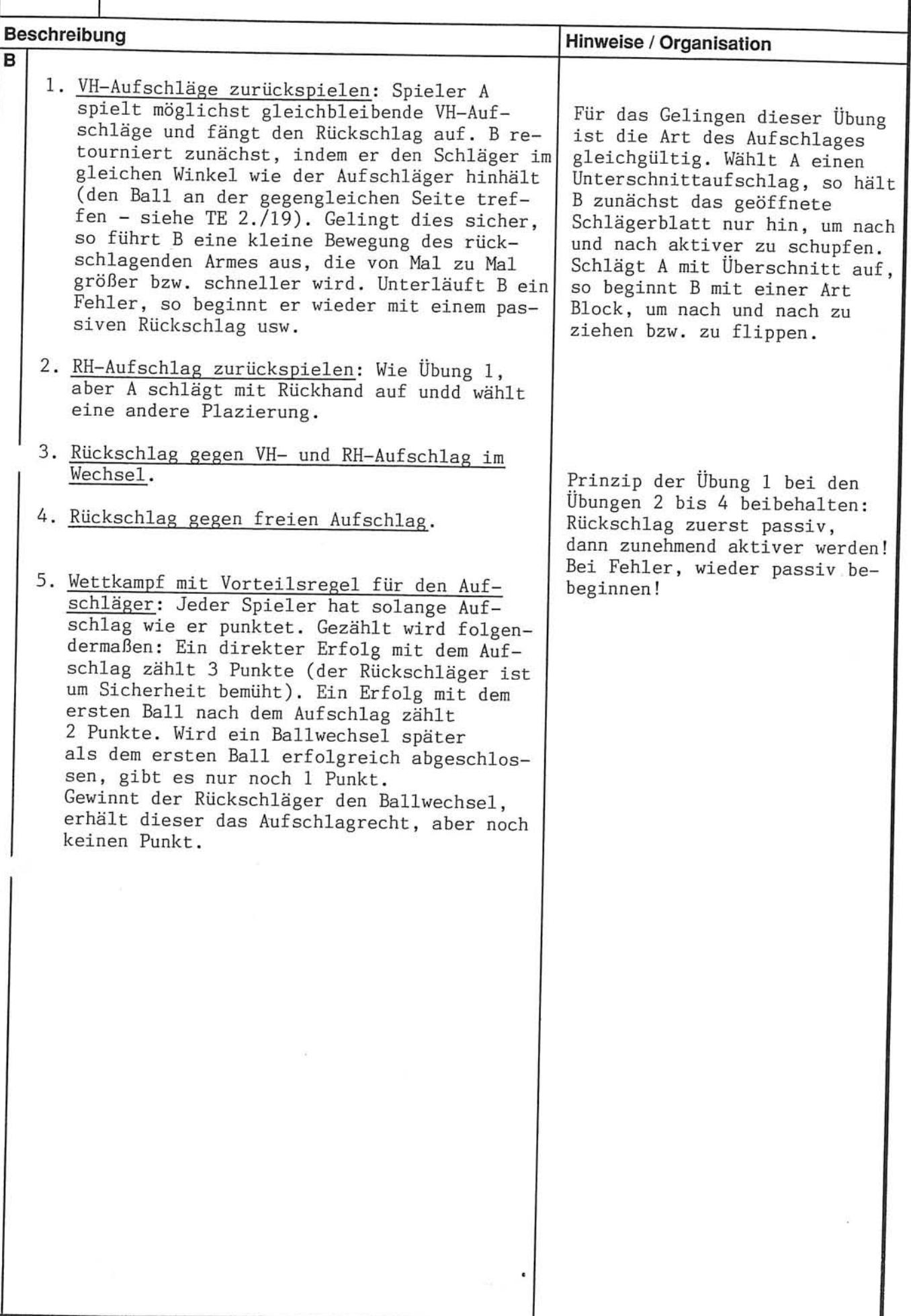

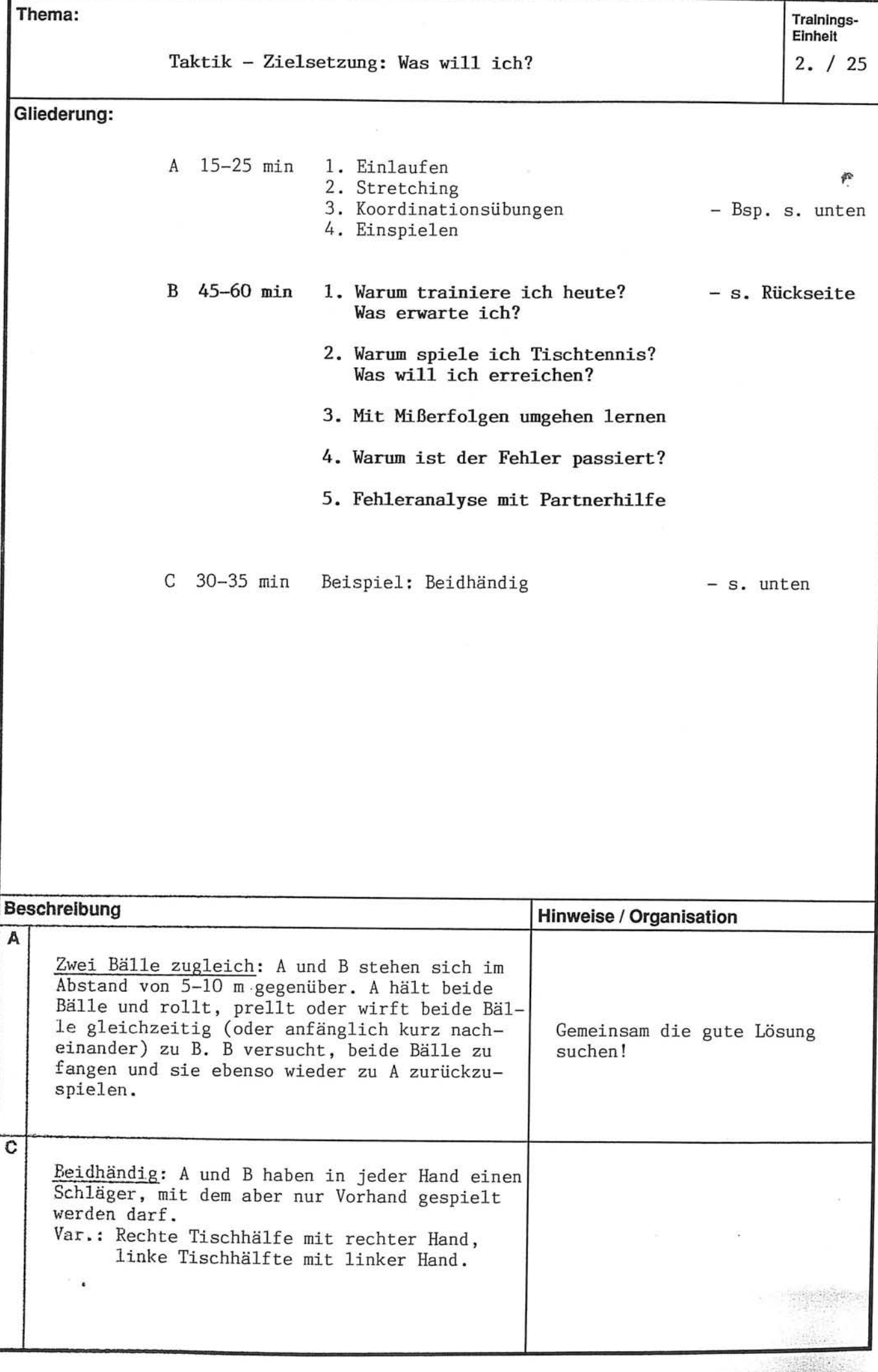

Trainings-Thema: Einheit

 $2. / 25$ 

Taktik - Zielsetzung: Was will ich?

Beschreibung Hinweise / Organisation B 1. Warum trainiere ich heute? Was erwarte ich? Jeder Spieler braucht Papier Jeder Spieler hat 3 min Zeit, aufzuschreiben und Schreibzeug. warum er heute ins Training gekommen ist bzw. was er hier erwartet. Danach liest jeder seinen Zettel einem selbstgewählten Partner vor. 2. Warum spiele ich Tischtennis? Was will ich Ich empfehle Ihnen, die 2. erreichen? Jeder Spieler hat 5 min Zeit, Frage auch für sich zu beantaufzuschreiben, warum er generell Tischtenworten und hinterher den Spienis erreichen möchte. Fragen Sie danach, lern die Antwort vorzulesen. wer seinen Zettel vor der Gruppe vorlesen Wenn die Spieler wissen, was möchte und geben Sie ca. 3 Spielern die Ge-Sie wollwn und umgekehrt und legenheit, das zu tun. Fragen Sie die übridie Ziele übereinstimmen, läßt gen Spieler, ob sie die gleiche Ziele haben. es sich besser arbeiten. Stim-Z.B.: "Klaus hat gesagt, er möchte einmal in men die Ziele nicht überein, der 1. Herrenmannschaft des Vereins spielen, so ist auch dies gut zu wissen, wer möchte das auch?". da alle Beteiligten auf diese Weise manche Enttäuschung erspart bleiben wird. 3. Mit Mißerfolgen umgehen lerner: Spieler A kontert mit VH und RH, immer diagonal. B kontert so, daß A 1mal VH und mal RH dann 3mal VH und 3mal RH dann 2mal VH und 2mal Die Übung ist bewußt schwer RH spielen muß. Danach beginnt er wieder gewählt, um Fehler zu provomit 1ma1 VH und 1ma1 RH usw. Lassen Sie die zieren. Sie dient dazu, den Übung solange laufen, bis sich der Frustra-Spielern zu zeigen, wie sie tionspegel in der Halle merklich steigert mit Mißerfolgen umgehen. (Anzeichen: Ärger, Lustlosigkeit,...), um dann die Spieler zusammenzurufen und eine kurze Diskussion über Fehler und Perfektionismus zu führen. Danach nochmals ca. 2 min lang versuchen, ob die Übung jetz besser gelingt. Langsames Tempo! 4. Warum ist der Fehler passiert? Leide Spieler ziehen aus der Halbdistanz VH-Topspin gegen VH-Topspin. Nach jedem Fehler nimmt sich der Spieler kurz Zeit, um zu überlegen, warum der Fehler passiert ist. 5. Fehleranalyse mit Partnerhilfe: Die Spieler A und B haben jeder einen beobachtenden Partner (C und D). Nach jedem Fehler teilt dessen Verursacher seinem Partner mit, warum und wie der Fehler seiner Meinung nach zustande gekommen ist ("Ich weiß es nicht!" ist natürlich auch erlaubt). Der Partner stimmt zu oder er legt seine Ve sion dar.

## Schlagsicherheit - Abwechslungsreich trainieren

Um Schlagsicherheit zu erreichen, sind hohe Wiederholungszahlen innerhalb eines Ballwechsels und innerhalb des gesamten Trainingsprozesses notwendig.<br>Ich möchte Sie allerdings davor warnen, das Wort "Wiederholung" allzu wörtlich zu nehmen und es damit mißzuverstehen. Tatsache ist, daß ein TT-Spieler im Laufe seiner gesamten Karriere nie zweimal exakt denselben Schlag ausführt, wei 1

- der anfliegende Ball sich immer in Tempo, Rotation, Plazierung und Flugkurve unterscheidet.
- die Schlagbewegung des Spielers in räumlicher und dynamischer Hinsicht variiert und
- der Spieler selbst laufend Veränderungen unterliegt hinsichtlich seiner körperlichen Verfassung, seines emotionalen Zustands, seiner Motivation, seines Selbstvertrauens, seiner Spielerfahrung,...

Aus dem Gesagten folgt, daß hohe Wiederholungszahlen nicht durch Abspulen desselben Programmes erreicht werden, sondern dadurch, daß immer aufs neue alle beteiligten Faktoren so geregelt werden, daß das gewünschte Ergebnis<br>erzielt wird. Anders ausgedrückt, wenn zwei Spieler 50mal fehlerfrei mit der Vorhand kontern, so mag dies äußerlich stupide aussehen, der innere "Computer" leistet dabei jedoch eine Menge Arbeit.

Junge Spieler neigen dazu, Serien "gleicher" Schläge stupide abzuspulen und dies (mit Recht) als langweilig zu empfinden.

Die folgenden Methoden und Organisationsformen sollen erreichen, den Anreiz hoher "Wiederholungs"-Zahlen zu erhöhen und damit eine größere innere Beteiligung der Spieler zu gewährleisten.

Langfristig sollte jeder Spieler durch eigene Erfahrung wissen, daß es im<br>Tischtennis keine "Wiederholungen" gibt.

Methoden und Organisationsformen (vgl. auch TE 2./23)

1. Auf Punkte spielen: Der Trainer gibt jedem Spieler eine dessem Könnensstand angemessene Vorgabe. ("Wenn Du 10 Topspins ohne Fehler ziehst, bekommst Du 1 Punkt!") Unterläuft dem Partner ein Fehler, so setzt der Übende den nächsten Ballwechsel mit der vorher erreichten Anzahl von gelungenen Topspins fort. Hat der Übende einen Punkt erzielt (z.B. 10 fehlerfreie Topspins), so übt nun der Partner. Der Trainer gibt am Anfang bekannt, wieviele Punkte jeder Spieler erzielen muß, ehe die Übung beendet ist (3-5 Punkte sind i.d.R. günstig). Sowohl die Zahl der erforderlichen Ballwechsel zum Erzielen eines Punktes als auch die Zahl der zu erreichenden Punkte kann für jeden Spieler individuell festgelegt werden. 2. Ein Spieler erhält dann einen Punkt, wenn er dreimal (fünfmal) hinterein-

ander die Übung mit einem Punkterfolg für sich entscheidet.

3. Aufgabenwechsel während des Ballwechsels: d des Ballwechsels: Spieler A zieht VH-Topspin<br>parallel, den B mit RH blockt. Irgendwann (oder nach einer festgelegten Anzahl von Bällen) spielt A einen langsamen diagonalen Konter, worauf die Aufgaben wechseln, d.h. B zieht jetzt parallele VH-Topspins und A blockt. Diese Methode hat den Vorteil, daß die innere

Aufmerksamkeit höher ist als bei starrer Aufgabenverteilung.

4. Eine festgelegte Übung wird als Wettkampf gespielt, d.h. sie ist dann beendet, wenn ein Spieler einen (zwei) Satz (Sätze) gewonnen hat.

Prinzipiell sind alle technischen und taktischen Übungen mit den oben genannten Methoden durchführbar. Wann immer es Ihnen sinnvoll erscheint, können<br>Sie eine dieser Formen auf Übungen einer beliebigen Trainingseinheit anwenden, auch wenn dies in der Beschreibung nicht vorgesehen ist.

Die nachfolgende Trainingseinheit bietet Ihnen und Ihren Spielern zunächst einmal die Gelegenheit, erste Erfahrungen mit diesen Methoden zu machen.

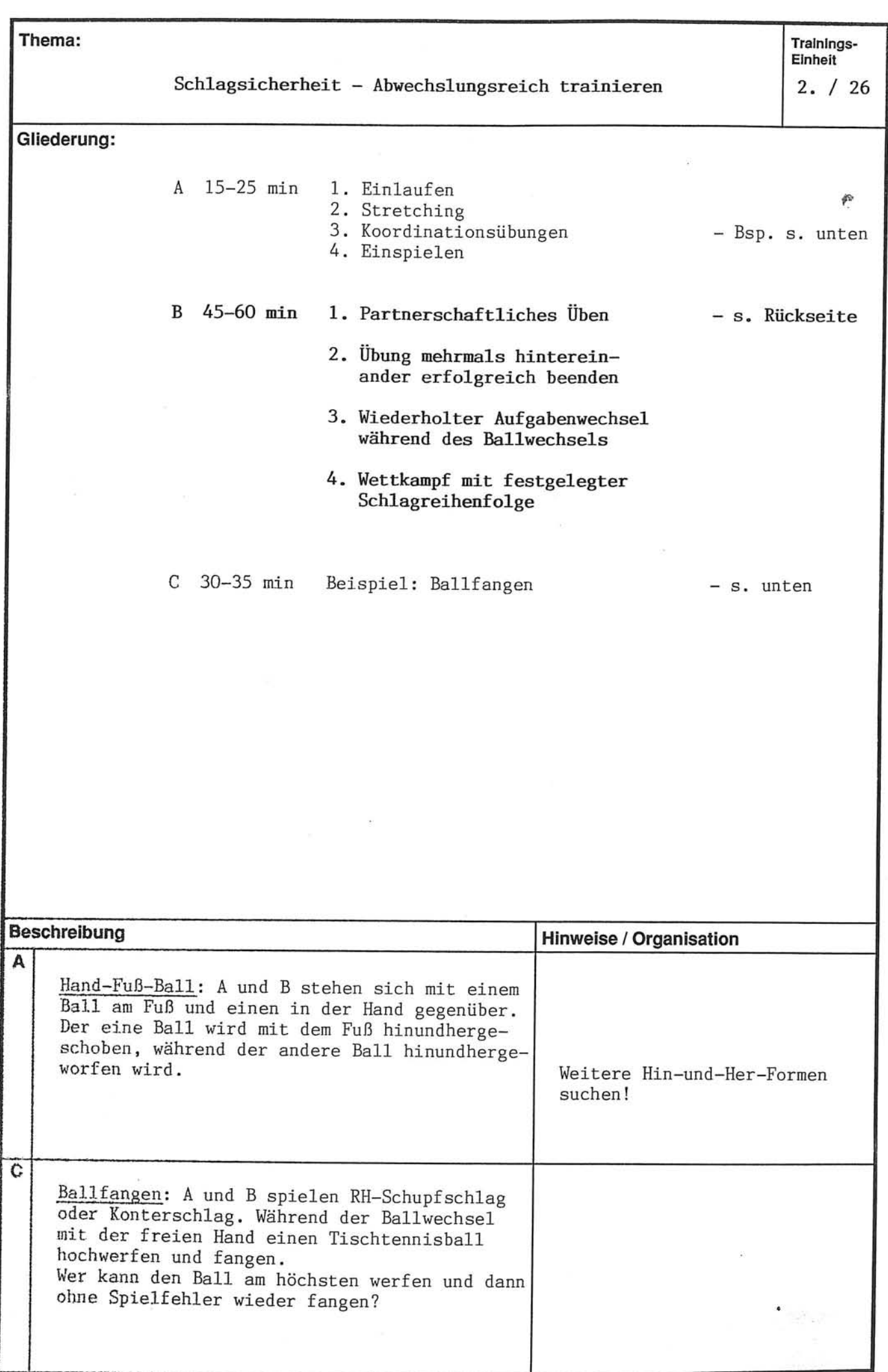

Thema:

 $2. / 26$ 

Schlagsicherheit - Abwechslungsreich trainieren

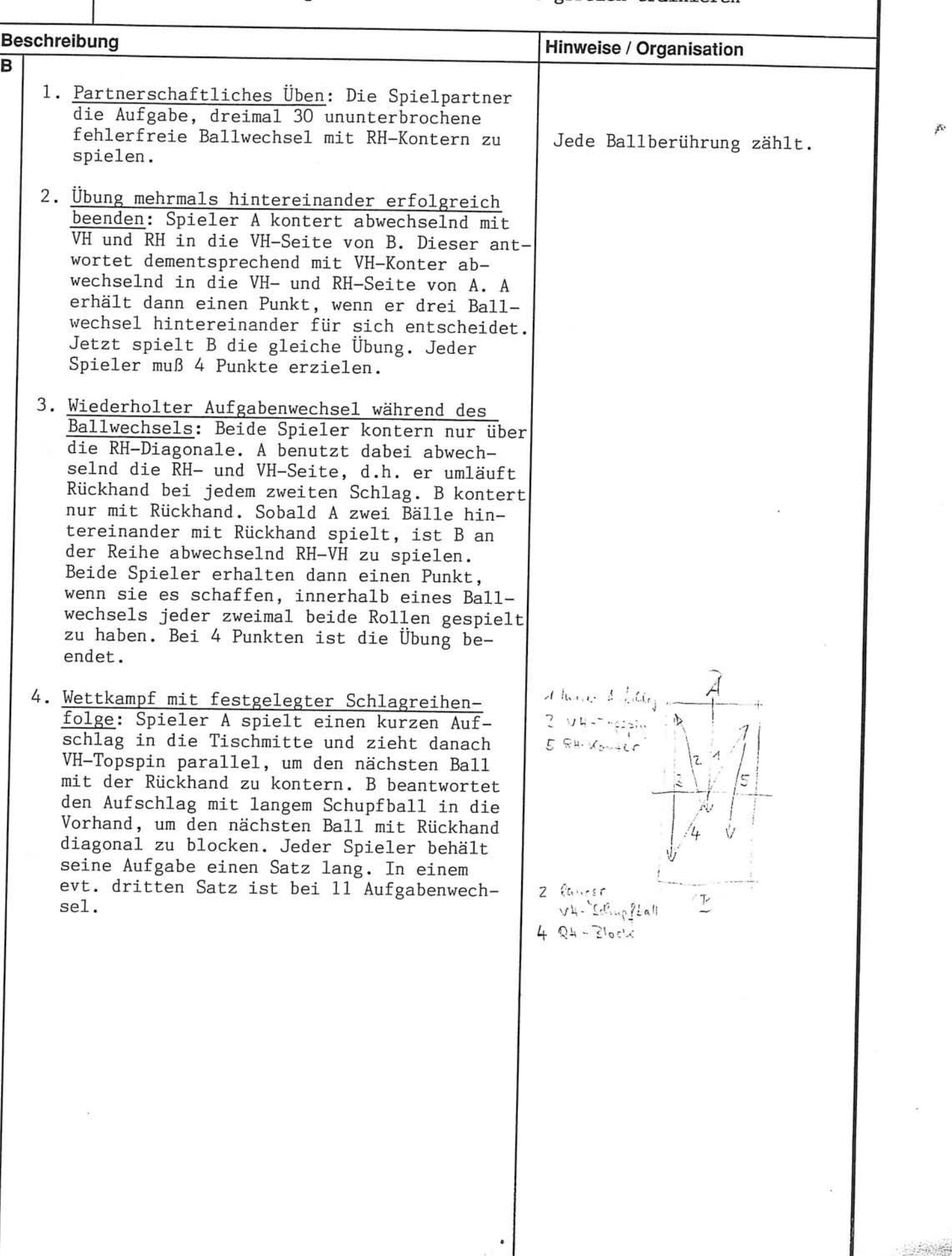

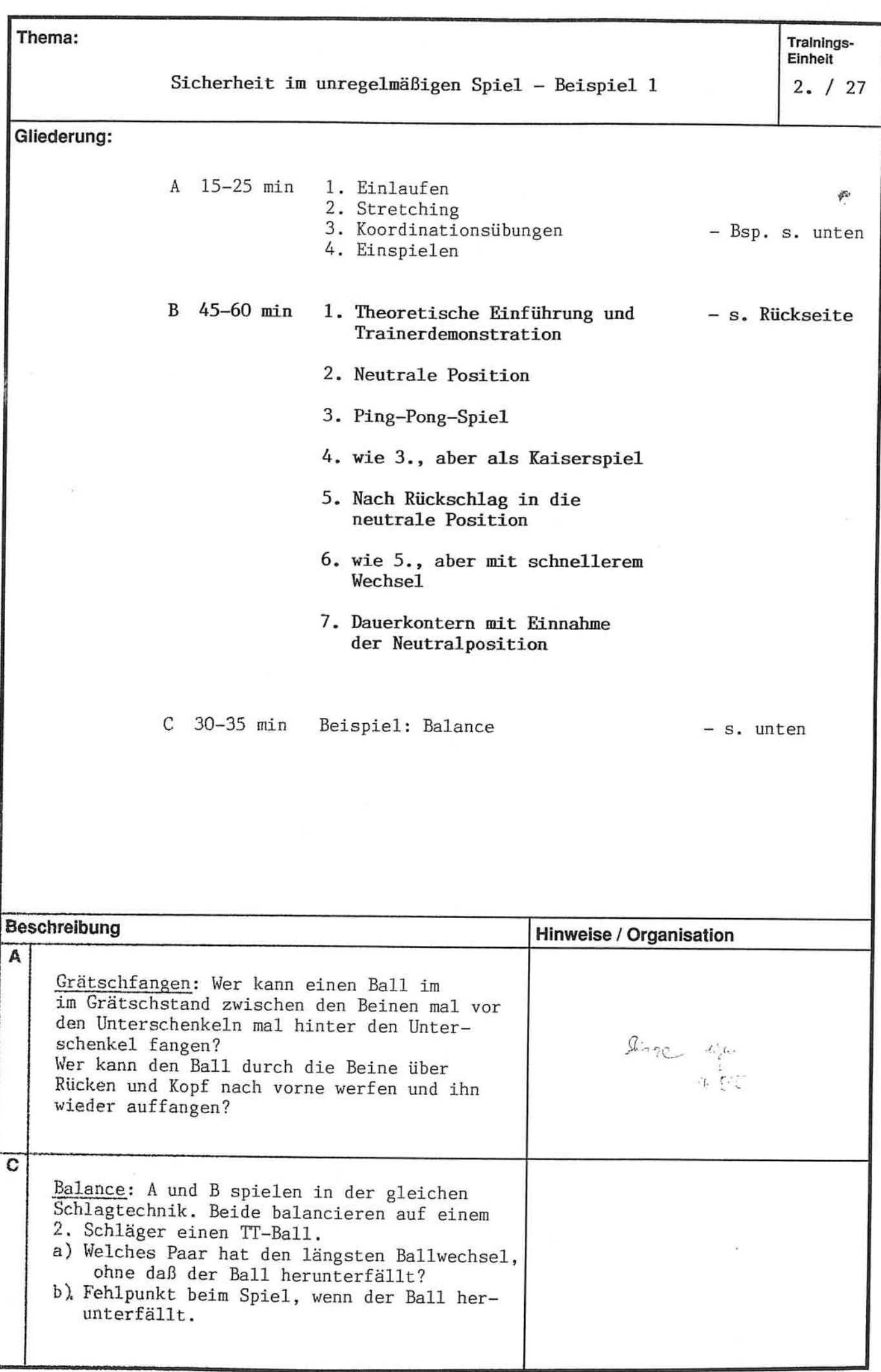

 $2. / 27$ 

Sicherheit im unregelmäßigen Spiel - Beispiel 1

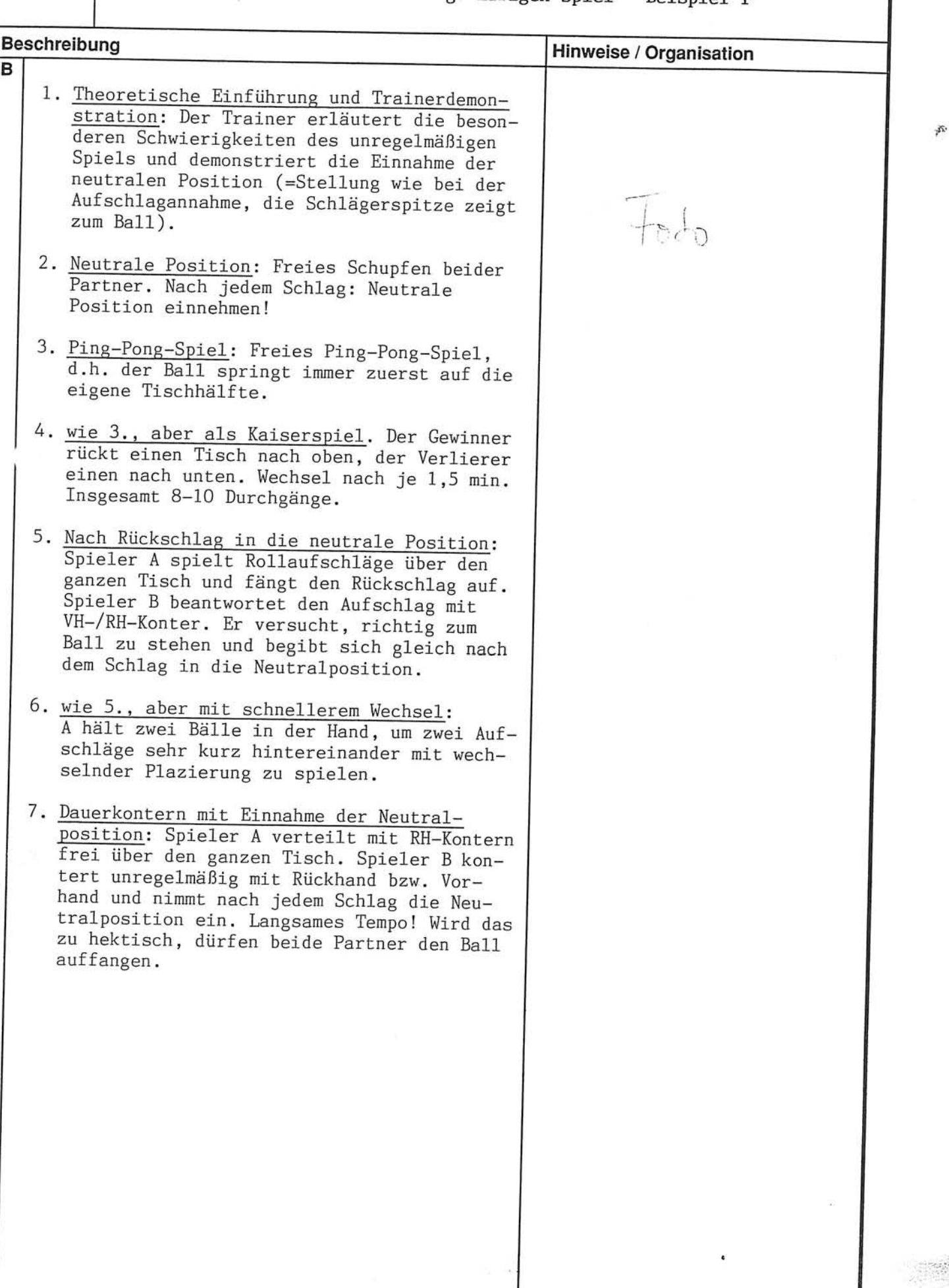

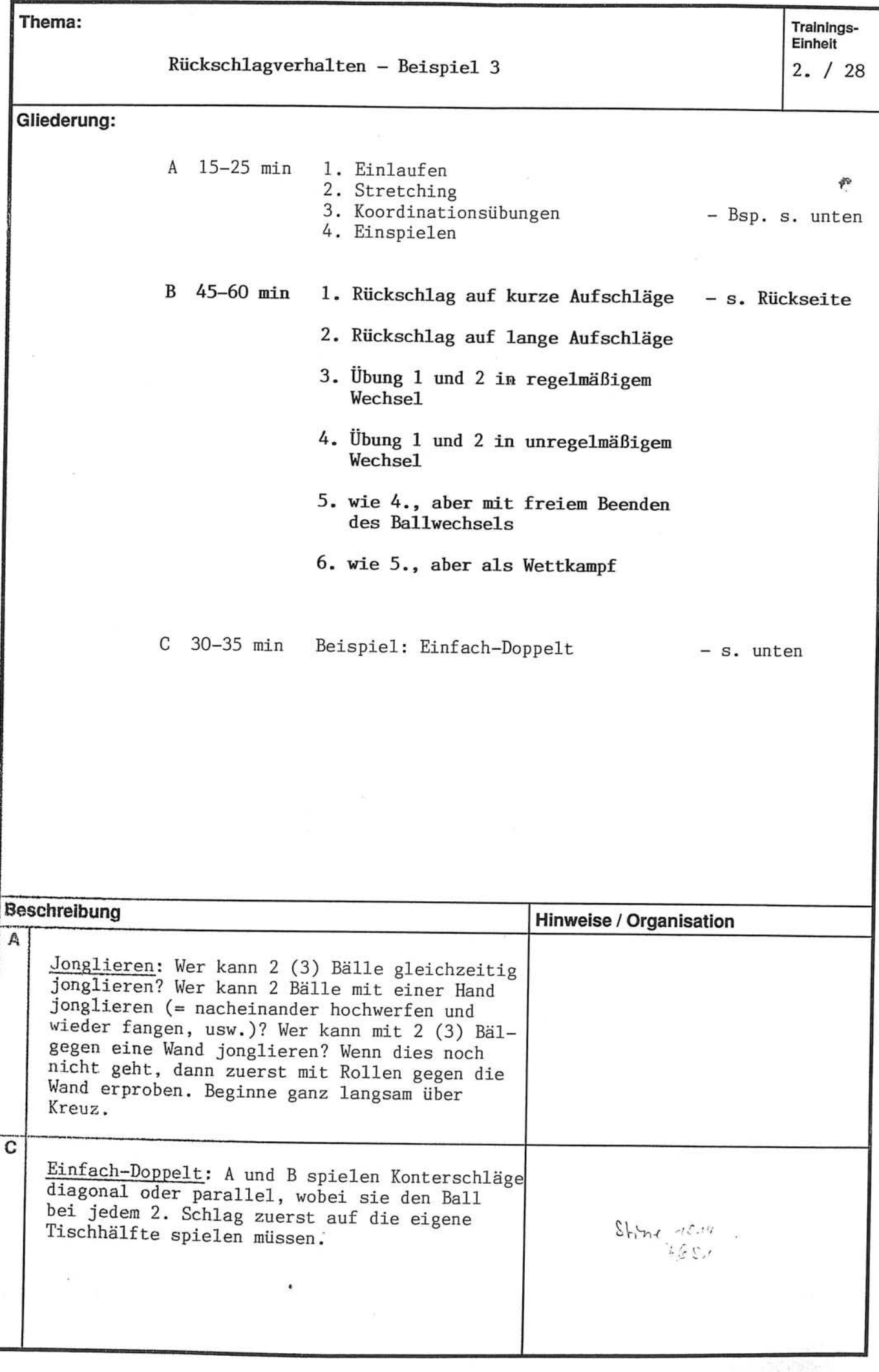

 $2. / 28$ 

Rückschlagverhalten - Beispiel 3

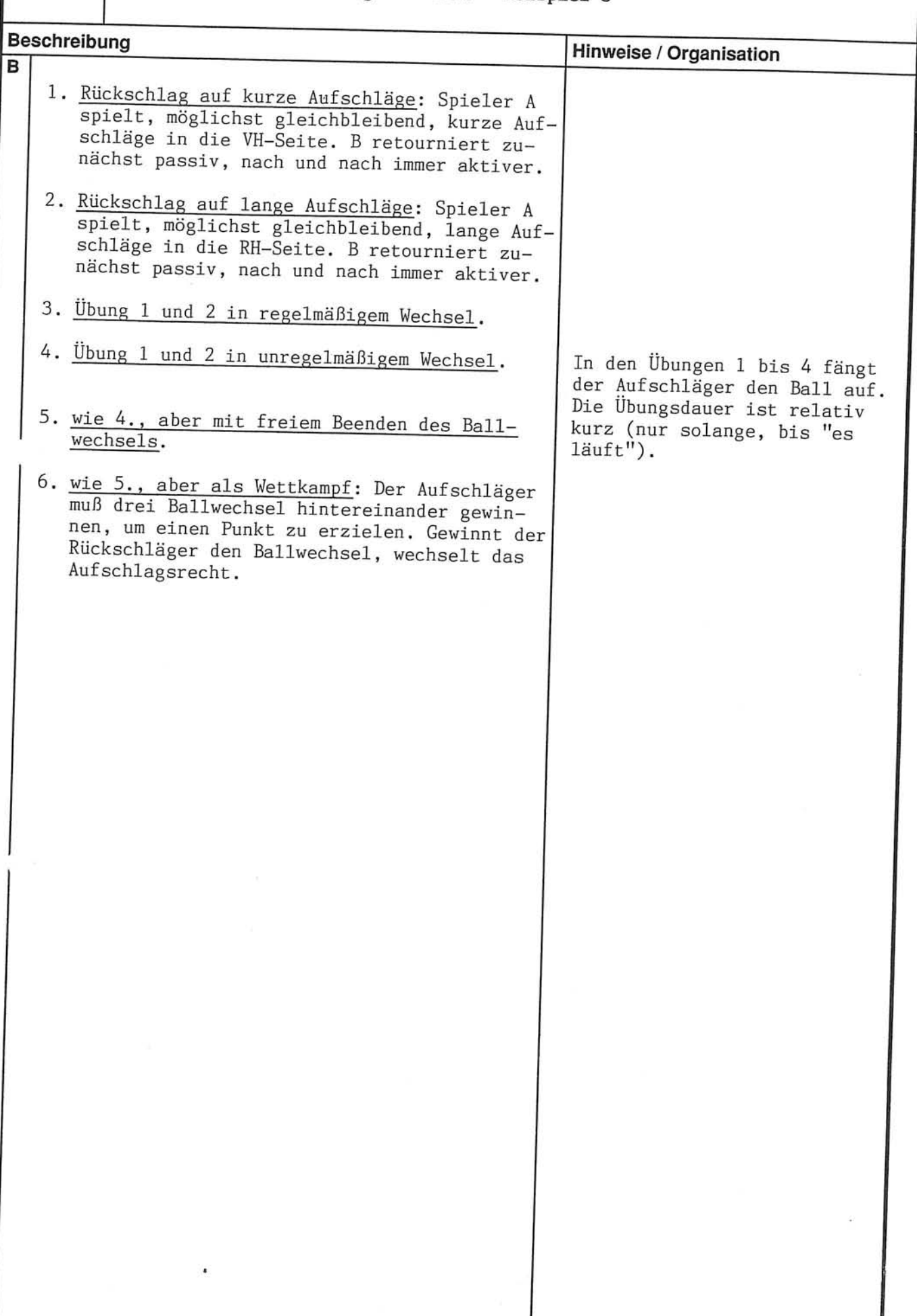

js.

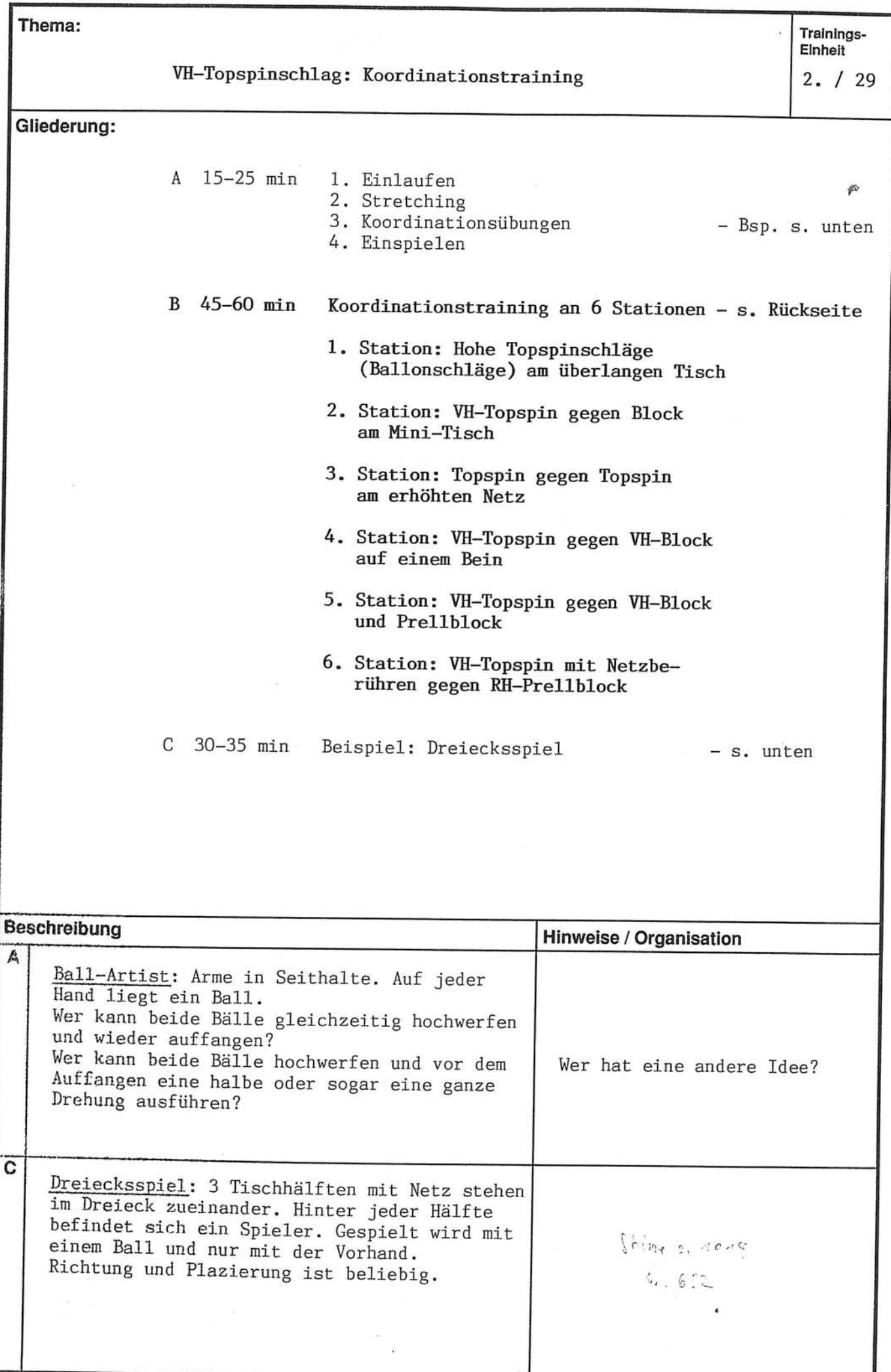

 $2. / 29$ 

Thema:

VH-Topspinschlag: Koordinationstraining

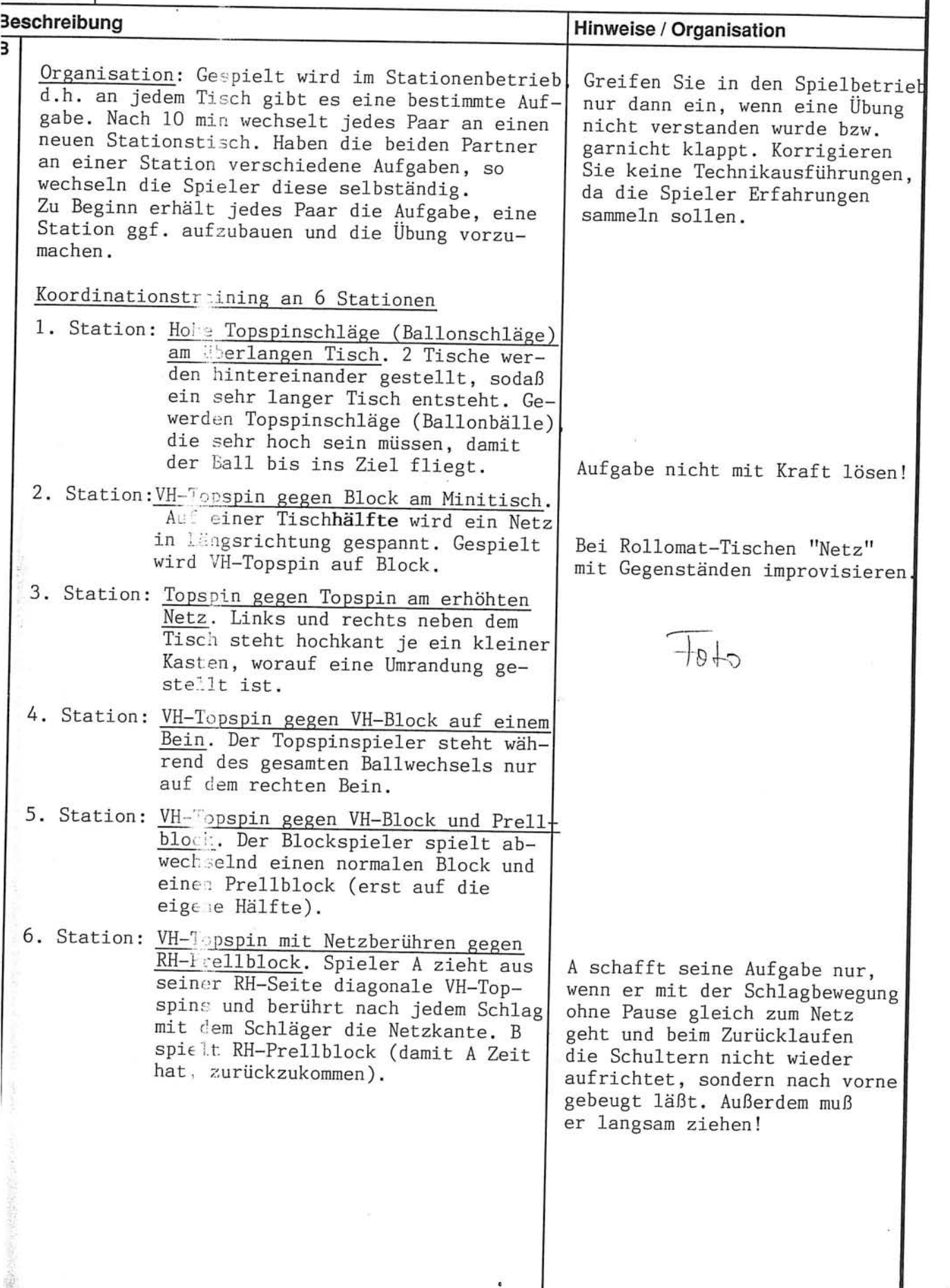

1999年中国の東京の1999年1月1日 10月1日 10月1日 10月1日 10月1日 10月1日 10月1日 10月1日 10月1日 10月1日 10月1日 10月1日 10月1日 10月1日 10月1日 10月1日

医皮肤麻痹

ŗ.

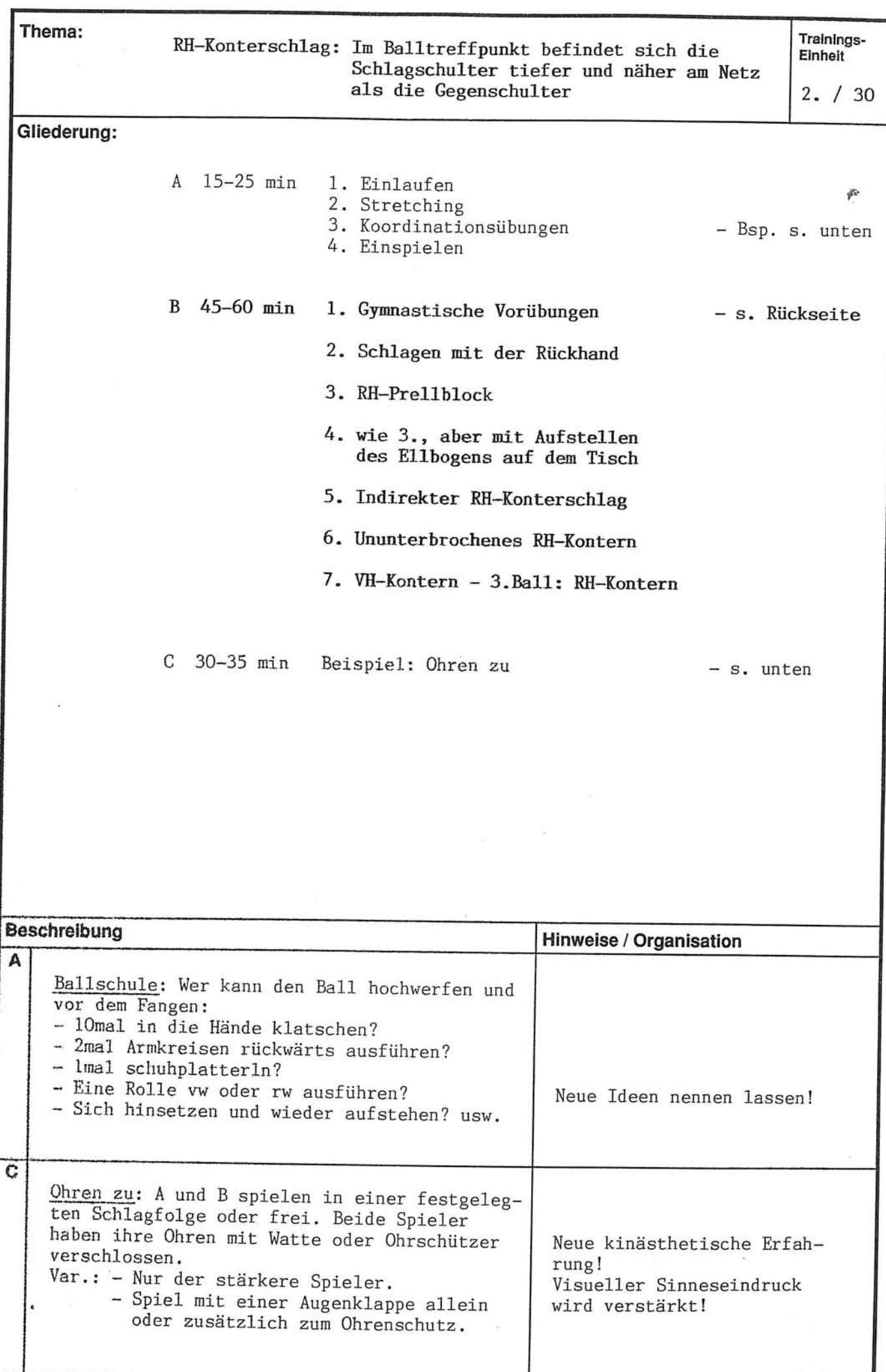

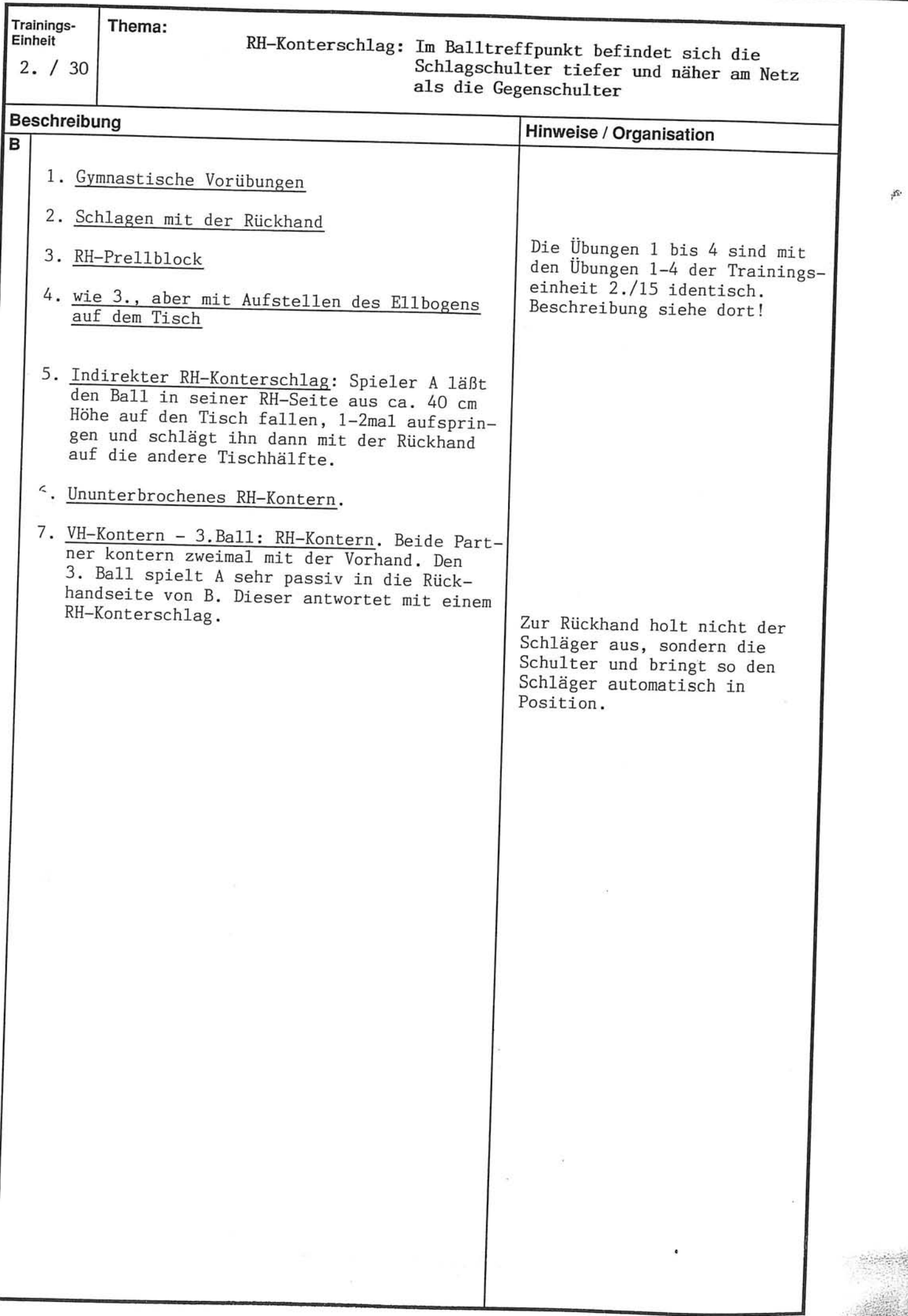

计数字 计计算机

医心理 法法律

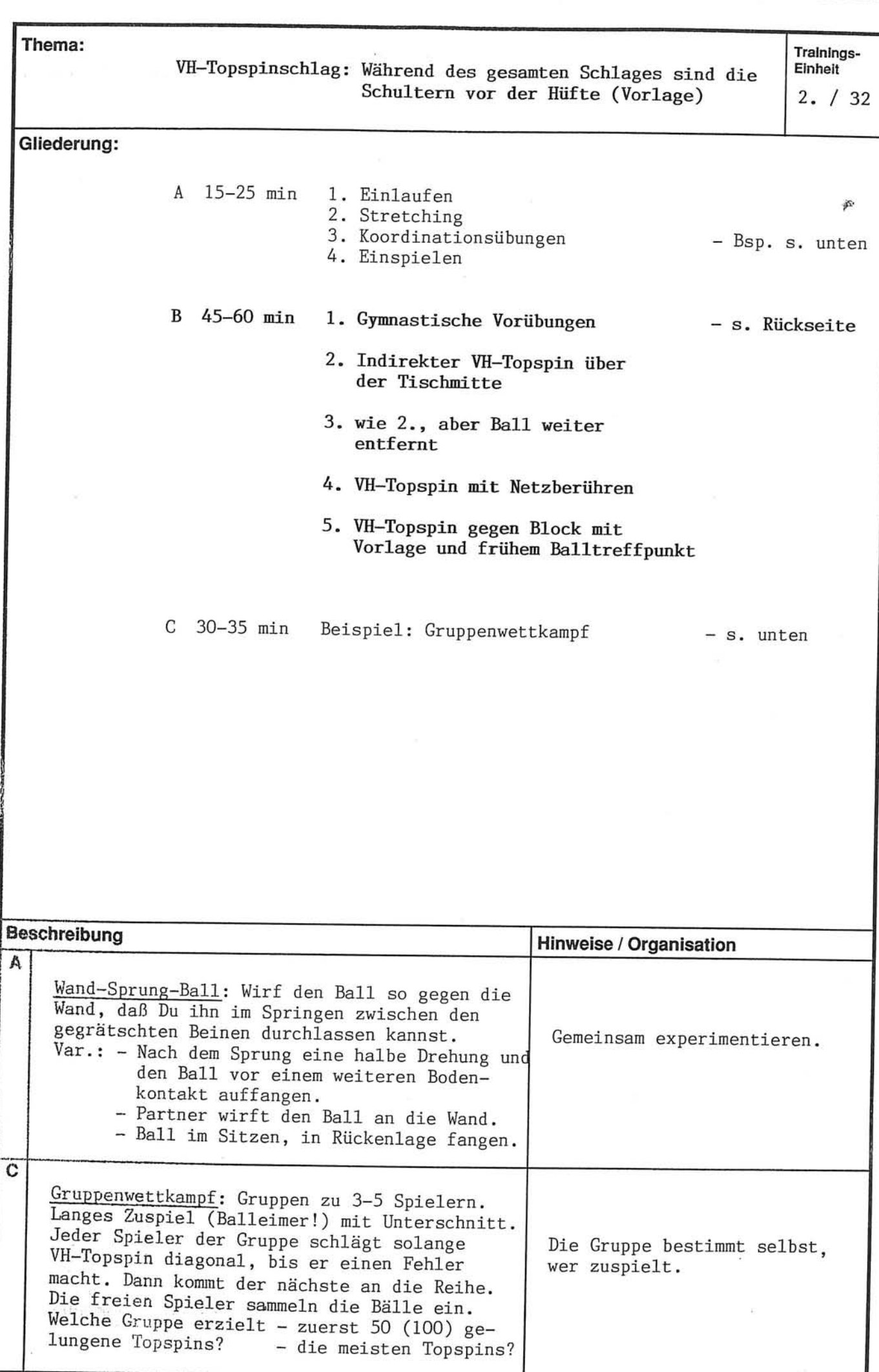

Thema:

 $2.732$ 

## VH-Topspinschlag: Während des gesamten Schlages sind die<br>Schultern vor der Hüfte (Vorlage)

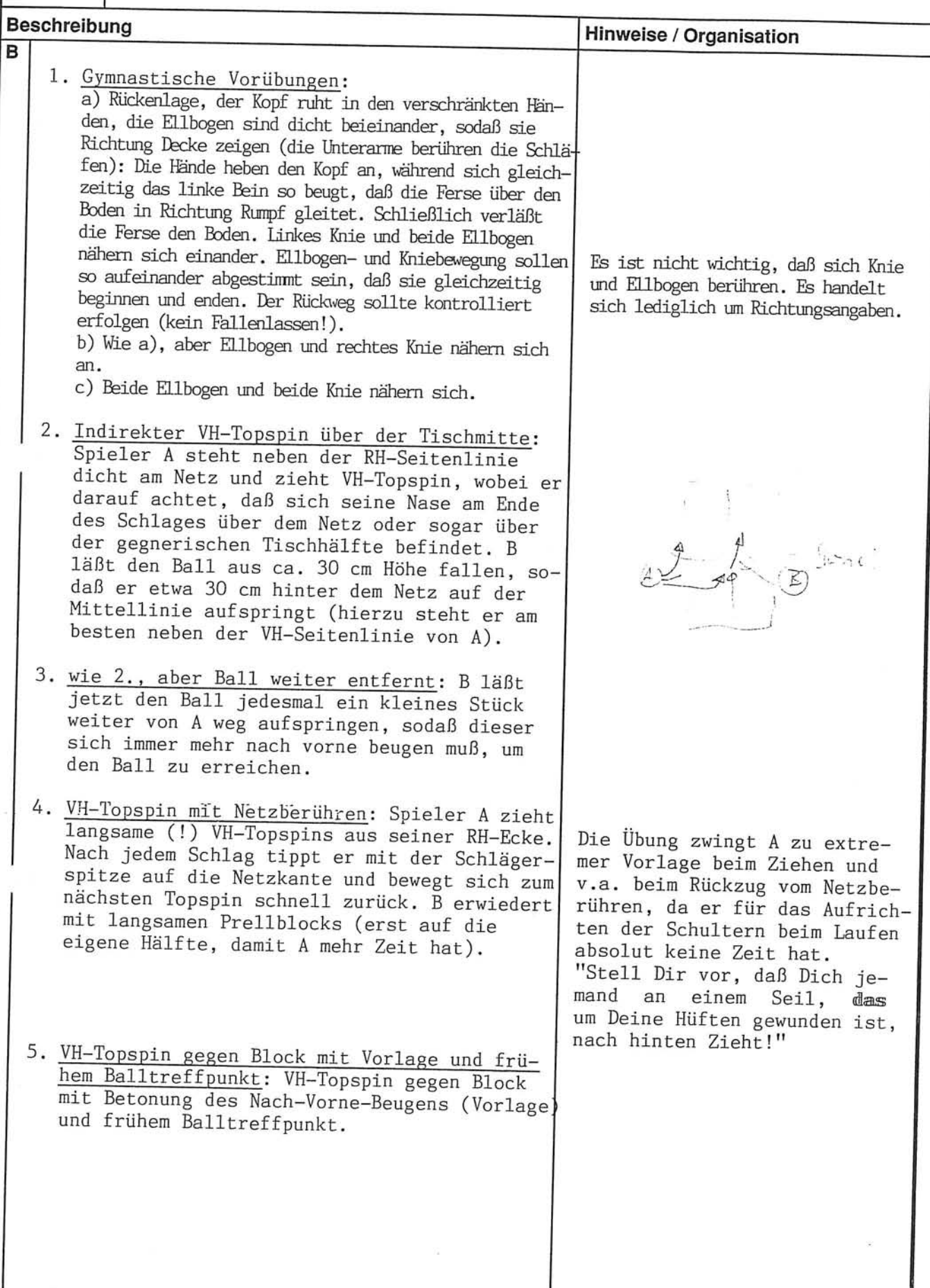

js.

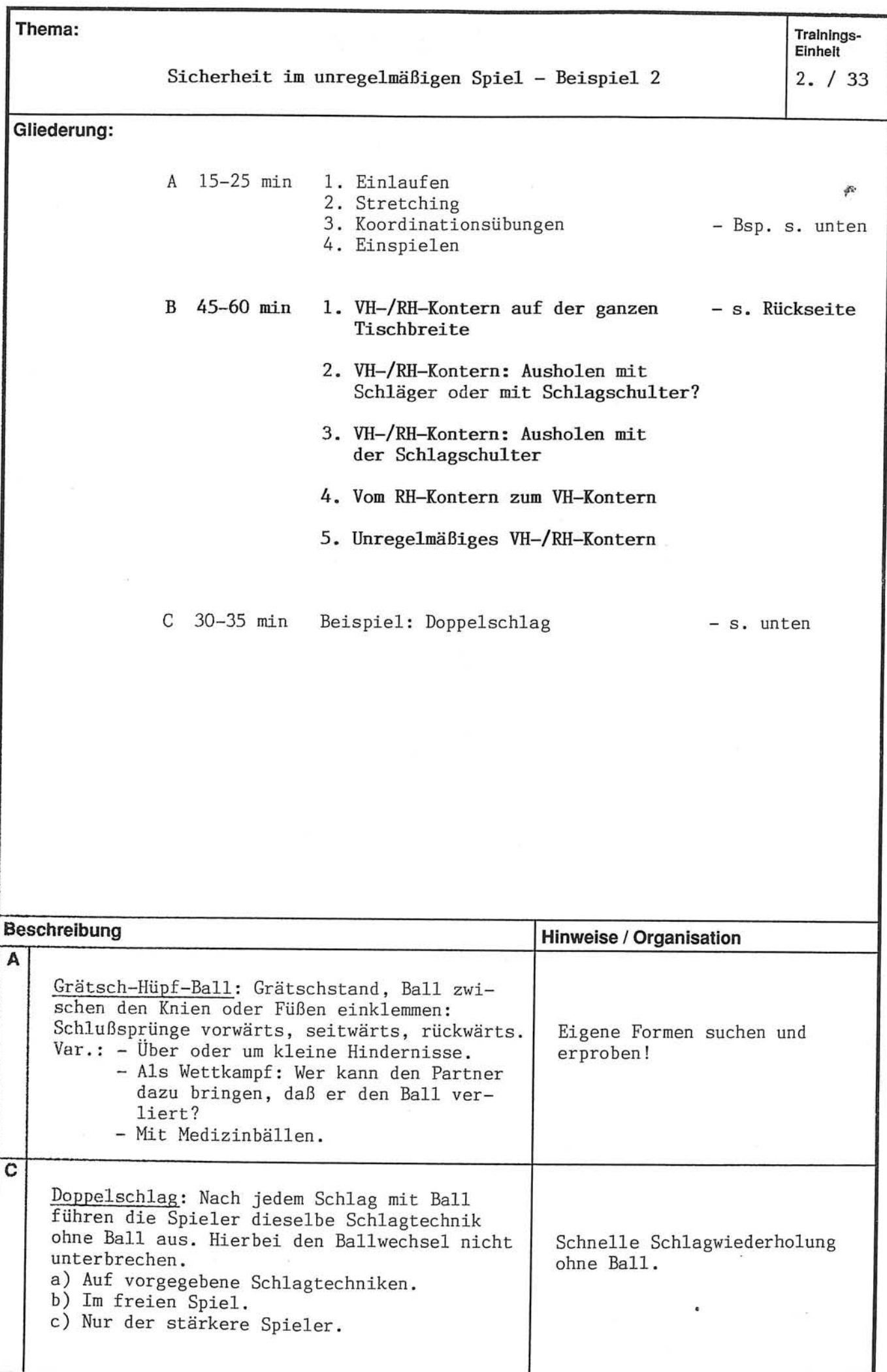

Thema:

 $2. / 33$ 

Sicherheit im unregelmäßigen Spiel - Beispiel 2

Æ.

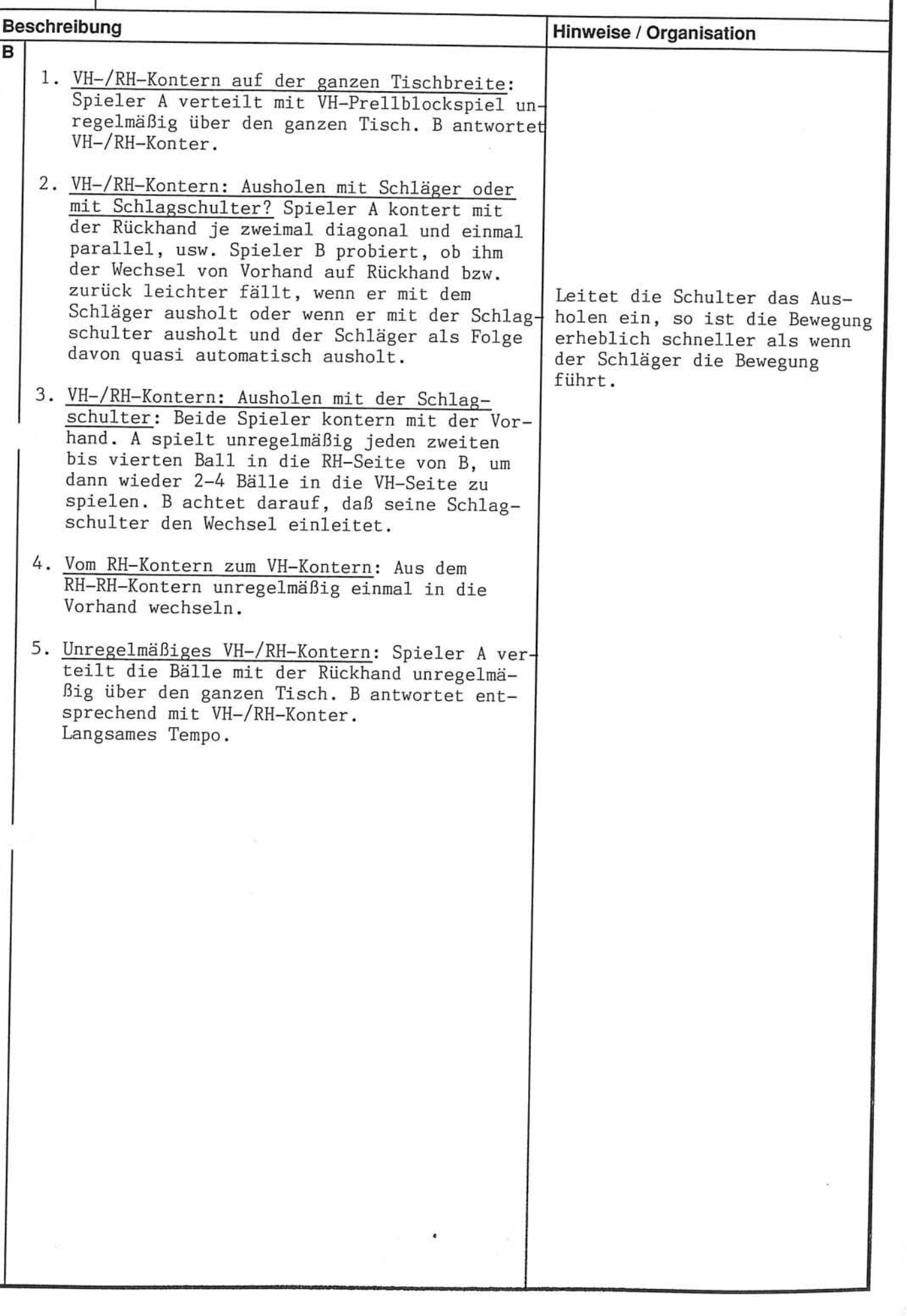

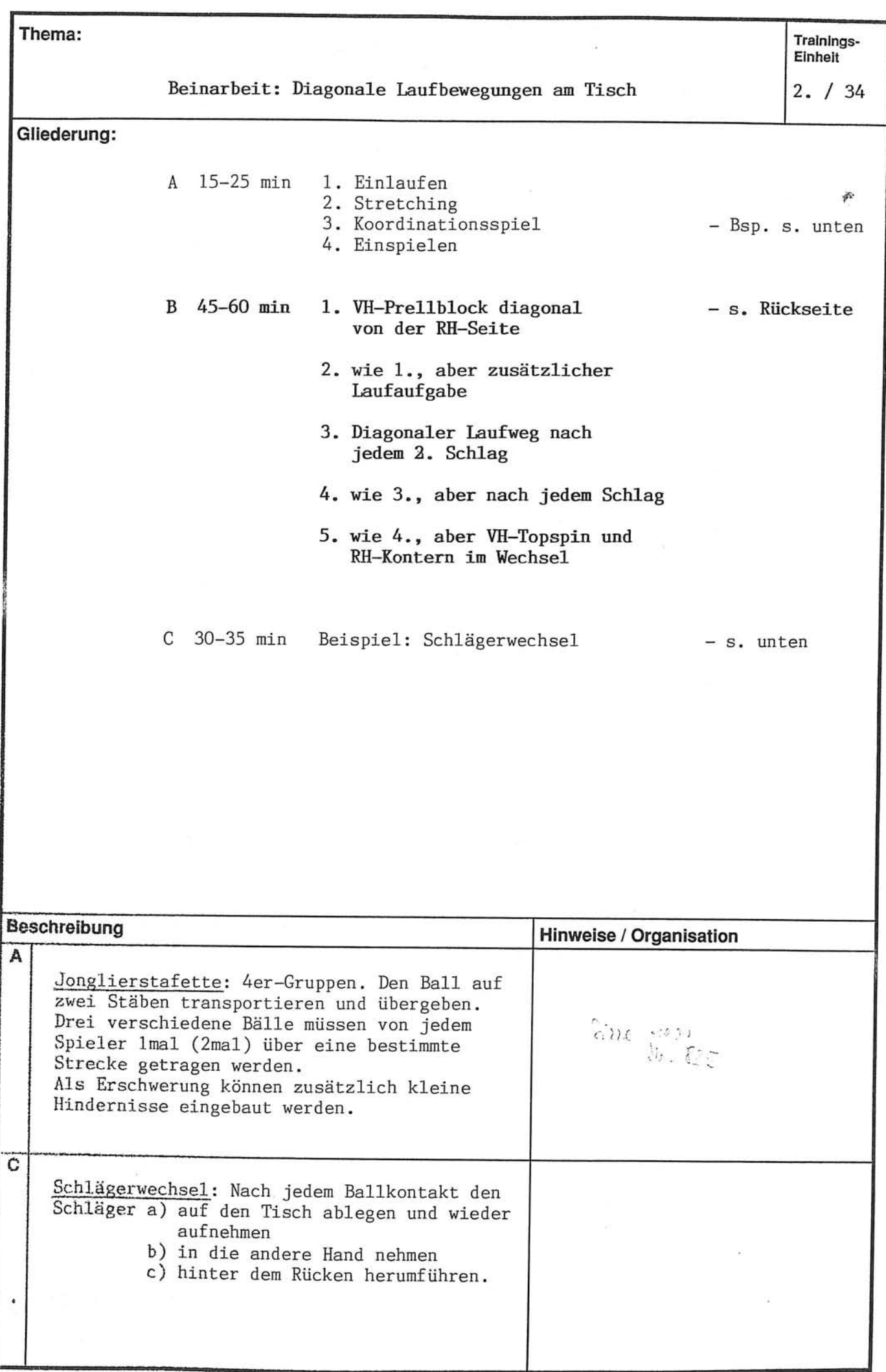

 $\frac{1}{\sqrt{2}}$ 

Trainings-Einheit

Thema:

 $2. / 34$ 

Beinarbeit: Diagonale Laufbewegungen am Tisch Beschreibung Hinweise / Organisation  $\overline{3}$ 1. VH-Prellblock diagonal von der RH-Seite: Beide Partner spielen von der RH-Seite diagonal Prellblock (Ping-Pong) mit der Vorhand Dabei spielt jeder den Ball zuerst auf die eigene Tischhälfte und dann erst über das Netz. 2. wie 1., aber mit zusätzlicher Laufaufgabe:  $N_{\text{time}}$ ? Spieler A spielt genau wie in Übung 1, Spieler B bekommt zusätzlich die Aufgabe, zwischen zwei Schlägen den Netzpfosten mit der B schafft den zusätzlichen der Schlägerspitze zu berühren. Laufweg nur, wenn er in Grundstellung läuft und beim Rückwärtslaufen nicht Rücklage bekommt. "Achte darauf, daß Deine Schultern immer vor den Füßen sind!" .. Diagonaler Laufweg nach jedem 2. Schlag: A kontert abwechselnd je 2 Bälle mit der Rückhand dicht am Tisch und mit der Vorhand in ca. 1 m Entfernung vom Tisch. Er plaziert immer in die Vorhand von B. B kontert dementsprechend mit Vorhand zweimal diagonal und zweimal parallel. 4. wie 3., aber nach jedem Schlag: Stetiger VH-RH-Wechsel. 5. wie 4., aber VH-Topspin und RH-Kontern im Wechsel: Der Ball auf die Vorhand wird als Topspin gespielt. A zieht also abwechselnd VH-Topspin ca. 1 m hinter dem Tisch und kontert mit der Rückhand am Tisch. Bodenmarkierungen benutzen, falls es einem Spieler schwer fällt, die gewünschte Distanz in der VH-Seite einzunehmen!

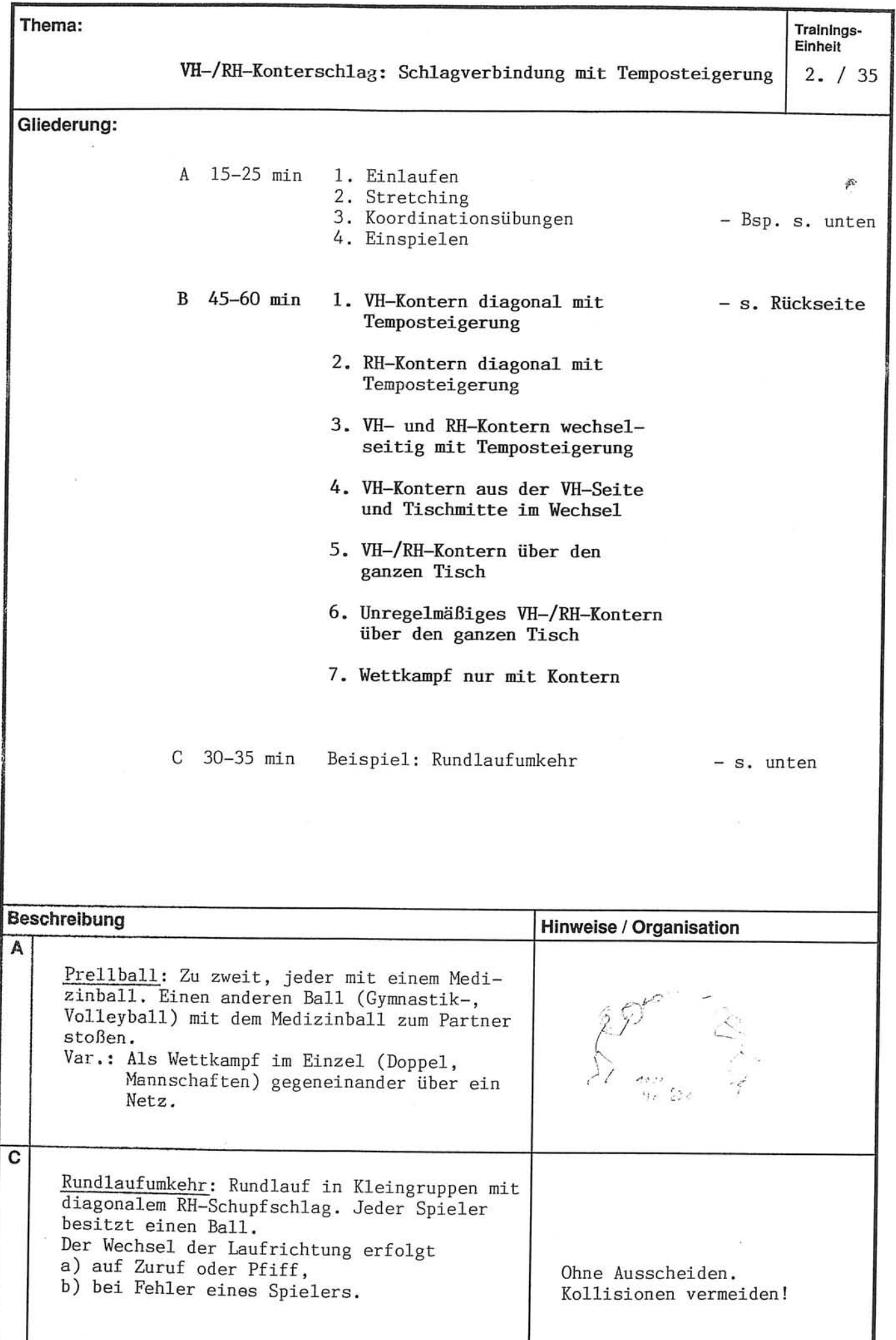

 $2. / 35$ 

VH-/RH-Konterschlag: Schlagverbindung mit Temposteigerung

添

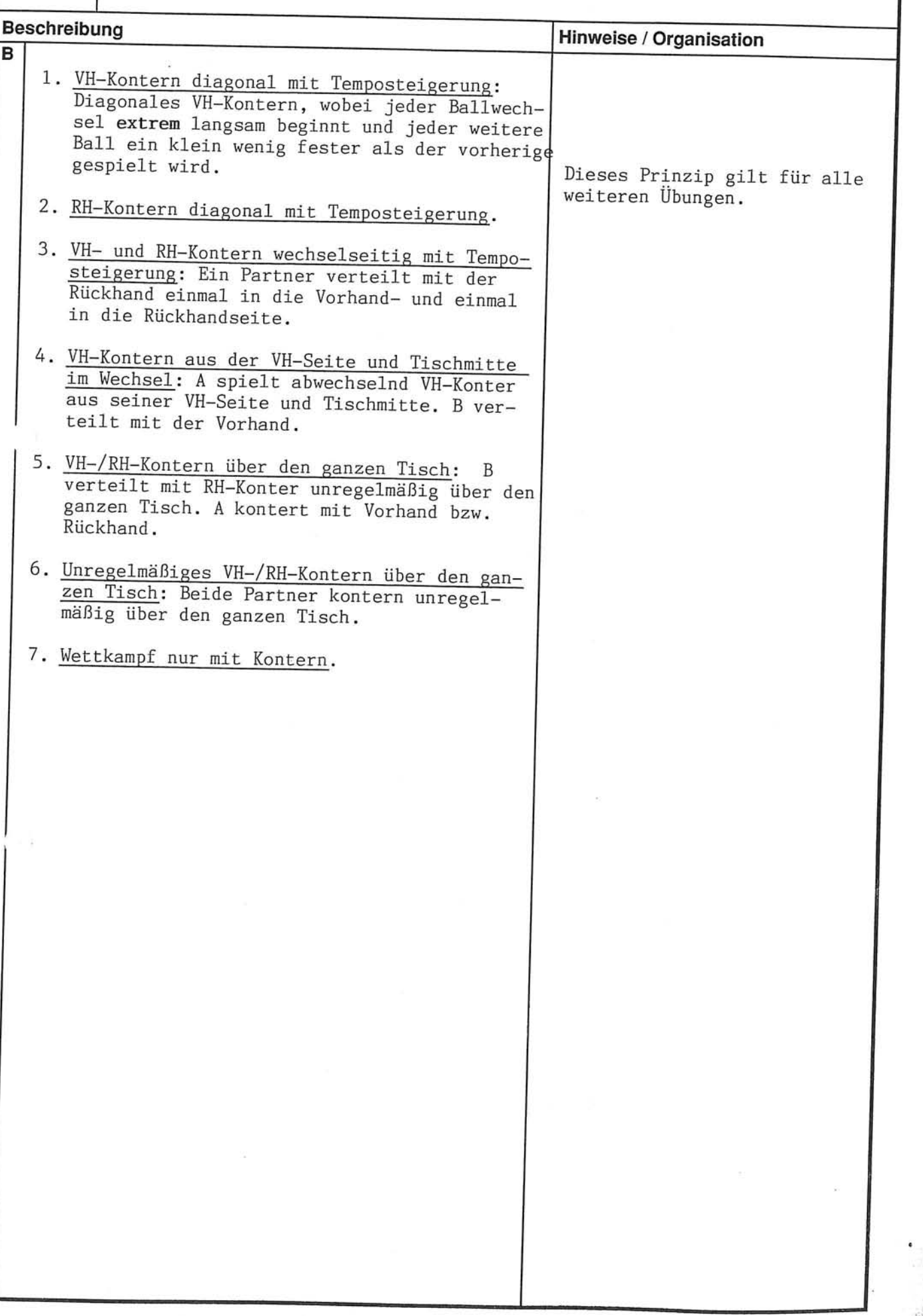
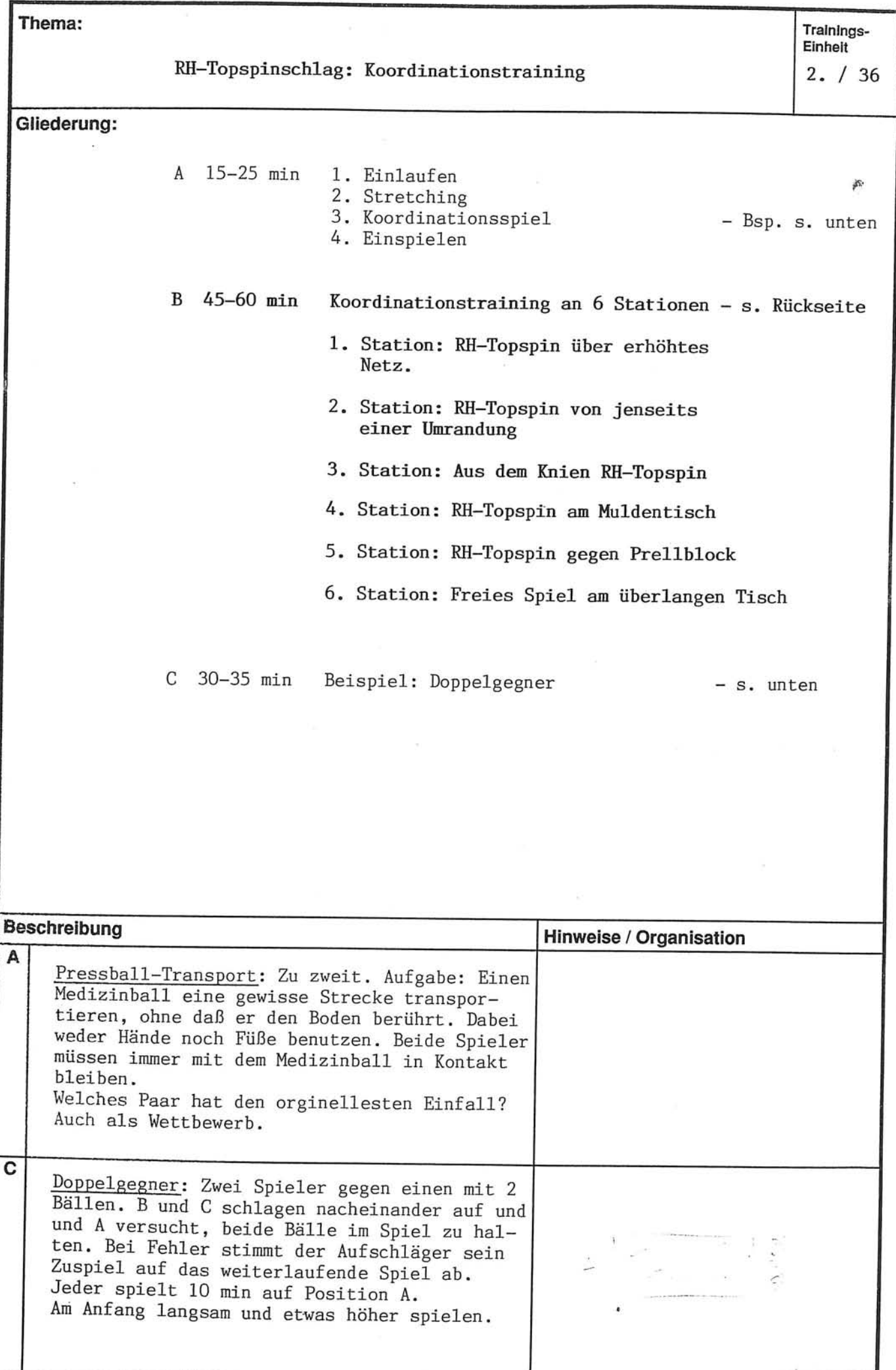

Thema:

 $2. / 36$ 

RH-Topspinschlag: Koordinationstraining

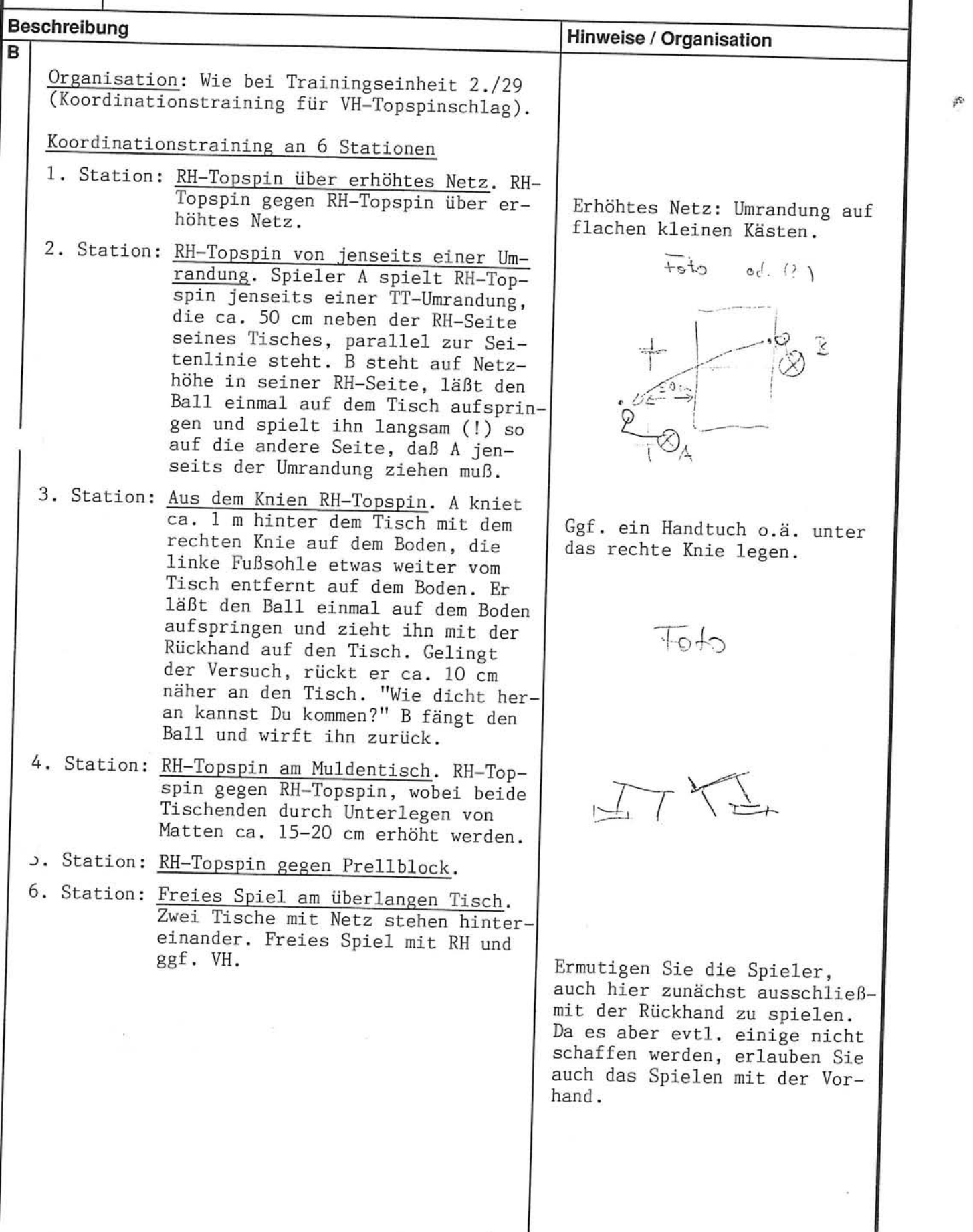

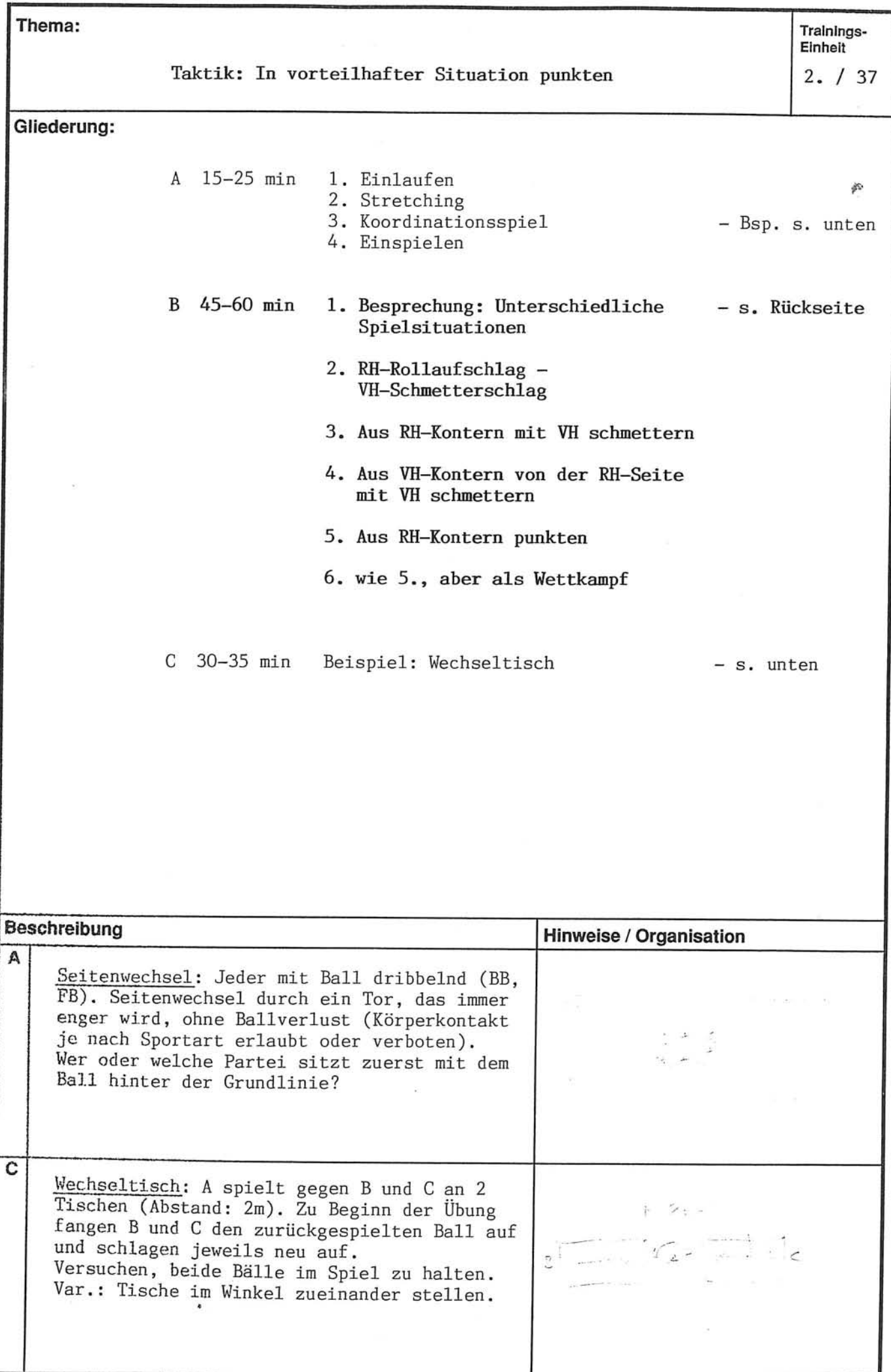

 $2. / 37$ 

#### Taktik: In vorteilhofter Situati

 $\hat{\rho}_i$ 

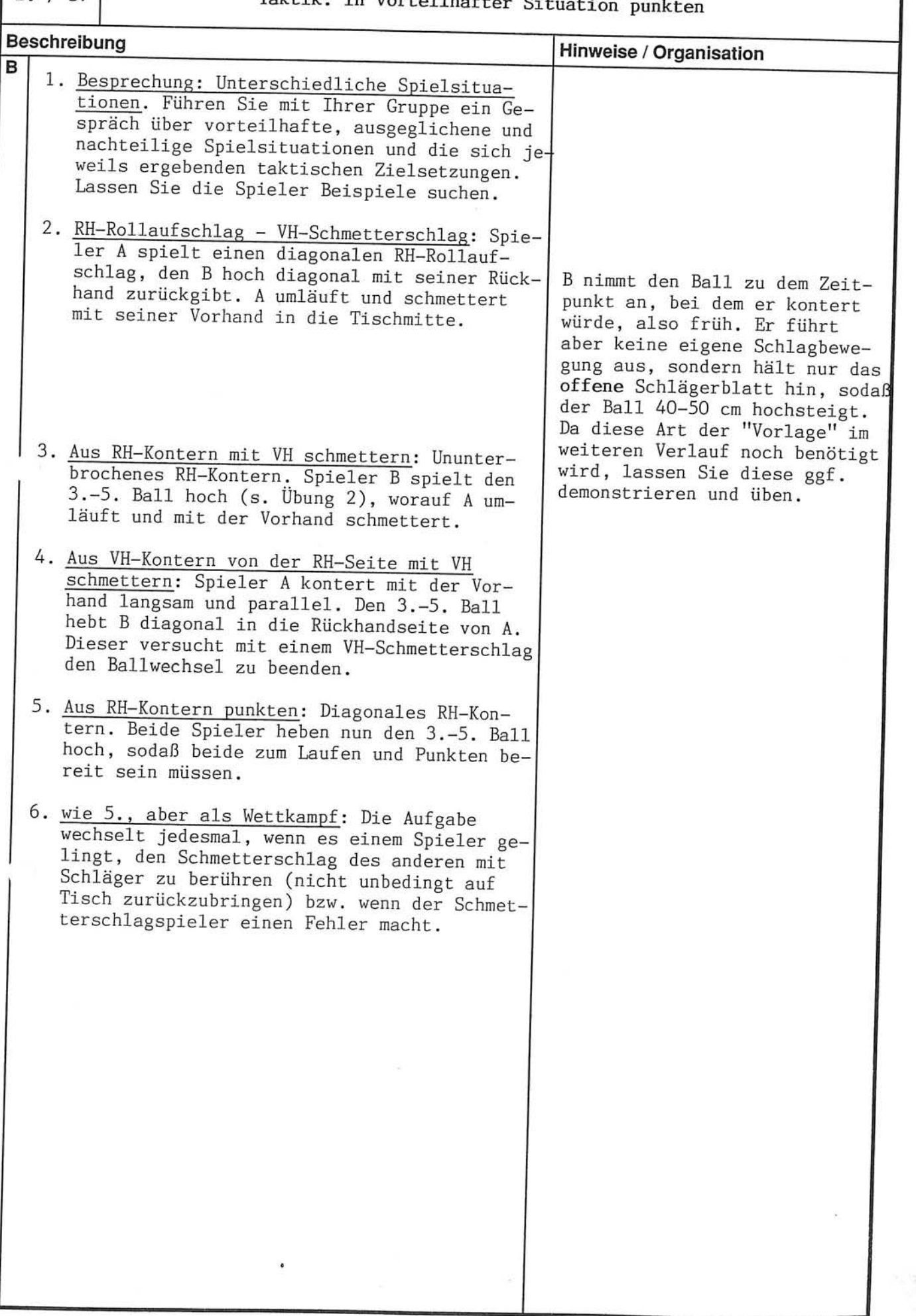

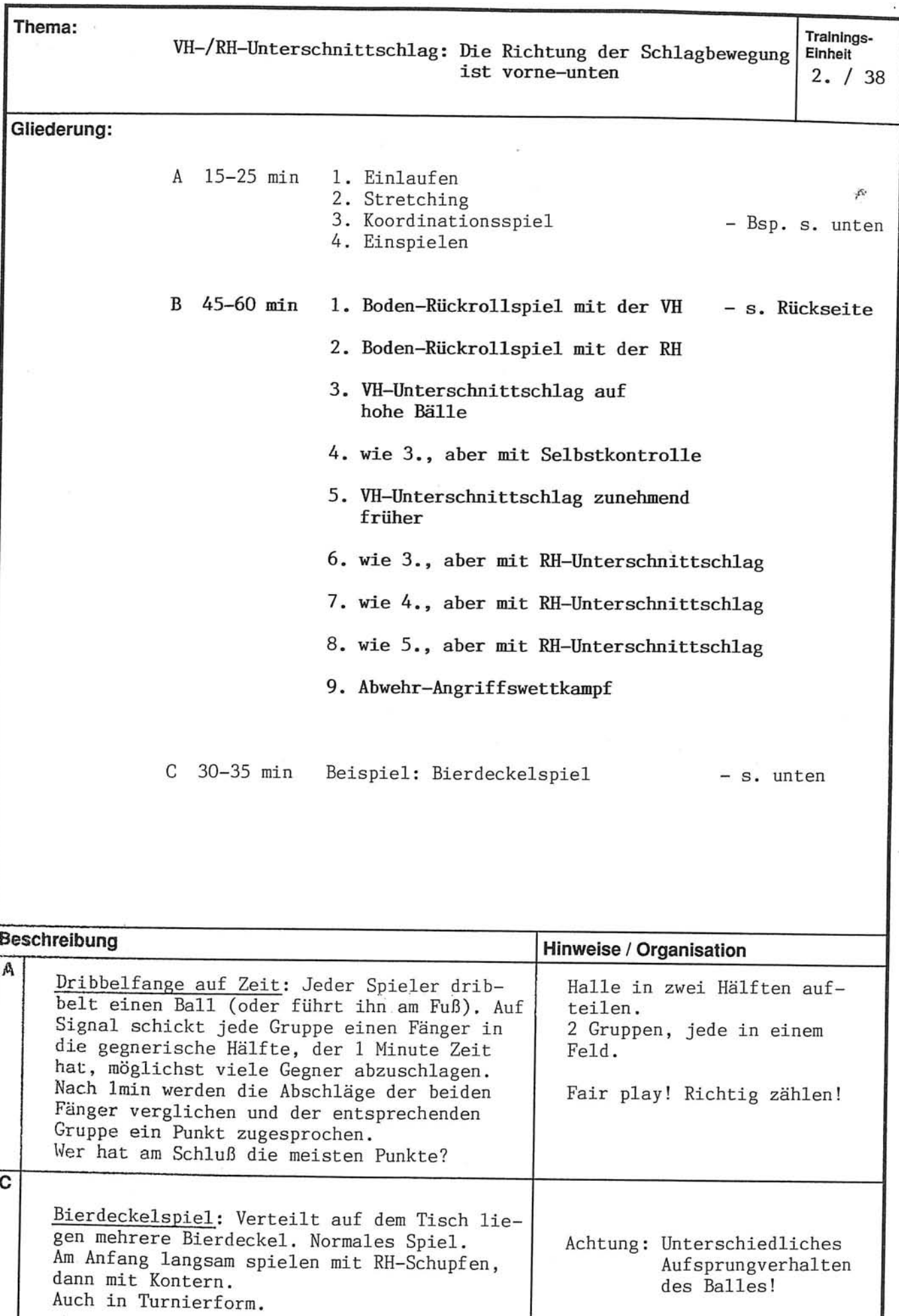

Aufsprungverhalten<br>des Balles!

 $\bullet$ 

 $\frac{1}{\sqrt{2}}$ 

 $\label{eq:K} \mathcal{K}^{\mu} = \mathcal{K}^{\mu} \otimes \mathcal{K}^{\mu} = \mathcal{K}^{\mu}$ 

 $2. / 38$ 

VH-/RH-Unterschnittschlag: Die Richtung der Schlagbewegung<br>ist vorne-unten

ń,

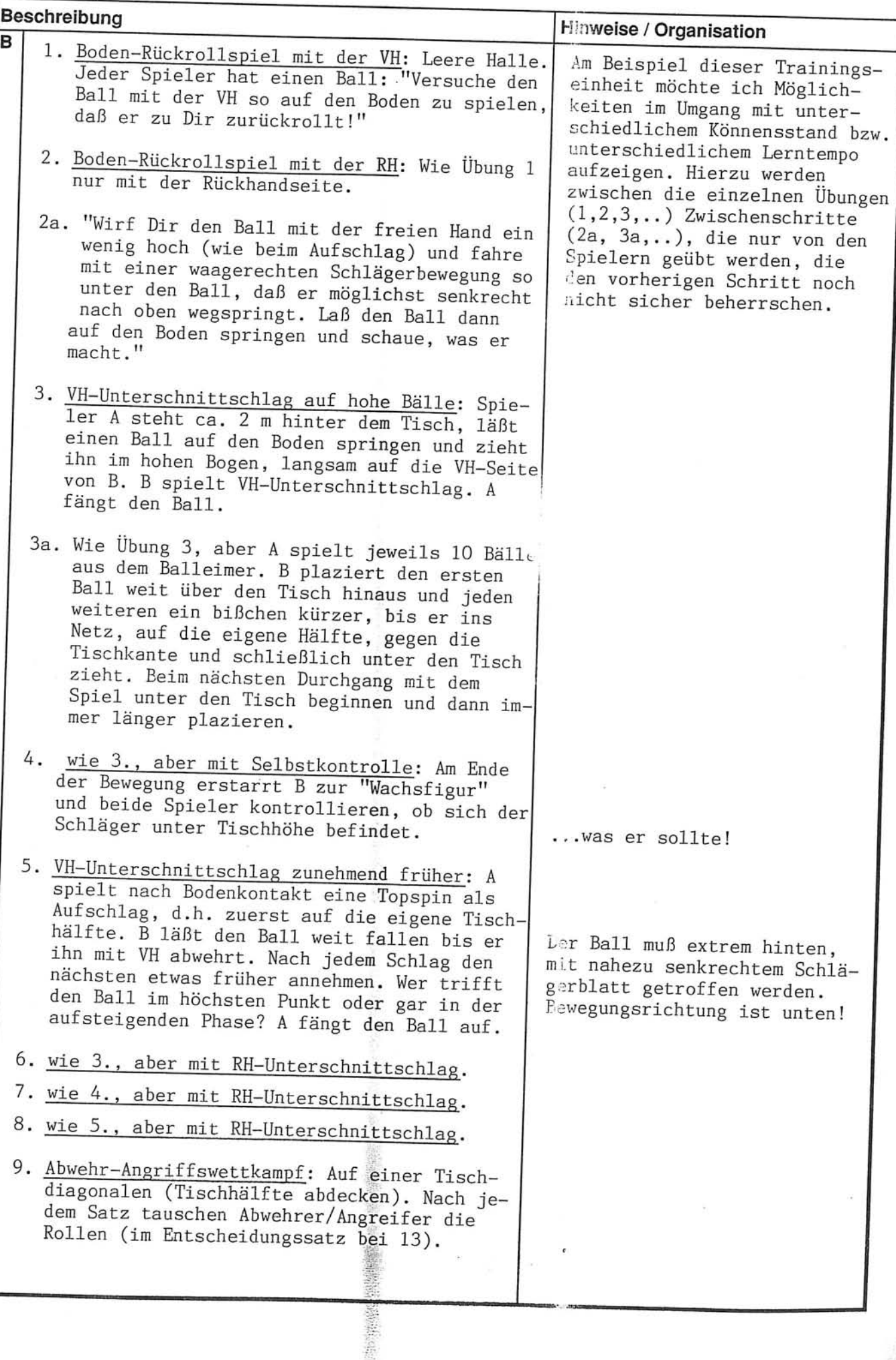

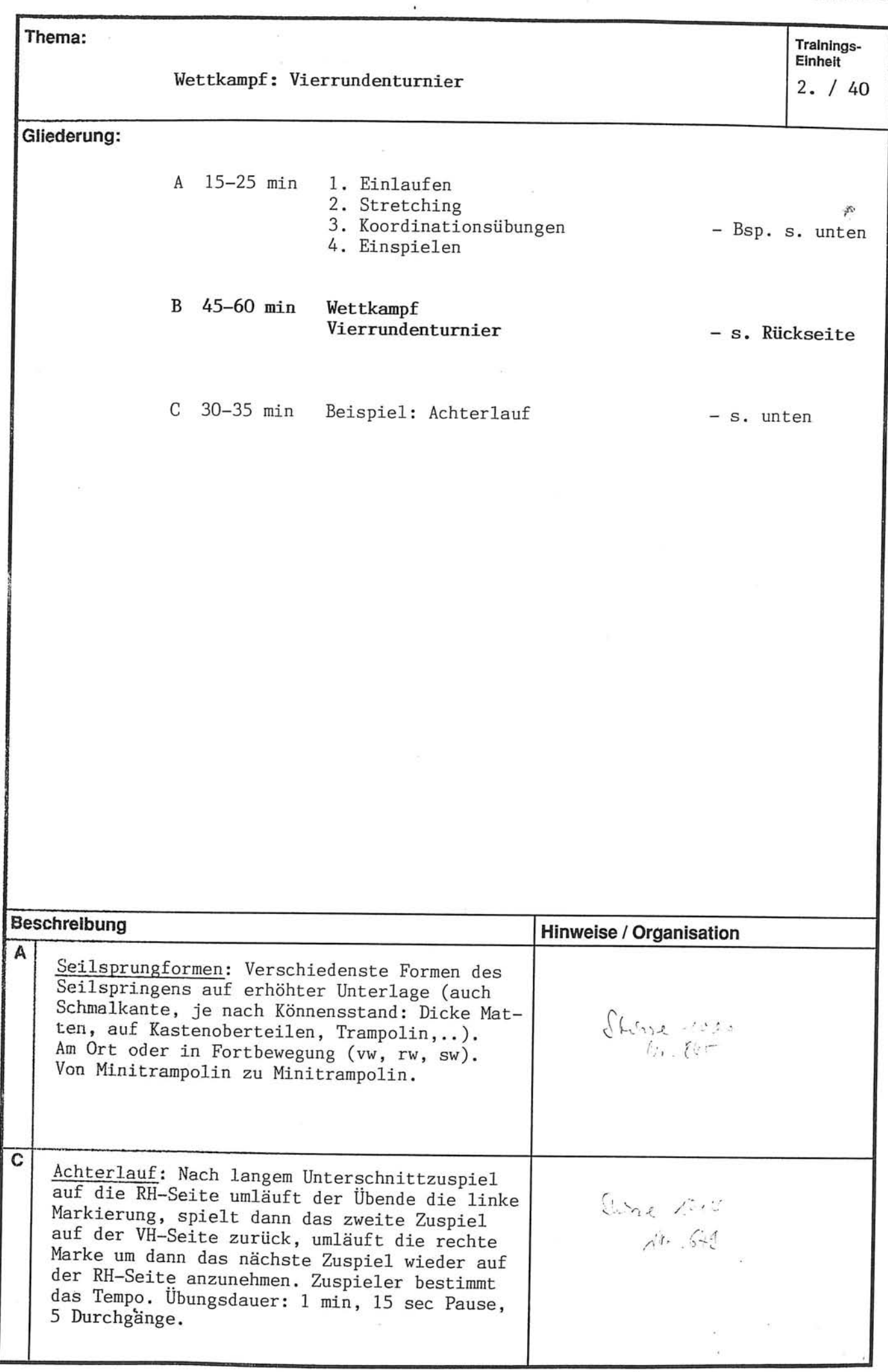

 $z$  at

ļ

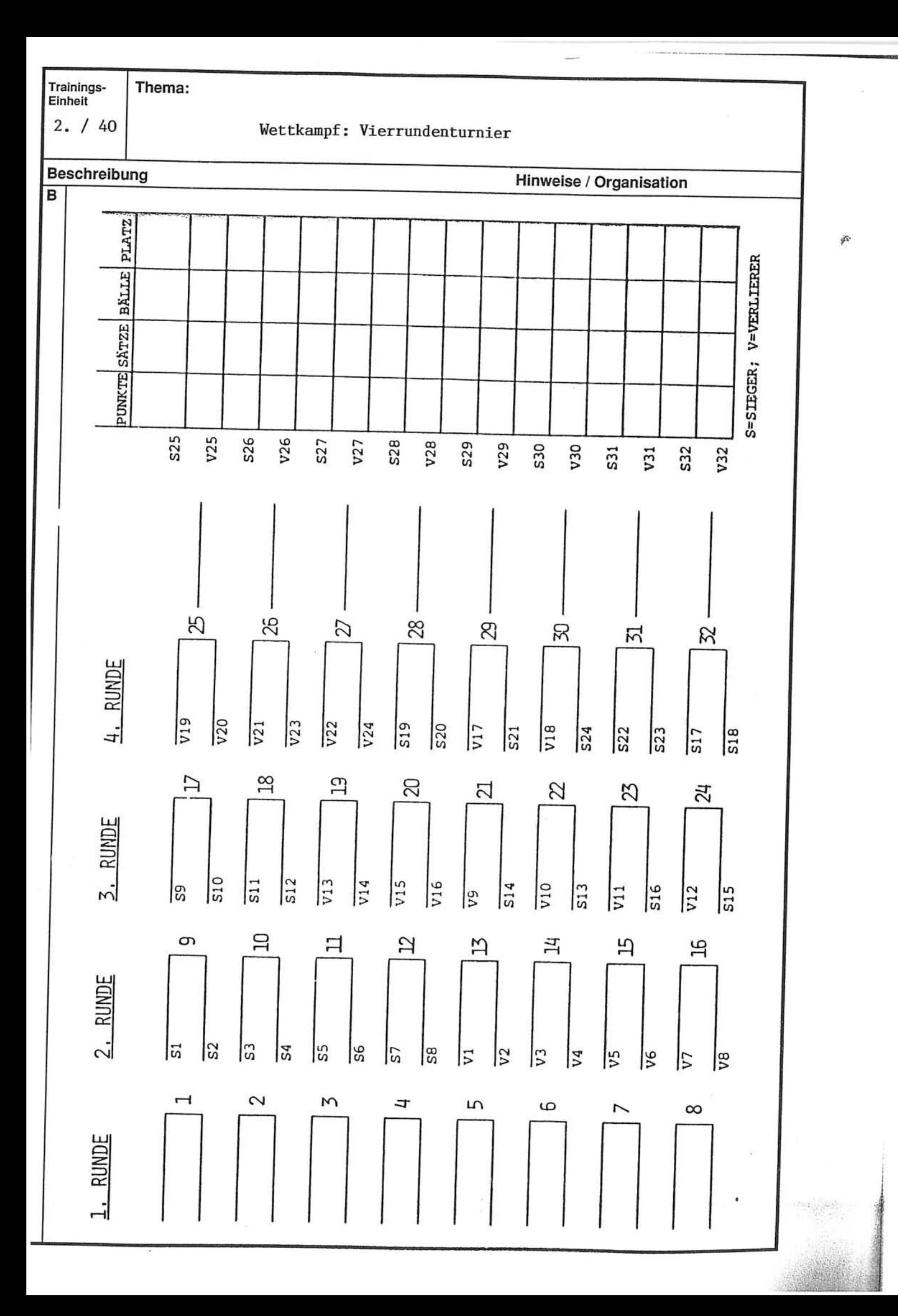

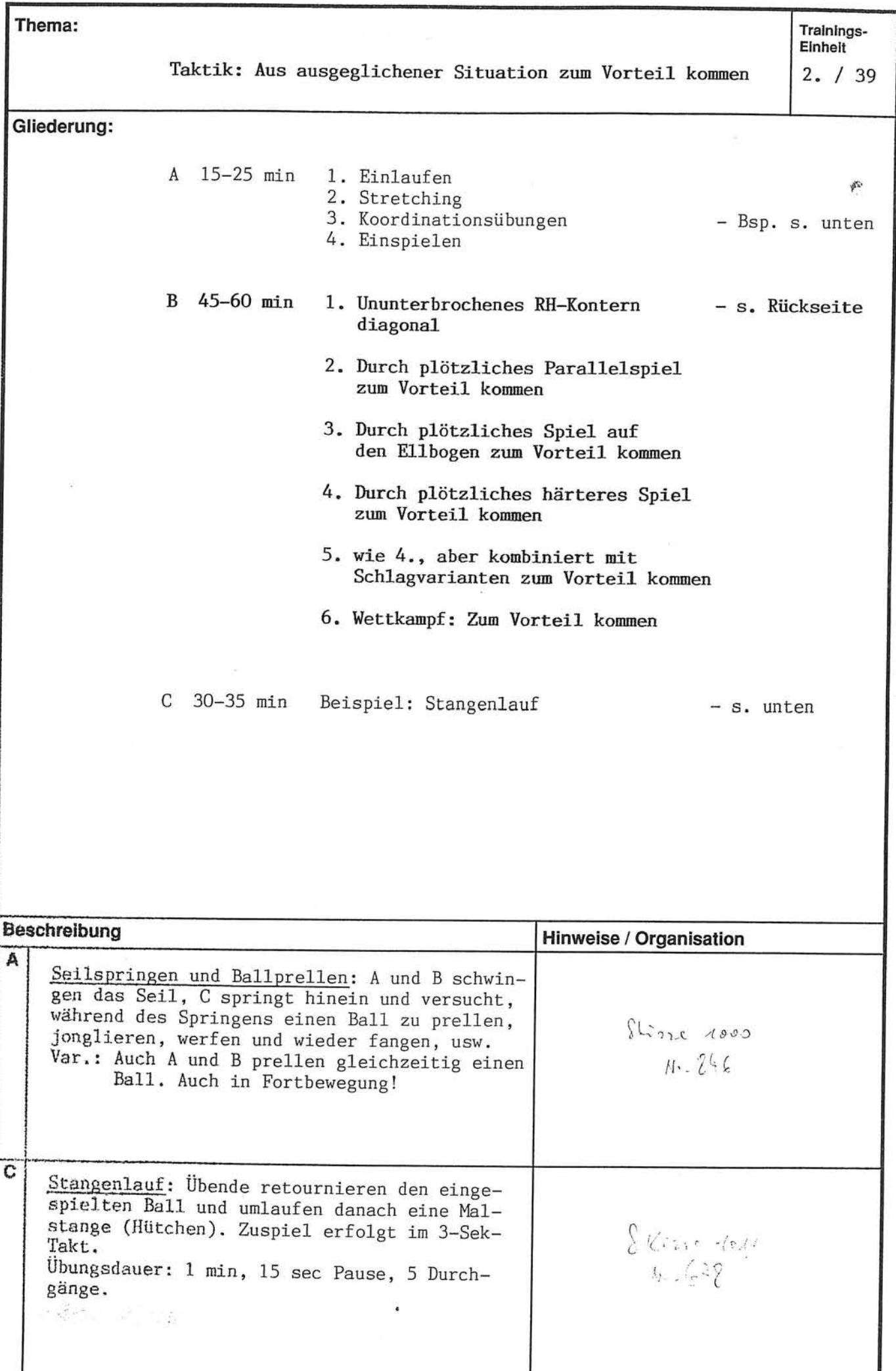

Thema: Trainings-<br>Einheit

 $2. / 39$ 

Taktik: Aus ausgeglichener Situation zum Vorteil kommen

 $\tilde{\mathcal{V}}$ 

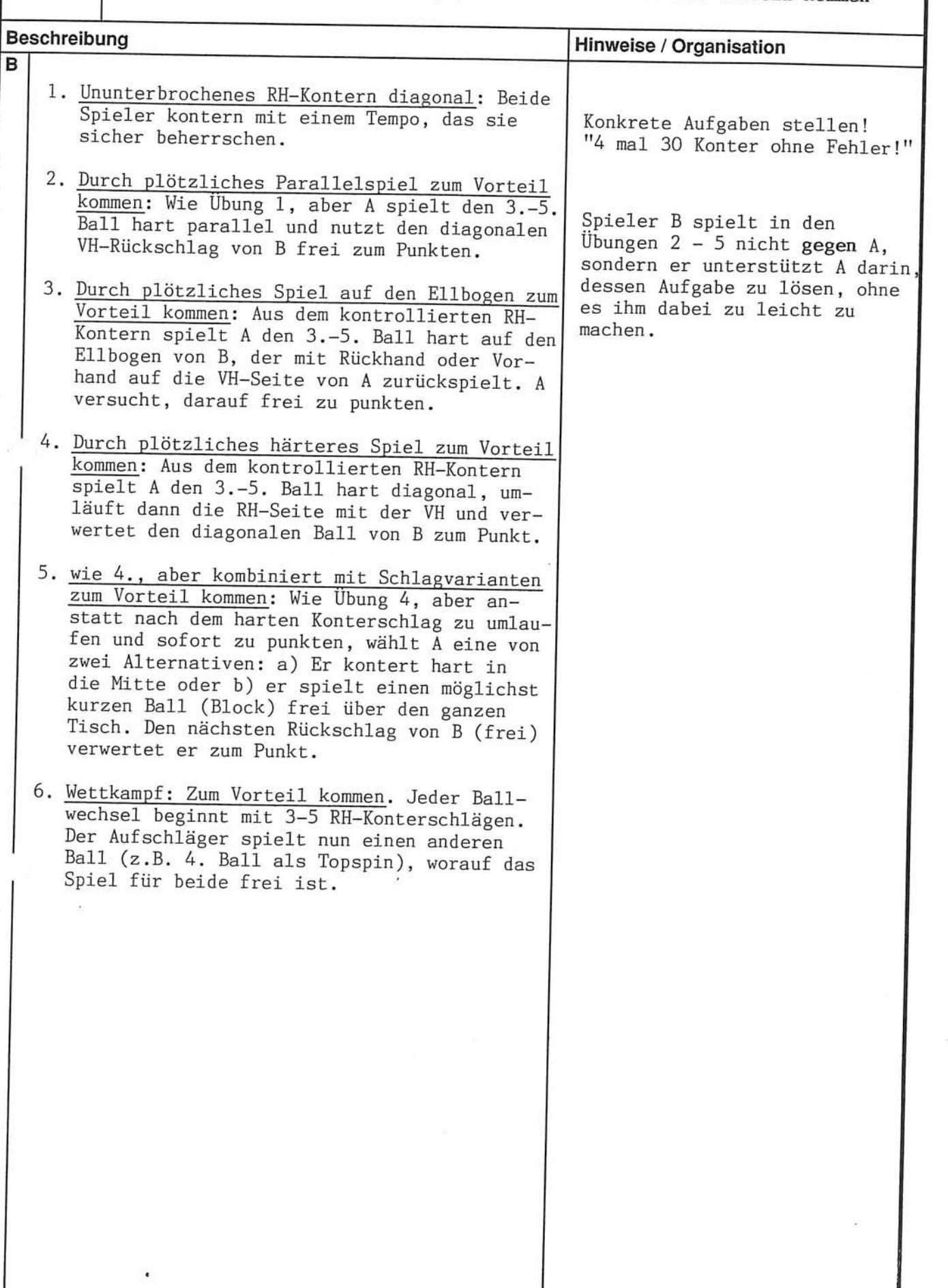

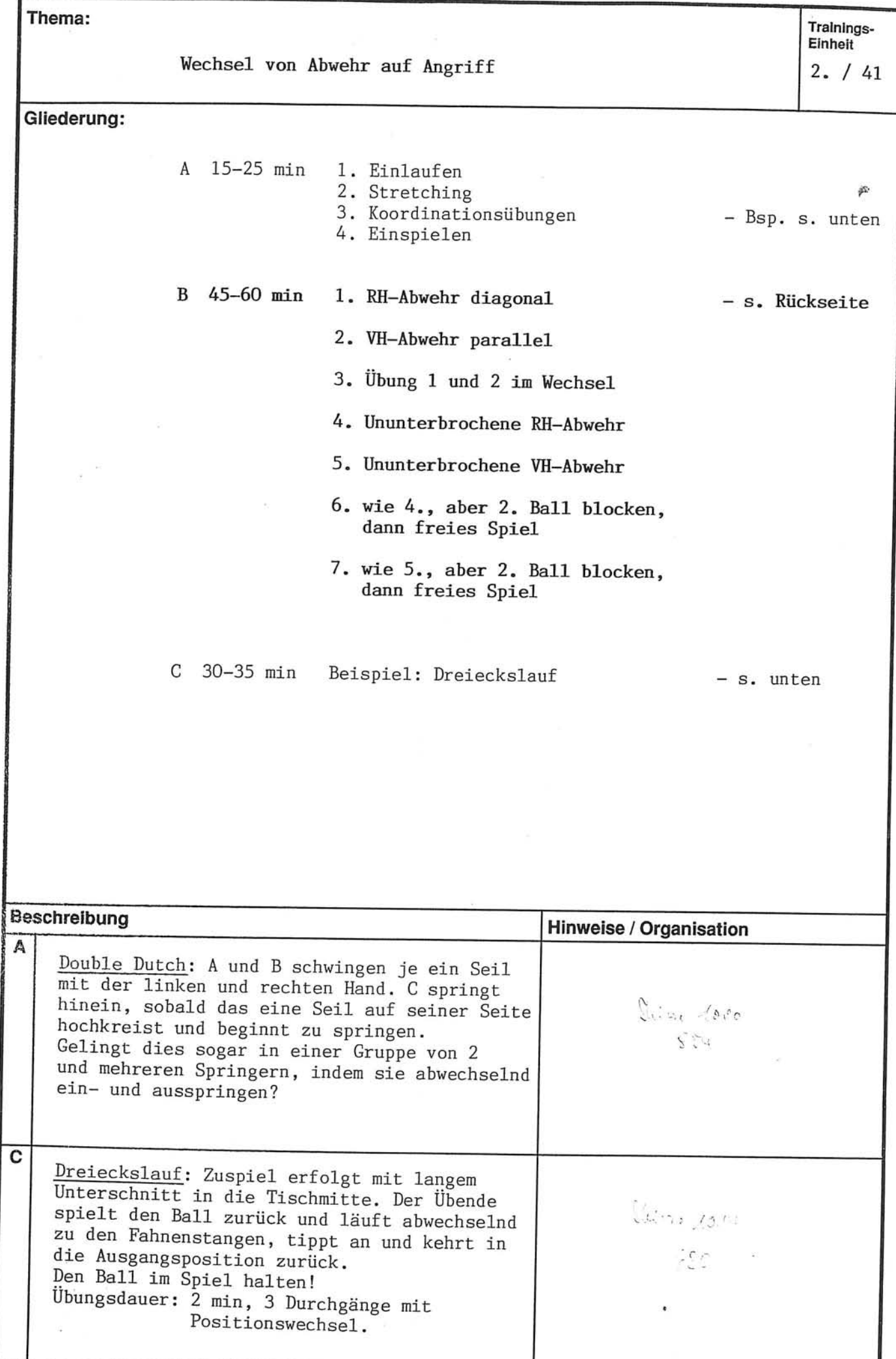

Thema:

 $\overline{2}$  $141$ 

a,

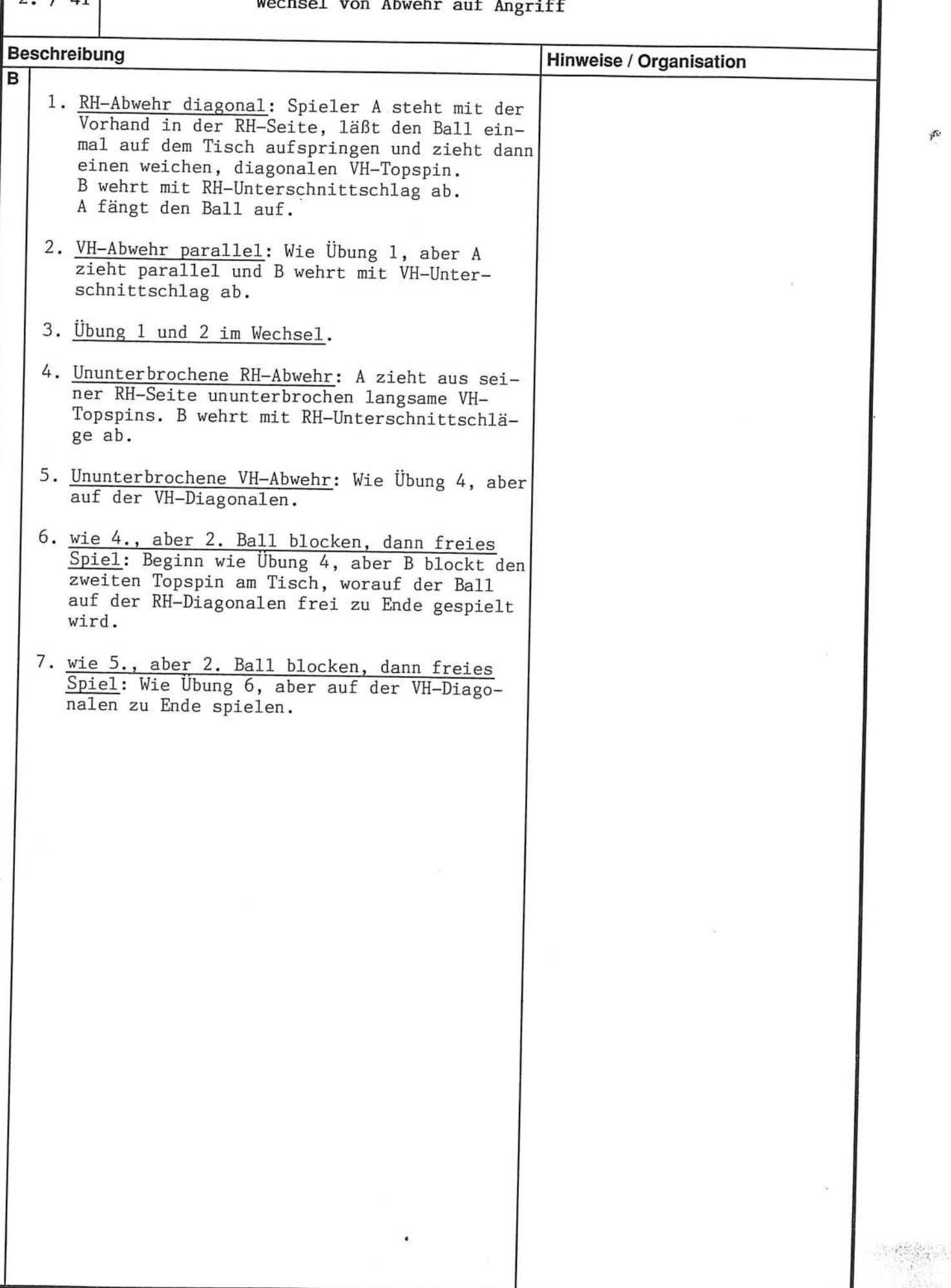

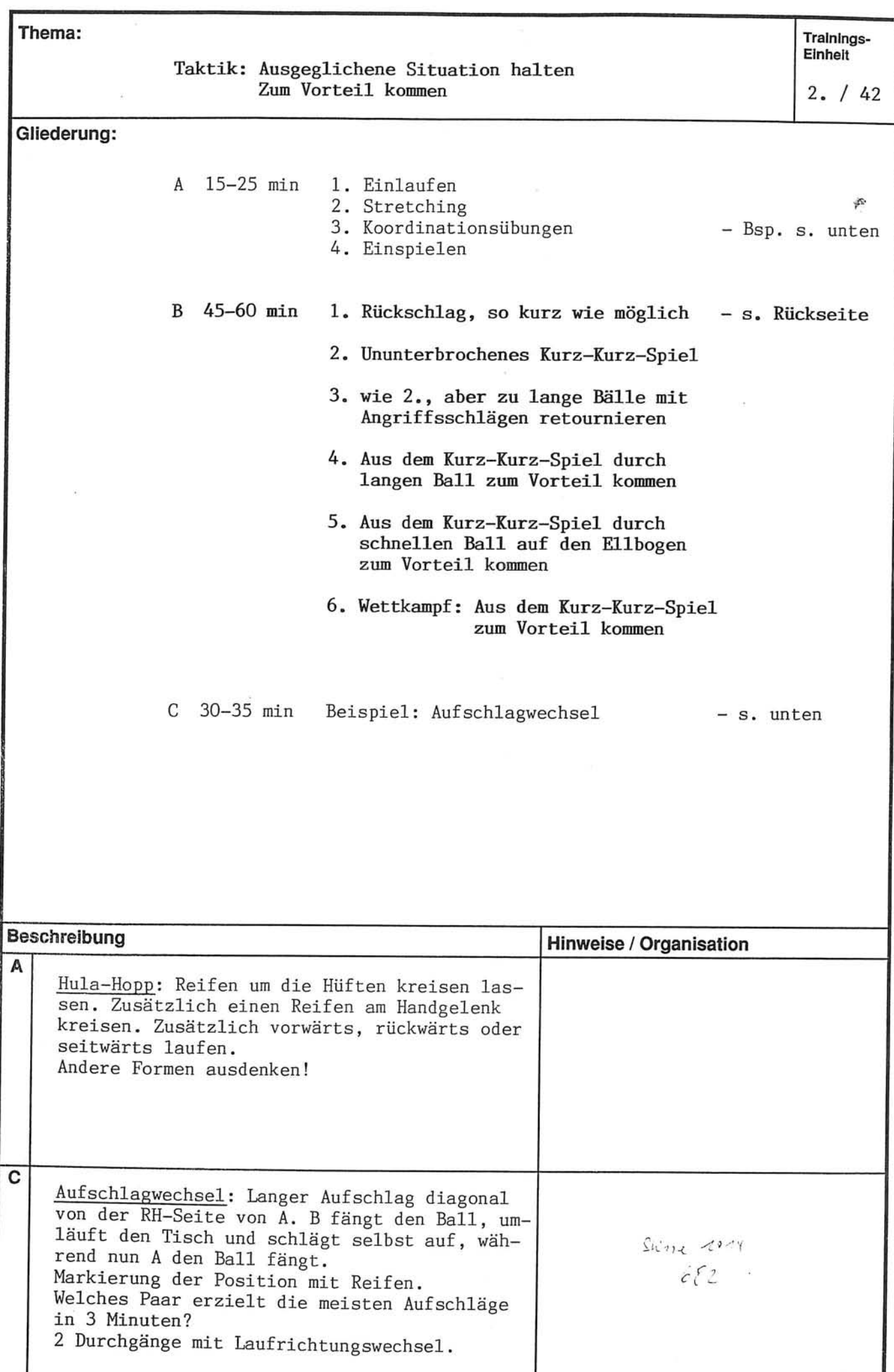

Thema:

 $2. / 42$ 

## Taktik: Ausgeglichene Situation halten<br>Zum Vorteil kommen

 $\tilde{\alpha}$  $\bar{z}$ 

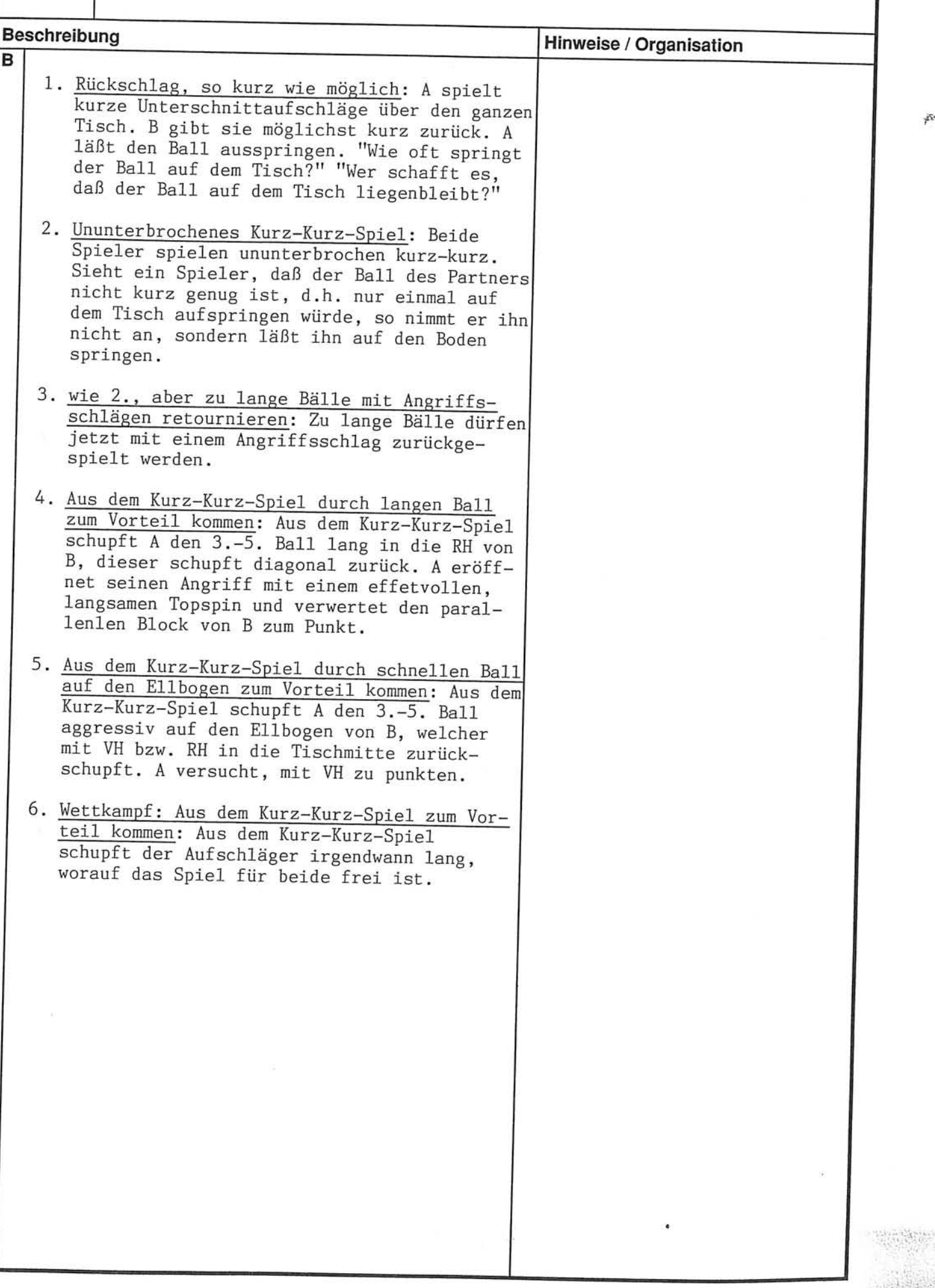

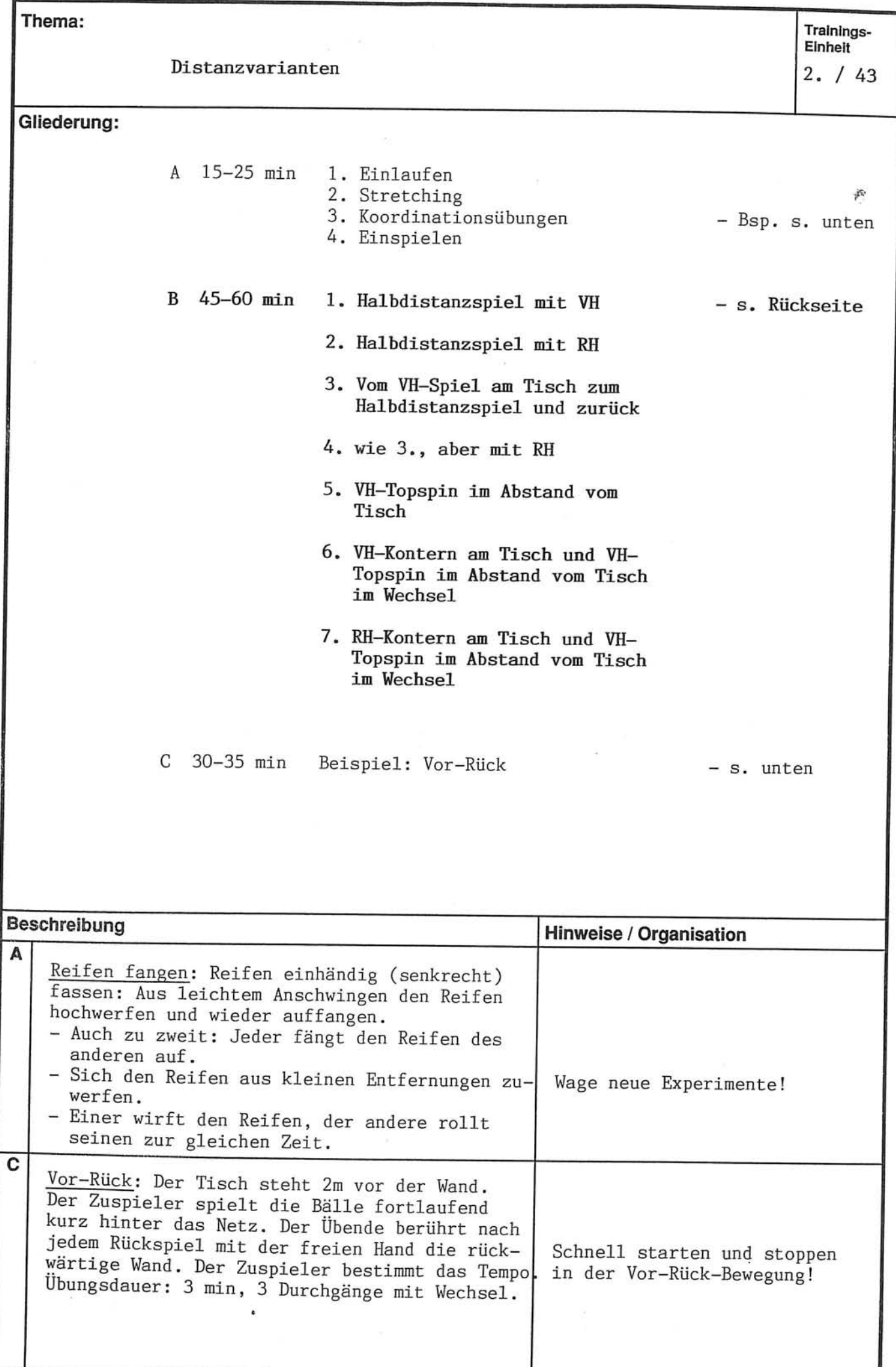

 $2. / 43$ 

#### Distanzvarianten

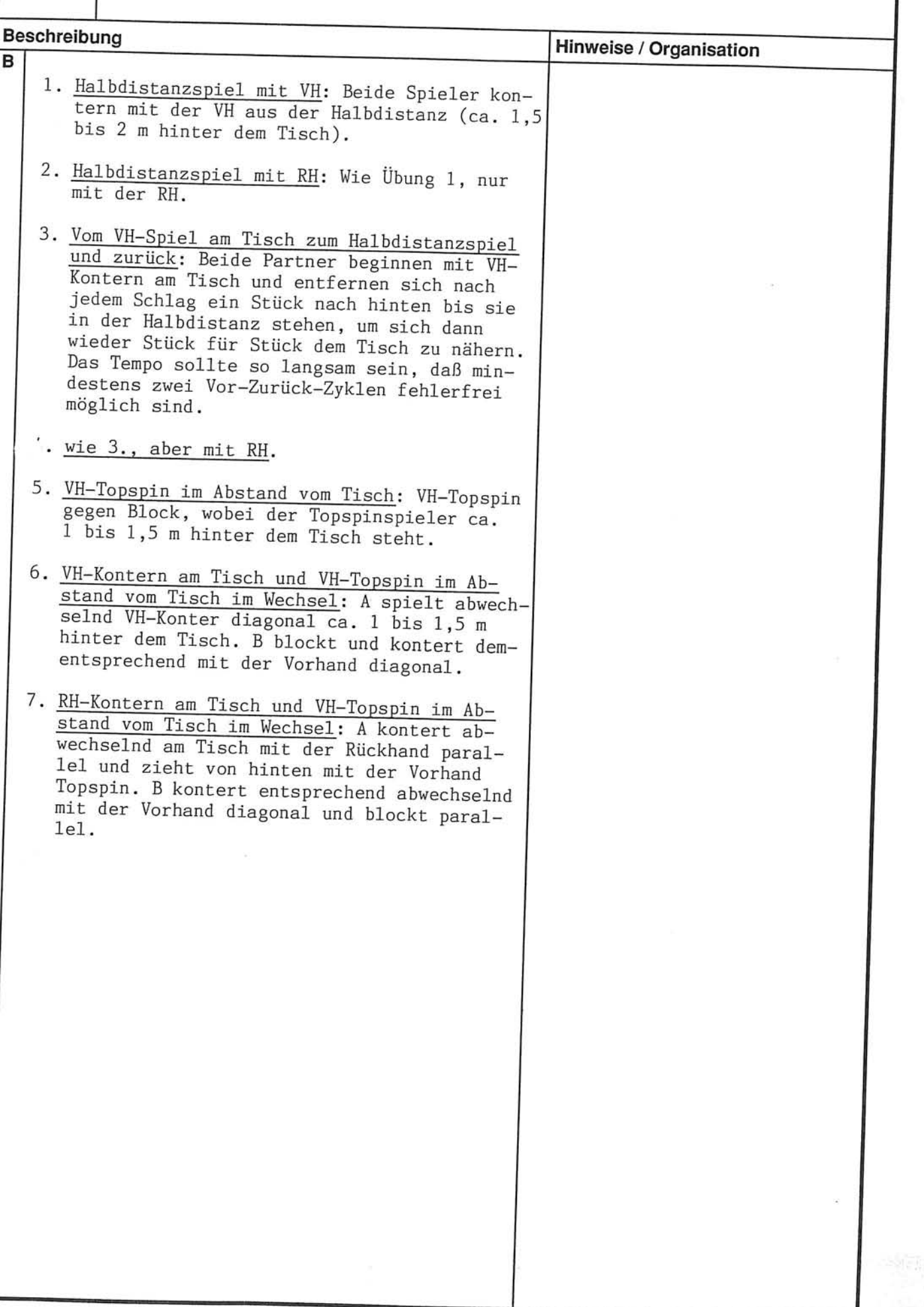

 $\tilde{\mathcal{P}}$ 

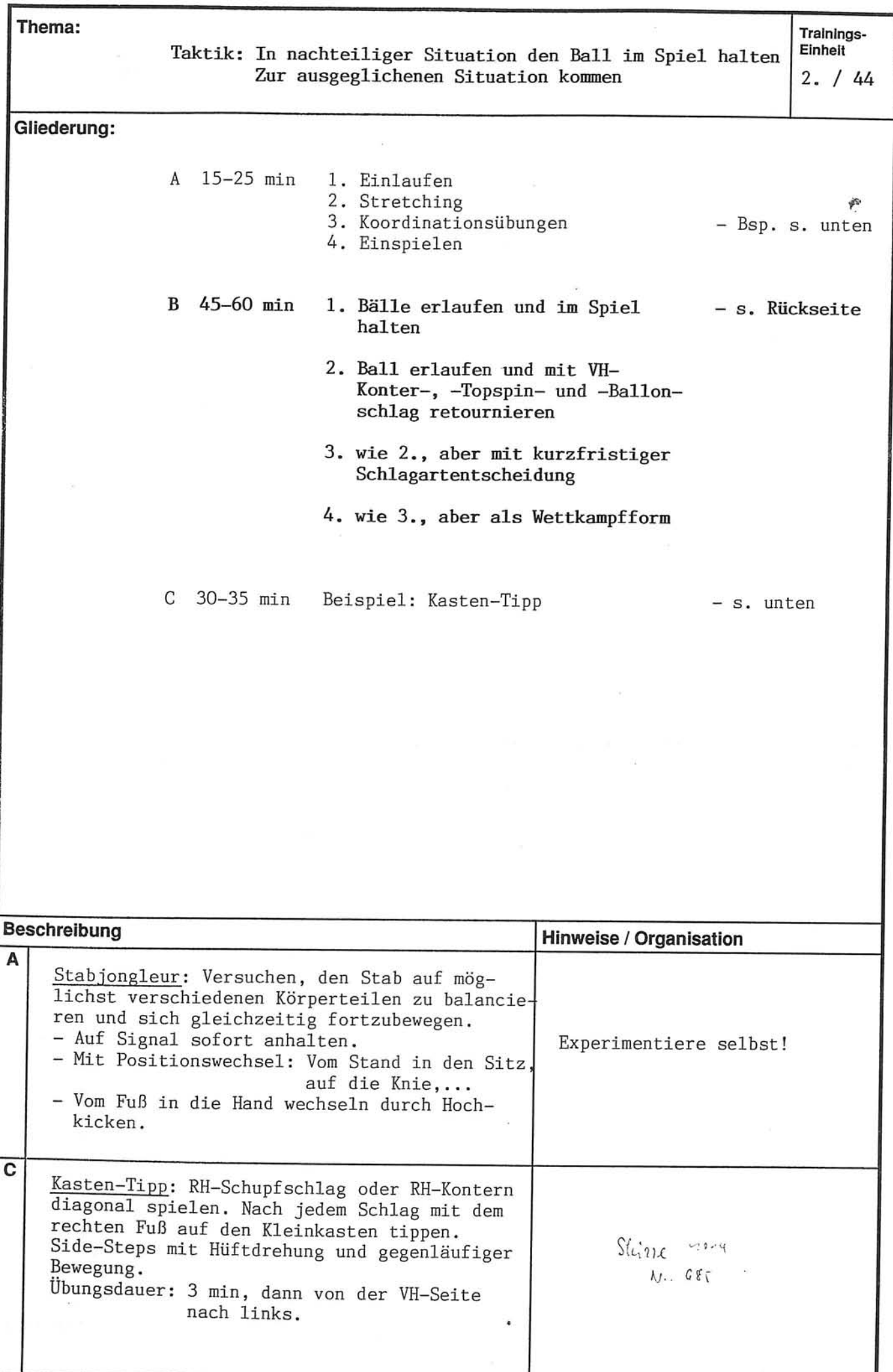

Thema:

 $2. / 44$ 

Taktik: In nachteiliger Situation den Ball im Spiel halten<br>Zur ausgeglichenen Situation kommen

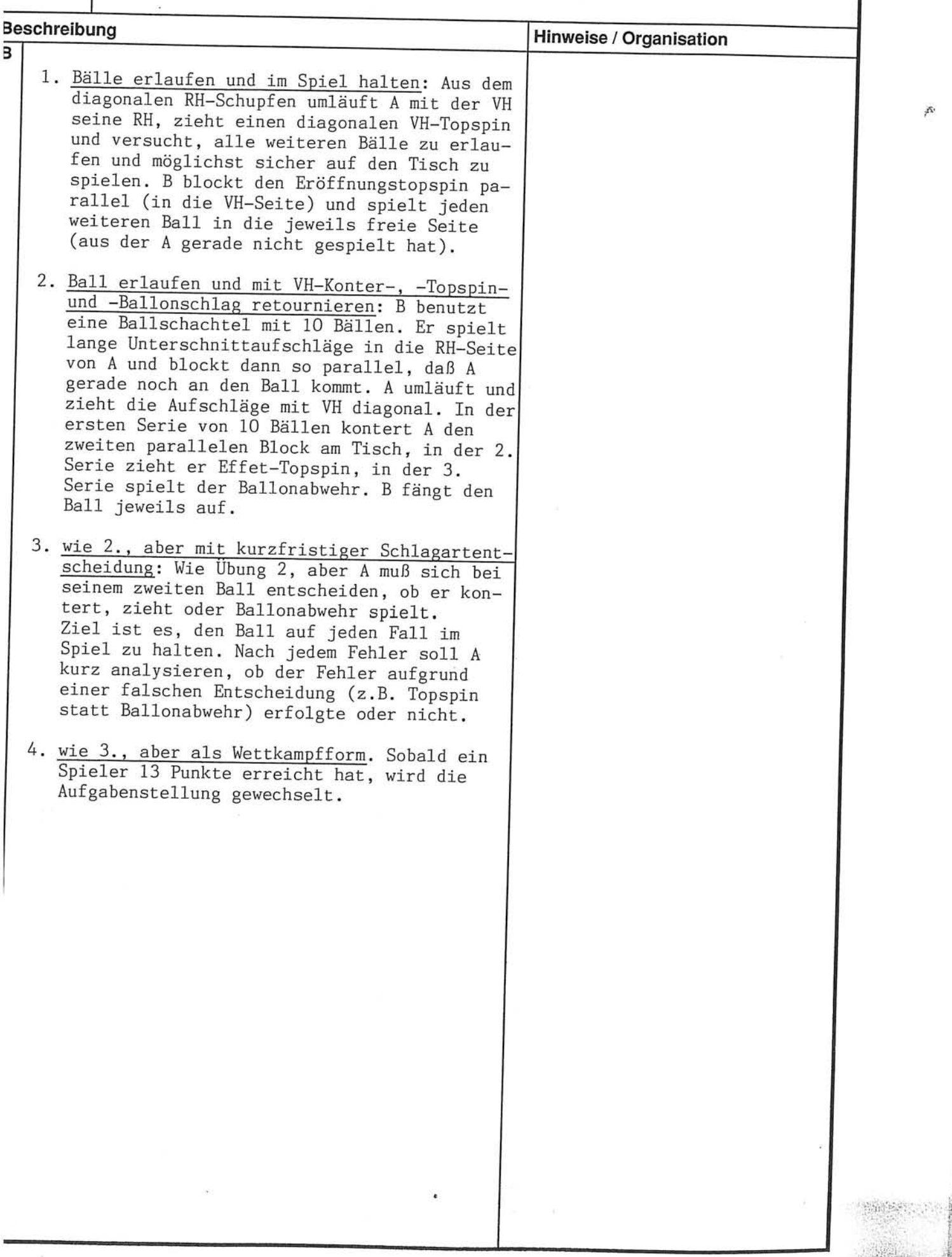

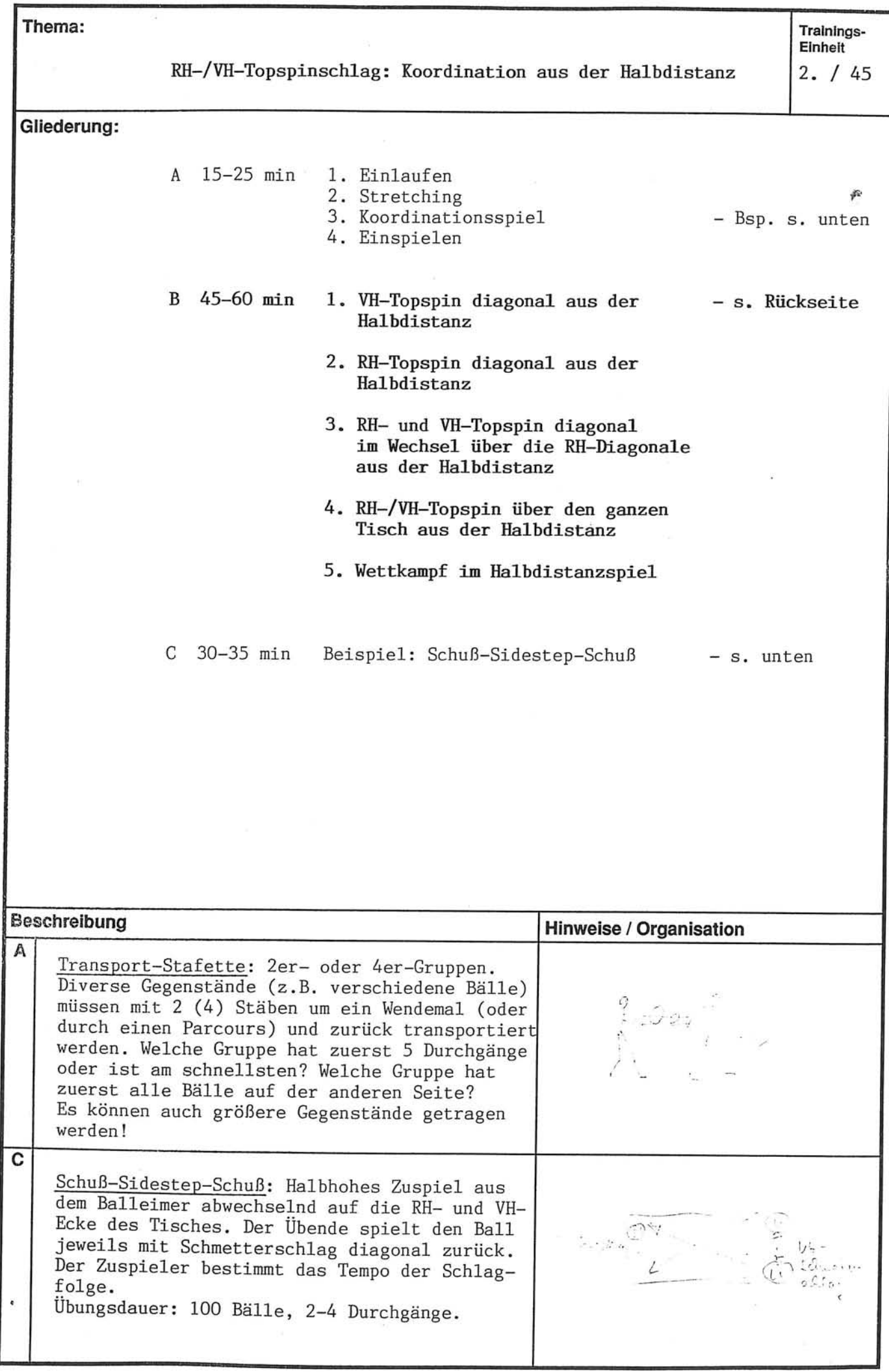

 $2. / 45$ 

 $\blacksquare$ 

### RH-/VH-Topspinschlag: Koordination aus der Halbdistanz

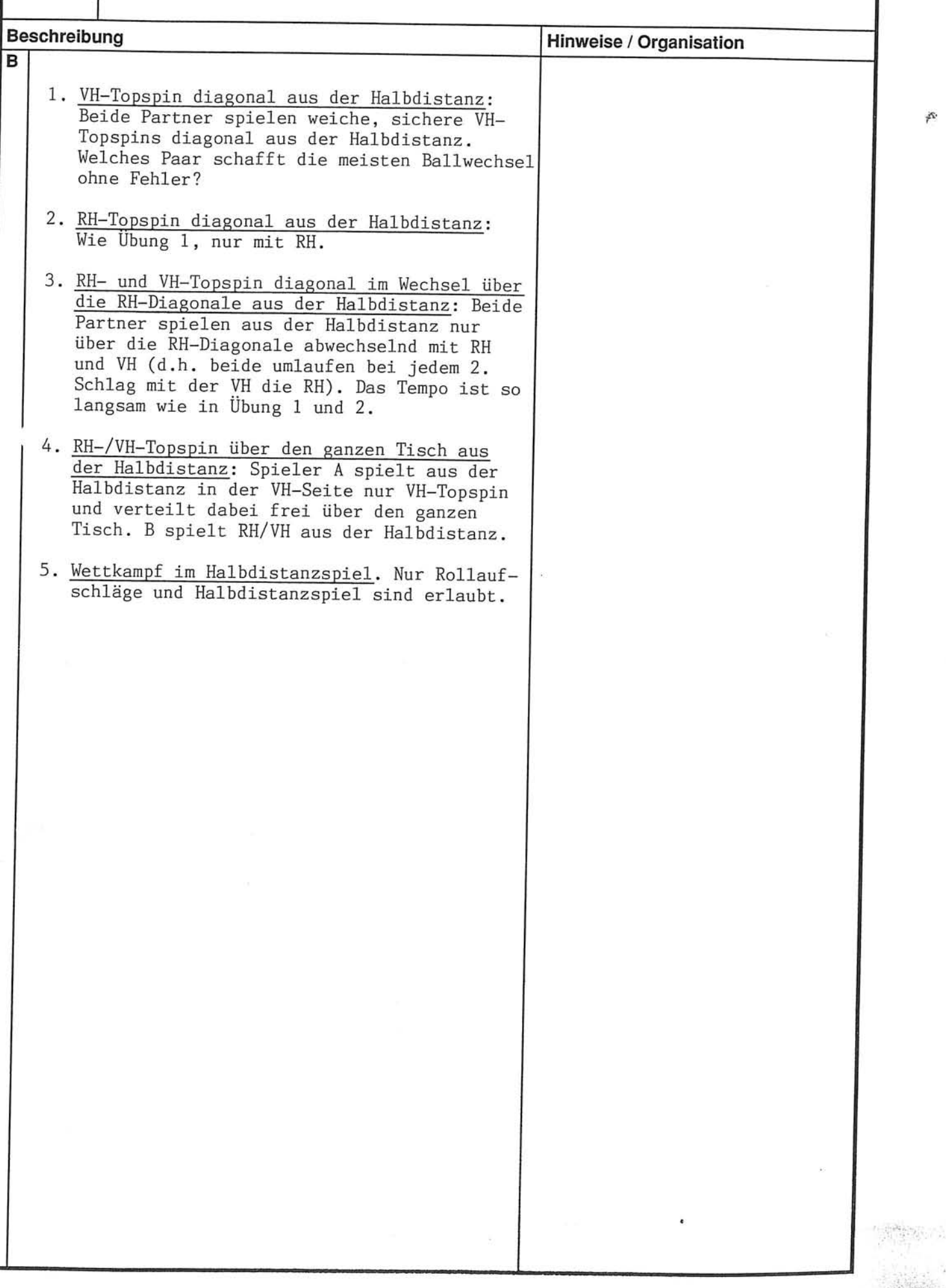

 $\widetilde{\mathfrak{m}}$ 

js.

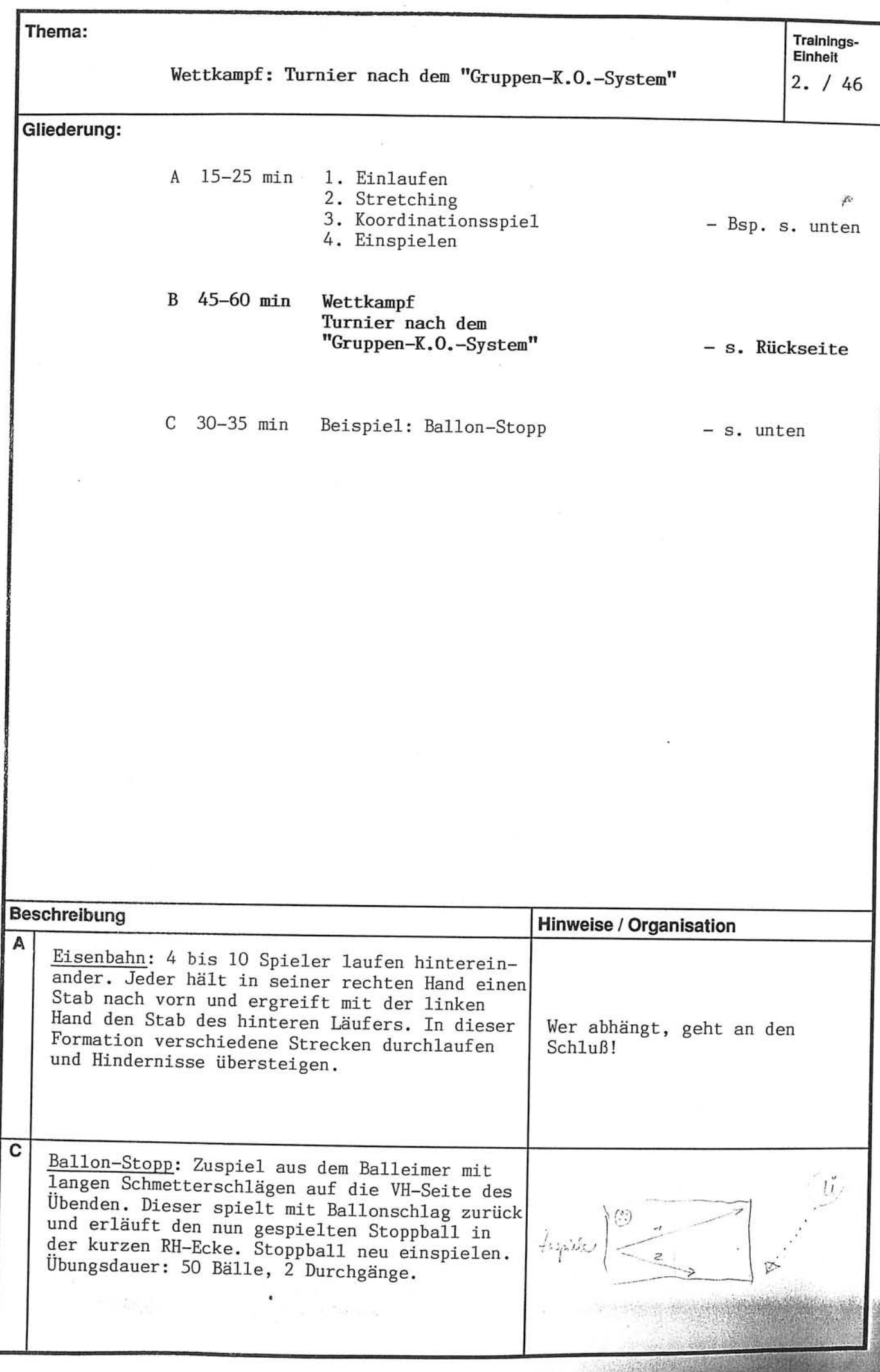

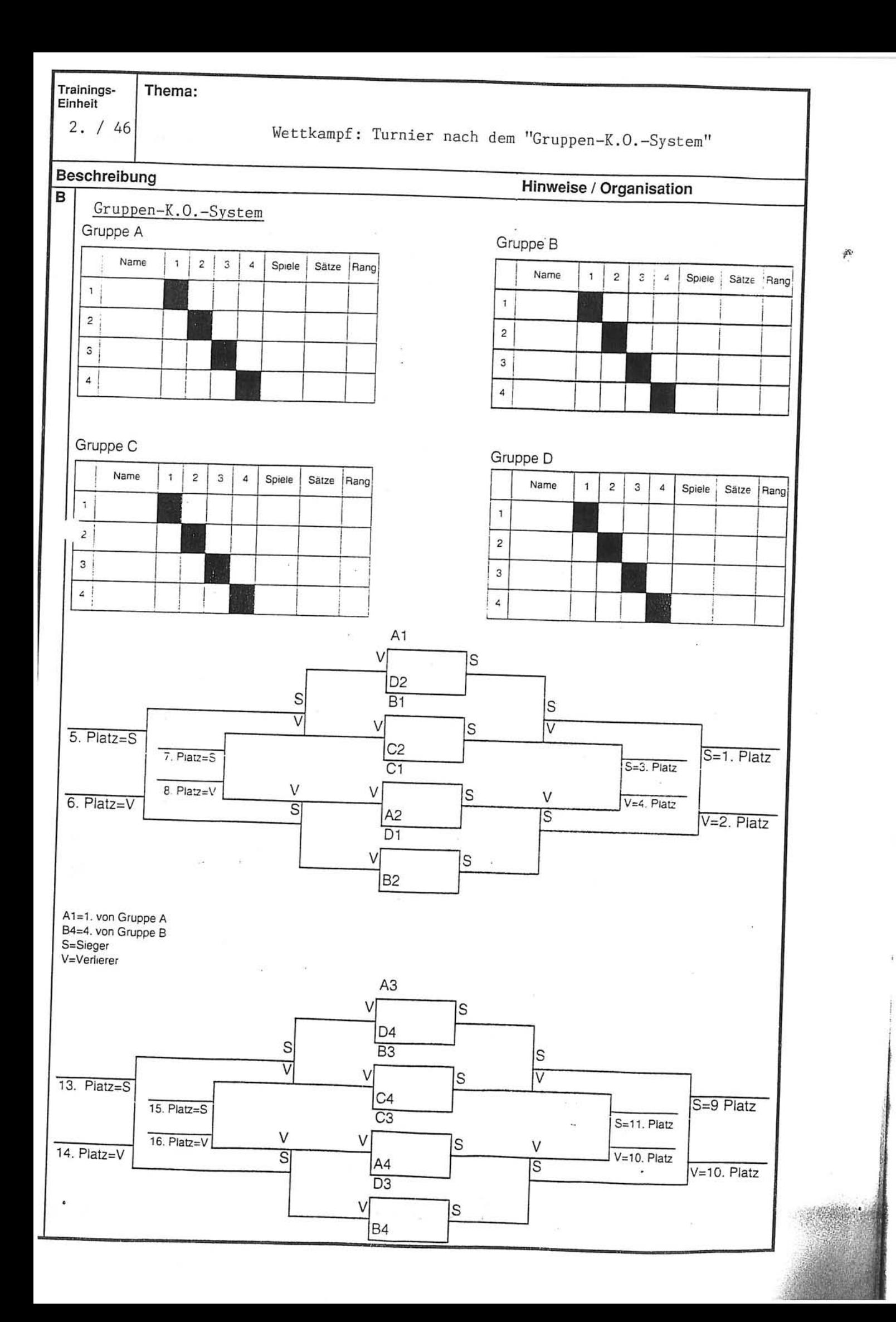

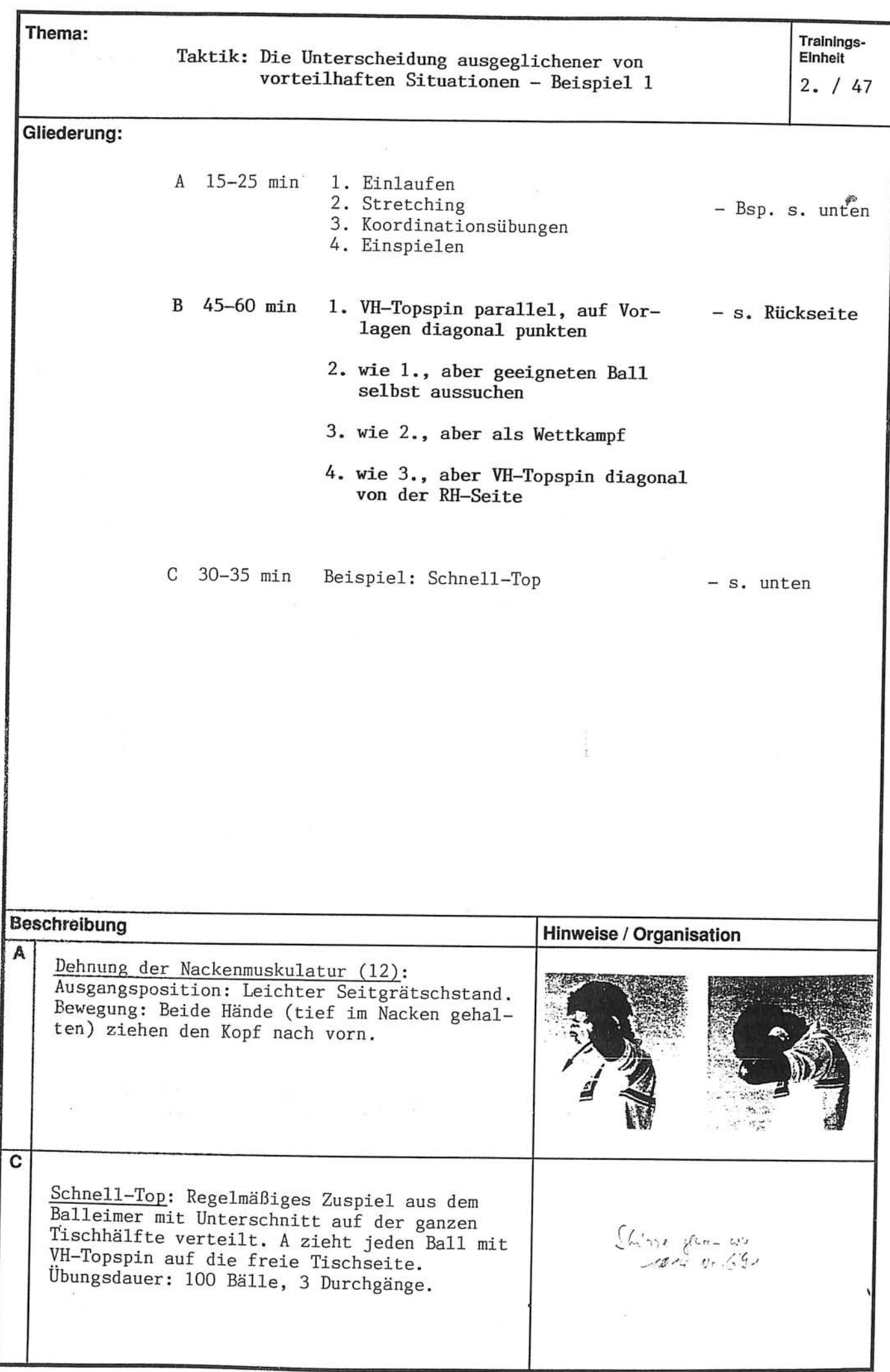

 $2. / 47$ 

Î.

## Taktik: Die Unterscheidung ausgeglichener von<br>vorteilhaften Situationen - Beispiel 1

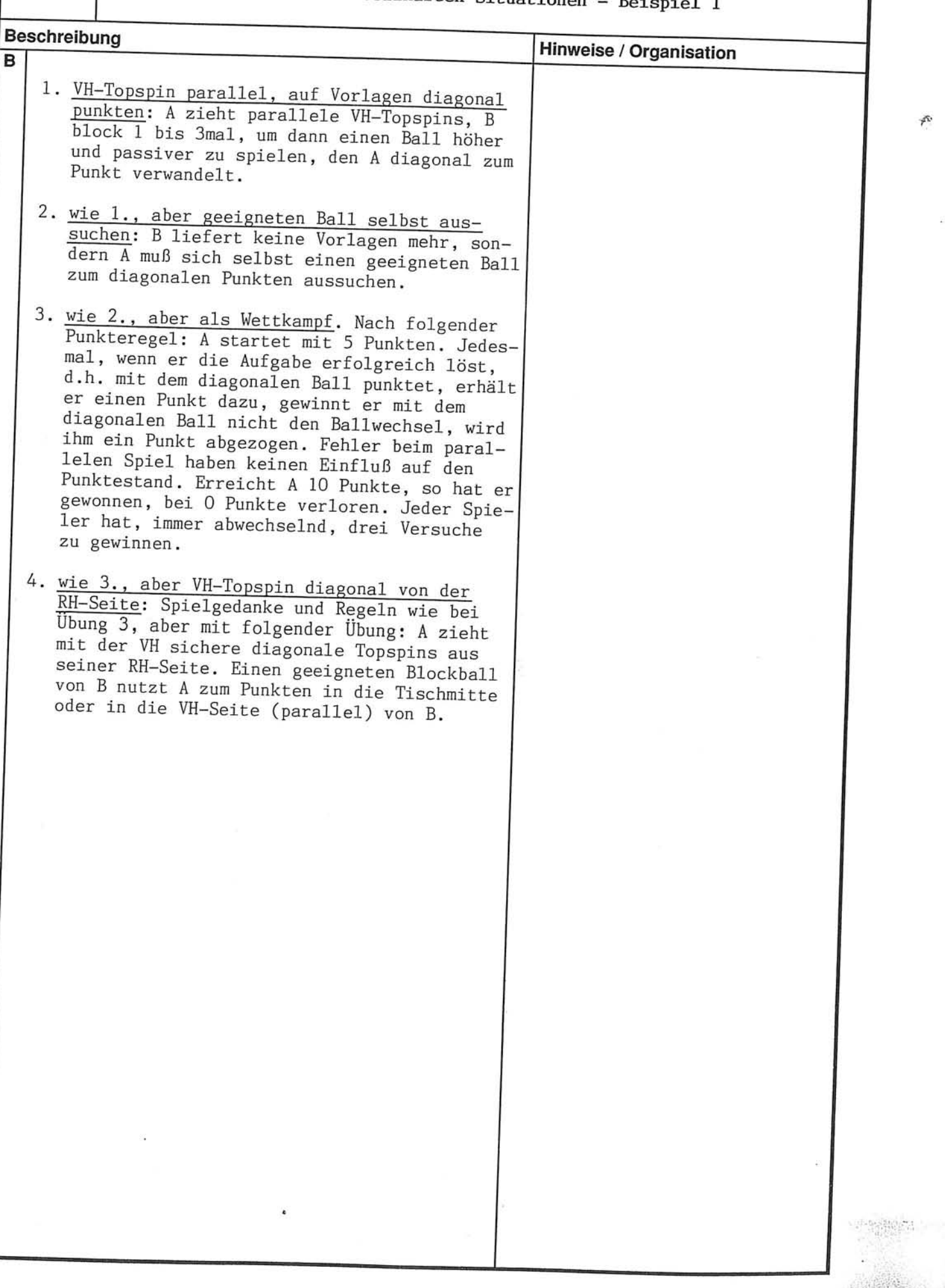

「大学のことをある」

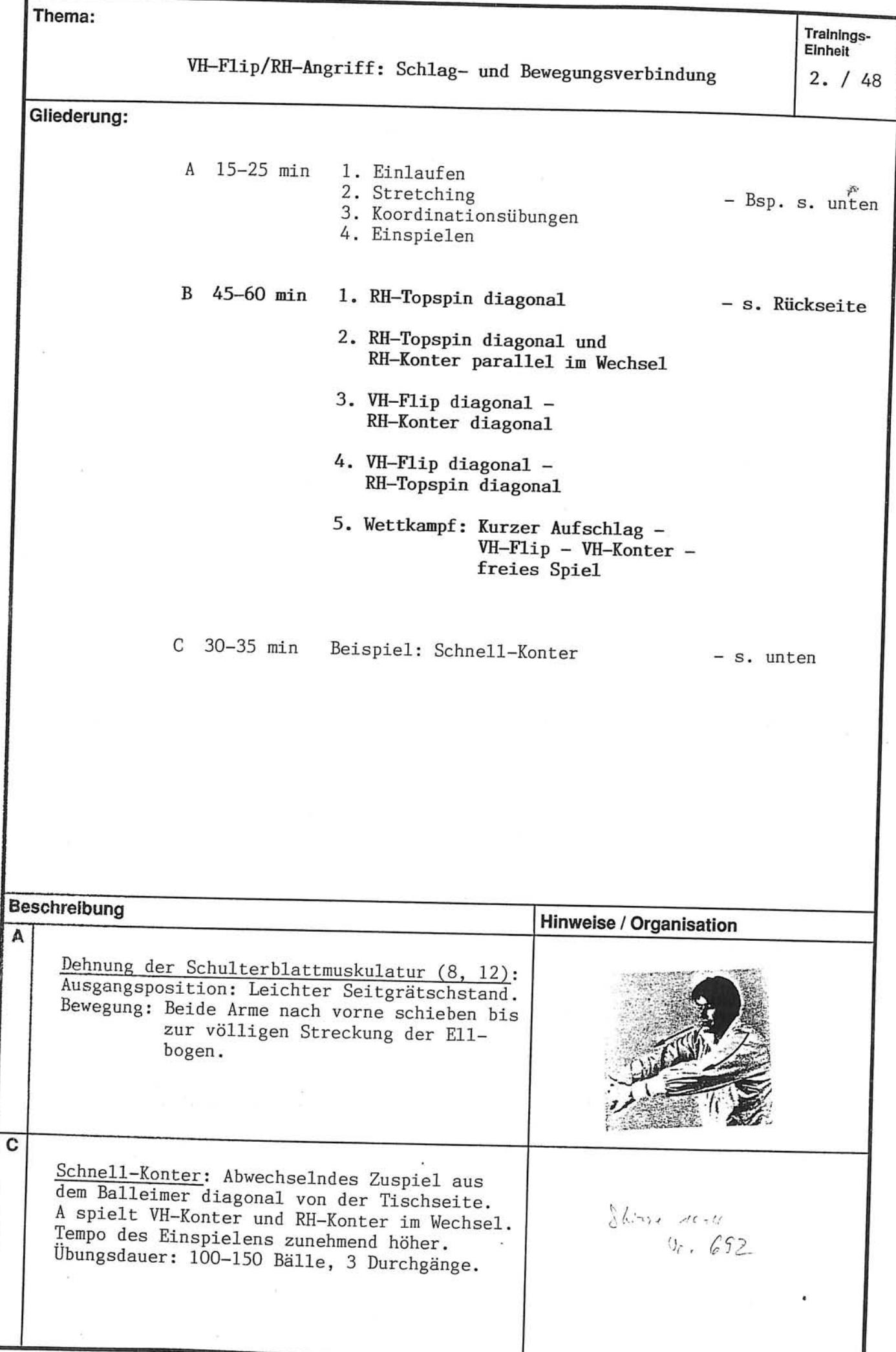

 $\bar{\mathbf{r}}$ 

 $2. / 48$ 

VH-Flip/RH-Angriff: Schlag- und Bewegungsverbindung

 $\frac{1}{2}$ 

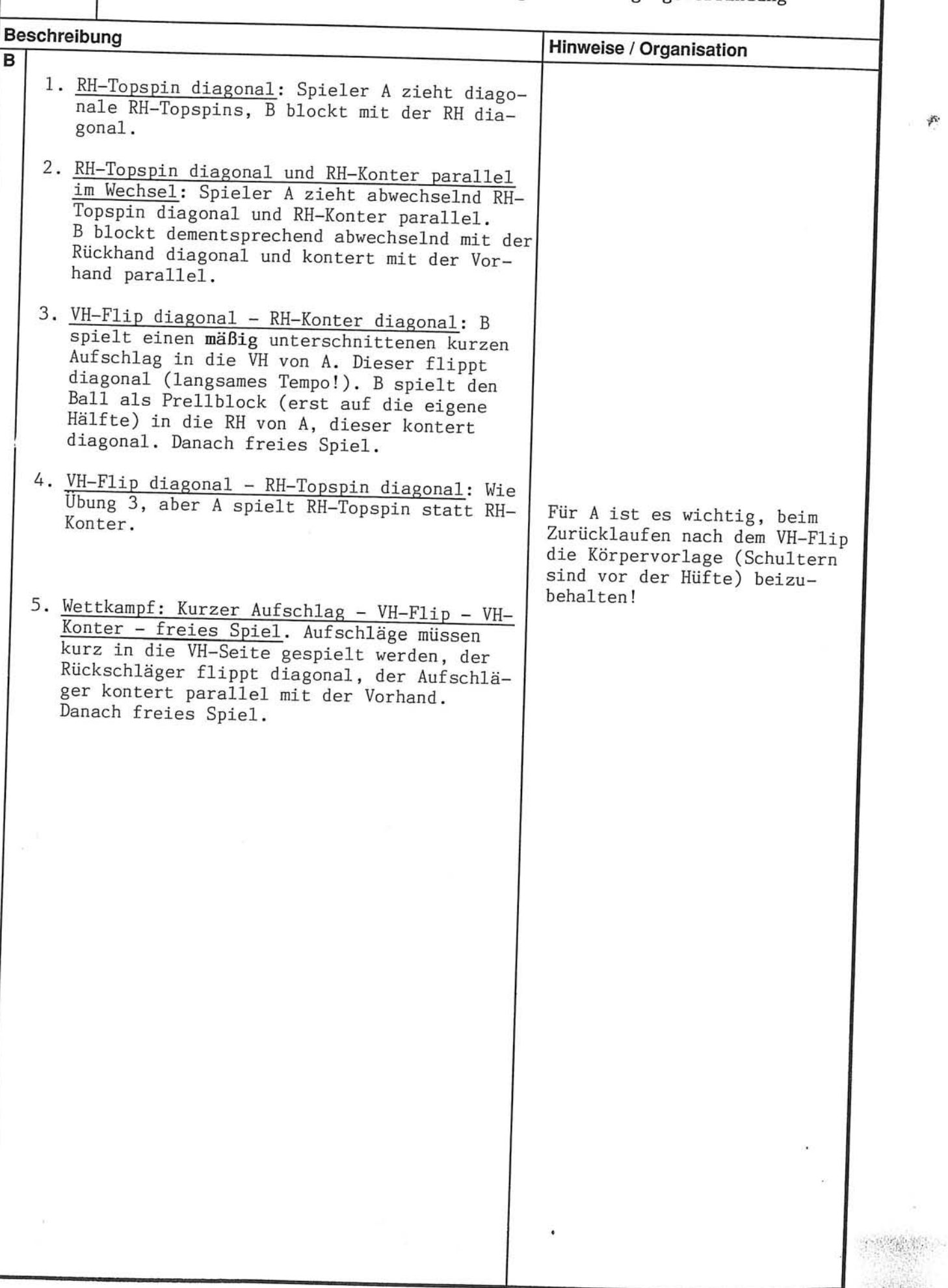

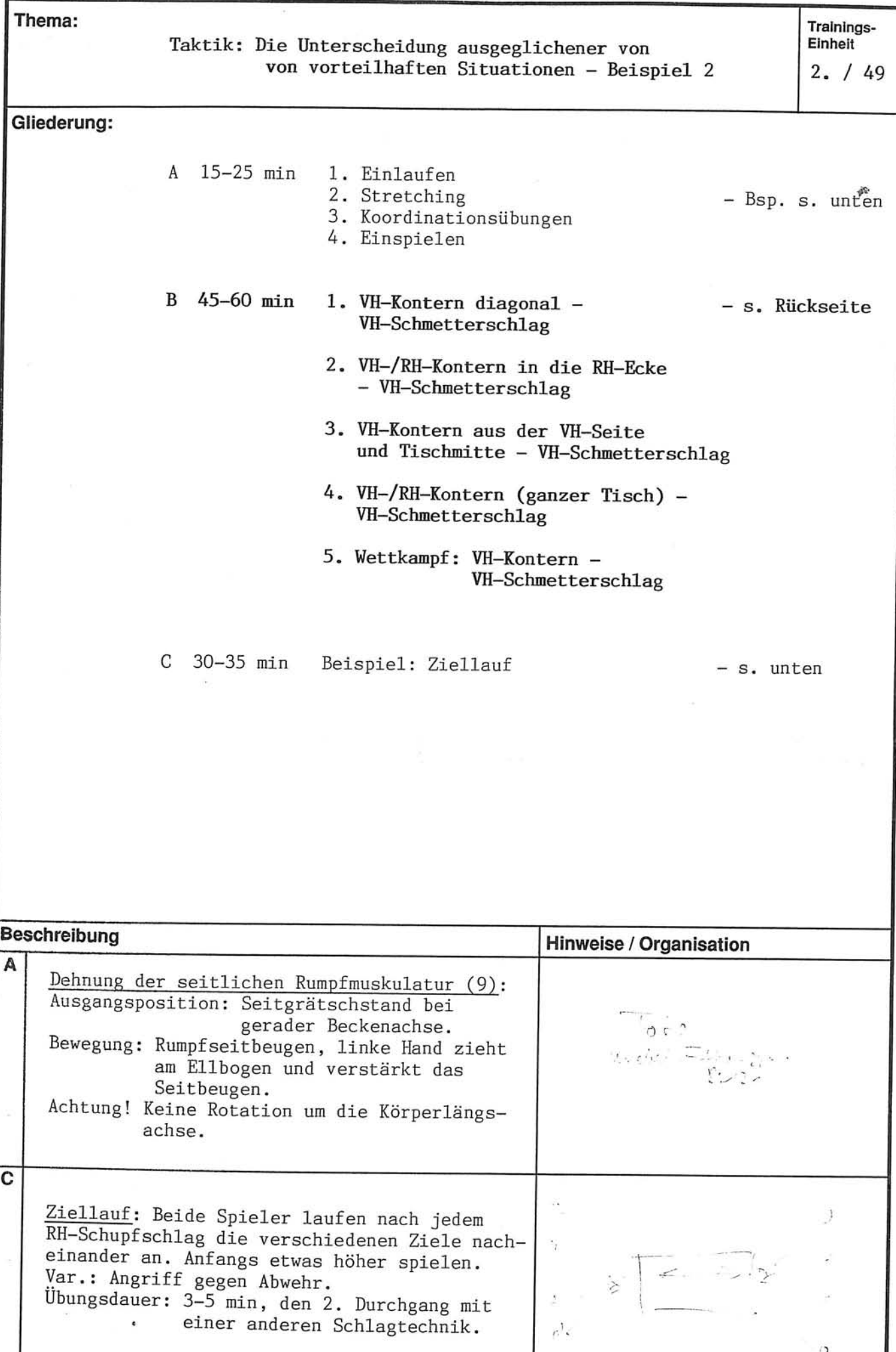

Thema:

 $2. / 49$ 

# Taktik: Die Unterscheidung ausgeglichener von<br>vorteilhaften Situationen – Beispiel 2

A.

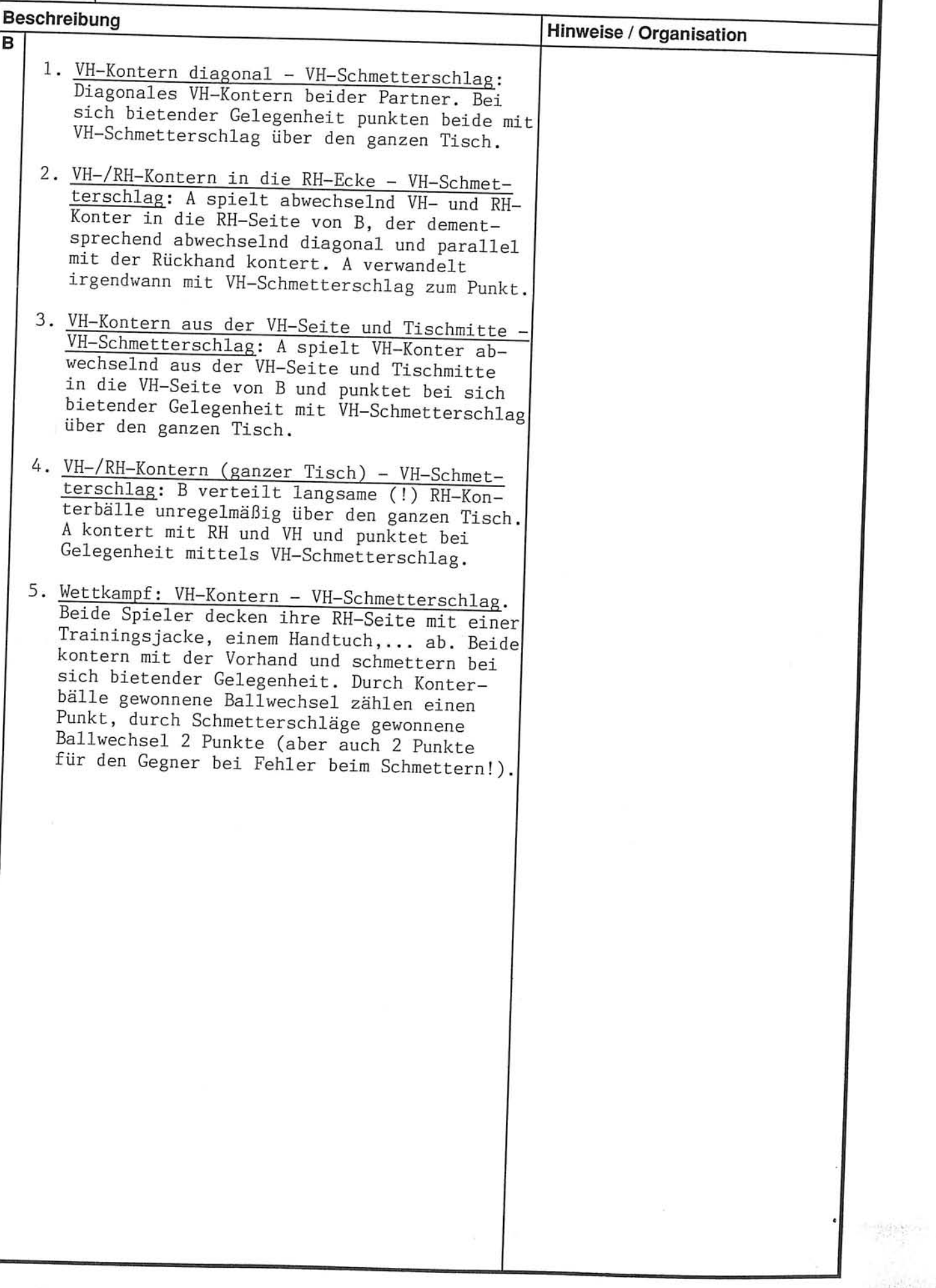

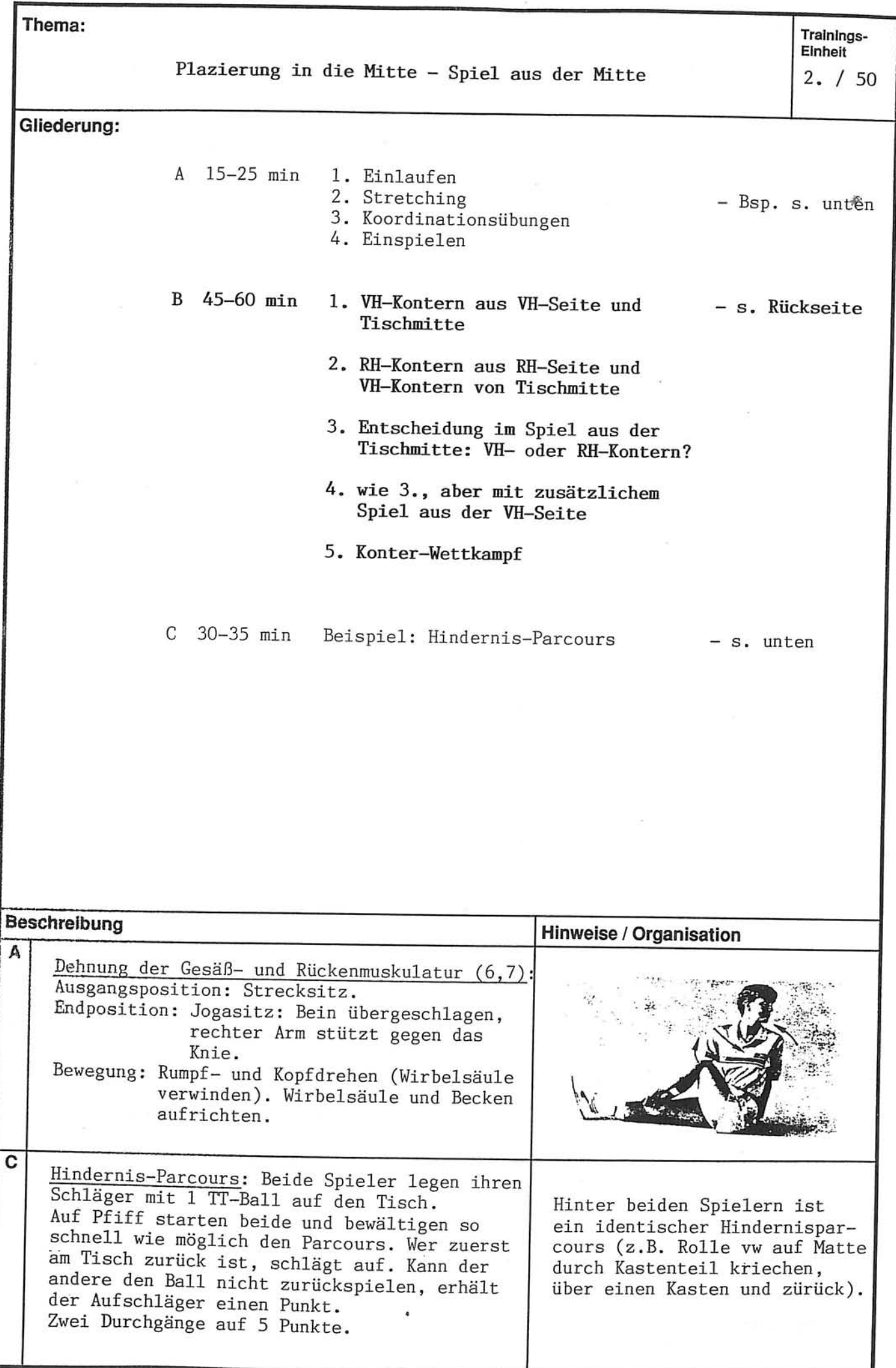

Thema: Trainings-<br>Einheit

 $2. / 50$ 

Plazierung in die Mitte - Spiel aus der Mitte

 $\tilde{p}_i$ 

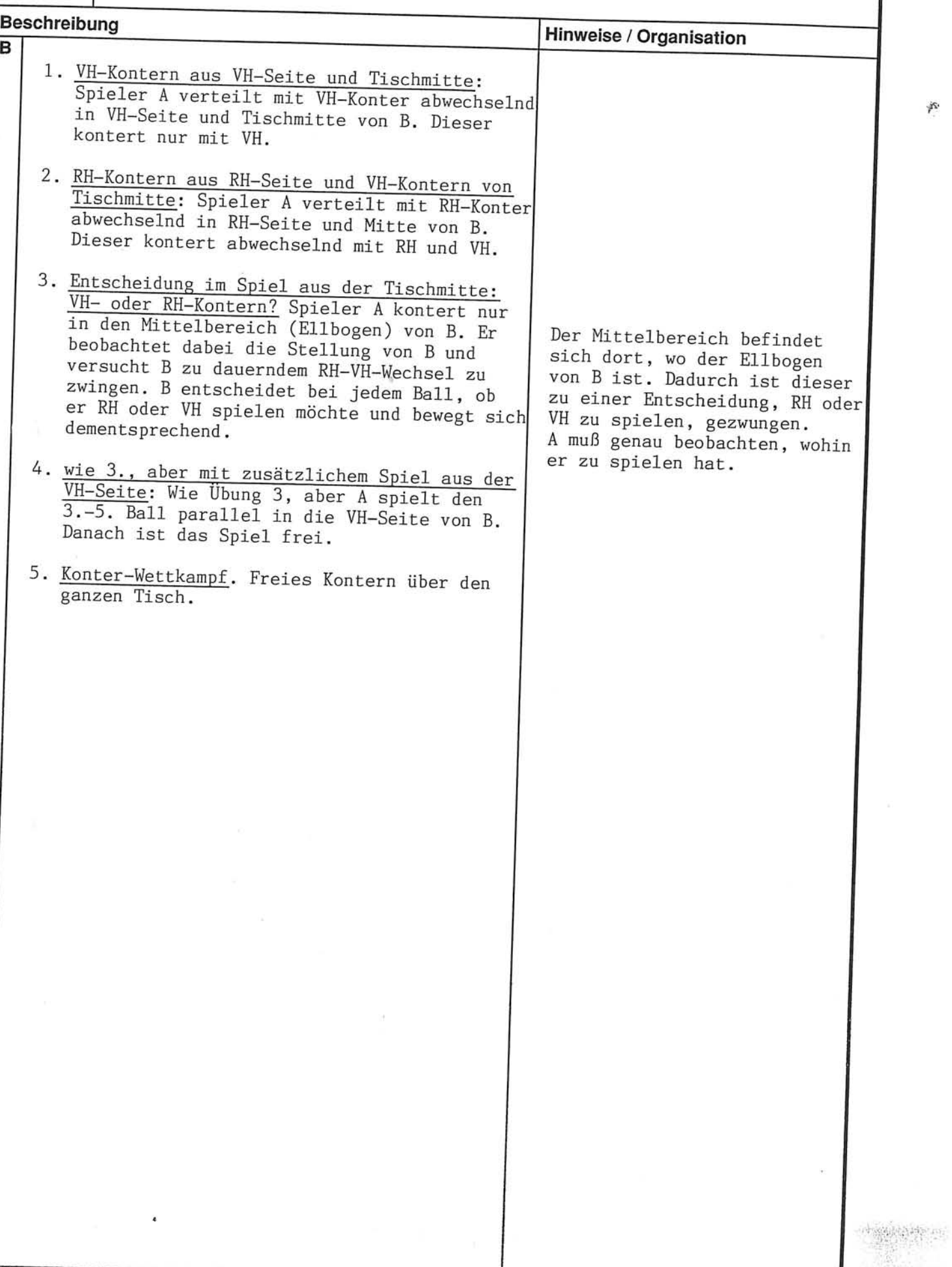

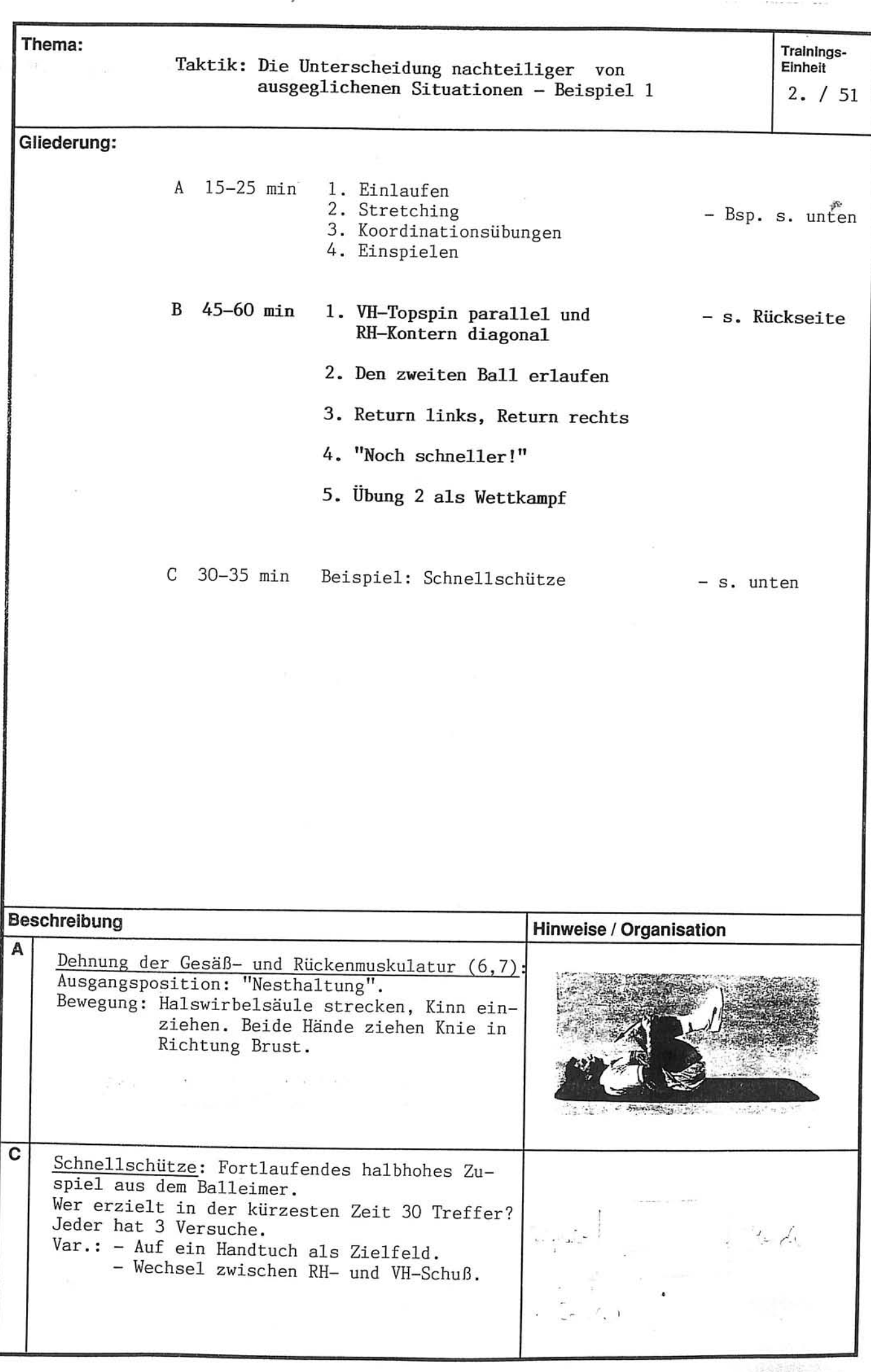

 $2. / 51$ 

# Taktik: Die Unterscheidung nachteiliger von<br>ausgeglichenen Situationen - Beispiel 1

 $\mathcal{F}$ 

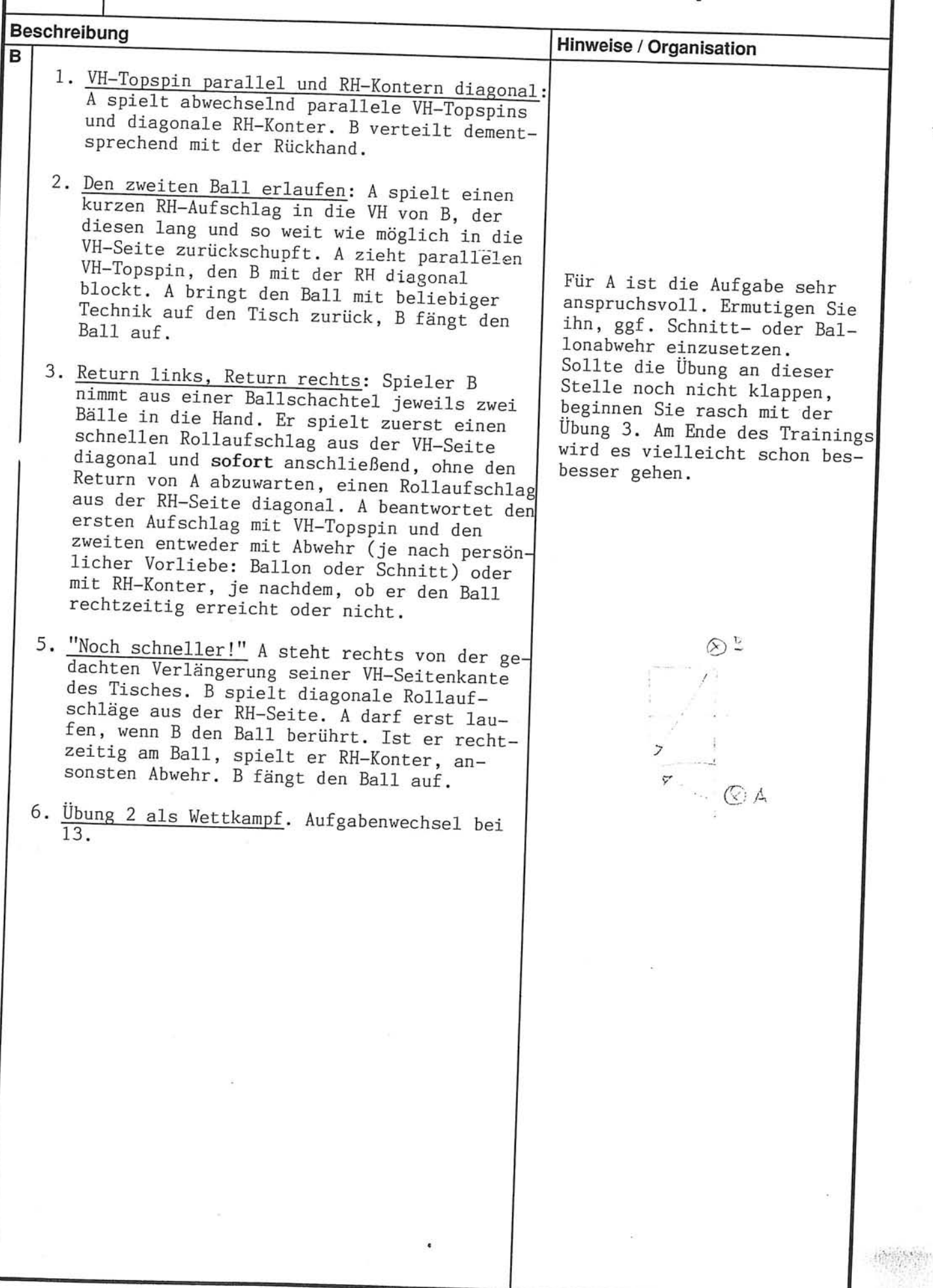

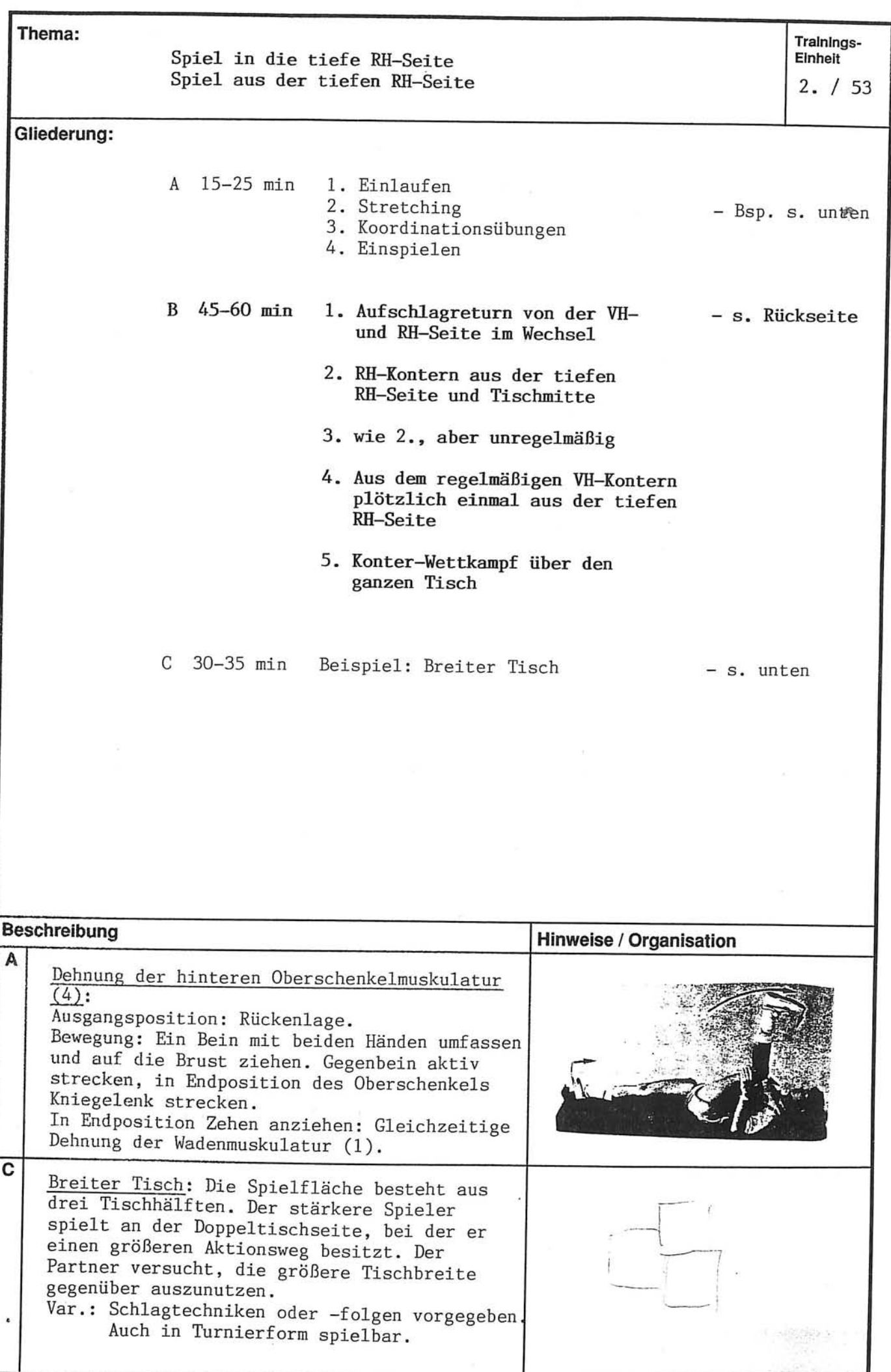

Thema:

 $2. / 53$ 

### Spiel in die tiefe RH-Seite<br>Spiel aus der tiefen RH-Seite

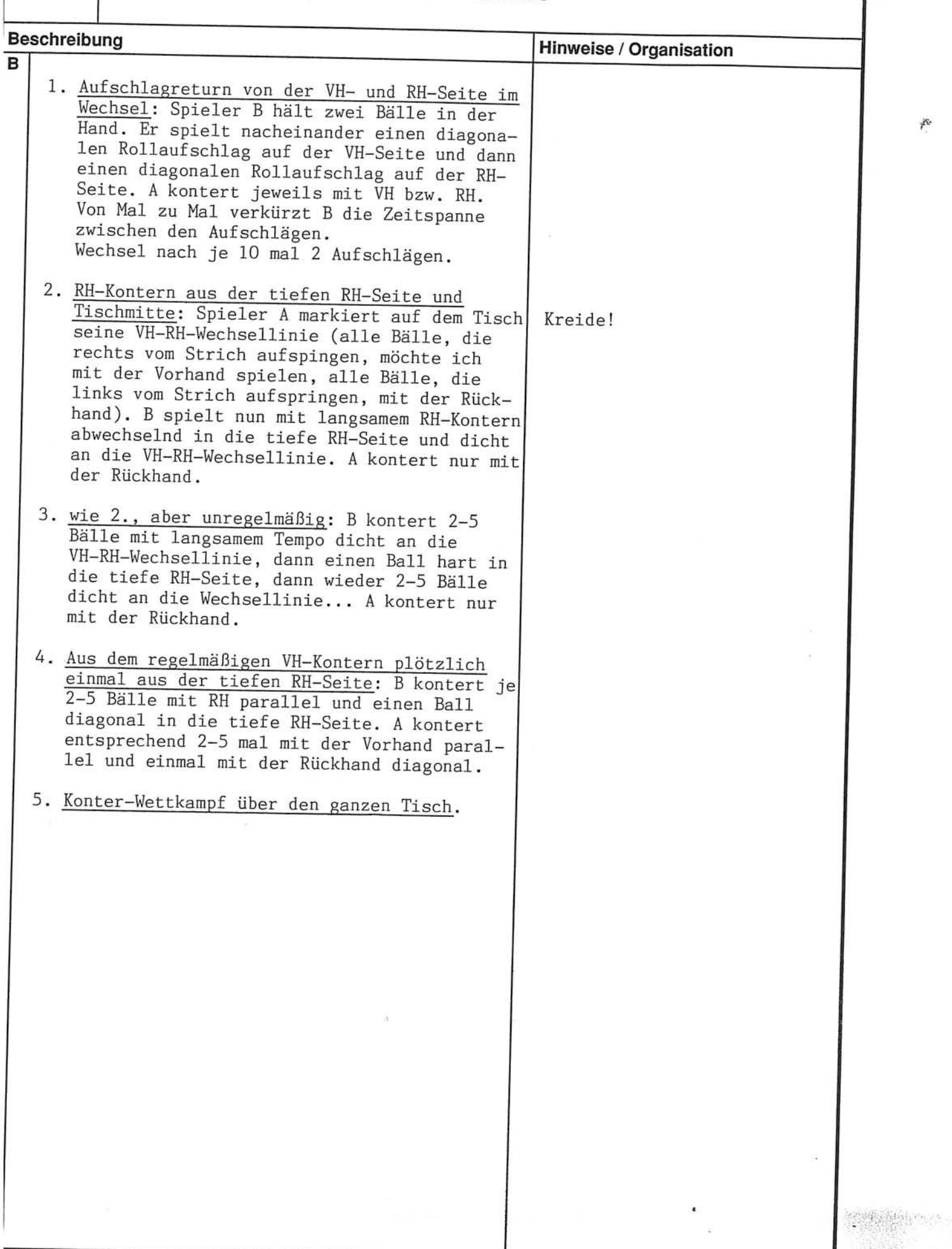

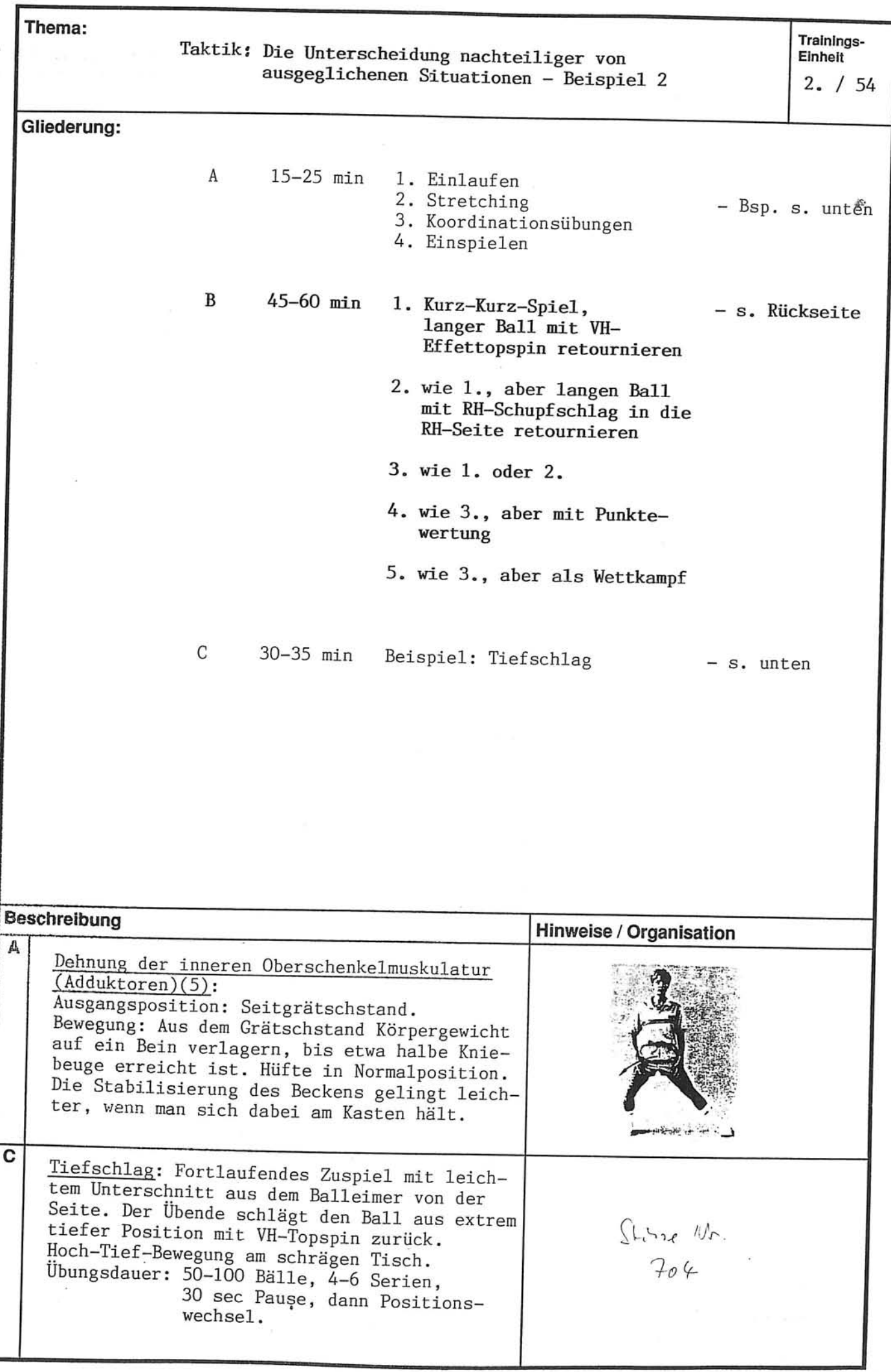

Thema:

## Taktik: Die Unterscheidung nachteiliger von<br>ausgeglichener Situationen - Beispiel 2

**Billiam Controller** 

F.

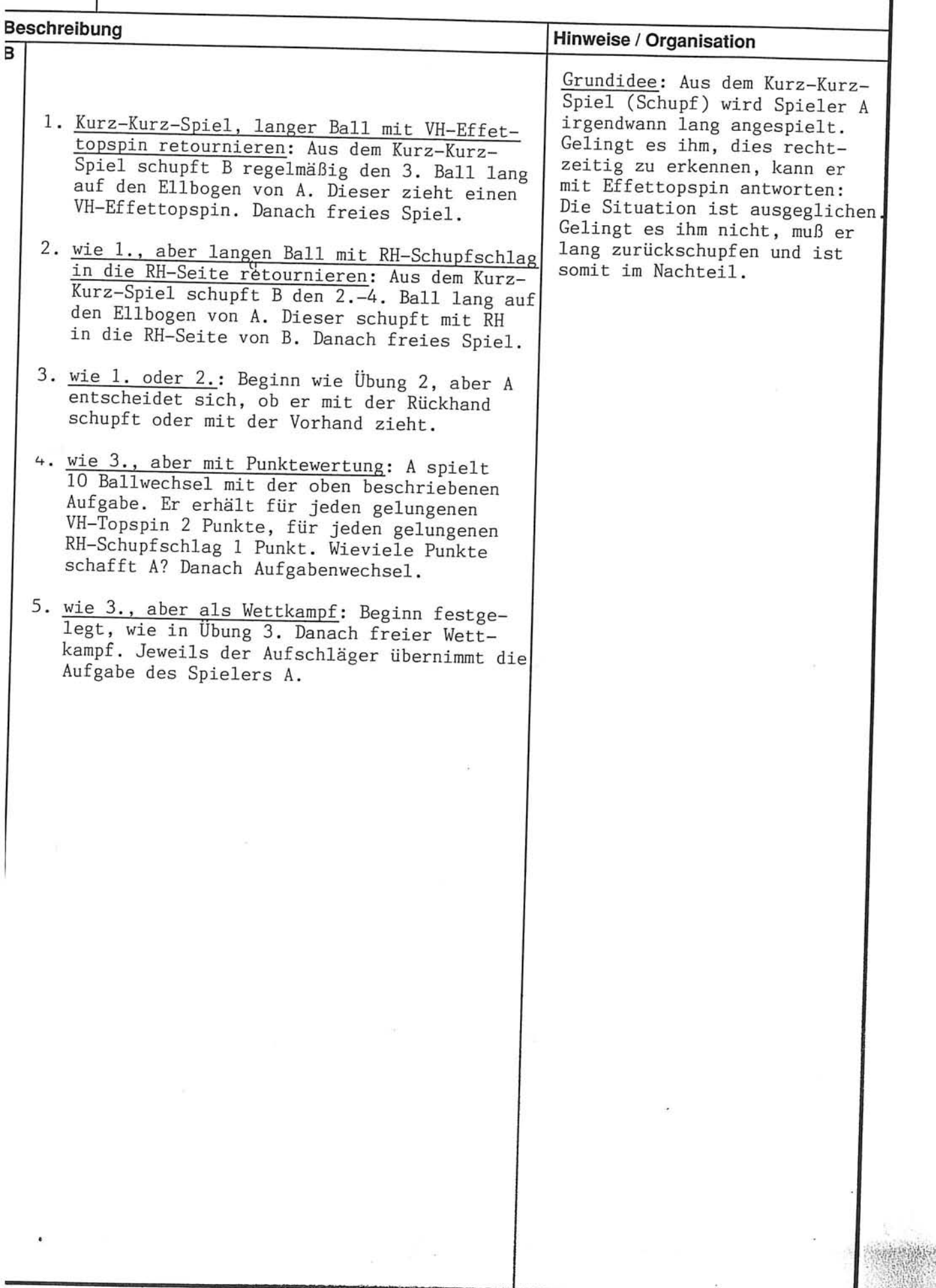
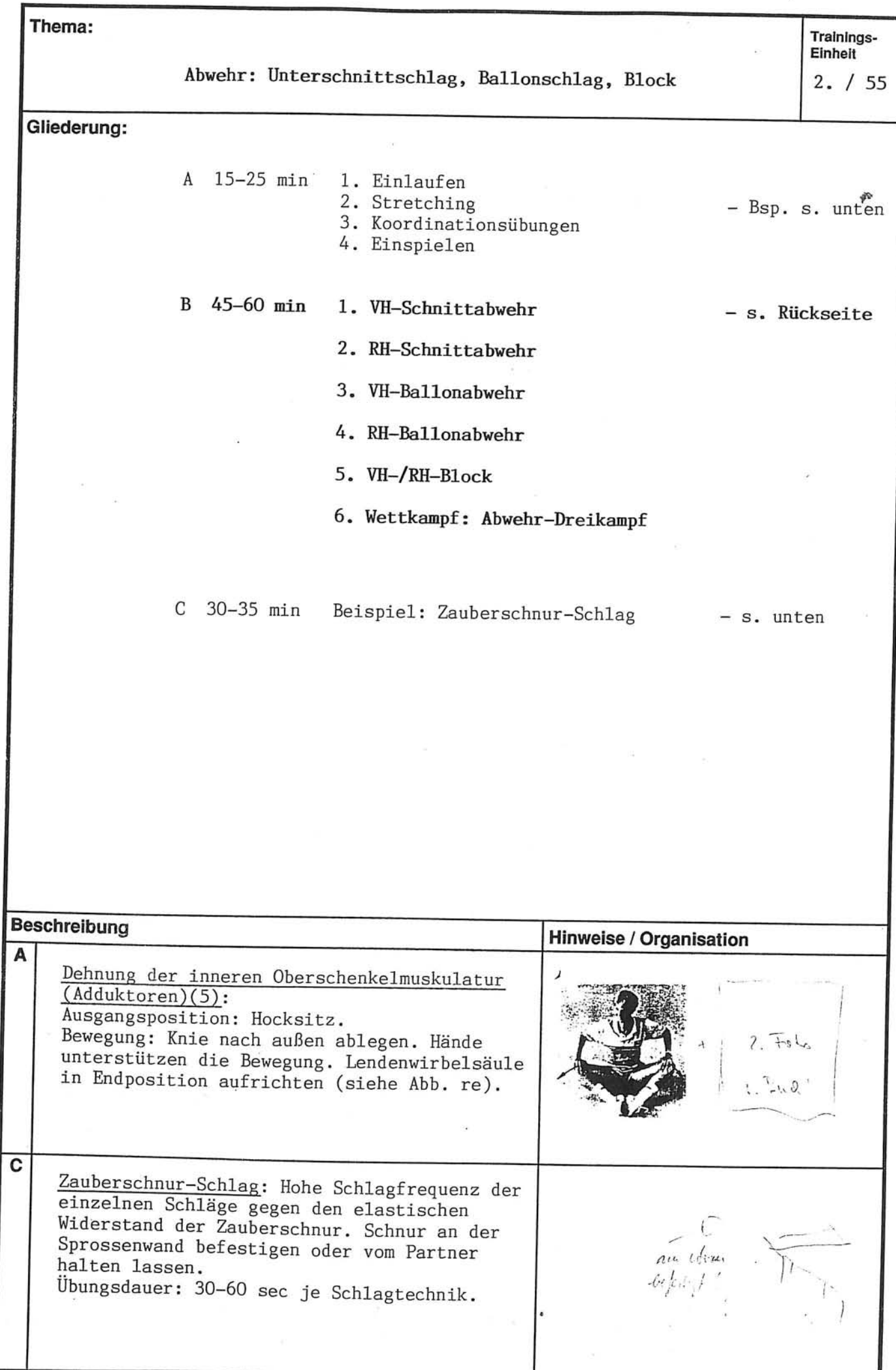

Trainings-<br>Einheit

Thema:

 $2. / 55$ 

Abwehr: Unterschnittschlag, Ballonschlag, Block

 $\lambda_{\mathcal{E}}$ 

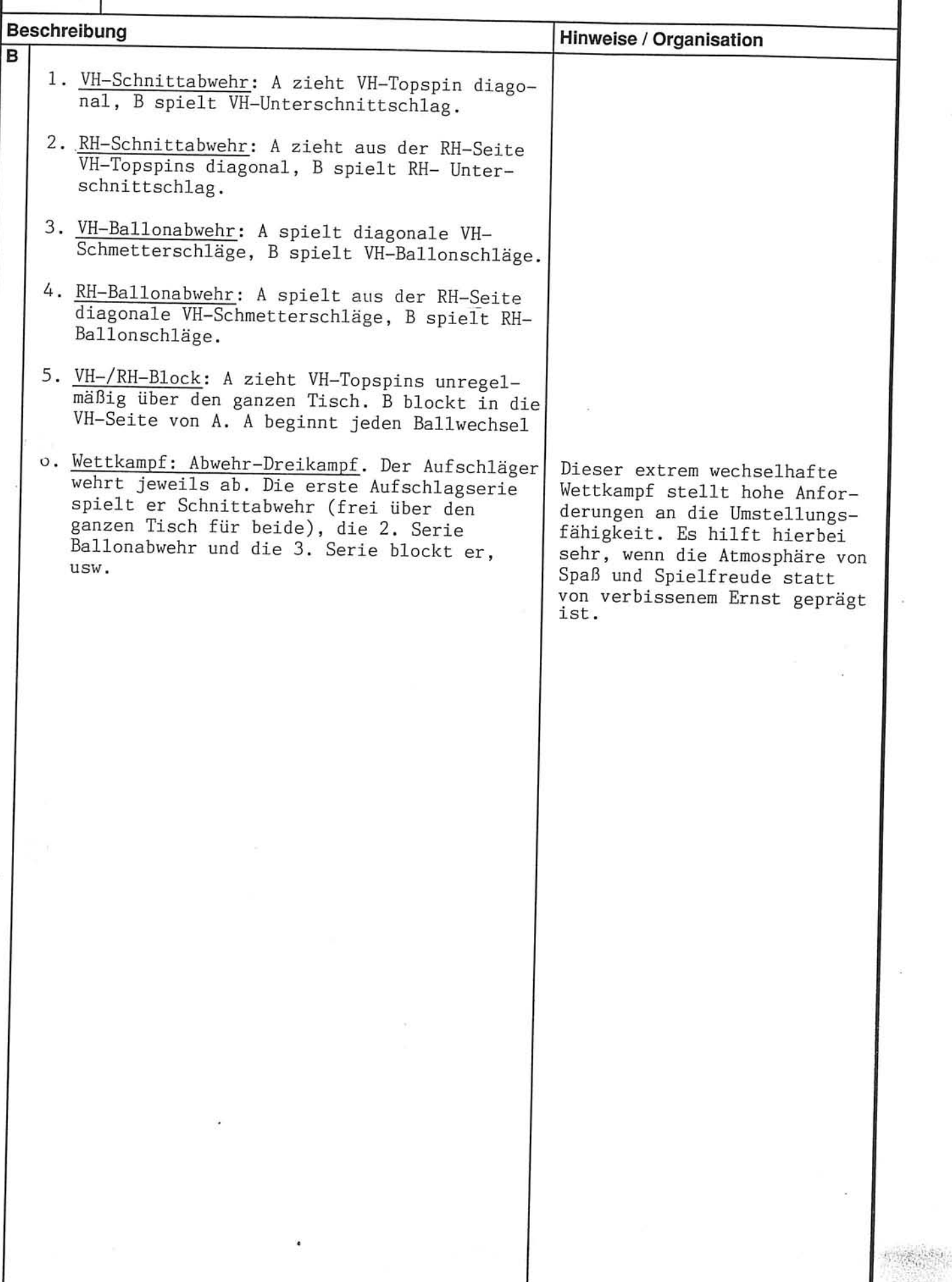

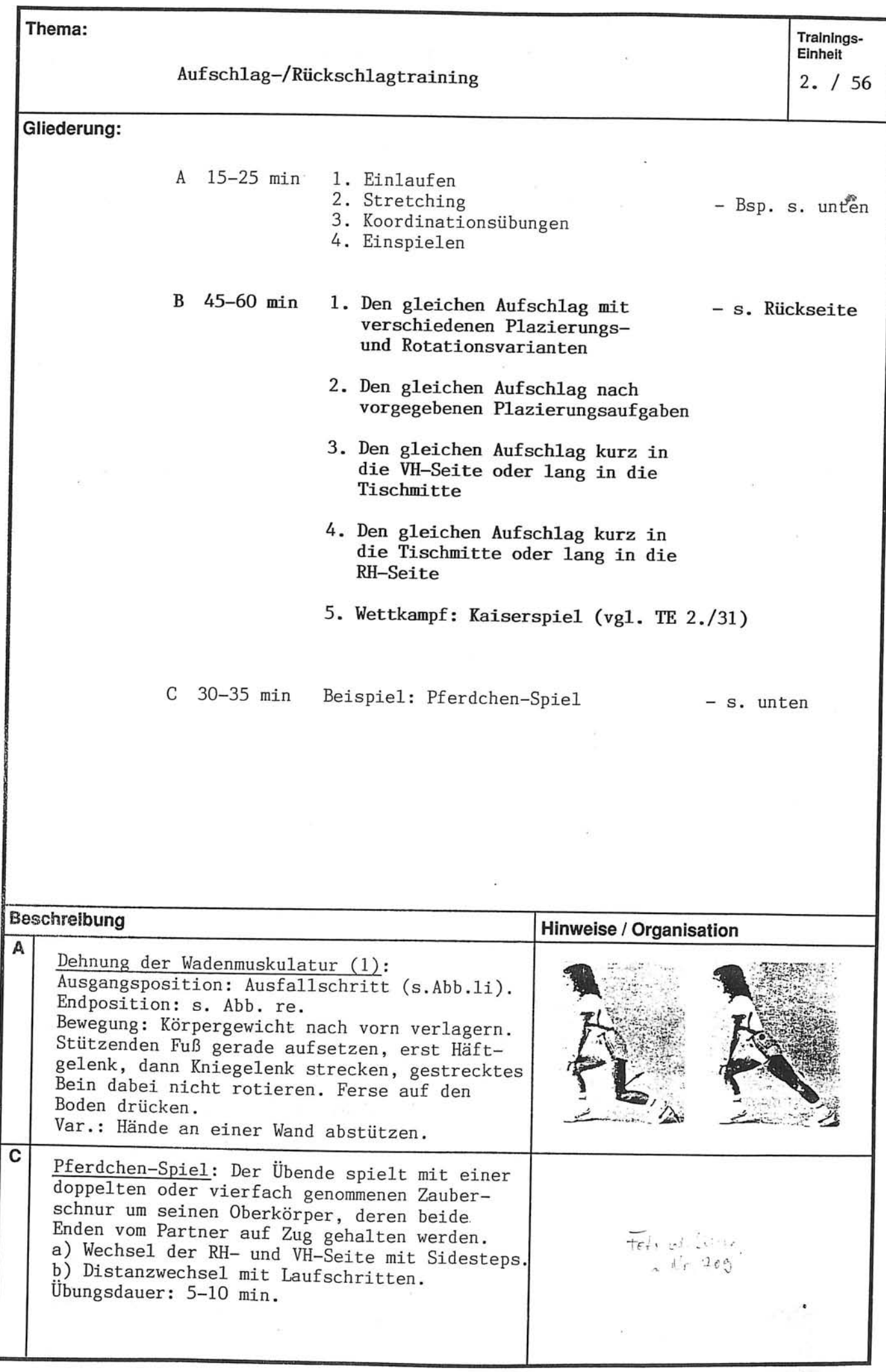

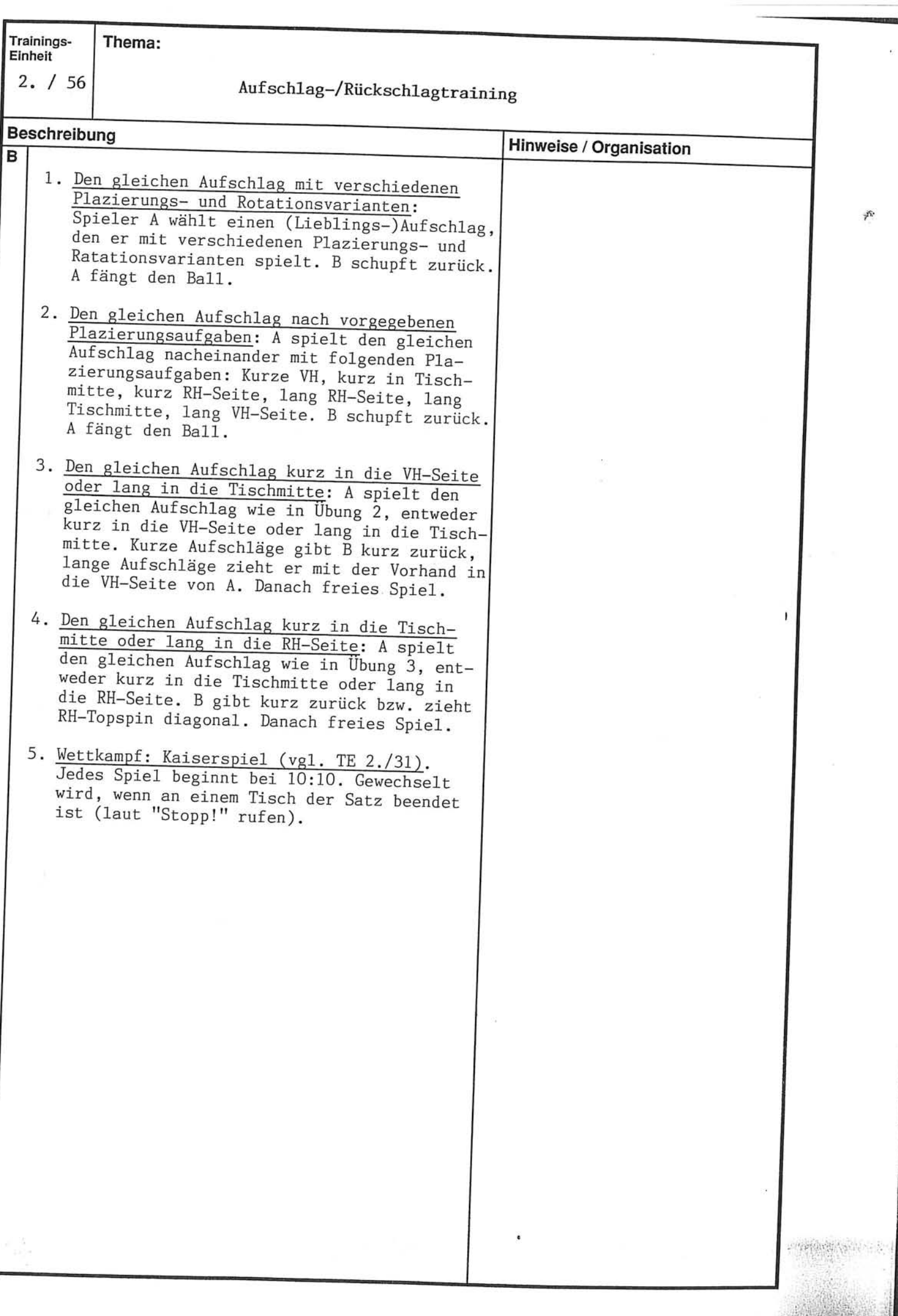

STATISTICS CONTROLLER

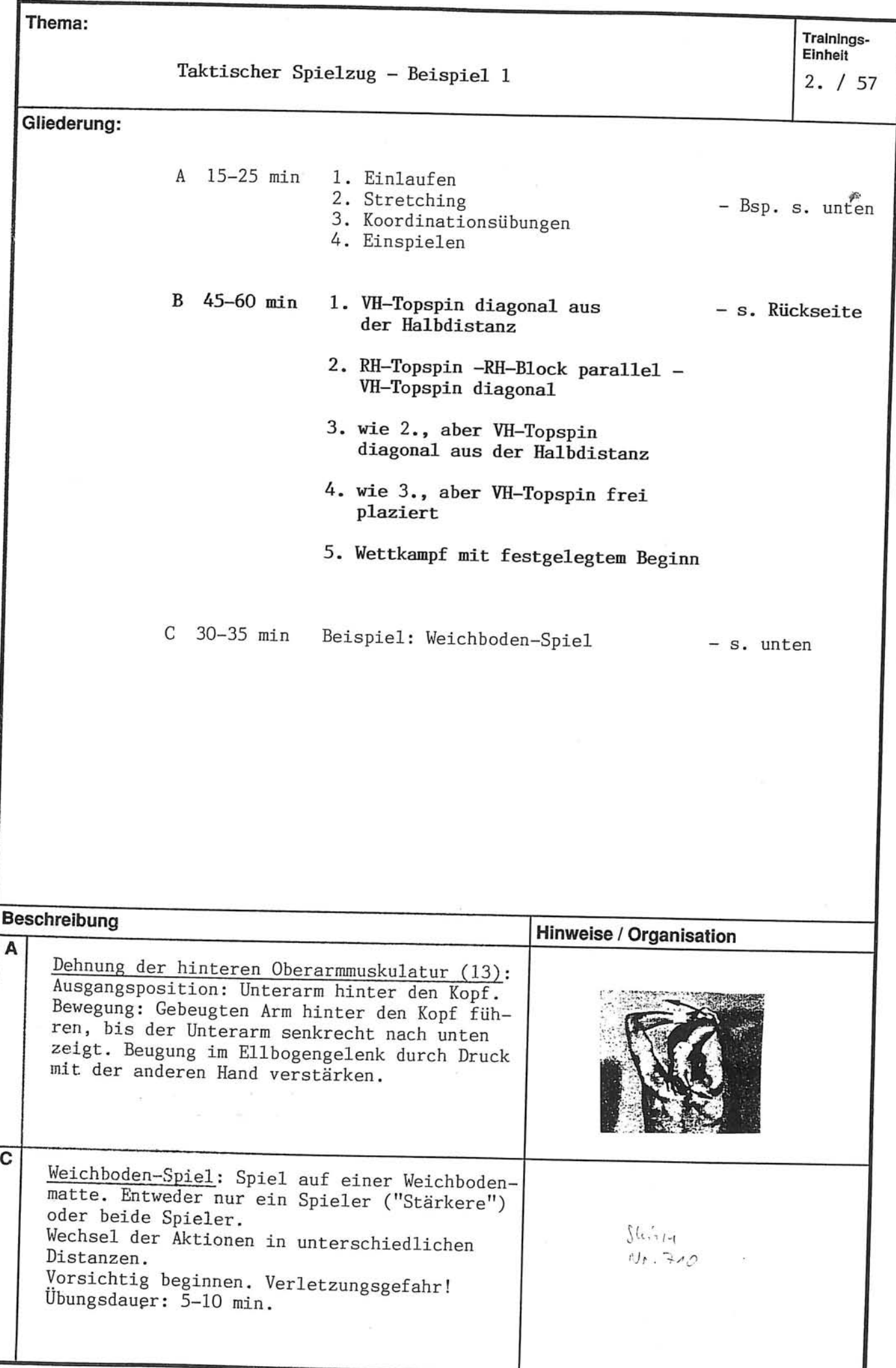

Trainings-<br>Einheit Thema:

 $2. / 57$ 

## Taktischer Spielzug - Beispiel 1

jî.

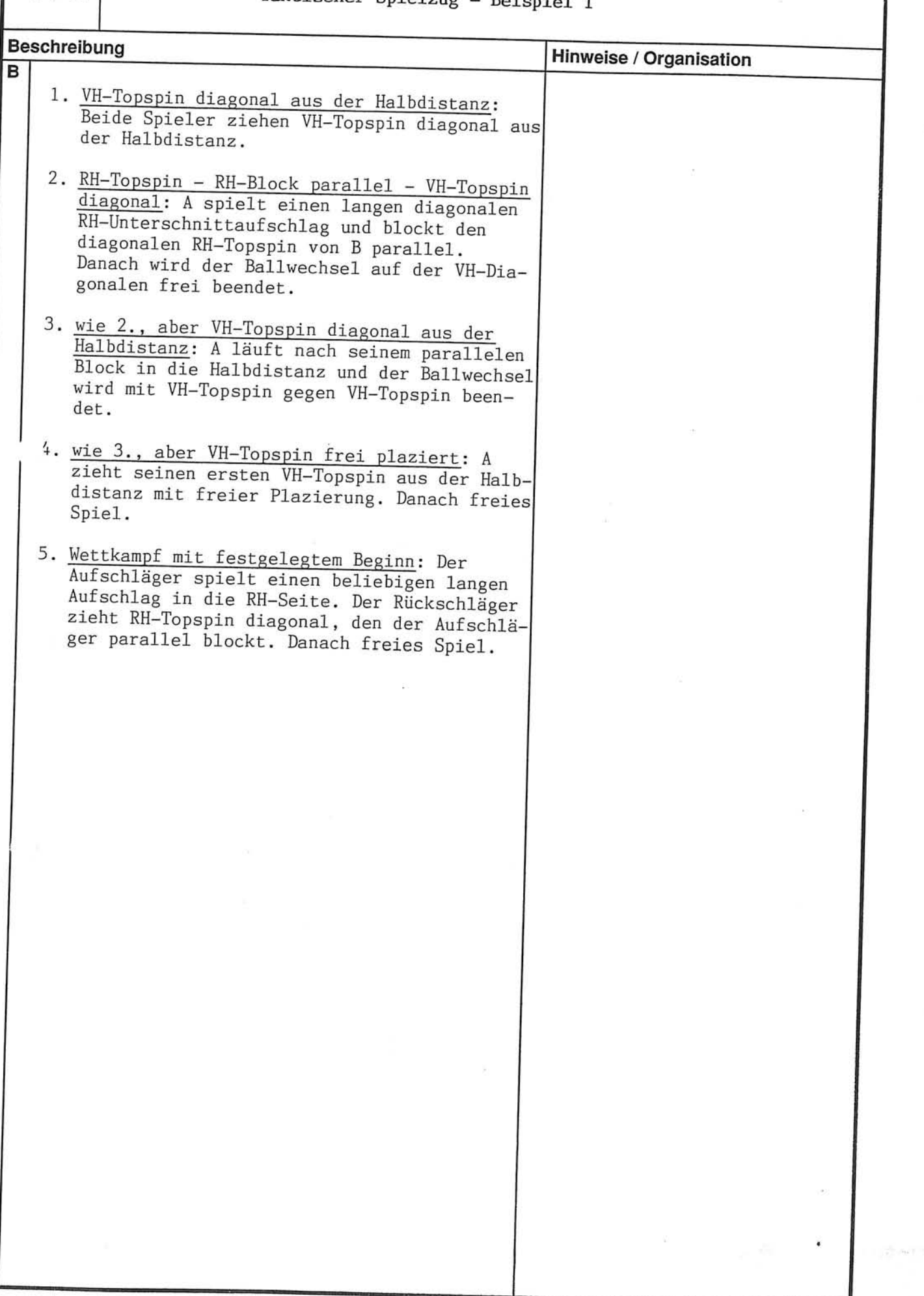

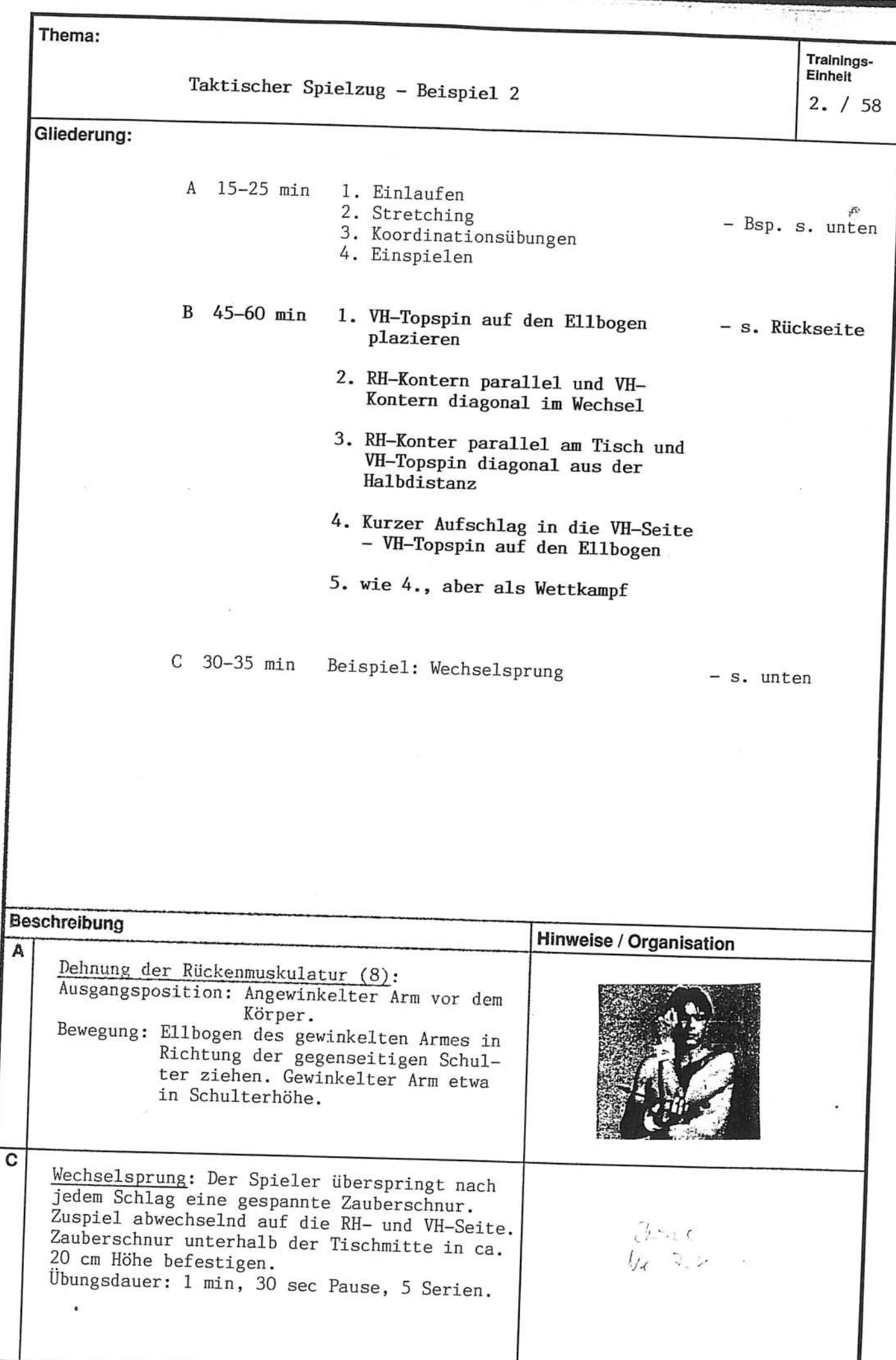

Trainings-<br>Einheit

Thema:

 $2. / 58$ 

Taktischer Spielzug - Beispiel 2

jų.

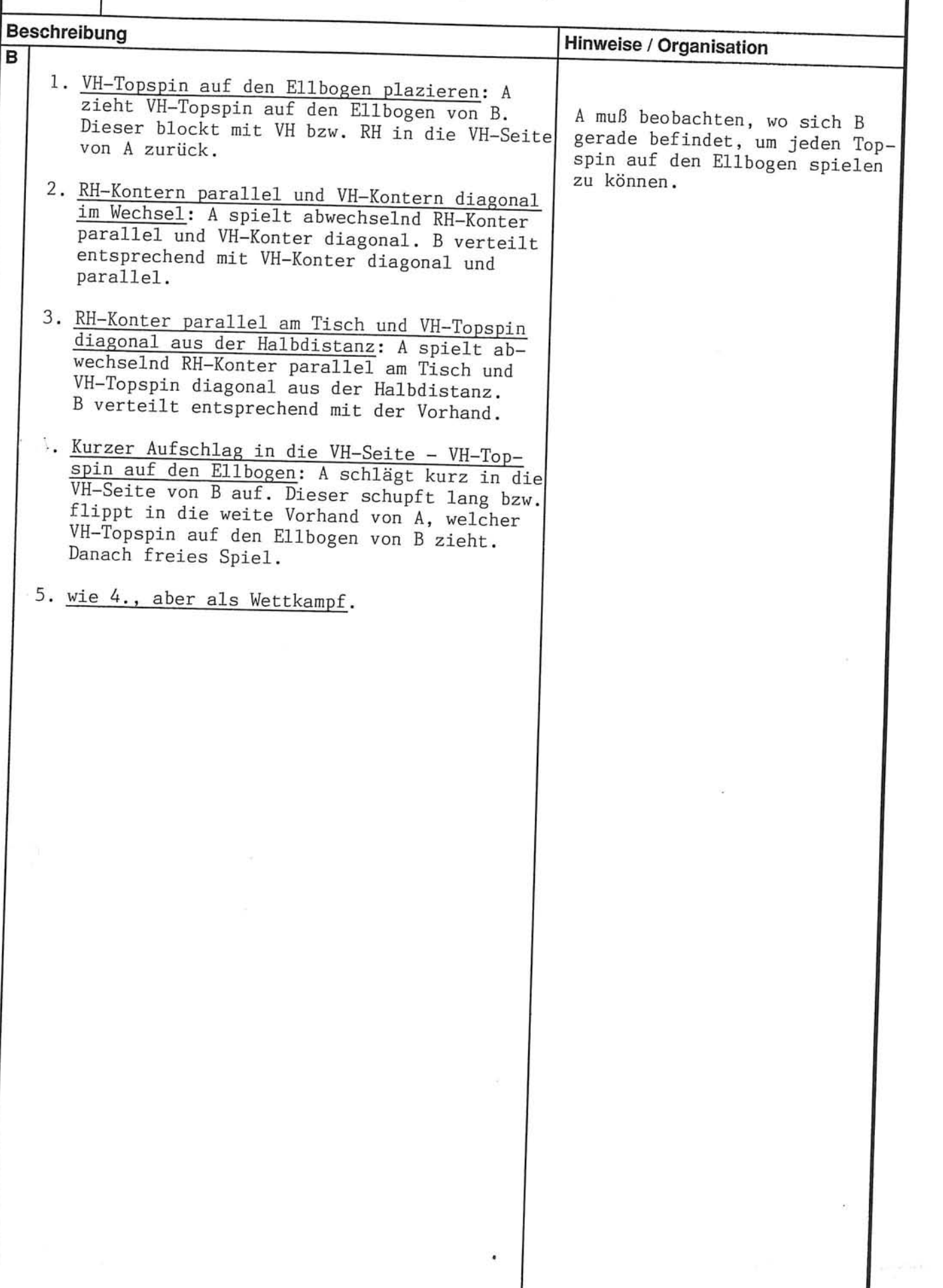

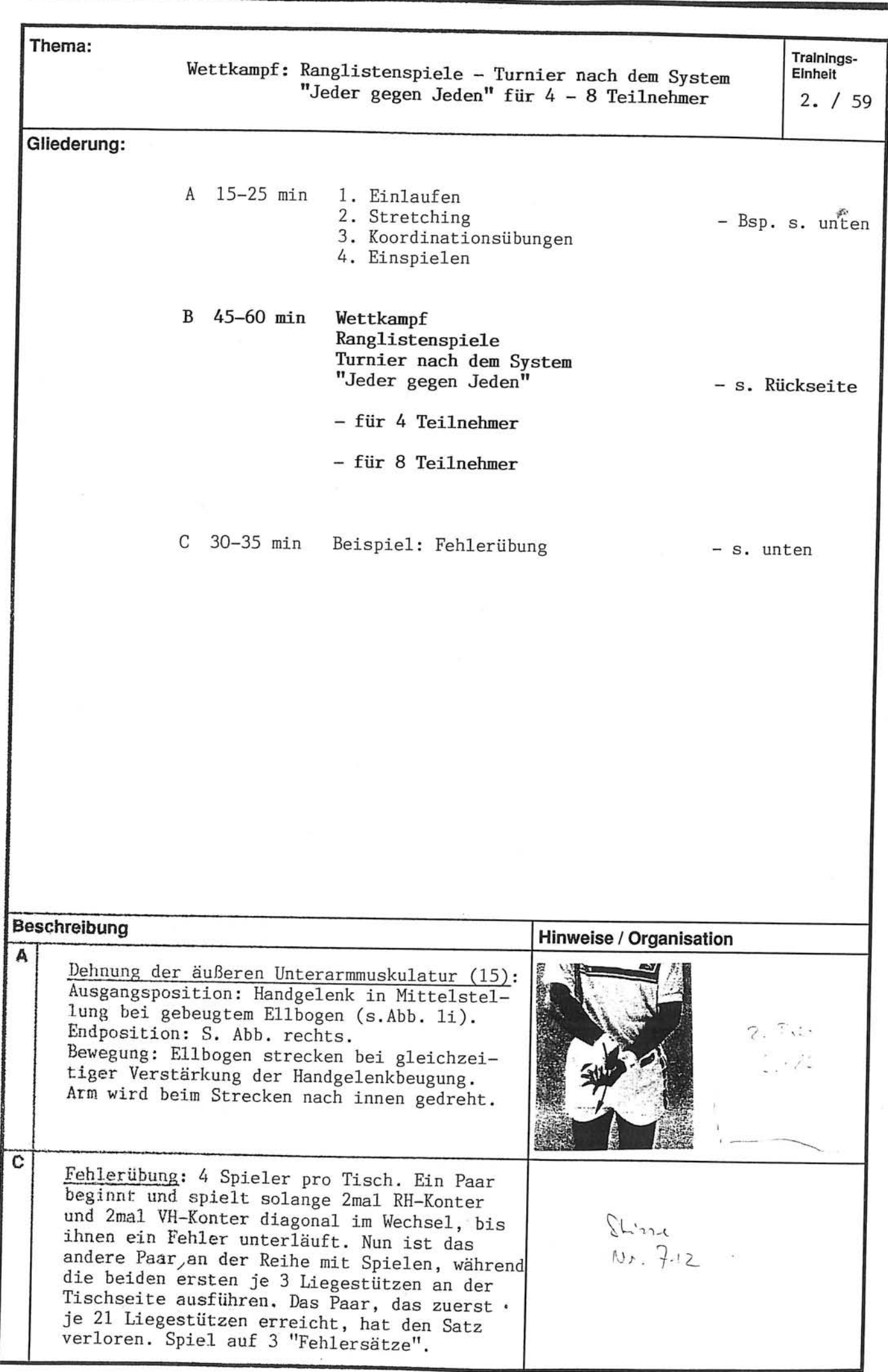

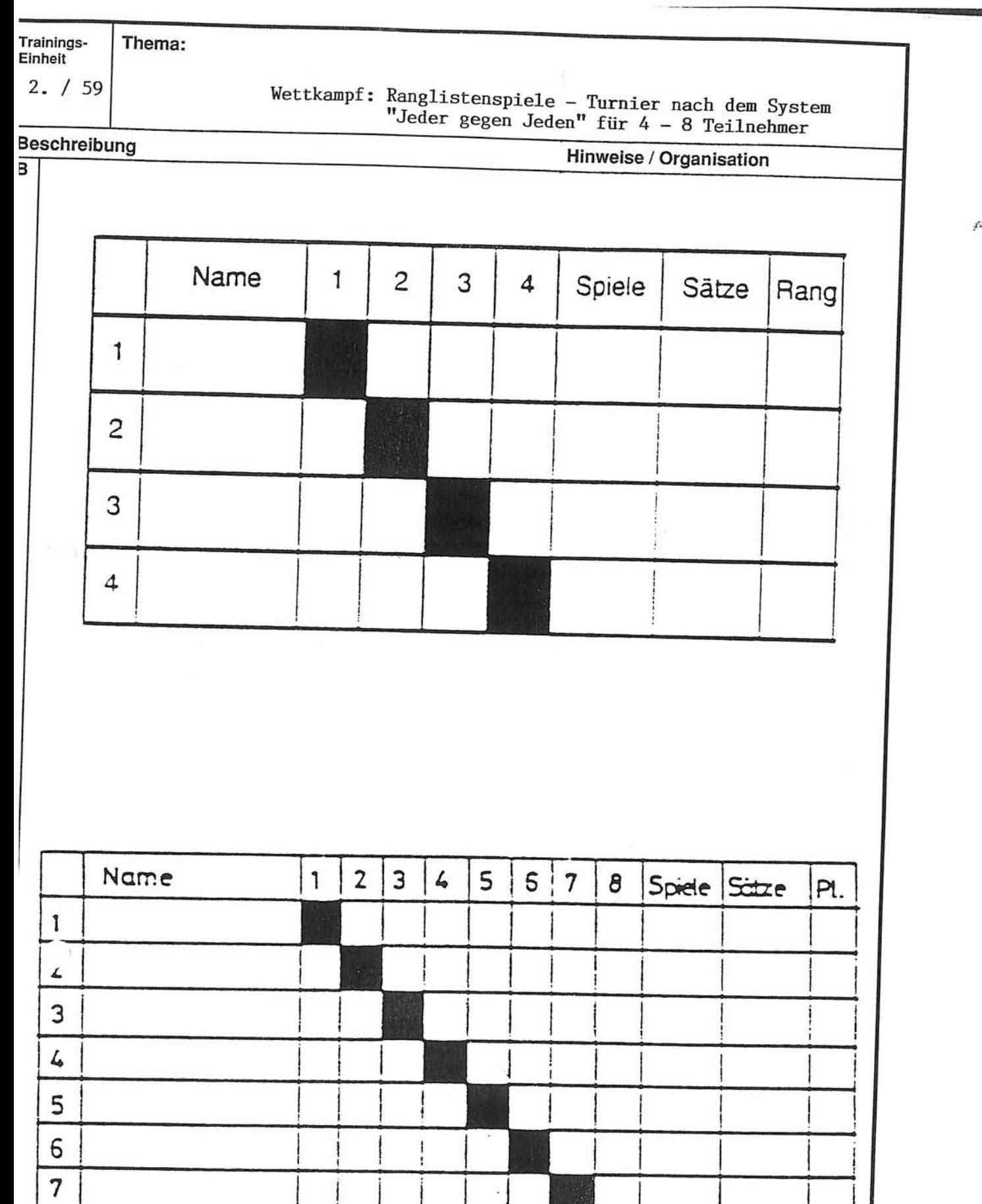

ġ.

 $\overline{1}$ 

.

一、「大地の大地の大地の中、山、

 $\epsilon$ 

Commentary Comment of Comment

A Contact Contract of It.

地

 $\ddot{\epsilon}$ 

 $2\frac{\pi}{3}$ 

 $\theta$ 

## Ranglistenspiele

Die Ranglistenspiele schließen das 2. Lernjahr ab. Sie geben dem Spieler und dem Trainer eine Rückmeldung über den Leistungsstand in der Wettkampf leistung, einen Überblick über die aktuelle Rangfolge in der Trainingsgruppe und helfen bei vorzunehmenden Mannschaftsaufstellungen.

Durchführung: Nach festgelegter Reihenfolge spielt jeder gegen jeden. Die Namen werden auf dem vorbereiteten Formularen (s. TE 59 und 60) eingetragen, wobei jeder Name einer Nummer zugeordnet wird. Die Anzahl der Gesamtspiele einer Gruppe mit n Teilnehmern kann nach der

Formel  $n$  mal  $(n - 1)$  geteilt durch 2 schnell berechnet werden.

Beispiel: 8 Teilnehmer. 8 mal  $(8 - 1)$  geteilt durch 2 =  $(8$  mal 7) geteilt durch  $2 = 56$  geteilt durch  $2 = 28$  Spiele. Auf 4 Tischen brauche ich damit bei einem Zeitbedarf pro Spiel von 20 min: 7 Spielrunden = 140 min für die Ausspielung.

Bei einer großen Trainingsgruppe empfiehlt es sich, mehrere kleine Gruppen zu bilden. Nach Abschluß z.B. einer Ausspielung von zwei 8er-Gruppen bilden jeweils die auf Platz 1-4 plazierten Spieler eine neue 8er-Gruppe, ebenso die auf Platz 5-8 plazierten. Nach erneuter Ausspielung in den neuen Gruppen steht die endgültige Rangfolge der Spieler fest.

In TE 59 sind die am häufigsten benötigten Turnierformen mit 4 und 8 Teilnehmer und in TE 60 die mit 16 Teilnehmer abgebildet. Die Paarungen für die einzelnen Spielrunden können Sie den folgenden Schemata entnehmen.

## Spielpaarungen: Ansetzungsschemata von 3 bis 16 Teilnehmer

Die in Klammern stehende Ziffern fallen weg, wenn mit der ungeraden Teilnehmerzahl gespielt wird. Damit hat der jeweilige Partner eine Freirunde.

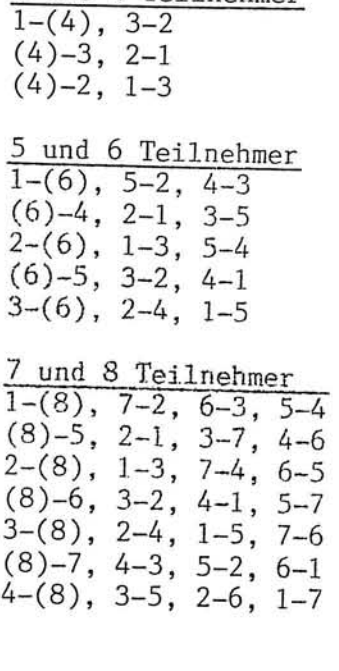

3 und 4 Teilnehmer

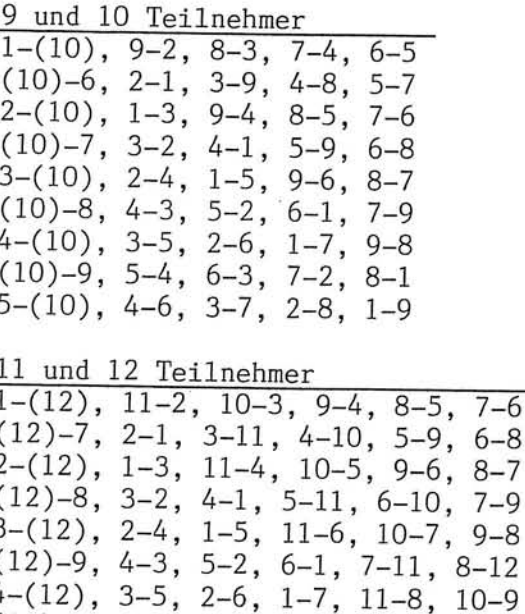

 $(12)-10, 5-4, 6-3, 7-2, 8-1, 9-11$  $5-(12)$ , 4-6, 3-7, 2-8, 1-9, 11-10<br>(12)-11, 6-5, 7-4, 8-3, 9-2, 10-1  $6-(12)$ , 5-7, 4-8, 3-9, 2-10, 1-11

13 und 14 Teilnehmer

| $1-(14)$ , $2-13$ , $3-12$ , $4-11$ , $5-10$ , $6-9$ , $7-8$ |
|--------------------------------------------------------------|
| $(14)-8$ , 1-2, 13-3, 12-4, 11-5, 10-6, 9-7                  |
| $2-(14)$ , $3-1$ , $4-13$ , $5-12$ , $6-11$ , $7-10$ , $8-9$ |
| $(14)-9$ , 2-3, 1-4, 13-5, 12-6, 11-7, 10-8                  |
| $3-(14)$ , $4-2$ , $5-1$ , $6-13$ , $7-12$ , $8-11$ , $9-10$ |
| $(14)-10$ , 3-4, 2-5, 1-6, 13-7, 12-8, 11-9                  |
| 4-(14), 5-3, 6-2, 7-1, 8-13, 9-12, 10-11                     |
| $(14)-11, 4-5, 3-6, 2-7, 1-8, 13-9, 12-10$                   |
| $5-(14)$ , $6-4$ , $7-3$ , $8-2$ , $9-1$ , $10-13$ , $11-12$ |
| $(14)-12$ , 5-6, 4-7, 3-8, 2-9, 1-10, 13-11                  |
| 6-(14), 1-11, 2-10, 3-9, 4-8, 5-7, 12-13                     |
| $(14)-13$ , 6-7, 5-8, 4-9, 3-10, 2-11, 1-12                  |
| 7-(14), 13-1, 12-2, 11-3, 10-4, 9-5, 8-6                     |

15 und 16 Teilnehmer

 $1-(16)$ , 2-15, 3-14, 4-13, 5-12, 6-11, 7-10, 8-9<br>(16)-9, 10-8, 11-7, 12-6, 13-5, 14-4, 15-3, 1-2<br>2-(16), 3-1, 4-15, 5-14, 6-13, 7-12, 8-11, 9-10  $(16)-10$ , 11-9, 12-8, 13-7, 14-6, 15-5, 1-4, 2-3  $(16)$ , 4-2, 5-1, 6-15, 7-14, 8-13, 9-12, 10-11  $(16)-11$ ,  $12-10$ ,  $13-9$ ,  $14-8$ ,  $15-7$ ,  $1-6$ ,  $2-5$ ,  $3-4$  $4-(16)$ , 5-3, 6-2, 7-1, 8-15, 9-14, 10-13, 11-12<br>
(16)-12, 13-11, 14-10, 15-9, 1-8, 2-7, 3-6, 4-5<br>
5-(16), 6-4, 7-3, 8-2, 9-1, 10-15, 11-14, 12-13  $(16)-13$ ,  $14-12$ ,  $15-11$ ,  $1-10$ ,  $2-9$ ,  $3-8$ ,  $4-7$ ,  $5-6$  $6-(16)$ , 7-5, 8-4, 9-3, 10-2, 11-1, 12-15, 13-14  $(16)-14$ , 15-13, 1-12, 2-11, 3-10, 4-9, 5-8, 6-7  $7-(16)$ , 8-6, 9-5, 10-4, 11-3, 12-2, 13-1, 14-15  $(16)-15$ ,  $1-14$ ,  $2-13$ ,  $3-12$ ,  $4-11$ ,  $5-10$ ,  $6-9$ ,  $7-8$ <br>8-(16), 9-7, 10-6, 11-5, 12-4, 13-3, 14-2, 15-1

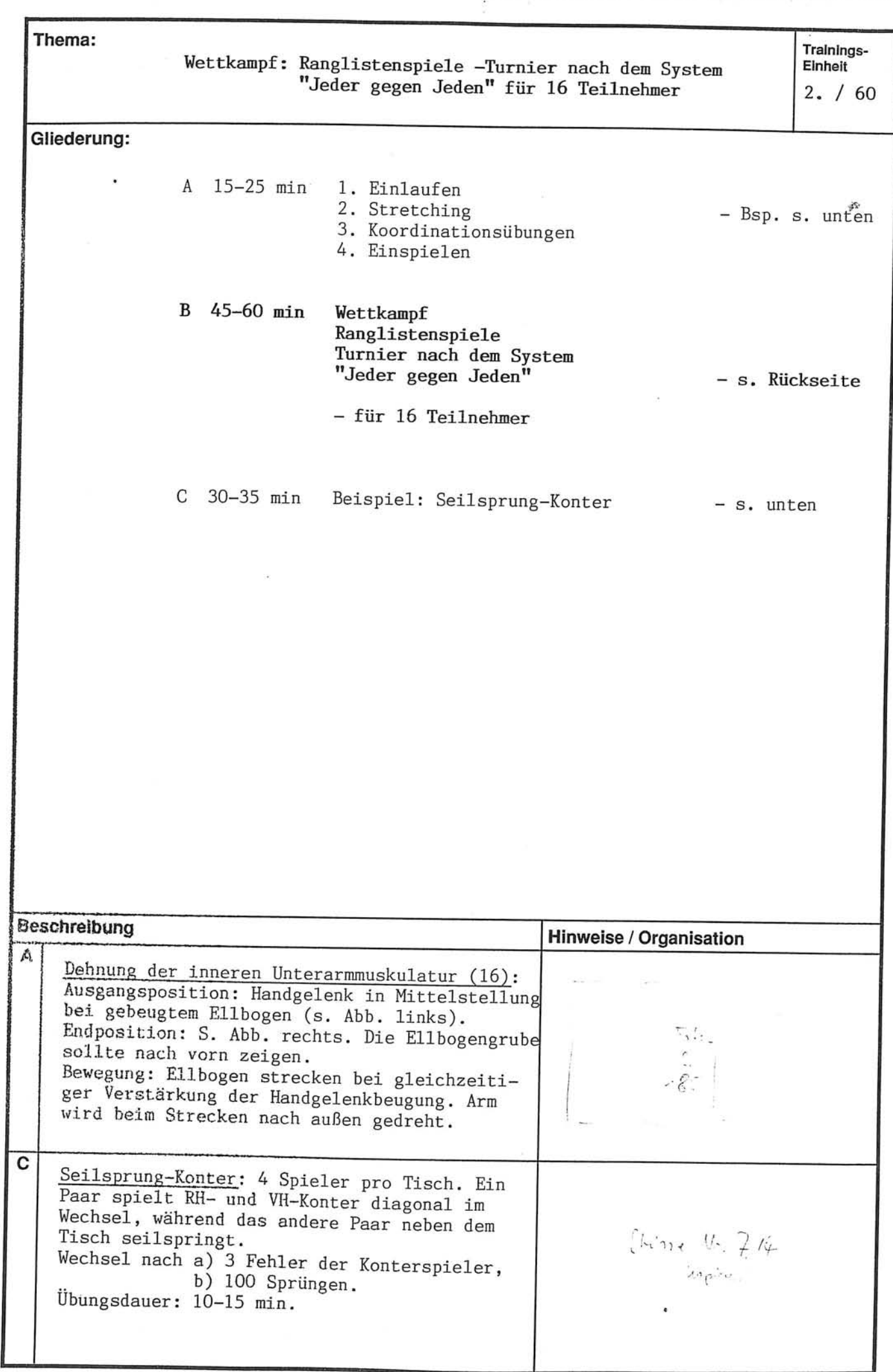

 $\mathbb{S}^{\mathbb{Z}}_k$ 

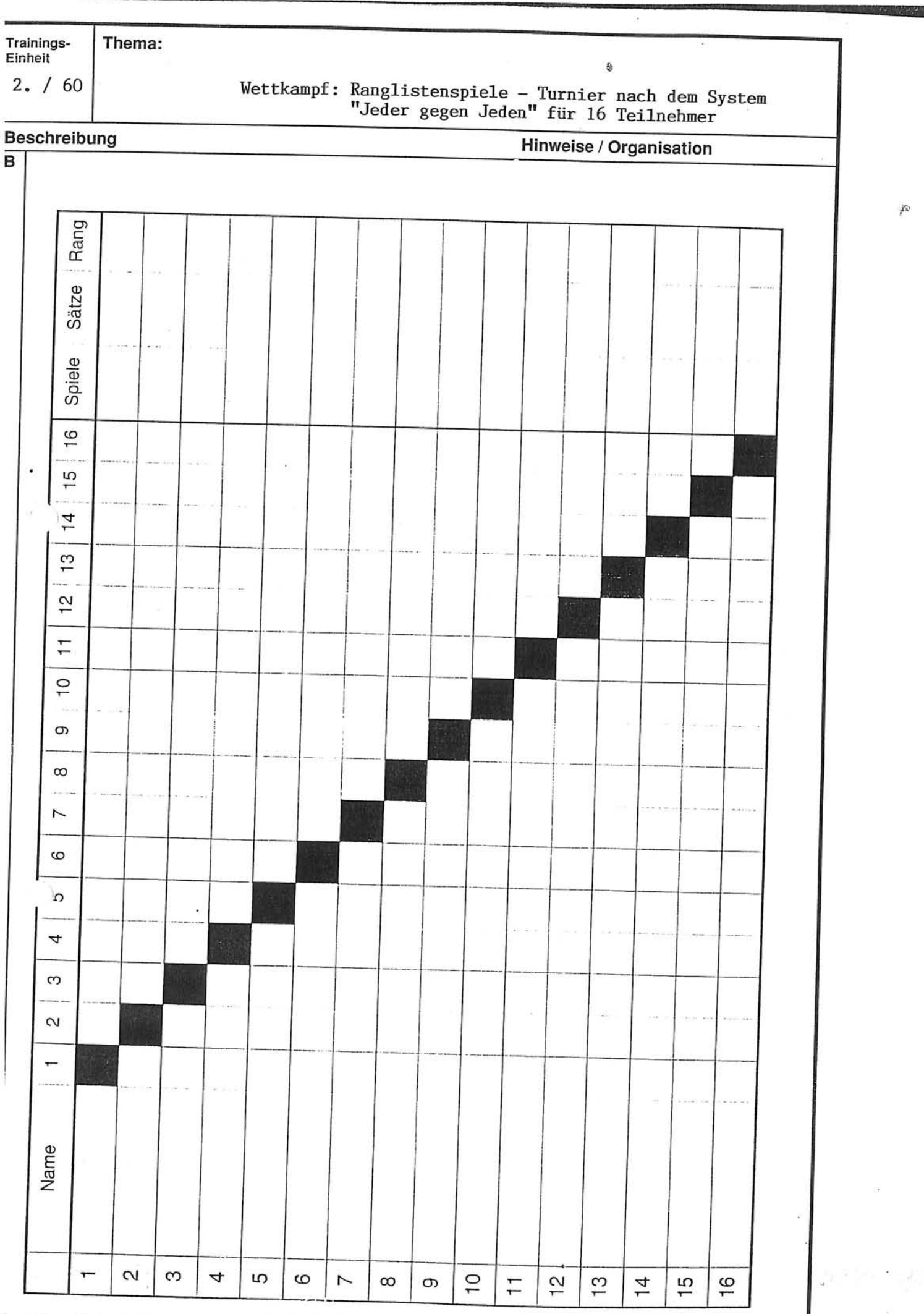

**Printed Bank**